*RÉPUBLIQUE ALGÉRIENNE DÉMOCRATIQUE ET POPULAIRE MINISTÈRE DE L'ENSEIGNEMENT SUPÉRIEUR ET DE LA RECHERCHE SCIENTIFIQUE*

# **UNIVERSITÉ IBN-KHALDOUN DE TIARET**

**FACULTÉ DES SCIENCES APPLIQUEES DÉPARTEMENT DE GENIE ELECTRIQUE**

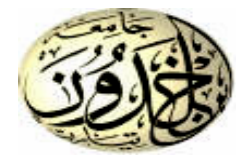

# **MEMOIRE DE FIN D'ETUDES**

**Pour l'obtention du diplôme de Master**

**Domaine : Sciences et Technologie**

**Filière : Génie Electrique**

**Spécialité : Automatisation et contrôle des systèmes**

# **THÈME**

# **Stratégies de Commande DTC-SVM appliquées à une MADA utilisée pour la production d'énergie éolienne**

*Préparé par : BEN DJOUDI Habib Chaouki. ARARIA Mohamed Amine.*

**Devant le Jury :**

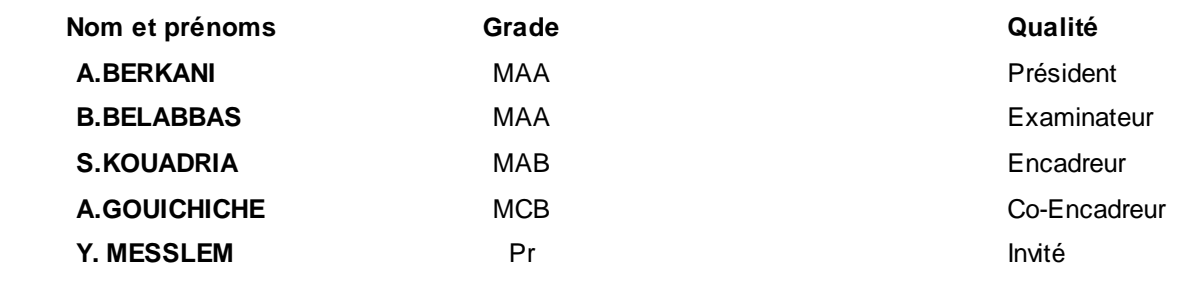

# **PROMOTION 2015 /2016**

Remercîment

*Louanges tout d'abord à Allah qui nous a donné les facultés nécessaires pour réaliser notre mémoire de master et que le salut et la paix soient sur son prophète Mohamed.*

 *Nos reconnaissance et nos remerciements vont ensuite aux personnes ci-après :*

 *- Nos parents qui n'ont épargné aucun effort et lésiné sur aucun moyen pour me permettre d'accomplir nos études ; de même que nos frères et sœurs qui eux aussi ont contribué à leur manière dans cette réussite.*

 *- L'encadreur, Monsieur KOUADRIA Selman, qui nous prodiguons les conseils nécessaires et orienté judicieusement pour l'élaboration de ce document.* 

 *- Le Co encadreur, Monsieur GOUICHICHE Abdel Madjid pour les encouragements qu'il n'a cessé de nous adresser et pour l'aide et l'assistance qu'il nous a apportées pour accomplir ce travail. Nous tenons à signaler particulièrement sa disponibilité et sa motivation pour l'intérêt qu'il a porté à ce sujet.*

 *- Monsieur MESSLEM Youcef, ALLAOUI Tayeb et GADOUCHE Zoubir pour nous avoir soutenus et donnés certains moyens utiles à même de parfaire ce travail* 

 *-Tous les membres du laboratoire LGEP, pour nous avoir soutenus, aidés et encouragés afin que nous puissons terminer ce travail.*

#### *Abréviation*

#### **Nomenclature :**

- $\bullet$   $V_n$ : La vitesse du vent nominale de l'aérogénérateur.
- $\bullet$   $\rho$ : Masse volumique de l'air.
- $\bullet$   $\beta$ : L'angle d'orientation de pale.
- : Rayon de la surface balayée par la turbine.
- : La surface balayée par la turbine.
- P<sub>aero</sub>: La puissance absorbée par l'aérogénérateur.
- $\bullet$   $P_v$ : La puissance de la masse d'air.
- $C_p$ : Le coefficient de puissance.
- $\bullet$   $\lambda$ : La vitesse relative de l'éolienne.
- $\bullet$   $\lambda_{\text{optimal}}$ : La vitesse relative optimale de l'éolienne.
- $\bullet$   $\Omega_{\text{tur}}$ : Vitesse de rotation de la turbine.
- $\bullet$   $\Omega_{mec}$ : Vitesse de rotation de l'arbre du générateur.
- $\bullet$  *G*: Gain du multiplicateur.
- $\bullet$   $C_a$ : Couple résistant issue du multiplicateur.
- $\bullet$   $P_s$ : Puissance active statorique.
- $P_r$ : Puissance active rotorique.
- $\bullet$   $C_{aer}$ : Couple aérodynamique de l'éolienne.
- $\bullet$   $C_{vis}$ : Couple des frottements visqueux.
- $\bullet$   $C_{em}$ : Couple électromagnétique.
- $C_{em-ref}$ : Couple électromagnétique de référence.
- $\bullet$   $C_{mec}$ : couple mécanique.
- $C_{t-estim\acute{e}}$ : Couple de la turbine estimé.
- $\bullet$   $K_f$ : Coefficient des frottements visqueux de l'éolienne et de sa génératrice.
- $\bullet$   $J_t$ : Inertie de la turbine.
- $\bullet$   $J_i$ : Inertie de la génératrice.
- $\bullet$  *g*: Glissement.
- $[V_{SABC}]$ : Tensions simples triphasées au stator de la machine.
- $[V_{Rabc}]$ : Tensions simples triphasées au rotor de la machine.
- $[i_{SABC}]$ : Courants statoriques.
- $[i_{Rabc}]$ : Courants rotoriques.
- $[\boldsymbol{\phi}_{SABC}]$ : Flux statoriques.
- $[\phi_{Rabc}]$ : Flux rotoriques.
- *R<sub>S</sub>*: Résistance des enroulements statoriques.
- *RR* : Résistance des enroulements rotoriques.
- $\bullet$   $L_s$ : inductance cyclique du stator.
- P: Nombre de pair de pôles.
- $L_R$ : inductance cyclique du rotor.
- $\bullet$   $l_s$ : inductance propre des enroulements statoriques.
- $l_R$ : inductance propre des enroulements rotoriques.
- $\bullet$   $m<sub>S</sub>$ : inductance mutuelle des enroulements statoriques.
- $\bullet$   $m_R$ : inductance mutuelle des enroulements rotoriques.
- *Mmax* : Inductance mutuelle maximale.
- *P* : nombre de paires de pôles de la machine.
- *f* : le coefficient de frottement visqueux de la machine en (*N.m.s/rad).*
- *C<sup>e</sup>* : le couple électromagnétique en (*N.m).*
- *C<sup>r</sup>* : le couple résistant en (*N.m).*
- $\bullet$  [A] : Matrice de Park.
- $\cdot$   $\theta$  : est l'angle entre l'axe statorique as et l'axe rotorique.
- $\bullet$   $\theta_r$ : est l'angle entre l'axe rotorique ar, et l'axe de Park directe.
- $\bullet$   $\theta_s$ : est l'angle entre l'axe statorique as, et l'axe de Park directe.
- $\bullet$   $w$ : est la vitesse angulaire du système d'axes (d, q).
- $\bullet$   $\omega_r$ : est la vitesse angulaire électrique du rotor.
- $\bullet$   $\omega_s$ : est la vitesse angulaire électrique du stator.
- $\bullet$  *x* : tension, courant ou flux.
- *d* : indice de l'axe direct de Park.
- *q* : indice de l'axe en quadrature de Park.
- *o*: indice de l'axe homopolaire de Park.
- *M* : Inductances mutuelles.
- $\bullet$   $P_s$ : Puissance active.
- $\bullet$   $Q_s$ : Puissance réactive.
- $\bullet$   $U_p$ ,  $f_p$ : sont respectivement la tension et la fréquence de la porteuse de l'onduleur.
- $\bullet$   $m: L'$  indice de modulation.
- $\bullet$   $r:$  Taux de modulation.
- $i_{ond}$ ,  $i_{red}$ : Courants modulés par le CCM et le CCR.
- $i_{cond}$ : Courant traverse condensateur.
- $V_{dc}$ : Tension de bus continu.
- $R_f, R_f$ : Résistance et l'inductance de filtre RL.
- $\bullet$   $S_a$ ,  $S_b$ ,  $S_c$ : Séquence de commande du convertisseur à MLI.
- $\triangle \Delta \Phi r$ : Variation du vecteur flux rotorique.
- : Variation du vecteur couple électromagnétique.
- Ts : Période de commutation.
- $N_i$ : Les secteurs.
- $\bullet$   $\omega$ gl : Pulsation de glissement.
- $\bullet$   $T_1, T_2$ : Temps d'application des deux vectrices tensions adjacentes.

#### **Acronyme :**

- MADA: Machine Asynchrone à Double Alimentation.
- GADA: Génératrice asynchrone à double alimentation.
- Pi : Proportionnel- Intégrateur.
- RMG : Réglage Mode Glissants.
- CCM : Convertisseur Cote rotor.
- CCR : Convertisseur Cote Réseau.
- MLI : Modulation à Large Impulsion.
- SVM : Space Vector Modulation.
- DTC-SVM: Direct Torque control With Space Vector modulation.
- MPPT: maximum Power Point Tracking.

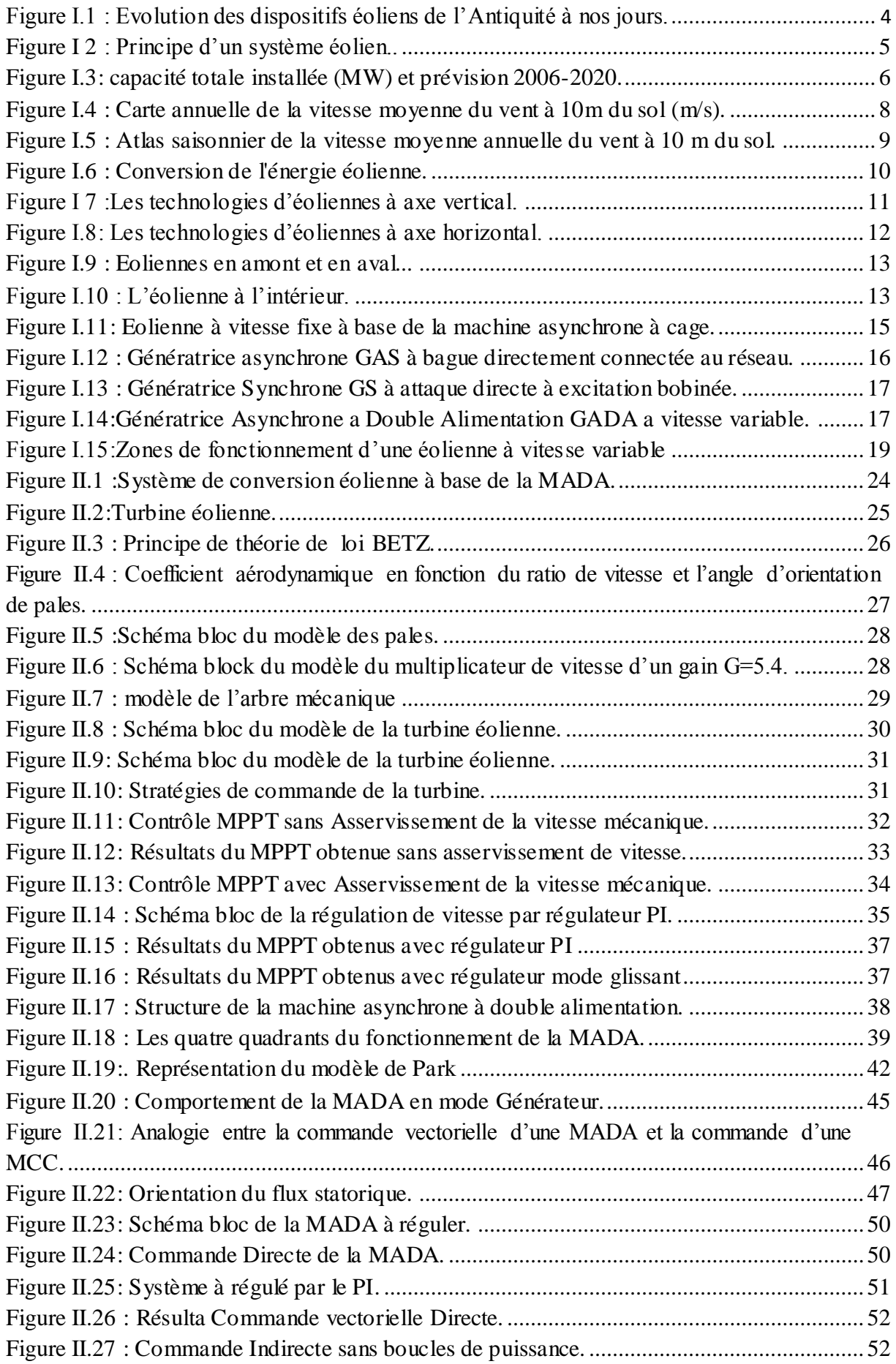

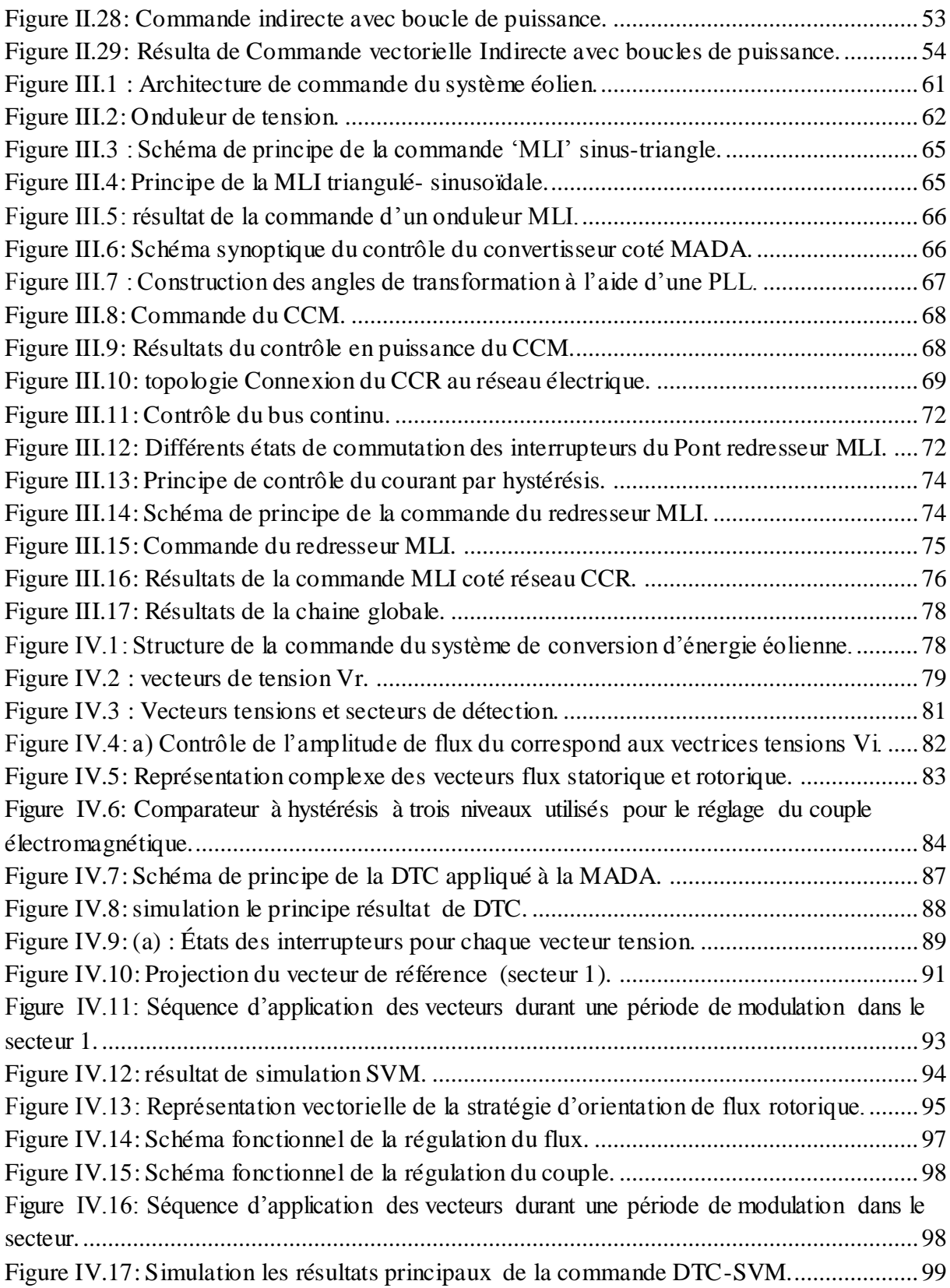

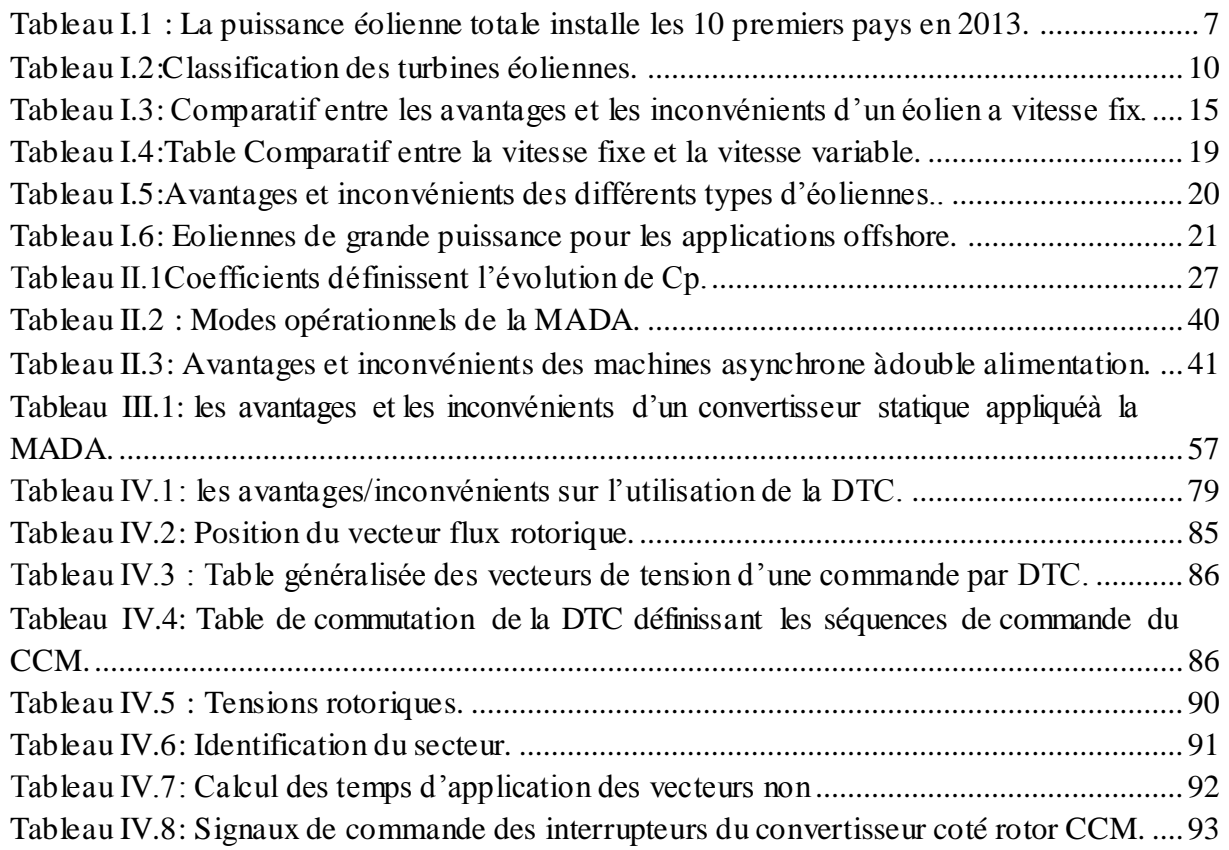

# *Sommaire*

### Sommaire

Remerciement

Abréviation

Liste des figures

Liste des tableaux

# Introduction Générale

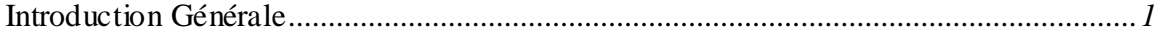

# Chapitre II :

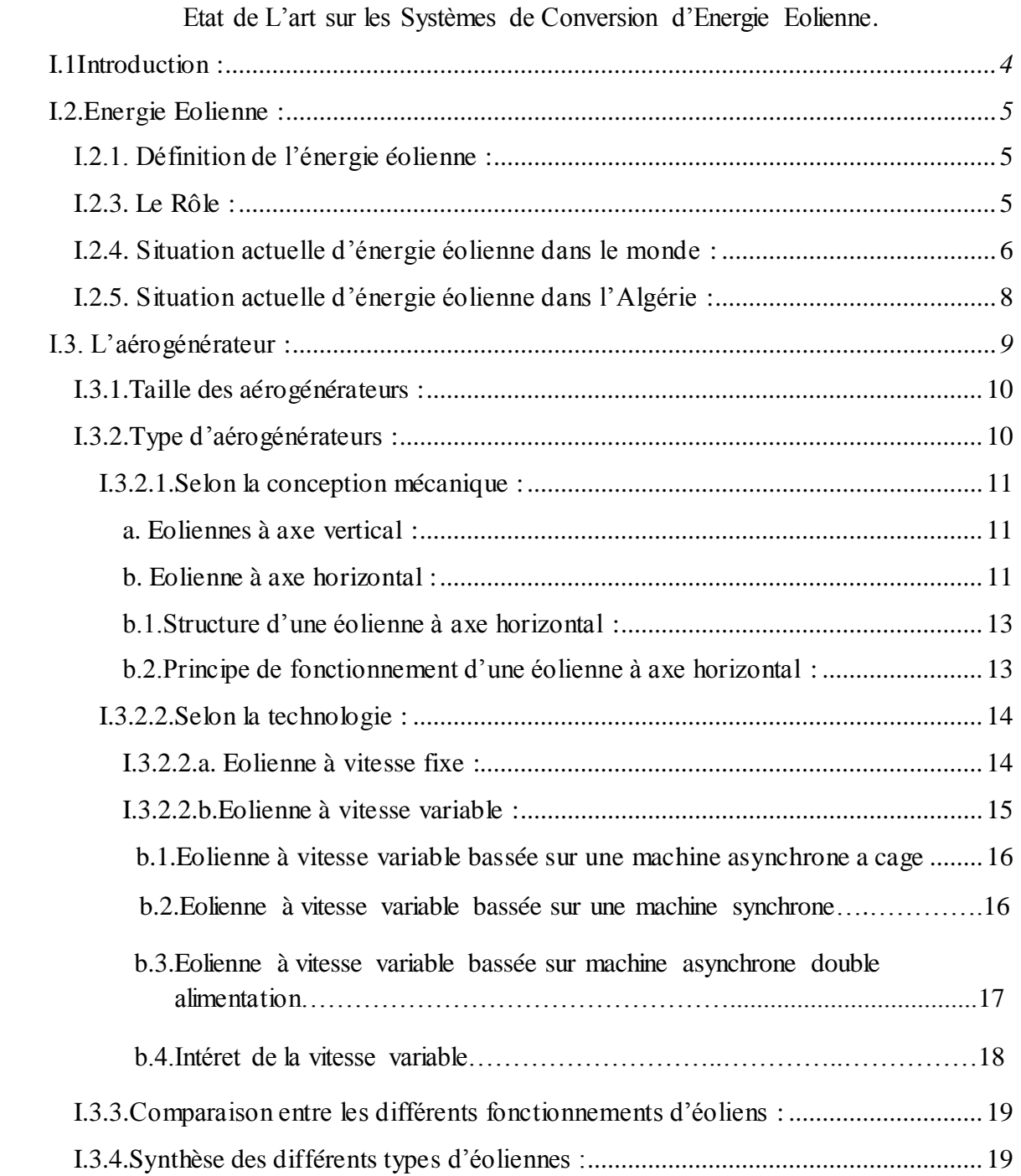

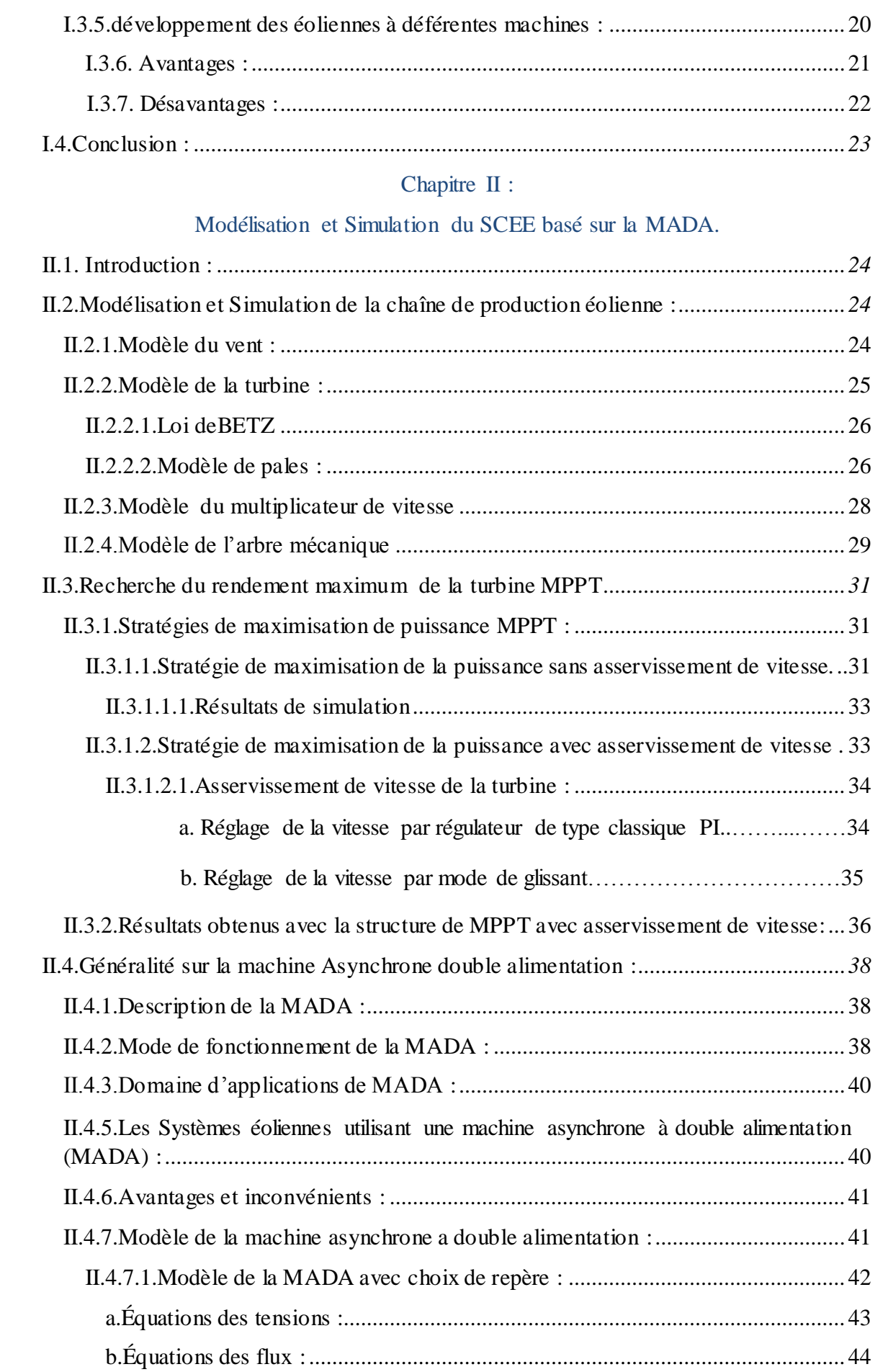

# *Sommaire*

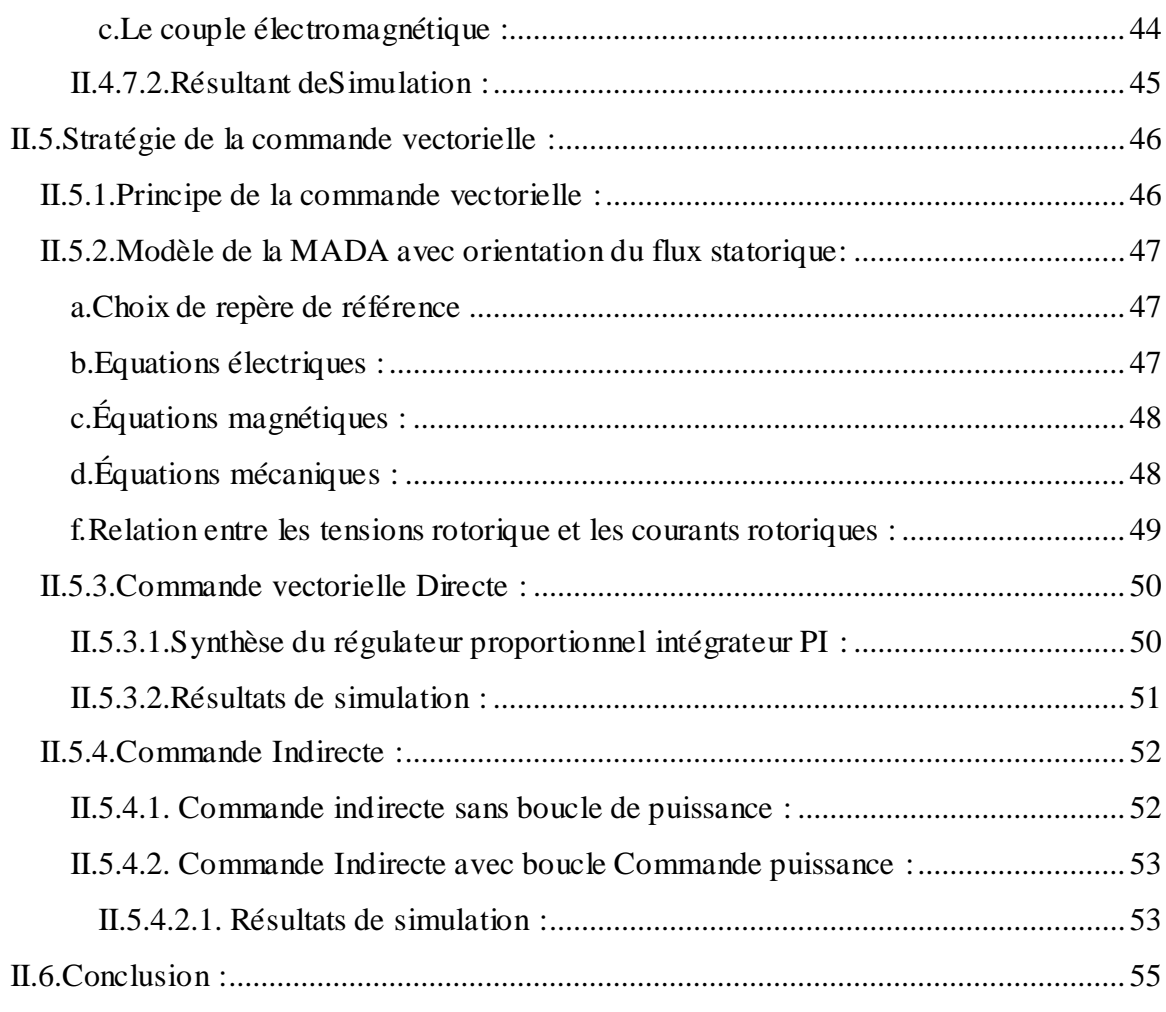

# Chapitre III :

# Généralité sur les convertisseurs statiques appliqués au SCEE.

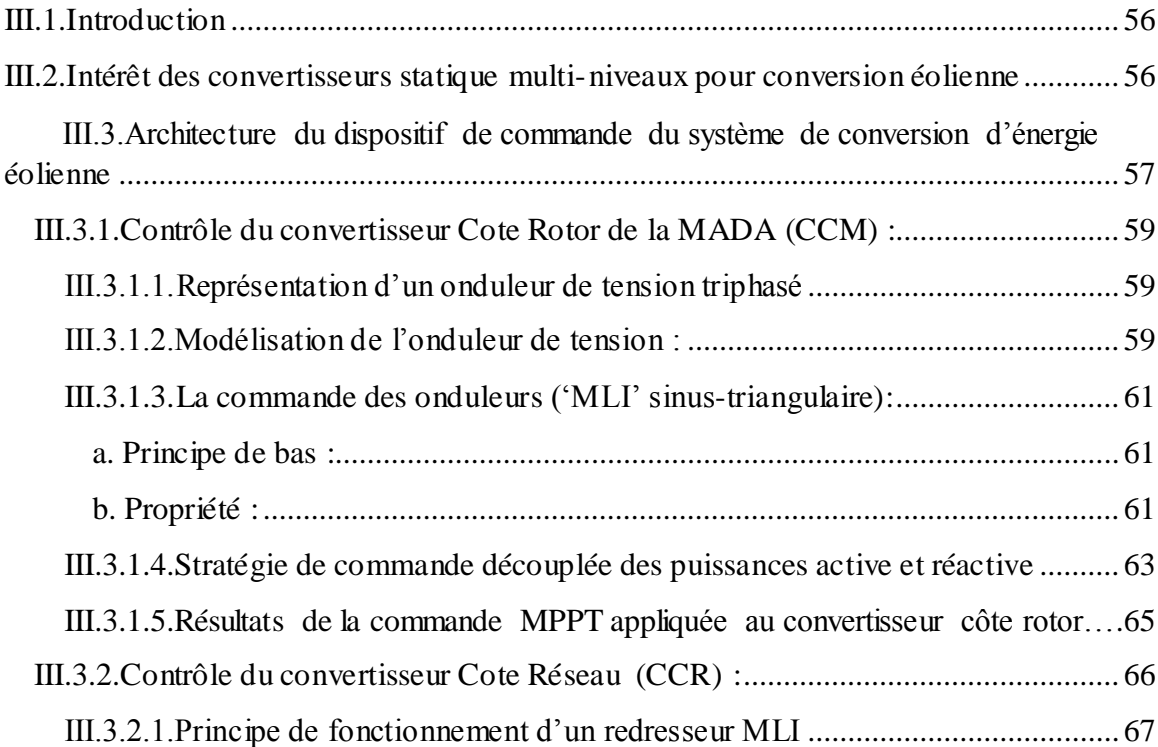

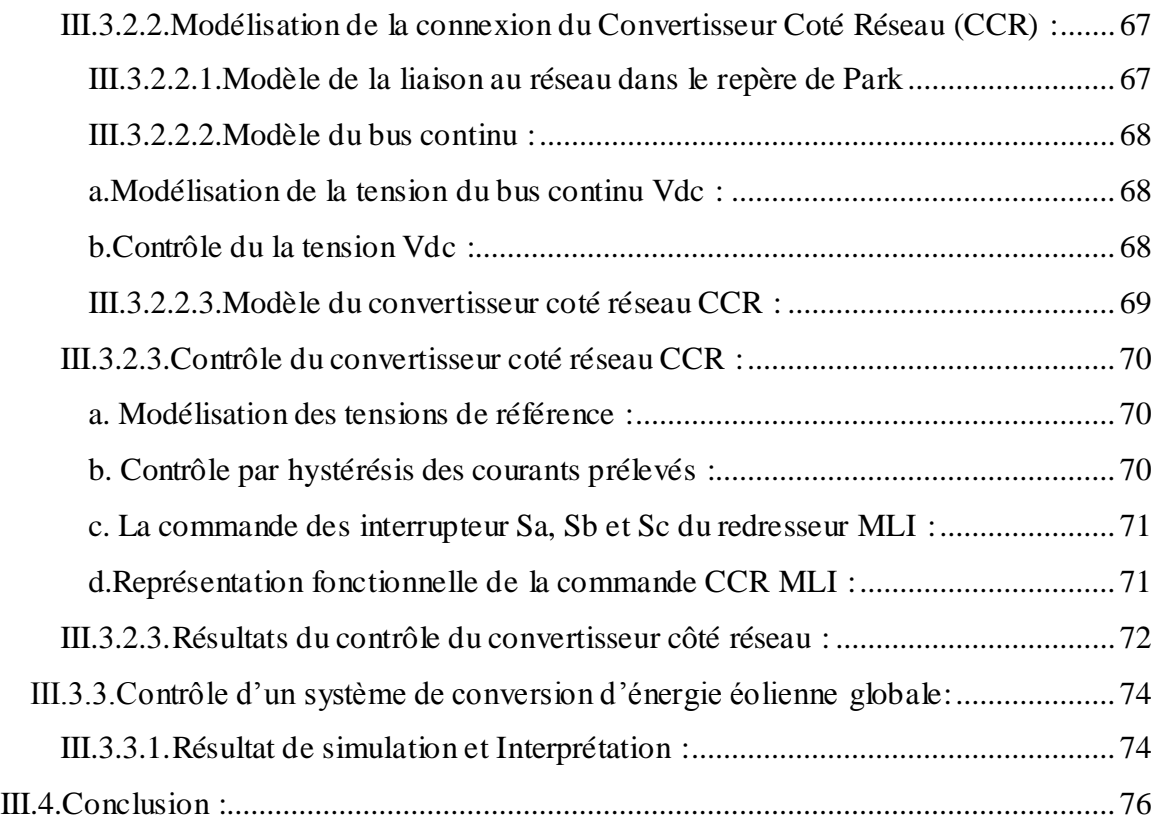

# Chapitre IV:

# Contrôle direct de couple appliqué au SCEE.

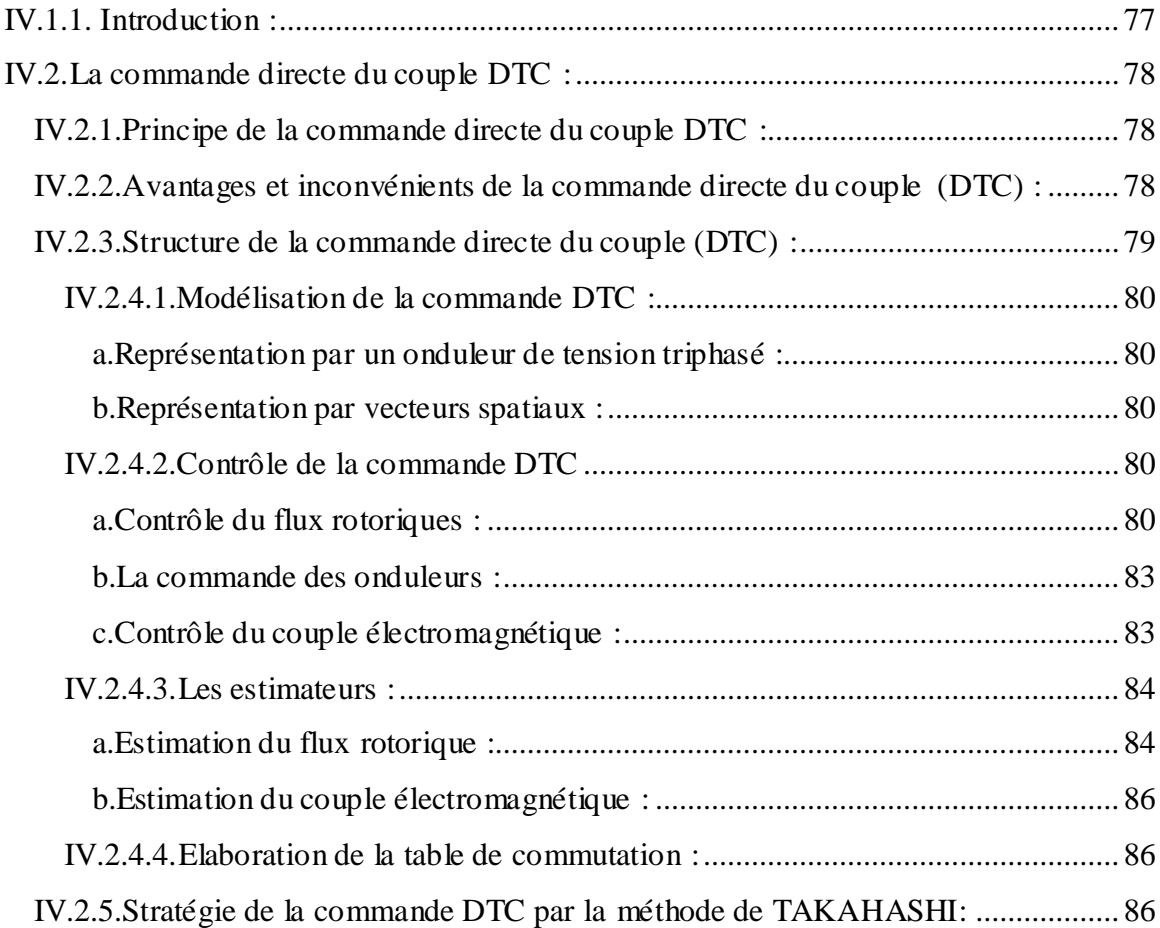

# *Sommaire*

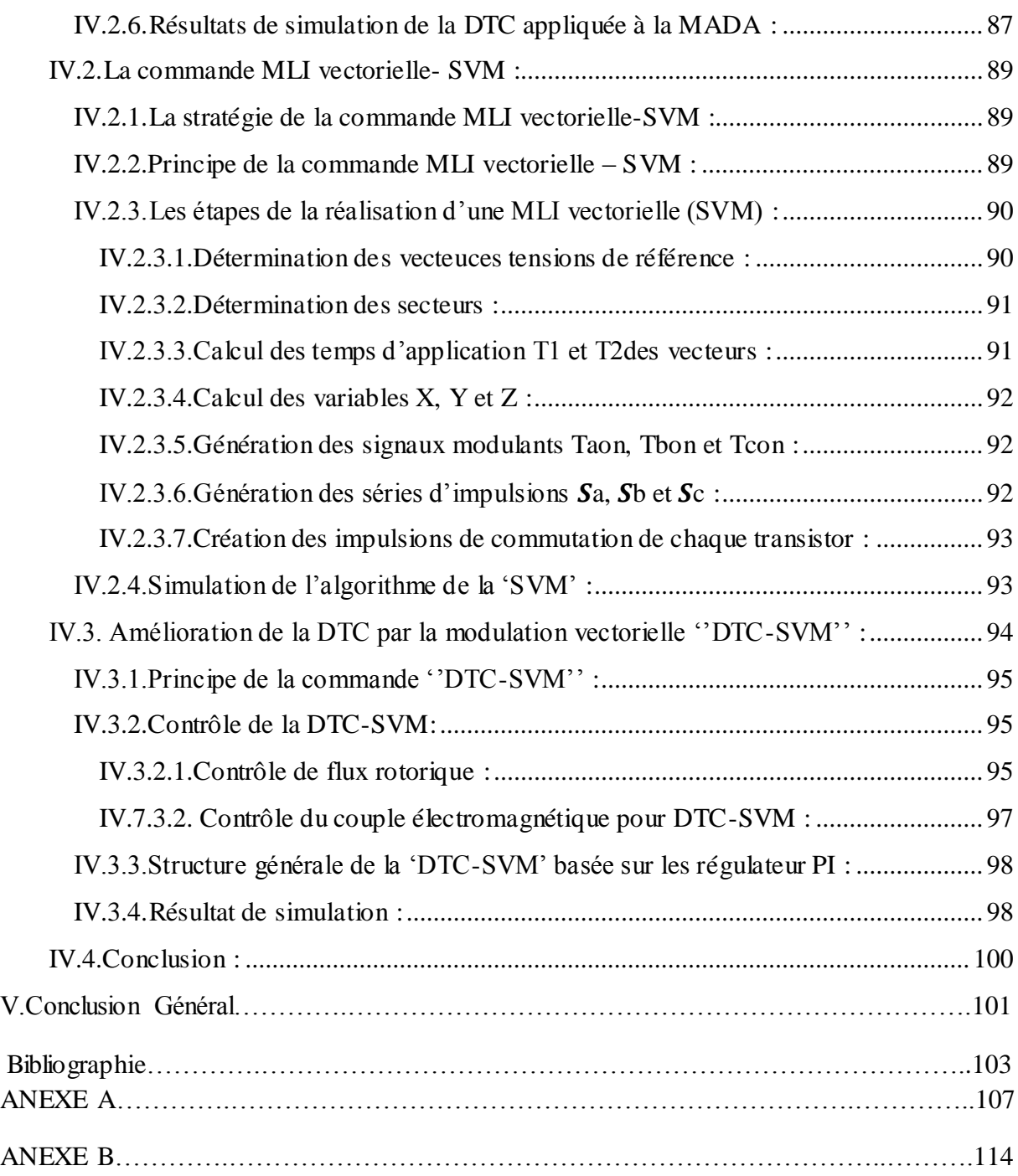

Introduction Générale

 L'électricité est devenue de plus en plus nécessaire pour l'humanité. En effet, l'accès à l'électricité, garantie de meilleures conditions de vie (hygiène, santé, éducation) et c'est un facteur essentiel pour le développement économique. La production de l'électricité a grandi par le temps face à La croissance démographique et les besoins planétaires considérables en énergie électrique (chauffage, climatisation, lavage, médicale, informatique… etc.). On peut dire que l'énergie électrique est au cœur de notre société moderne qui serait bien en peine si elle devait s'en passer.

La source principale de d'énergie électrique au premier temps est produite par des centrales traditionnelles de production d'électricité (nucléaire, hydraulique, thermique), utilisant des sources fossiles et naturelles telles que : l'uranium, les hydrocarbures et l'eau pour satisfaire les besoins populaires en l'électricité. Les centrales thermiques sont responsables de rejets de gaz atmosphériques, la raison pour laquelle les pays industrialisés ce sont massivement orientés vers les centrales nucléaires. Cependant et malgré l'avantage indéniable de ne pas engendrer de pollutions, les risques d'accidents nucléaires demeurent. Le traitement et l'enfouissement des déchets nucléaires restent des problèmes réels qui rendent cette énergie peu attractive pour les générations futures. [1]

Face à ces différents problèmes et suite à la crise mondiale pétrolière marquée de 1973 qui a alerté les états producteurs d'énergie fossile à la hausse des prix du pétrole, les pays se dirigent de plus en plus vers l'utilisation de sources d'énergies propres et renouvelables.

Le soleil, le vent, l'eau et la biomasse sont des sources d'énergie qui se renouvellent assez rapidement pour être considérées comme inépuisables à l'échelle de l'humanité. D'une façon générale, les énergies renouvelables sont des modes de production d'énergie utilisant des forces ou des ressources dont les stocks sont illimités. On peut dire alors qu'une source d'énergie est renouvelable si le fait d'en consommer ne limite pas son utilisation future. En plus de leur caractère illimité, ces sources d'énergie sont peu ou pas polluantes. [2]

Dans l'immédiat, nous disposons de ressources inépuisables en énergies renouvelables, que nous sommes en mesure d'exploiter de plus en plus facilement et proprement. Néanmoins, longtemps négligées, les techniques d'extraction de la puissance de ces ressources demandent des recherches et développements plus approfondis visant à fiabiliser, baisser les coûts (fabrication, usage et recyclage) et augmenter l'efficacité énergétique. En Algérie, les énergies renouvelables n'ont pas connu le développement que permet leur disponibilité, et qu'impose leur importance pour le développement économique et social. [3]

Le potentiel techniquement exploitable en énergies renouvelables dans notre pays est considérable et la qualité des gisements est telle que des investissements rentables peuvent être envisagés pour leur

1

développement. Ainsi, trois raisons principales plaident en faveur d'un développement de ces énergies renouvelables :

- $\triangleright$  Elles constituent une solution économiquement viable pour fournir des services énergétiques aux populations rurales isolées, notamment dans les régions du grand Sud ;
- Elles permettent un développement durable du fait de leur caractère inépuisable, ainsi que leur impact limité sur l'environnement et contribuent à la préservation de nos ressources fossiles ;
- La valorisation de ces ressources énergétiques ne peut avoir que des retombées positives en matière d'équilibre régional et création d'emplois.

 Parmi ces énergies alternativement renouvelables, nous nous sommes intéressés dans notre travail à l'énergie d'origine éolienne qui est en plein essor dans le monde actuel. Dans ce cadre, le présent mémoire de Master a été effectué au sein du laboratoire de Génie Electrique et Des Plasmas LGEP (Université Ibn Khaldoun -Tiaret). Ayant pour thème : **Stratégies de Commande DTC-SVM appliquées à une MADA utilisée pour la production d'énergie éolienne.**

 La première (DTC) est appliquée au convertisseur à MLI côté rotor. Ce type de commande considère le convertisseur associé à la génératrice comme un ensemble où le vecteur de commande est constitué par les états de commutation. Ses principaux avantages sont la rapidité de la réponse dynamique de couple et la faible dépendance vis-à-vis des paramètres de la machine. D'une part, la détermination des états de commutation se base sur des informations des tendances d'évolution du flux et du couple issues des éléments non linéaires de type hystérésis, d'autre part, comme la durée des commutations est variable. [8]

Notre travail est structuré de la manière suivante :

Le premier chapitre est consacré à la description de l'énergie éolienne et des notions principales sur les types de cette technologie ainsi que les différents composants constituant l'aérogénérateur. Ensuite, nous étudions les différentes machines électriques utilisées pour la conversion éolienne afin de mettre en relief leurs avantages et inconvenants relatifs à chaque topologie.

Dans le second chapitre nous présentons : le système de conversion d'énergie éolienne à base d'une machine asynchrone à double alimentation, l'étude du modèle de turbine éolienne à l'aide des trois stratégies de commande MPPT. Ensuite nous abordons les topologies et les domaines d'utilisation de la MADA ainsi qu'une modélisation et simulation relative à cette machine. Et enfin nous détaillerons les différentes stratégies de la commande vectorielle en puissances active et réactive statoriques appliquée à la MADA.

2

Le troisième chapitre sera réservé à l'asservissement de la chaine éolienne (turbine -MADAconvertisseurs). Une étude théorique sur les applications et la commande des convertisseurs statiques est détaillée et développée à propos de la structure et du principe de fonctionnements. Le convertisseur coté rotor permet d'assurer la commande vectorielle de la MADA et le convertisseur coté réseaux permet d'assurer la commande de la tension de bus continu.

Le dernier chapitre traite les deux techniques de commandes appliquées au système de conversion d'énergie éolienne.. Des simulations sont présentées pour illustrer les performances apportées par la DTC classique et la DTC-SVM.

La thèse finira par une conclusion générale réunissant les conclusions de tous les chapitres précédents.

3

# Chapitre I

Etat de L'art sur les Systèmes de Conversion d'Energie Eolienne.

#### I.1Introduction :

Ces dernières années, l'intérêt d'utilisation des énergies renouvelables ne cesse d'augmenter, car l'être humain est de plus en plus concerné par les problèmes environnementaux [2], [9], parmi ces énergies, on trouve l'énergie éolienne*.* Il y'a plus de 3000 ans déjà, l'énergie du vent était transformée en énergie mécanique, d'une part sur terre par les moulins et des systèmes de pompage de 1'eau, d'autre part en mer, par les bateaux. La génération d'énergie électrique par le vent a débuté à la fin du 19ème siècle. Parmi les pionniers on peut citer Paul La Cour au Danemark qui a associé une dynamo à une éolienne en 1891. Dans les années 1950. Johannes Juul (élève de Paul La Cour) devient aussi un pionnier dans l'utilisation de 1'énergie éolienne en construisant les premières éoliennes produisant du courant alternatif.

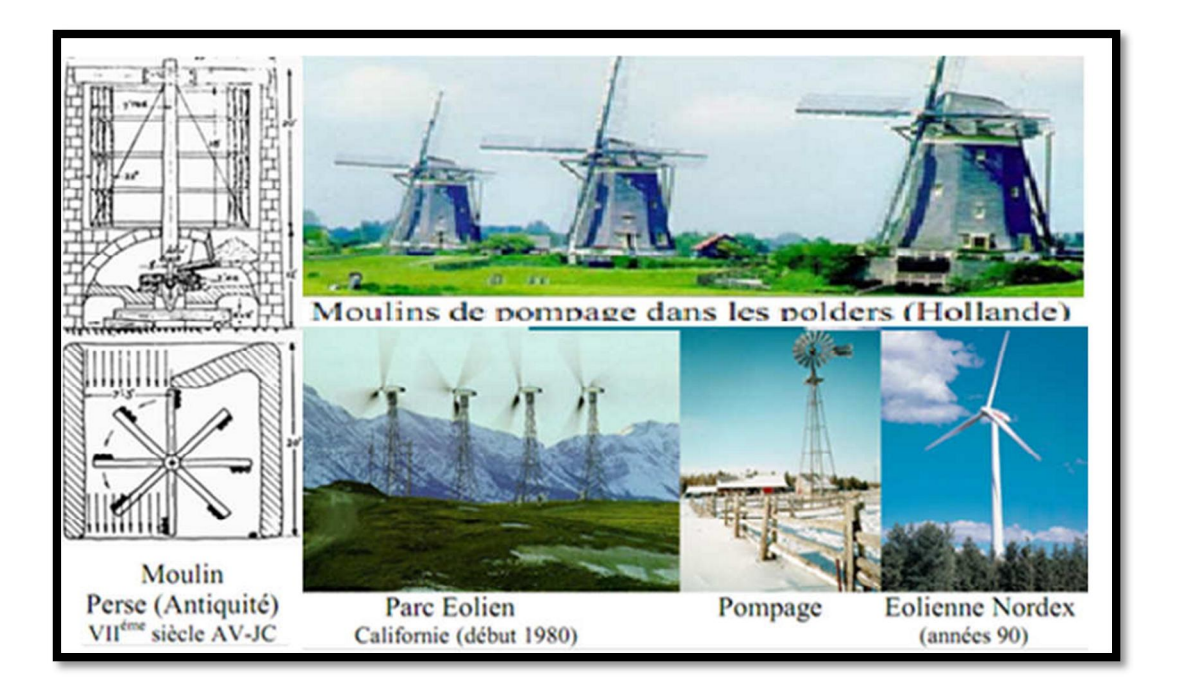

Figure I.1 : Evolution des dispositifs éoliens de l'Antiquité à nos jours.

La première crise pétrolière en 1973 contribua à éveiller 1'intérêt pour 1'énergie éolienne dans plusieurs pays. Les USA ont notamment lancé en Californie une opération à grande échelle au début des années 1980 en passant de 7MWen 1981 à 386 MW en 1985.

En Algérie, le premier pas a été fait par le groupe SonelGaz, qui a confié la réalisation de la première ferme éolienne à Adrar d'une puissance de 10 MW, au groupe français Vergnet. L'énergie produite par cette ferme, qui sera opérationnelle en 2012, sera injectée dans le réseau d'électricité de la Wilaya d'Adrar. [7]

L'efficacité de la conversion de l'énergie mécanique en énergie électrique est très importante. Là encore, de nombreux dispositifs existent et pour la plupart, ils utilisent des machines synchrones et asynchrones. Leurs stratégies de commande permettent de capter un maximum d'énergie sur une grande plage de variation de vitesse de vent afin d'améliorer la rentabilité des systèmes éoliens.

Ce premier chapitre présente une description de l'énergie éolienne et des notions principales sur cette technologie. Les différents composants constituant l'aérogénérateur seront brièvement présentés. Ensuite, les différentes machines électriques utilisées pour la conversion éolienne seront étudiées.

#### I.2.Energie Eolienne :

#### I.2.1. Définition de l'énergie éolienne :

L'énergie éolienne est une énergie renouvelable (non dégradée), géographiquement diffuse, et surtout en corrélation saisonnière (l'énergie électrique est largement plus demandée en Hiver et c'est souvent à cette période que la moyenne des vitesses des vents est la plus élevée). De plus, c'est une énergie qui ne produit aucun rejet atmosphérique ni déchet radioactif. Elle est toutefois aléatoire dans le temps et son captage reste assez complexe, nécessitant des mâts et des pales de grandes dimensions (jusqu'à 60 m pour des éoliennes de plusieurs Mégawatts) dans des zones géographiquement dégagées pour éviter les phénomènes de turbulences.

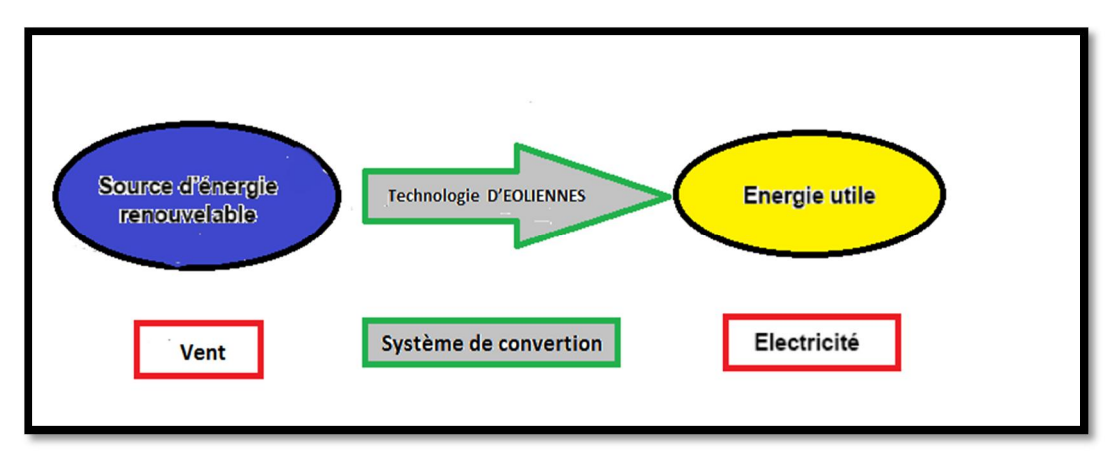

Figure I.2 : Principe d'un système éolien.

### I.2.3. Le Rôle :

Le système éolien a pour rôle d'extraire une partie de l'énergie cinétique du vent et la convertir en énergie électrique. Cette conversion se fait en deux étapes.

 Au niveau de la turbine, qui extrait une partie de l'énergie cinétique du vent pour la convertir en énergie mécanique. Cette dernière est transmise à la génératrice au moyen d'un arbre de transmission et un éventuel réducteur de vitesse.

 Au niveau de la génératrice, qui reçoit l'énergie mécanique et la convertit en énergie électrique, transmise ensuite au réseau électrique.

#### I.2.4. Situation actuelle d'énergie éolienne dans le monde :

L'énergie éolienne pourrait fournir le un cinquième de l'électricité mondiale dans les vingt ans. Le marché mondial pour cette énergie a connu une croissance de 41.7% en 2009 et une hausse moyenne de 28.6% par ans au cours des treize dernières années, selon Steve Sawyer, secrétaire général du GWEC (Global Energy Wind Council).

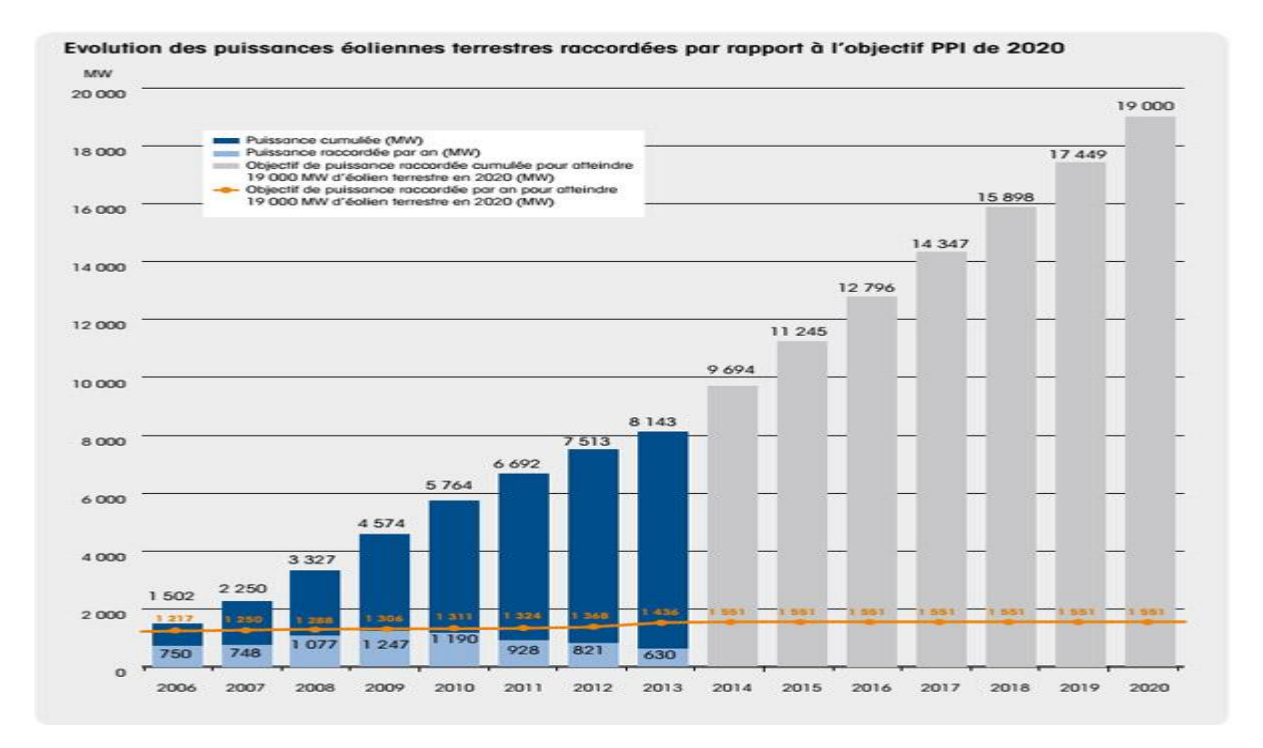

#### Figure I.1: capacité totale installée (MW) et prévision 2006-2020.

Dans un scénario optimiste, la capacité totale des éoliennes installées en 2020 serait de 19000 Mégawatts/heure (MW/h), soit entre 11.5% et 12.3% de la demande mondiale en électricité (figure I.3). En 2030, cette forme d'énergie pourrait produire 54000 TW/h, soit être 18.8% et 21.8% de la demande mondiale, selon le rapport. Un autre scénario, plus conservateur, basé sur des projections de l'Agence international de l'énergie de l'ONU, table sur 4.8% de l'électricité mondiale produite par l'éolien en 2020.correspondant à un triplement par rapport à la production actuelle. En fin, un scénario médian prévoit que l'énergie éolienne fournira 9.5% de l'électricité produite le monde à la fin de la prochaine décennie.

La puissance éolienne installée dans le monde devrait être multipliée par 3 pour atteindre 910 GW en 2025 et le marché mondial de l'éolien devrait, pour sa part, plus que doubler au cours de cette période, passant de 21 à 47 milliards d'euros. Les pays qui s'intéressent au développement de l'éolien sont encore en phase de premier investissement (mise en service dans le champ éolienne qui n'existaient pas auparavant). De fait, les capacités installées croissent en permanence mais a des

rythmes différents selon les pays, et classer les états par puissance installée donne un résultat mouvant d'une année à l'autre. Néanmoins, il ressort des chiffres actuels que les plus gros pays investisseurs sont les pays occidentaux (USA et Europe), mais l'Asie, avec la Chine commence à tenir un rang important. Tableau I.1.

| <b>Country</b>           | <b>MW</b> | % SHARE |
|--------------------------|-----------|---------|
| **PR China               | 16,100    | 45.4    |
| Germany                  | 3,238     | 9.1     |
| UK                       | 1,883     | 5.3     |
| India                    | 1,729     | 4.9     |
| Canada                   | 1,599     | 4.5     |
| <b>USA</b>               | 1,084     | 3.1     |
| *Brazil                  | 948       | 2.7     |
| Poland                   | 894       | 2.5     |
| Sweden                   | 724       | 2.0     |
| <b>Romania</b>           | 695       | 2.0     |
| <b>Rest of the world</b> | 6,573     | 18.5    |
| <b>Total TOP 10</b>      | 28,894    | 81      |
| <b>World Total</b>       | 35,467    | 100.0   |

Tableau I.1 : La puissance éolienne totale installe les 10 premiers pays en 2013.

En 2013, la région Europe –Moyen–Orient domine le marché éolien en détenant 40% du marché mondial. Mais alors que la Chine investit des milliards d'euros dans l'énergie éolienne, plusieurs gouvernements européens ont décidé de réduire les subventions accordées à l'électricité éolienne. Ces décisions pourraient ralentir le marché de l'éolien sur le Vieux Continent, qui ne devrait plus représenter que 34% du marché mondial en 2030.

Mais, selon Marcus Tackle, directeur général de Siemens en 2013, le marché mondial de l'éolien va perdre de sa présence en Europe. « Le marché va se déplacer hors d'Europe de manière significative »*,*

Selon le rapport du cabinet de conseil GlobalData, le marché mondial de l'éolien marin, lui, va continuer sa croissance et pourrait être multiplié par dix d'ici la fin de la décennie, passant de 5 gigawatts de puissance installée à 55 GW.

En Afrique du Nord, le développement de la puissance éolienne continue en Egypte, Maroc et Tunisie avec respectivement 55 MW, 10 MW et 34 MW de nouvelles capacités installées.

#### I.2.5. Situation actuelle d'énergie éolienne dans l'Algérie :

En ce qui concerne l'Algérie, la ressource éolienne varie beaucoup d'un endroit à l'autre. Ce qui est dû principalement, à la diversité de la topographie et du climat. En effet, notre vaste pays se subdivise en deux grandes zones géographiques distinctes. Le nord méditerranéen qui est caractérisé par un littoral de 1200km et un relief, représenté par deux grandes chaînes de montagnes : l'Atlas Tellien et l'Atlas Saharien. Entre elles, s'intercalent des plaines et les hauts plateaux de climat continental. Le Sud, quant à lui, se caractérise par un climat saharien. Le Sud Algérien est caractérisé par des vitesses de vent plus élevées que le Nord, surtout du côté Sud-ouest où les vitesses sont supérieures à 4m/s, et dépassent les 6m/s dans la région d'Adrar. Concernant le Nord, on remarque que la vitesse moyenne est globalement peu élevée. On note cependant, l'existence de microclimats sur les sites côtiers d'Oran, Bejaia et Annaba, sur les hauts plateaux de Tiaret et El Kheiter ainsi que dans la région délimitée par Bejaia au Nord et Biskra au Sud. [10]

En termes de ressources énergétiques éoliennes de l'Algérie celles-ci ont déjà été estimées par le CDER (Centre de Développement des Energies Renouvelables) depuis les années 90 à travers la production des atlas de la vitesse du vent et du potentiel énergétique éolien à travers le territoire national (Figure I.4).

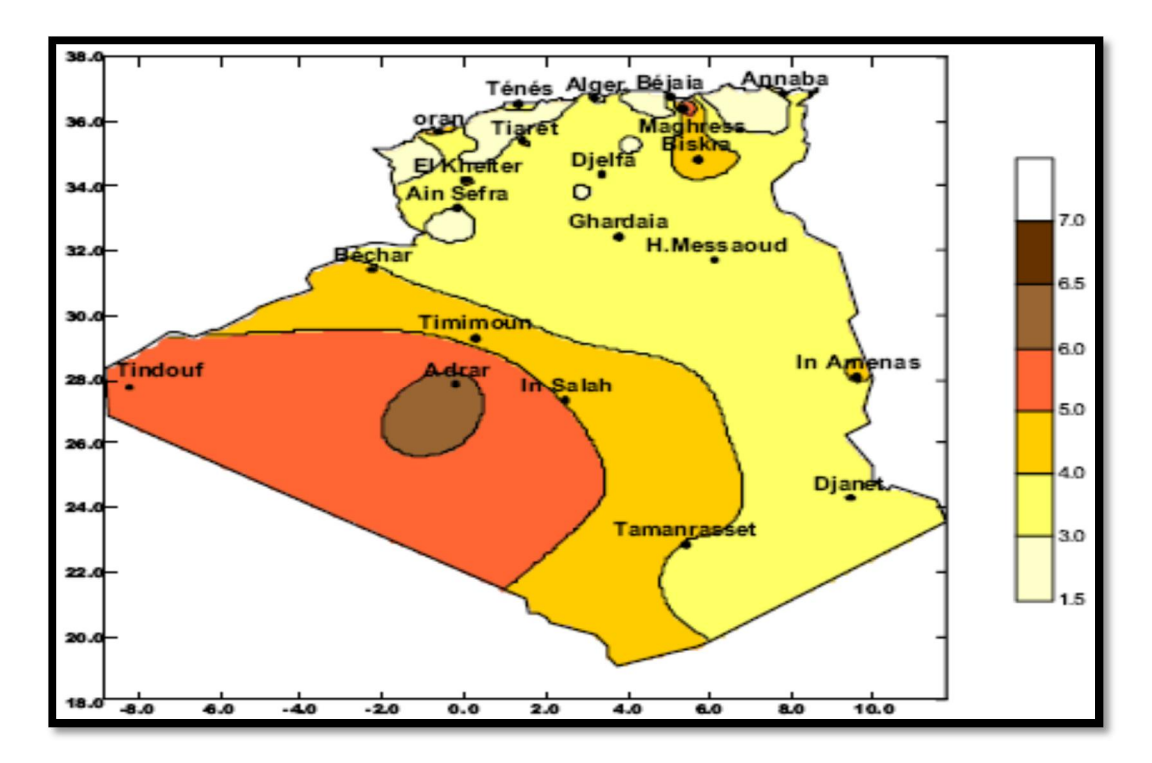

Figure I.2 : Carte annuelle de la vitesse moyenne du vent à 10m du sol (m/s).

Toutefois, la vitesse du vent subit des variations en fonction des saisons qu'il ne faut pas négliger, en particulier, lorsqu'il s'agit d'installer des systèmes de conversion d'énergie éolienne.

En utilisant la même gamme de couleurs, les atlas vents saisonniers de l'Algérie sont représentés en figures I.5 (Eté, Printemps, Hiver et Automne). On remarque en général, que les périodes estivales et printanières sont plus ventées que le reste de l'année. [10]

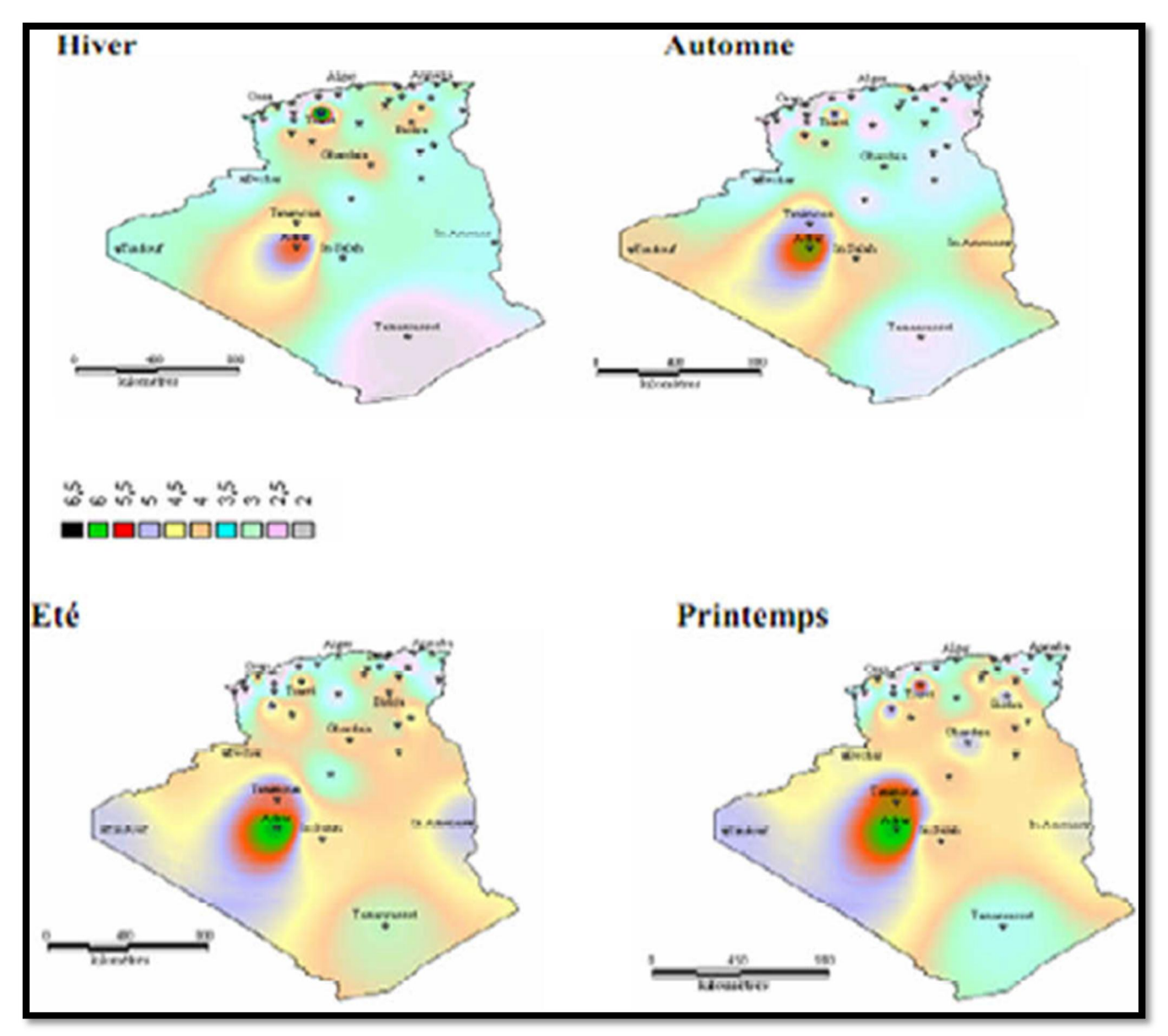

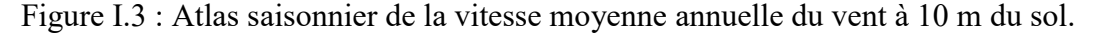

La réalisation de la première ferme éolienne en Algérie, d'une puissance de 10 MW à Adrar (Sud-Ouest), a été confiée le 21/01/2010 au groupe Français VERGNET. Ce dernier a été retenu par la Compagnie de l'Engineering de l'Electricité et du Gaz (CEEG), filiale du groupe SONELGAZ. [11]

## I.3. L'aérogénérateur :

Un aérogénérateur, plus couramment appelé éolienne, est un dispositif qui transforme une partie de l'énergie cinétique du vent en énergie mécanique disponible sur un arbre de transmission puis en énergie électrique par l'intermédiaire d'une génératrice.

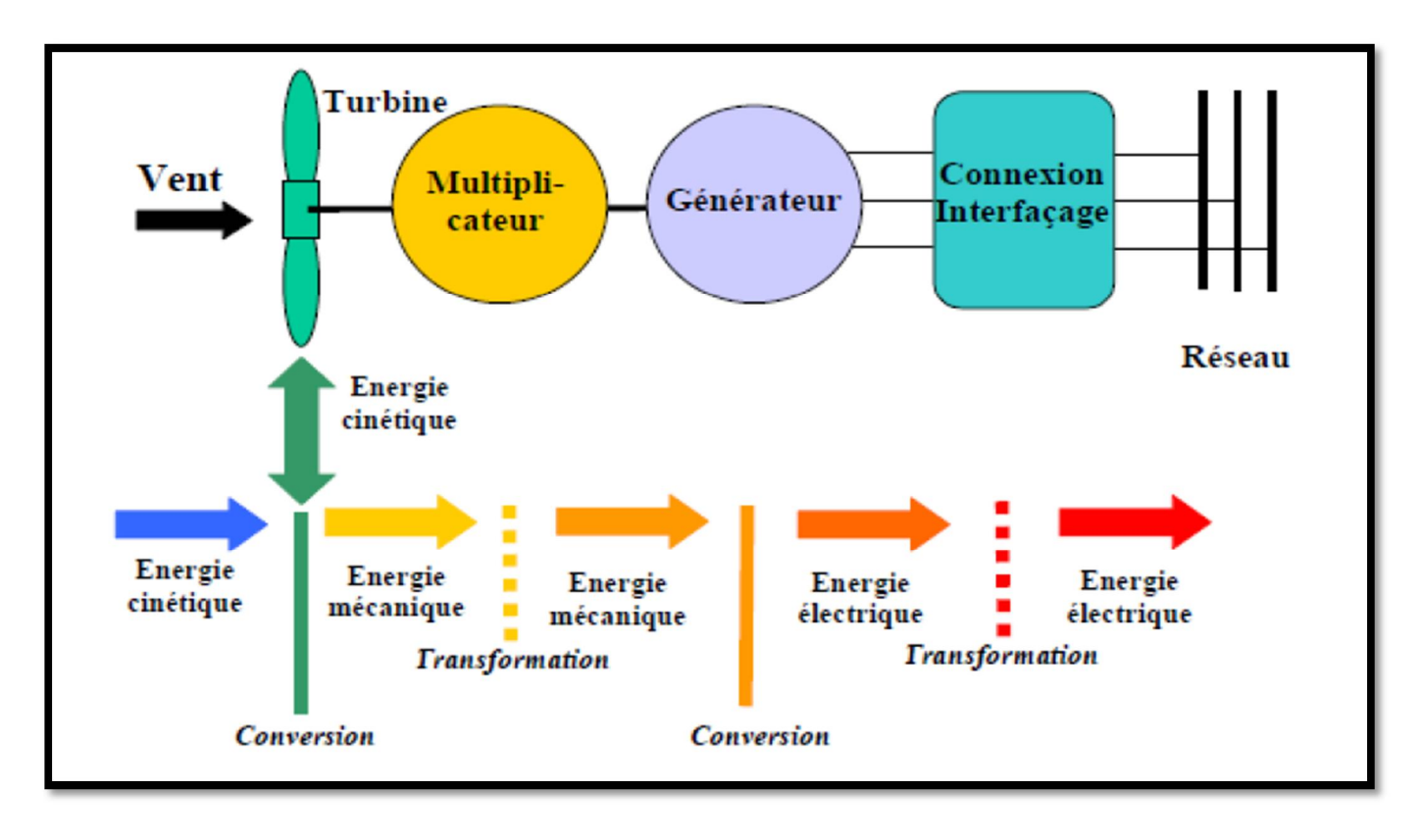

Figure I.4 : Conversion de l'énergie éolienne.

## I.3.1.Taille des aérogénérateurs :

Les chercheurs ont eu l'idée que pour exploiter le mieux possible la force du vent, il faut que l'hélice balaie la surface où le vent est maximum, c'est-à-dire le plus haut possible du sol, ce qui demande aux constructeurs des hélices hautes perchées, donc de grands diamètres (Tableau I.2).[12], [13]

| <b>Echelle</b> | Diamètre de l'hélice | Puissance délivrée |
|----------------|----------------------|--------------------|
| <b>Petite</b>  | Moins de 12m         | Moins de 40 Kw     |
| Moyenne        | $12m \land 45m$      | De 40 kW à 1 MW    |
| Grande         | 46m et plus          | 1 MW et plus       |

Tableau I.2:Classification des turbines éoliennes.

### I.3.2.Type d'aérogénérateurs :

La classification des éoliennes peut se faire selon d'autres critères qui influencent beaucoup le procédé de conversion et qui aboutissent à des éoliennes totalement différentes que ce soit au niveau de la conception mécanique (axe horizontal ou vertical) ou leur technologie (vitesse fixe ou variable) pour la connexion au réseau. [12], [8]

#### I.3.2.1.Selon la conception mécanique :

Les éoliennes se divisent en deux grandes familles : celles à axe vertical et celles à axe horizontal. Bien qu'il existe des turbines à axe vertical (Darrieus, Savonius…), les machines à axe horizontal dominent très largement le marché de petites puissances (quelques W aux plus élevées, quelques MW).

#### a. Eoliennes à axe vertical :

Le principe est identique à celui des roues hydrauliques avec une direction du vent perpendiculaire à l'axe de rotation de la turbine. Le développement de ces éoliennes est fortement limité par rapport aux éoliennes à axes horizontaux, du fait de leur faible efficacité énergétique ainsi que leur implantation qui occupe une superficie importante. Aussi leur guidage est difficile, du fait que le palier supporte le poids de l'ensemble de la turbine.

Ce type de turbine peut recevoir le vent de n'importe quelle direction, ce qui rend inutile tout dispositif d'orientation. Le générateur et la boite d'engrenage sont disposés au niveau du sol, ce qui est plus simple et par conséquent économique. La maintenance du système est également simplifiée dans la mesure où elle se fait au sol. [14]

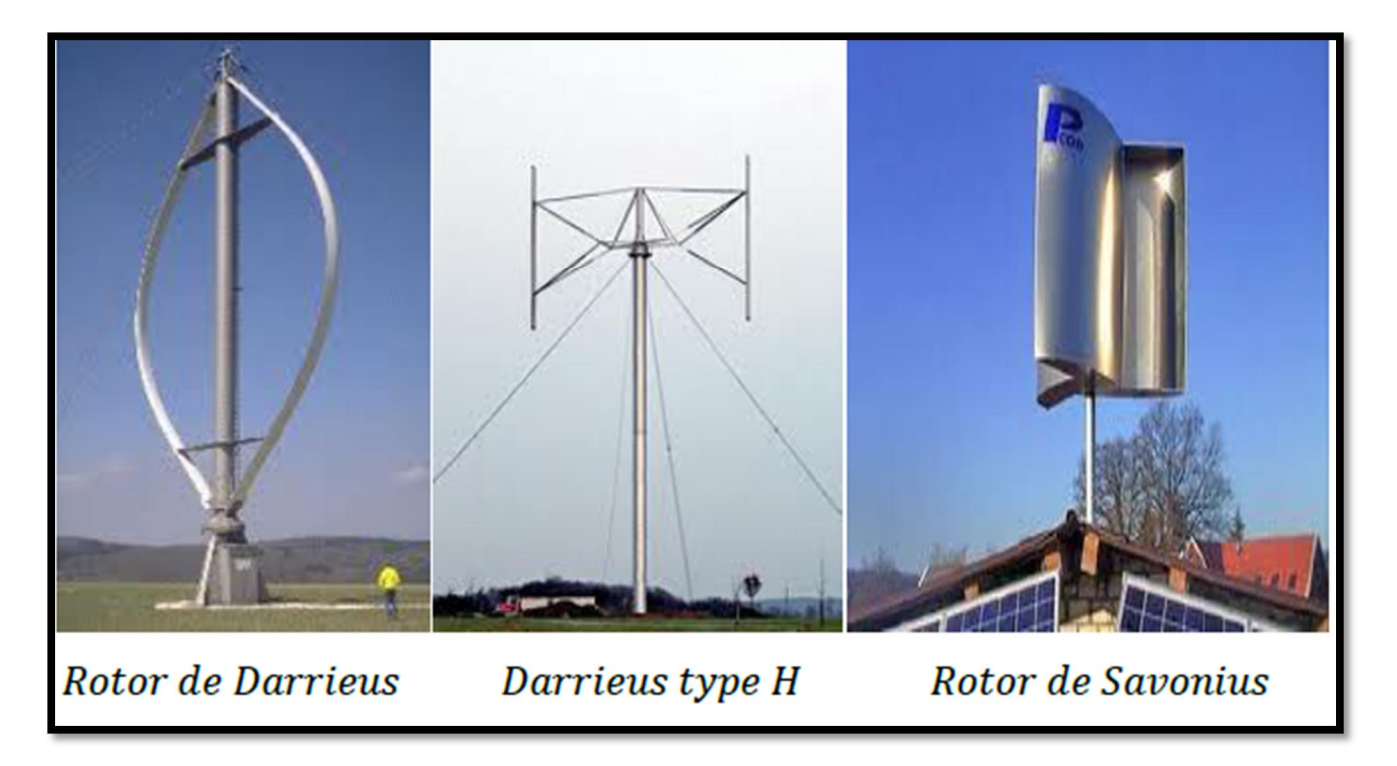

Figure I 5 :Les technologies d'éoliennes à axe vertical.

#### b. Eolienne à axe horizontal :

Les éoliennes à axe horizontal sont basées sur la technologie ancestrale des moulins à vent. Elles sont constituées de plusieurs pales profilées aérodynamiquement à la manière, des ailes d'avion. Dans ce cas, la portance n'est pas utilisée pour maintenir un avion en vol mais pour générer un couple moteur

entrainant la rotation. Le nombre de pales utilisé pour la production d'électricité varie classiquement entre 1 et 3, le rotor tripale étant le plus utilisé, car il constitue un compromis entre le coefficient de puissance, le coût et la vitesse de rotation du capteur éolien. [3], [11], [13]

 La caractéristique de puissance *CP*(λ) dépend principalement du nombre de pales et des propriétés aérodynamiques de la voilure. [15]

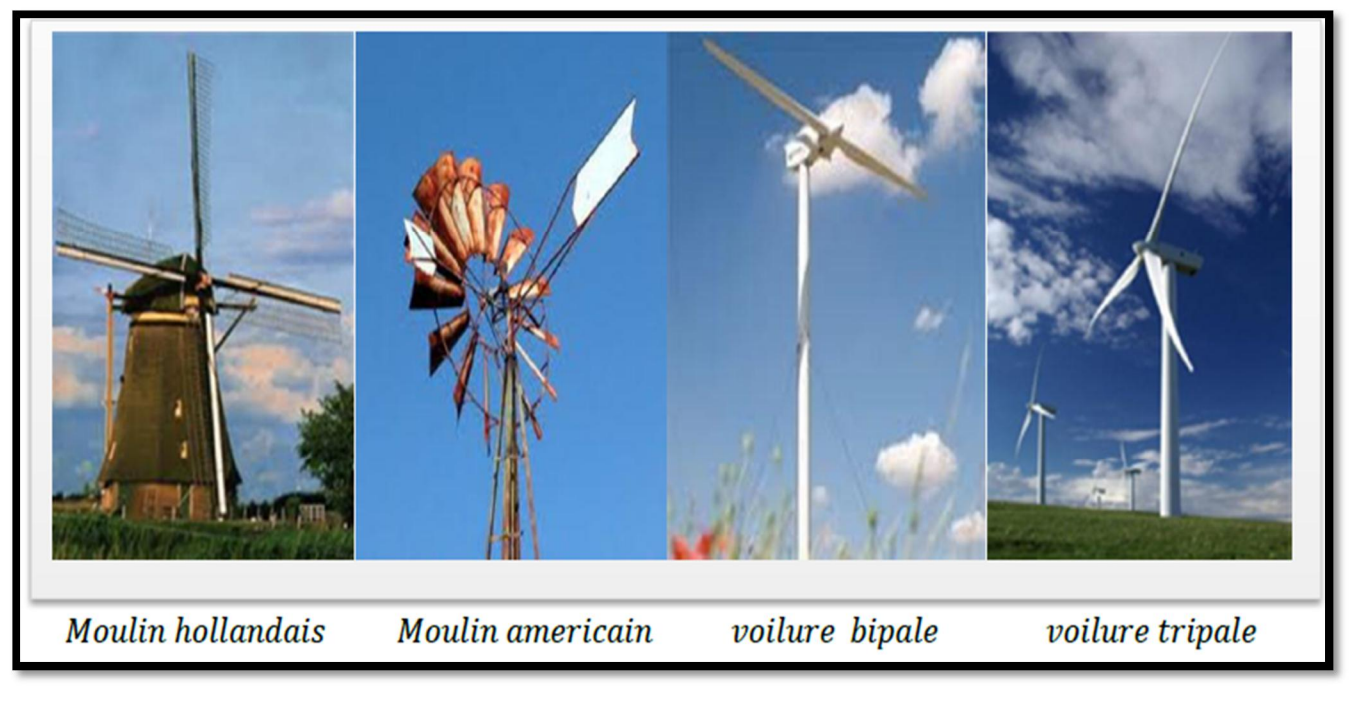

Figure I.6: Les technologies d'éoliennes à axe horizontal.

Les turbines à axe horizontal sont les plus utilisées actuellement comparées à celles à axe vertical puisque elles présentent un coût moins important, en plus elles sont moins exposées aux contraintes mécaniques.

Il existe deux catégories d'éolienne à axe horizontal (figure I.9) :

- Amont : le vent souffle sur le devant des pales en direction de la nacelle. Les pales sont rigides, et le rotor est orienté selon la direction du vent par un dispositif.
- Aval : le vent souffle sur l'arrière des pales en partant de la nacelle. Le rotor est flexible, auto orientable. La disposition turbine en amont est la plus utilisée, car plus simple et donne de meilleurs résultats pour les fortes puissances (pas de gouverne, les efforts de manœuvre sont moins importants et il y a une meilleure stabilité). Les pales des éoliennes à axe horizontal doivent toujours être orientées selon la direction du vent. Pour cela, il existe des dispositifs d'orientation de la nacelle en fonction de cette direction. [16]

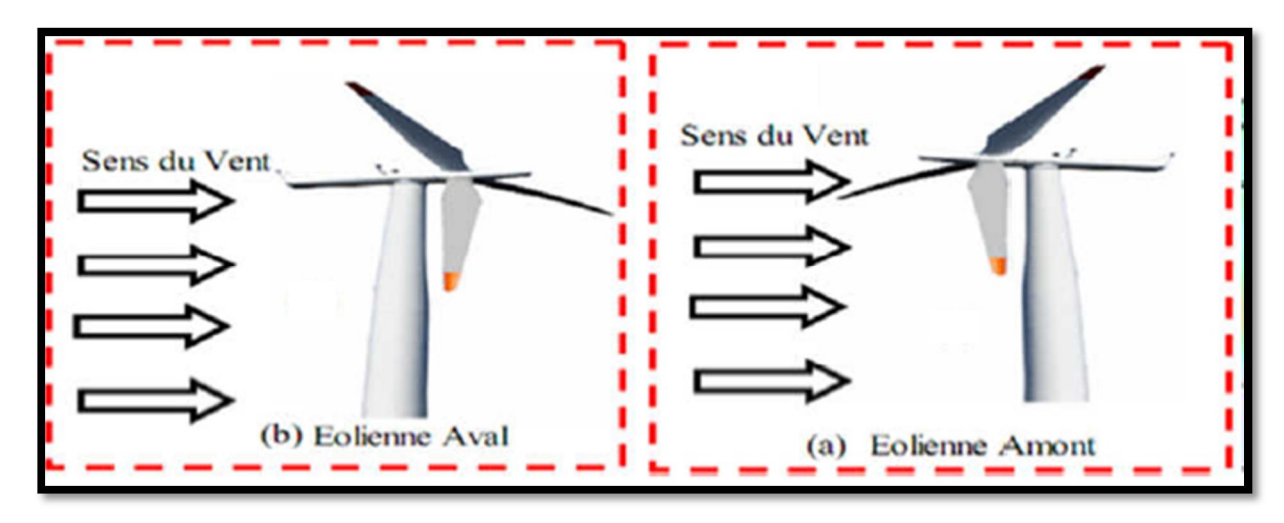

Figure I.7 : Eoliennes en amont et en aval.

### b.1.Structure d'une éolienne à axe horizontal :

La figure I.10 représente une Chaîne électromécanique à multiplicateur de vitesse d'une éolienne moderne tripale à axe horizontal.

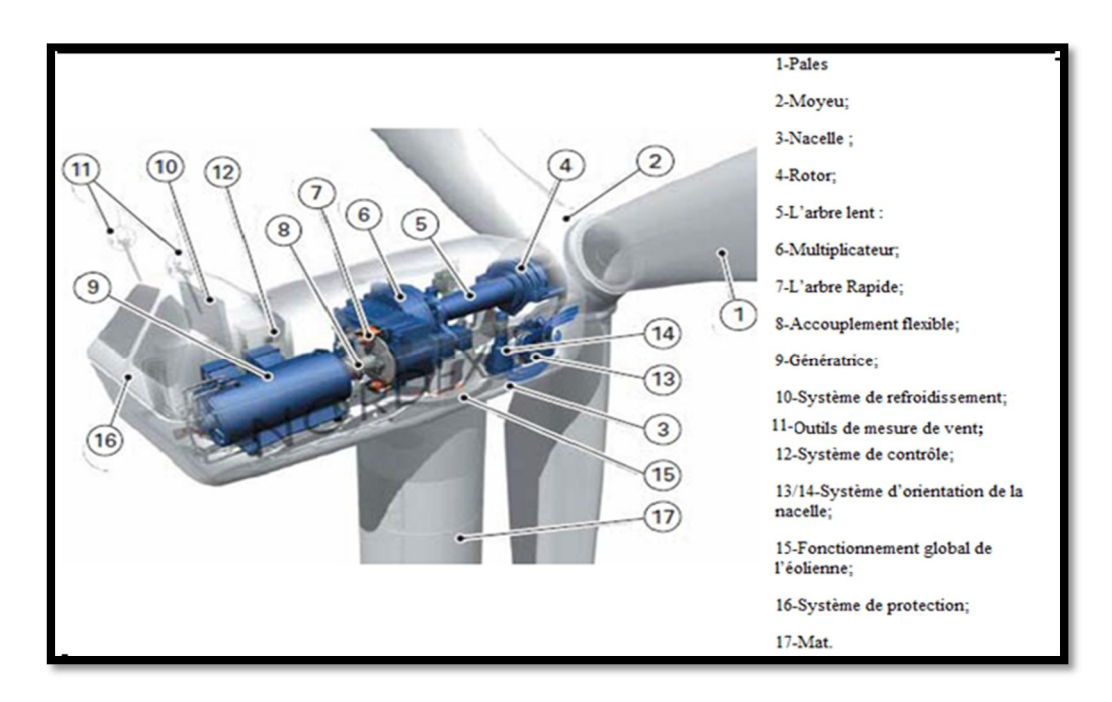

Figure I.8 : L'éolienne à l'intérieur.

### b.2.Principe de fonctionnement d'une éolienne à axe horizontal :

A la hauteur de la nacelle, souffle un vent de vitesse *Vvent.* Tant que cette vitesse est en dessous de la vitesse de seuil, les pales sont en drapeau (la surface de ces derniers est perpendiculaire à la direction du vent) et le système est à l'arrêt. A la vitesse seuil détectée par l'anémomètre, un signal est donné par le système de commande pour la mise en fonctionnement, le mécanisme d'orientation fait tourner la nacelle face au vent, les pales sont ensuite placées avec l'angle de calage éolienne et commence à tourner. Une puissance *Pvent* est alors captée et est transmise à l'arbre avec un coefficient de performance. Au rendement du multiplicateur pré, cette même puissance est retransmise à l'arbre de la génératrice à une vitesse plus élevée. Cette puissance mécanique va enfin être transformée en puissance électrique débitée par la machine.

On distingue alors deux cas, soit que l'éolienne est reliée au réseau de distribution (directement ou à travers des convertisseurs statiques), soit qu'elle alimente en autonome une charge isolée à travers ou sans les convertisseurs statiques. [17], [18]

Pour des vitesses de vent égales au seuil de la vitesse de la turbine, la puissance est maintenue constante en réduisant progressivement la portance des pales. L'unité hydraulique régule la portance en modifiant l'angle de calage des pales qui pivotent sur leurs roulements. Lorsque la vitesse du vent dépasse le seuil, les pales sont mises en drapeau (parallèles à la direction du vent), leur portance devient quasiment nulle et l'éolienne cesse alors de tourner (Arrêt de production d'électricité). Tant que la vitesse du vent reste supérieure à celle du seuil, le rotor tourne « en roue libre » et la génératrice est déconnectée du réseau. Dès que la vitesse du vent diminue, l'éolienne se remet en production.

Toutes ces opérations sont automatisées. En cas d'arrêt d'urgence, un frein à disque placé sur l'axe rapide permet de mettre l'éolienne en sécurité. Au pied de chaque éolienne, un transformateur convertit la tension produite en tension du réseau sur lequel toute l'électricité produite est déversée (figure I.10).

#### I.3.2.2.Selon la technologie :

L'énergie éolienne est celle qui a le potentiel énergétique le plus important. La puissance des éoliennes installées dans le monde augmentant de plus en plus tous les ans [19].

Il s'agit de différents types de machines électriques utilisées. On distingue deux grandes familles : les éoliennes à vitesse fixe et celle à vitesse variable.

#### I.3.2.2.a. Eolienne à vitesse fixe :

Les éoliennes à vitesse fixe sont les premières à avoir été développées. Elles reposent sur l'utilisation d'une machine asynchrone à cage directement couplée sur le réseau électrique. (figure I.11).

 Sa vitesse mécanique est alors imposée par la fréquence du réseau et par le nombre de paires de pôles de la génératrice. Cette machine est entrainée par un multiplicateur et sa vitesse est maintenue approximativement constante par un système mécanique d'orientation des pales (pitch control). [8]

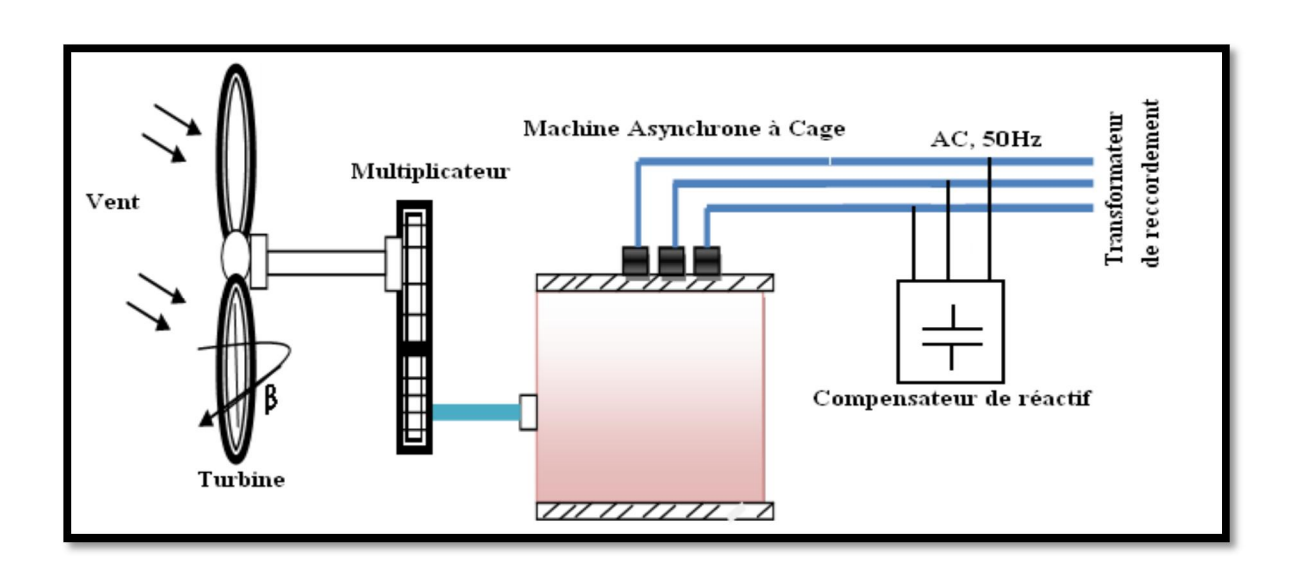

Figure I.9: Eolienne à vitesse fixe à base de la machine asynchrone à cage.

 On peut noter la présence du multiplicateur de vitesse entre la turbine et la génératrice et celle éventuelle d'un système de contrôle de l'angle de calage des pales. On note également la présence d'un convertisseur qui est toutefois consommateur d'énergie réactive nécessaire à la magnétisation du rotor de la machine ce qui détériore le facteur de puissance globale du réseau utilisé ici de façon temporaire pour le couplage et non l'interfaçage de la génératrice. Le Tableau I.3 illustre un comparatif simple entre les différents avantages/inconvénients de système éolien a vitesse fixe.

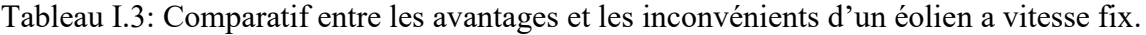

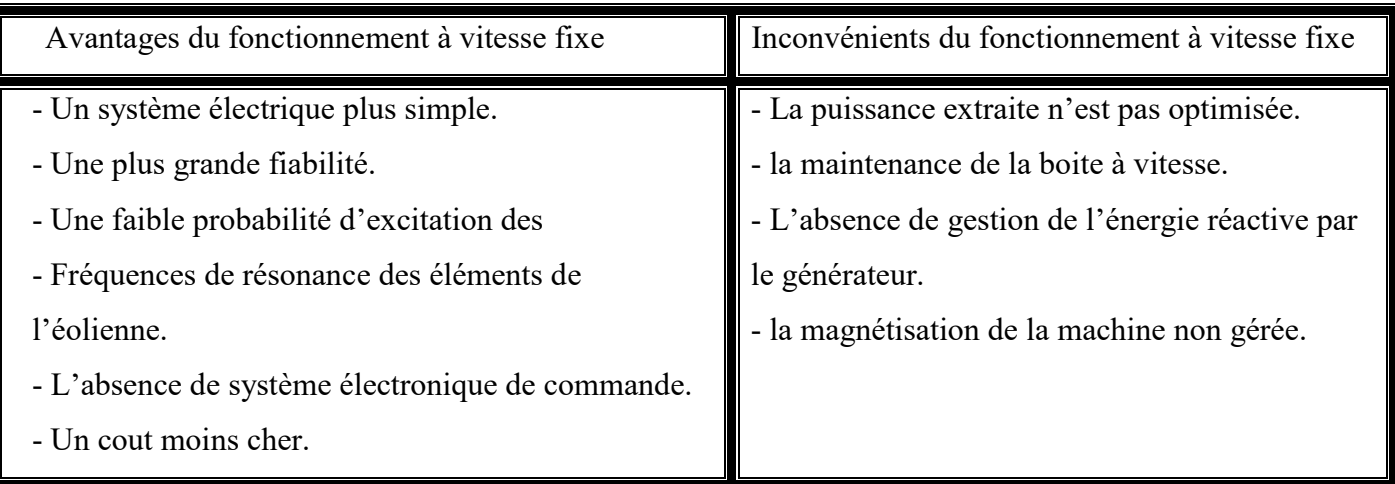

# I.3.2.2.b.Eolienne à vitesse variable :

Des systèmes éoliens, à vitesse de rotation variable, vont permettre d'optimiser les conditions de fonctionnement de la turbine.

Trois structures différentes sont proposées :

- Le premier est l'utilisation d'une machine asynchrone à cage connectée au réseau par l'intermédiaire d'un convertisseur électronique de puissance permettant le fonctionnement à vitesse variable ;
- $\triangleright$  La deuxième utilise une machine synchrone à rotor bobiné ou à aimant ;
- La troisième est l'utilisation d'une machine asynchrone à double alimentation pilotée au rotor par un convertisseur électronique. [2]

#### b.1.Eolienne à vitesse variable basée sur une machine asynchrone à cage :

La figure I.12 montre la structure concernée.

Cette configuration autorise un fonctionnement à vitesse variable, sans limite physique théorique. La puissance nominale de la génératrice détermine alors la puissance maximale que peut fournir l'éolienne. Les convertisseurs utilisés sont dimensionnés pour la totalité de cette puissance échangée entre la machine et le réseau. Ils représentent donc un coût important, des pertes non négligeables (jusqu'à 3% de la puissance nominale de la machine) et entraînent des perturbations qui nuisent au rendement et à la qualité de l'énergie délivrée. [3], [12]

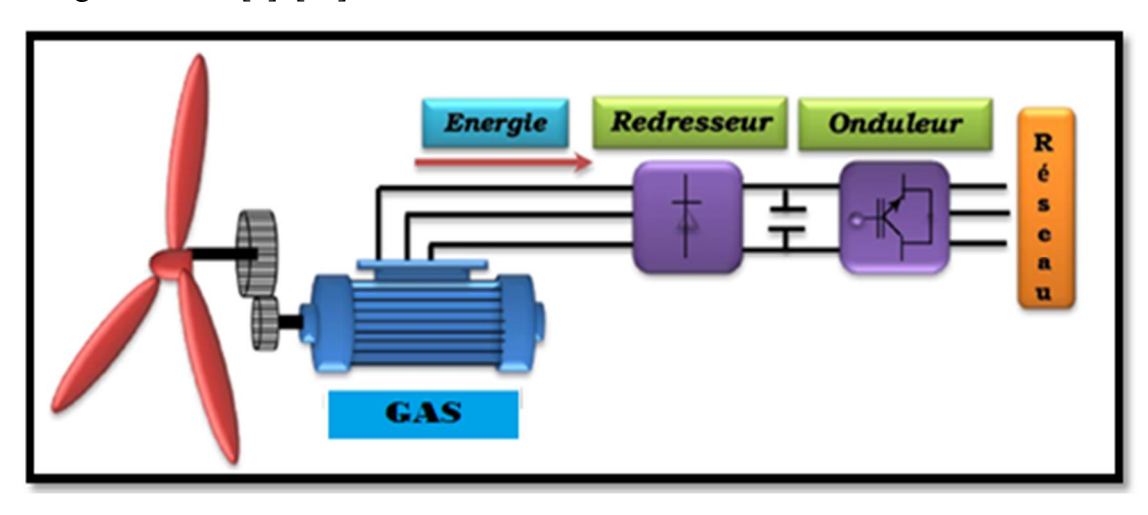

Figure I.10 : Génératrice asynchrone GAS à bague directement connectée au réseau.

De plus, les enroulements statoriques du moteur sont alors soumis à des variations de tension importantes, qui peuvent réduire leur durée de vie [3], [21]. L'ensemble de ces inconvénients n'ont pas permis un développement industriel important de ce dispositif.

#### b.2.Eolienne à vitesse variable basée sur une machine synchrone :

Les éoliennes basées sur une génératrice synchrone, représentent une alternative significative aux génératrices asynchrones à rotor bobiné nécessitant des bagues et des balais, ainsi des multiplicateurs surtout dans les projets offshore qui induisent un cout élevé de maintenance.

Elles sont développées en utilisant des machines à aimant à grand nombre de paires de pôles couplées directement à la turbine, éliminant à la fois le système de bagues, de balais et le multiplicateur, pièce mécanique complexe entraînant des pertes et des pannes fréquentes.

Leurs inconvénients se résument du fait que l'augmentation du nombre de pôles implique une machine de très grand diamètre représentant un barrage important pour l'écoulement du vent. Ainsi le cout de l'interface électronique est important du fait qu'elle est dimensionnée pour la puissance nominale de la génératrice (figure I.13).

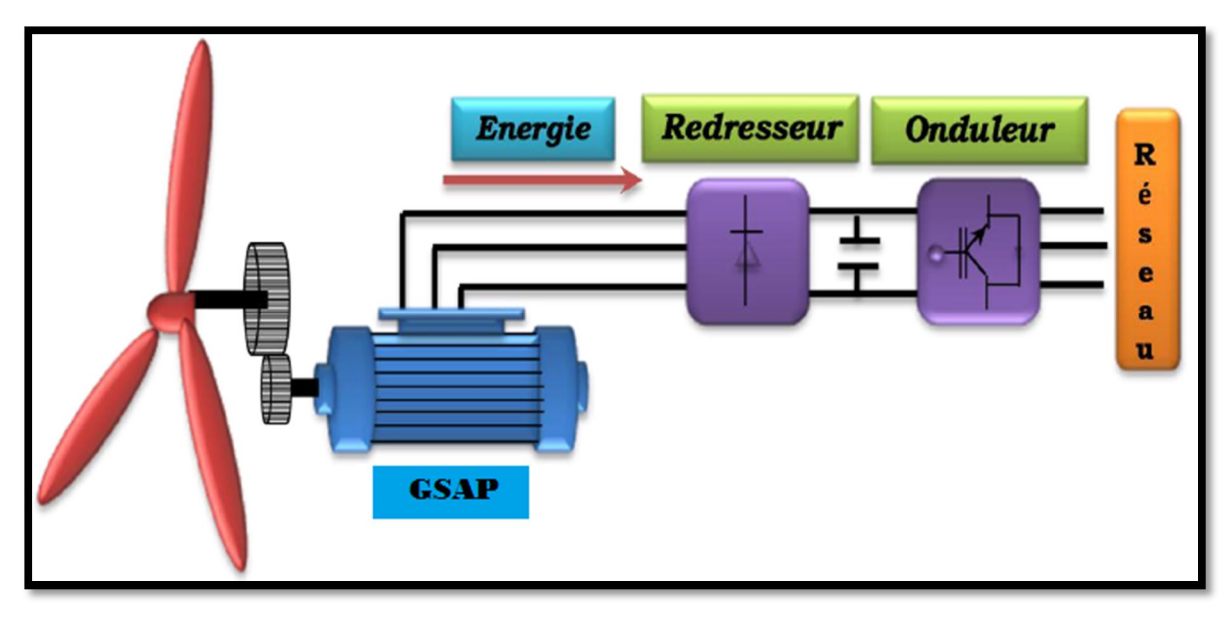

Figure I.11 : Génératrice Synchrone GS à attaque directe à excitation bobinée.

#### b.3.Eolienne à vitesse variable basée sur une machine asynchrone à double alimentation :

C'est une des configurations en forte croissance dans le marché des turbines éoliennes. La figure I.14 illustre le schéma de principe de ce type de machine, tel que le stator est alimenté directement par le réseau, alors que le rotor est alimenté au moyen d'un convertisseur AC/AC de telle sorte que le glissement de cette machine devient une grandeur contrôlable.

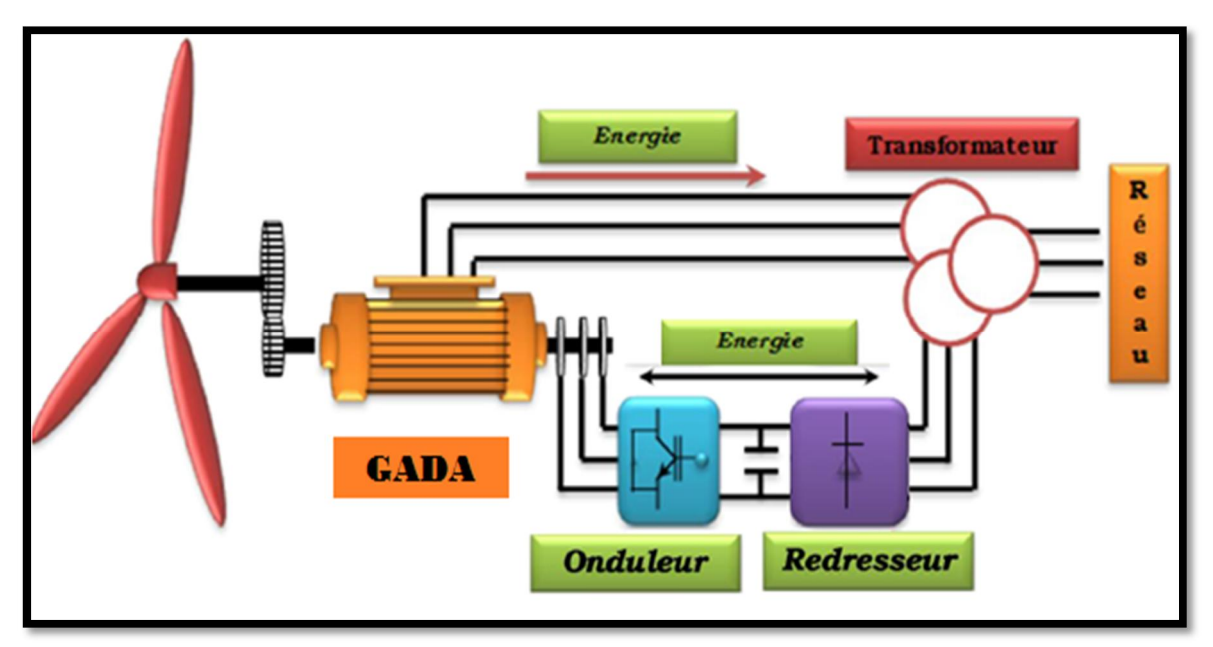

Figure I.12: Génératrice Asynchrone à Double Alimentation GADA a vitesse variable.

La double alimentation fait référence à la tension du stator prélevée au réseau et à la tension du rotor fournie par le convertisseur. Ce système permet un fonctionnement à vitesse variable sur une plage spécifique de fonctionnement. Le convertisseur compense la différence des fréquences mécanique et électrique par l'injection d'un courant à fréquence variable au rotor. [14]

## b.4.Intérêts de la vitesse variable :

Actuellement, les éoliennes de forte puissance connectées aux réseaux de moyenne tension, fonctionnent sous vitesse variable. Les avantages principaux des éoliennes à vitesse variable comparées à celles à vitesse fixe sont les suivants [22] :

- Augmentation de la plage de fonctionnement, notamment pour les faibles vitesses de vent où le maximum de puissance peut être aisément converti ;
- Simplicité du système d'orientation des pales. Grâce au contrôle de la vitesse du générateur, les constantes de temps mécaniques des pales peuvent être plus longues, réduisant la complexité du système d'orientation des pales et son dimensionnement par rapport à la puissance nominale *Pn ;*
- Réduction des efforts mécaniques grâce à l'adaptation de la vitesse de la turbine lors des variations du vent. De ce fait, l'incidence des rafales de vent sur la puissance générée peut être affaiblie ;
- $\triangleright$  Réduction du bruit lors des fonctionnements à faible puissance car la vitesse est lente. [1]

La courbe typique donnant la puissance aérodynamique d'un aérogénérateur, fonctionnant à vitesse variable en fonction de la vitesse de vent est illustrée sur la figure I.15. Trois zones de fonctionnement peuvent être distinguées.

- La zone 1 : Correspond aux vitesses très faibles du vent insuffisantes pour entraîner l'éolienne et produire de la puissance.
- La zone 2 : Correspond aux vitesses moyennes dont le système de contrôle de l'aérogénérateur peut intervenir pour contrôler la puissance électrique à générer.
- La zone 3 : Correspond aux vitesses très élevées du vent pour lesquelles la vitesse de rotation de l'éolienne est limitée à une valeur maximale pour éviter des dégâts sur la structure. Par conséquent, la puissance électrique produite est maintenue constante et égale à sa valeur nominale. [1]

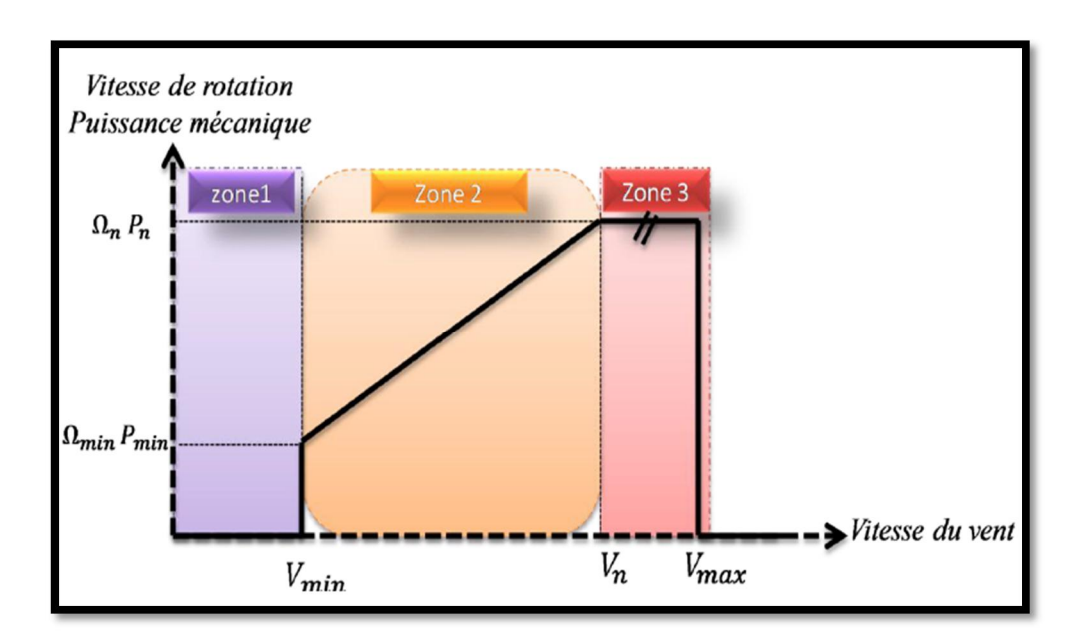

Figure I.13:Zones de fonctionnement d'une éolienne à vitesse variable.

# I.3.4.Comparaison entre les différents fonctionnements d'éoliens :

Il y a encore quelques années, pratiquement toutes les éoliennes fonctionnaient à vitesse fixe. Avec la meilleure qualité et la baisse des coûts de l'électronique de puissance, les éoliennes à vitesse variable sont de plus en plus utilisées. Le Tableau I.4 suivant illustre un comparatif simple entre les différents fonctionnements de système éolien. [8]

Tableau I.4:Table Comparatif entre la vitesse fixe et la vitesse variable.

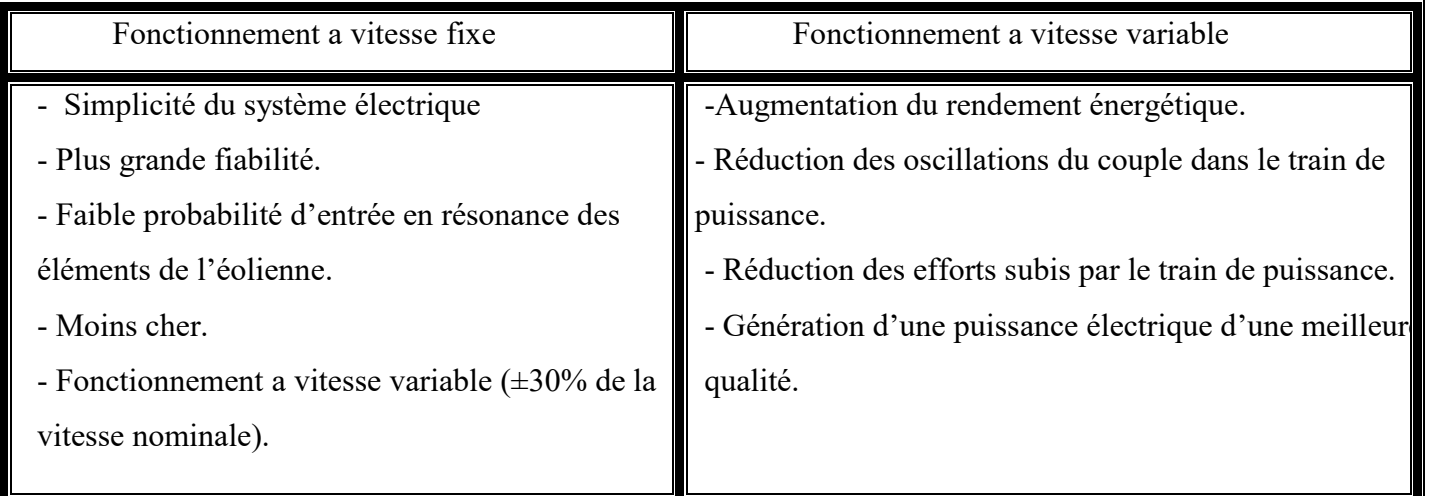

# I.3.5.Synthèse des différents types d'éoliennes :

Nous résumons dans le tableau I.5 les avantages et les inconvénients de chaque type.

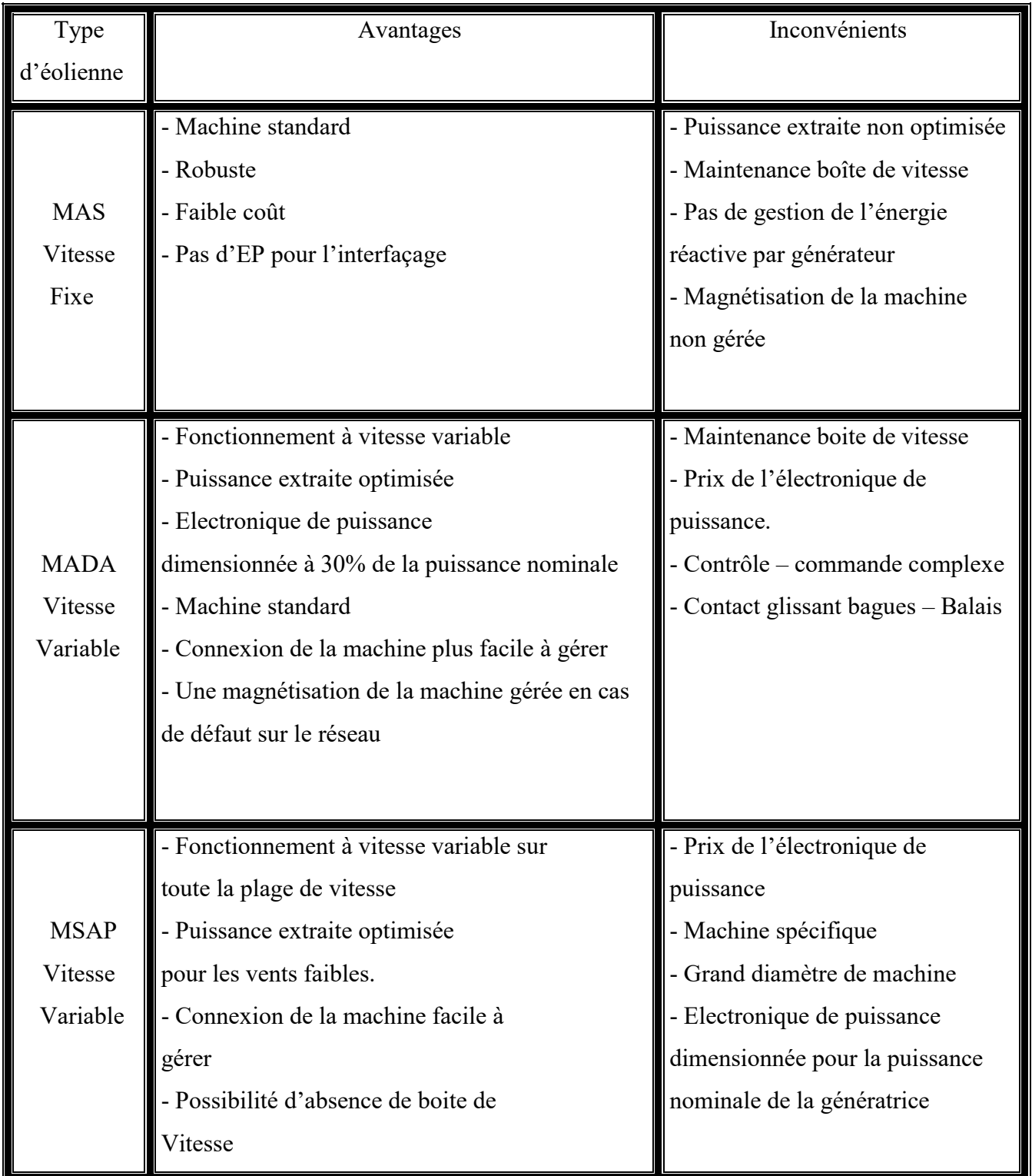

Tableau I. 5:Avantages et inconvénients des différents types d'éoliennes.

# I.3.6.développement des éoliennes à déférentes machines :

Ces dernières années, la conception des éoliennes s'est orientée vers la conception des prototypes d'éolienne qui dépasse le 1 MW. Cette tendance s'est concrétisée avec la conception et l'installation de plusieurs prototypes d'éoliennes à savoir l'E112 d'Enercon (4,5MW en 2002), la M5000 de REpower et Multibrid (5 MW en 2004) et l'E126d'Enercon (6 MW) en 2007 [1]. Le tableau (I.5) montre quelques prototypes disponiblesou en cours de développement des éoliennes de grande puissance, destinées principalement aux applications offshores [23] (le prototype de 10-MW fabriqué par « Clipper Wind Power » va être utilisé dans les fermes offshores au Royaume Uni en 2011). [23] Comme l'illustre le tableau, les prototypes de 6 MW sont déjà disponibles dans le marché, alors que des modèles de 10MW vont être commercialisés dans un futur proche. [24]

| <b>Puissance nominale</b> | Générateur  | <b>Fabricant</b> | <b>Etat</b>      |
|---------------------------|-------------|------------------|------------------|
| <b>10MW</b>               | <b>MADA</b> | Windtec          | En-développement |
| <b>10MW</b>               | <b>MSAP</b> | Clipper          | En-développement |
| 7.5MW                     | <b>MS</b>   | Enercon          | En-développement |
| 6MW                       | <b>MS</b>   | Enercon          | Disponible       |
| 5MW                       | <b>MASP</b> | Areva            | Disponible       |
| 5MW                       | <b>MASP</b> | Windtec          | En-développement |
| 5MW                       | <b>MSAP</b> | Xeme-cDarwind    | En-développement |

Tableau I.6: Eoliennes de grande puissance pour les applications offshore.

# I.2.7. Avantages :

 Le vent est inépuisable, il constitue donc une véritable ressource renouvelable particulièrement pour la production de l'électricité. De plus, l'énergie éolienne :

- Est une énergie abondante, géographiquement diffusée, et surtout en corrélation saisonnière (l'énergie électrique est largement plus demandée en hiver et c'est souvent à cette période que la moyenne des vitesses des vents est la plus élevée).
- Est une énergie qui respecte l'environnement : elle ne produit aucun rejet atmosphérique ni déchet radioactif et elle n'est pas une énergie à risque.
- $\triangleright$  Son exploitation n'est pas un procédé continu.
- Est une énergie locale qui peut donc stimuler l'économie locale notamment dans les zones rurales.
- C'est l'énergie la moins chère de toutes les énergies renouvelables [3].
- Est une source très intéressante pour les pays en voie de développement, étant donné qu'elle répond au besoin urgent d'énergie et l'installation d'un parc éolienne est relativement simple, et le coût d'investissement nécessaire est faible par Rapport à des énergies plus traditionnelles.
- Ce type d'énergie est facilement intégré dans un système électrique existant déjà.
Elle permet que le terrain occupé par les parcs éoliens soit exploité pour l'agriculture, l'élevage des animaux, etc.

# I.2.8. Désavantages :

- La qualité de la puissance électrique : la source de l'énergie éolienne est stochastique, la puissance électrique produite par les aérogénérateurs n'est pas donc constante et sa qualité n'est pas toujours très bonne. Et compte tenu de la constante augmentation de la pénétration éolienne dans les réseaux de puissance, les contraintes des gérants du réseau électrique sont de plus en plus strictes.
- Le vent est intermittent, et des périodes de grand froid se traduisant par une demande accrue d'énergie s'accompagnent fréquemment de vent faible, voire nul. Ce qui nécessite l'association au système éolien d'autres sources d'énergie renouvelable moins aléatoire ou des sources conventionnelles, on parle donc de « Système Hybride », ou encore des systèmes de stockage.
- $\triangleright$  Le coût de l'énergie éolienne par rapport aux sources d'énergie classiques : bien qu'en termes de coût, l'éolien puisse sur les meilleurs sites, c'est à dire là où il y a le plus de vent, concurrencer la plupart des sources d'énergie classique, son coût reste encore plus élevé que celui des sources classiques sur les sites moins ventés. – Son captage reste assez complexe, nécessitant des mâts et des pales de grandes dimensions (jusqu'à 60 m pour des éoliennes de plusieurs mégawatts) dans des zones géographiquement dégagées pour éviter les phénomènes de turbulences.
- $\triangleright$  L'impact visuel, ça reste néanmoins un thème subjectif.
- Le bruit : il a nettement diminué, notamment le bruit mécanique qui a pratiquement disparu grâce aux progrès réalisés au niveau du multiplicateur. Le bruit aérodynamique quant à lui est lié à la vitesse de rotation du rotor, et celle -ci doit donc être limitée.
- L'impact sur les oiseaux : certaines études montrent que ceux-ci évitent les aérogénérateurs. D'autres études disent que les sites éoliens ne doivent pas être implantés sur les parcours migratoires des oiseaux, afin que ceux-ci ne se fassent pas attraper par les aéroturbines.
- Les interférences électromagnétiques avec les équipements électriques et électroniques de la nacelle de l'éolienne. [24]

# I.4.Conclusion :

Dans ce chapitre on a présenté une idée générale sur les systèmes de conversion éolienne, puis leur évolution durant les dernières années. Des statistiques sont données montrant l'évolution de la production et la consommation de l'énergie éolienne dans le monde sans oublier l'Algérie. Ensuite nous avons présenté les différentes types des aérogénérateurs à savoir les éoliennes à vitesse fixe et celles à vitesse variable.

La dernière partie de ce chapitre présente les avantages et les inconvénients des machines électriques adaptables à un système éolien et les puissances fournies par eux.

D'après cette étude, nous avons choisi d'étudier une éolienne utilisant une machine asynchrone à double alimentation diriger vers la commande de la turbine éolienne en zone 2 (zone de l'extraction maximale de la puissance). Cette commande permettre d'évoluée le couple et la puissance mécanique produits en fonction de la variation de la vitesse du vent et la vitesse mécanique de l'éolienne, qui nous allons présenter dans le chapitre suivant.

# Chapitre II

Modélisation et Simulation du Système de conversion d'Énergie Eolienne basé sur la Machine Asynchrone à Double Alimentation.

### **II.1. Introduction :**

Dans ce contexte, nous concernons sur un système de conversion éolienne à base de la MADA. Il est constitué d'une turbine éolienne, une génératrice asynchrone à double alimentation, un bus continu, deux convertisseurs statiques de puissance et un filtre triphasé de courant Figure (II.1). Ce système de génération d'énergie éolienne est couramment le plus utilisée dans les fermes éoliennes.

La turbine éolienne entraîne la MADA à une vitesse de rotation variable à travers un multiplicateur de vitesse. Le stator de cette dernière est directement connecté au réseau électrique tandis que le rotor est connecté au réseau via deux convertisseurs statiques bidirectionnels mis en cascade à travers un bus continu. La présentation des modèles dynamiques des sous-ensembles du système éolien ainsi constitué, fera l'objet de ce deuxième chapitre. [25] et le schéma bloc, y seront également abordés. [24]

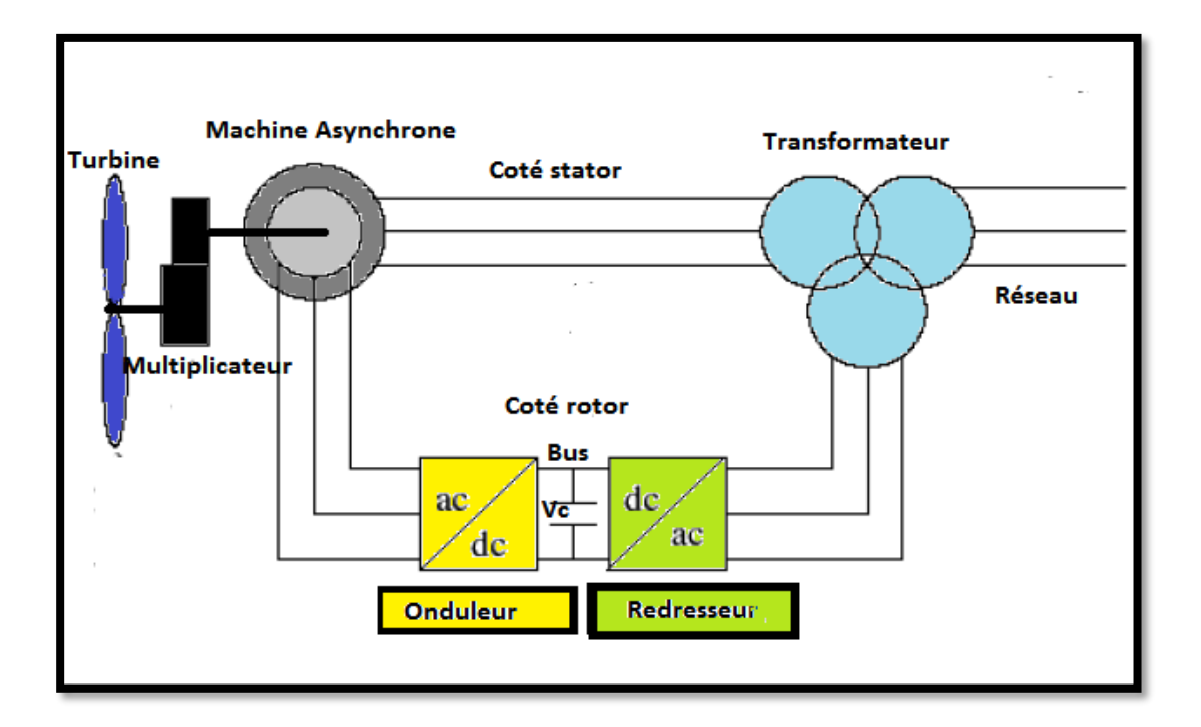

Figure II.1 : Système de conversion éolienne à base de la MADA.

#### **II.2.Modélisation et Simulation de la chaîne de production éolienne :**

Dans cette partie, nous nous intéressons à un système de conversion éolienne à base de la MADA. Ce dernier est constitué de quatre modèles, les paragraphes suivants illustrent la modélisation et la simulation de chaque modèle.

#### **II.2.1.Modèle du vent :**

Du fait que la terre est ronde, le rayonnement solaire absorbé diffère aux pôles et à l'équateur. En effet, l'énergie absorbée à l'équateur est supérieure à celle absorbée aux pôles. Cette variation entraîne

une différence de température en deux points qui induit des différences de densité de masse d'air provoquant leur déplacement d'une altitude à une autre. Ces déplacements sont influencés par la force de **Coriolis** qui s'exerce perpendiculairement à la direction du mouvement vers l'Est dans l'hémisphère Nord et vers l'Ouest dans l'hémisphère Sud.

On pourrait aisément prévoir la direction des vents dominants si elles n'étaient pas perturbées par les orages, les obstacles naturels ou les dépressions cycloniques.

Le vent est le vecteur énergétique d'entrée d'une chaîne éolienne, déterminant pour le calcul de la production de l'électricité, donc pour la rentabilité. Les propriétés dynamiques du vent sont capitales pour l'étude de l'ensemble du système de conversion d'énergie car la puissance éolienne, dans les conditions optimales, est au cube de la vitesse du vent.

Dans cette étude, nous avons représenté l'évolution de la vitesse du vent de façon déterministe, par une somme de plusieurs harmoniques, conformément à [26]

$$
V_{vent}(t) = 6 + 0.2 \sin(0.1047 \cdot t) + 2 \sin(0.2665 \cdot t) + \sin(1.2930 \cdot t) + 0.2 \sin(3.6645 \cdot t)
$$

L'évolution temporelle du vent est tracée dans la figure(II.15)

#### **II.2.2.Modèle de la turbine :**

La turbine que nous allons étudier est une éolienne de 10 KW. C'est un modèle tripale à axe horizontal dont la longueur d'une pale est de 3m et le rapport du multiplicateur de vitesse de gain G=5.4. Figure (II.2).

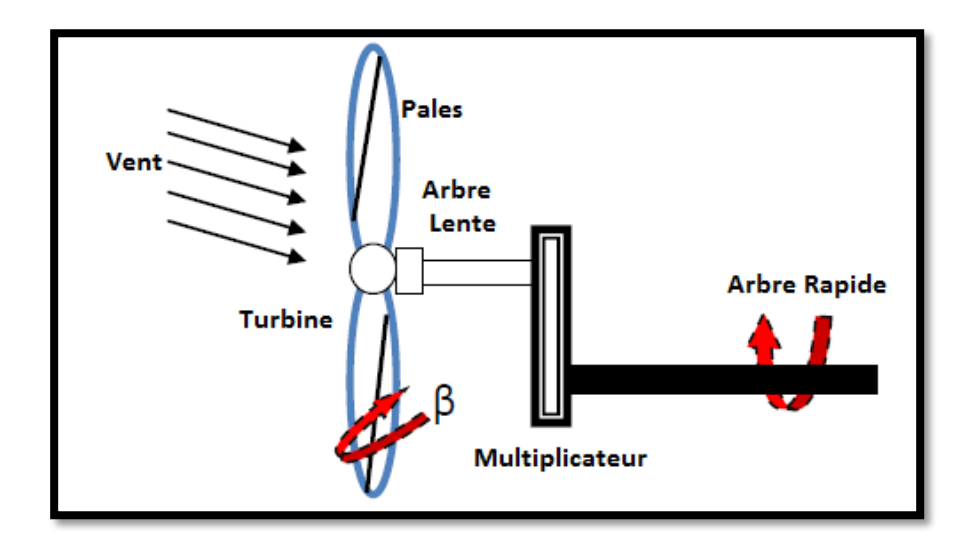

Figure II.2 : Turbine éolienne**.**

# **II.2.2.1.Loi de BETZ**

$$
m = \frac{\rho \cdot s(V_{1+}V_2)}{2}
$$
 II.1

De cette façon le coefficient de puissance maximal théorique est défini:

$$
C_p = \frac{P_{max}}{P_v} = 0.59
$$
 II.2

La formule de BETZ montre que l'énergie maximale susceptible d'être recueillie par un aérogénérateur ne peut dépasser en aucun cas du 59% de l'énergie cinétique de la masse d'air qui le traverse par seconde. [27]

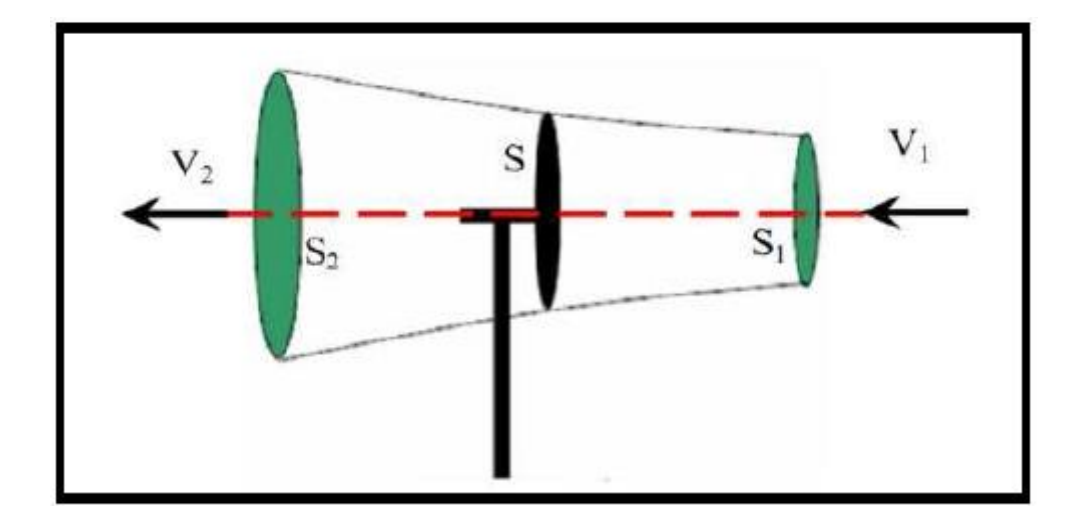

Figure II.3 : Principe de théorie de loi BETZ.

# **II.2.2.2.Modèle de pales :**

On retrouve dans la littérature plusieurs types de modélisation du coefficient de puissance, souvent tous limites par les données d'entrée, donc généralement valables pour une turbine particulière : chaque turbine à un comportement spécifique. [7]

La puissance cinétique du vent est donnée par :

$$
Pv = \frac{\rho S.V^3}{2}
$$
 II.3

La turbine permet de convertir l'énergie aérodynamique du vent en énergie mécanique. Son couple aérodynamique *Caero* donné par l'expression suivante. [24]:

$$
Caero = \frac{1}{2\Omega t}. Cp(\lambda, \beta), \rho. S. V^3
$$
II.4

Le ratio de vitesse est défini comme le rapport entre la vitesse de la turbine et la vitesse du vent  $(\lambda)$ , son expression est donnée comme suit :

$$
\lambda = \frac{R.\Omega t}{V}
$$
 II.5

La puissance aérodynamique apparaissant au niveau du rotor de la turbine s'écrit comme suit :

$$
Pa\acute{e}ro = Cp(\lambda, \beta)Pv = \frac{\rho. S.V^3}{2} Cp(\lambda, \beta)
$$
II.6

*.*

Pour une éolienne de 10Kw, l'expression du coefficient de puissance est donnée par:

$$
Cp = f(\lambda, \beta) = C1\left(\frac{c_2}{\lambda i} - C3 \cdot \beta - C4\right) \cdot \exp\left(\frac{-c_5}{\lambda i}\right) + C6 \cdot \lambda.
$$
 II.7

Avec :

$$
\frac{1}{\lambda_i} = \frac{1}{\lambda + 0.08 \cdot \beta} - \frac{0.035}{\beta^3 + 1}
$$
 II.6

Tableau I.1Coefficients définissent l'évolution de Cp.

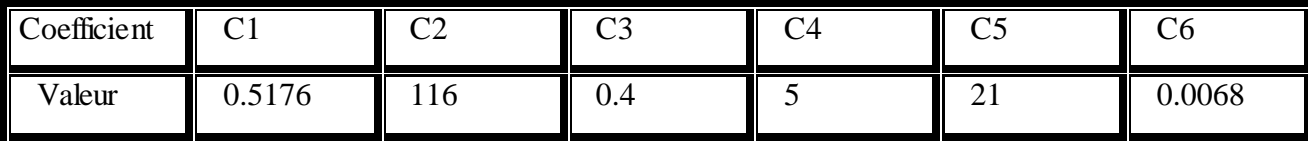

Le coefficient de puissance *Cp* qui caractérise le rendement aérodynamique de la turbine. Il dépend des caractéristiques de la turbine (les dimensions de la pale, le ratio de la vitesse  $\lambda$  et l'angle d'orientation de pale *β*).

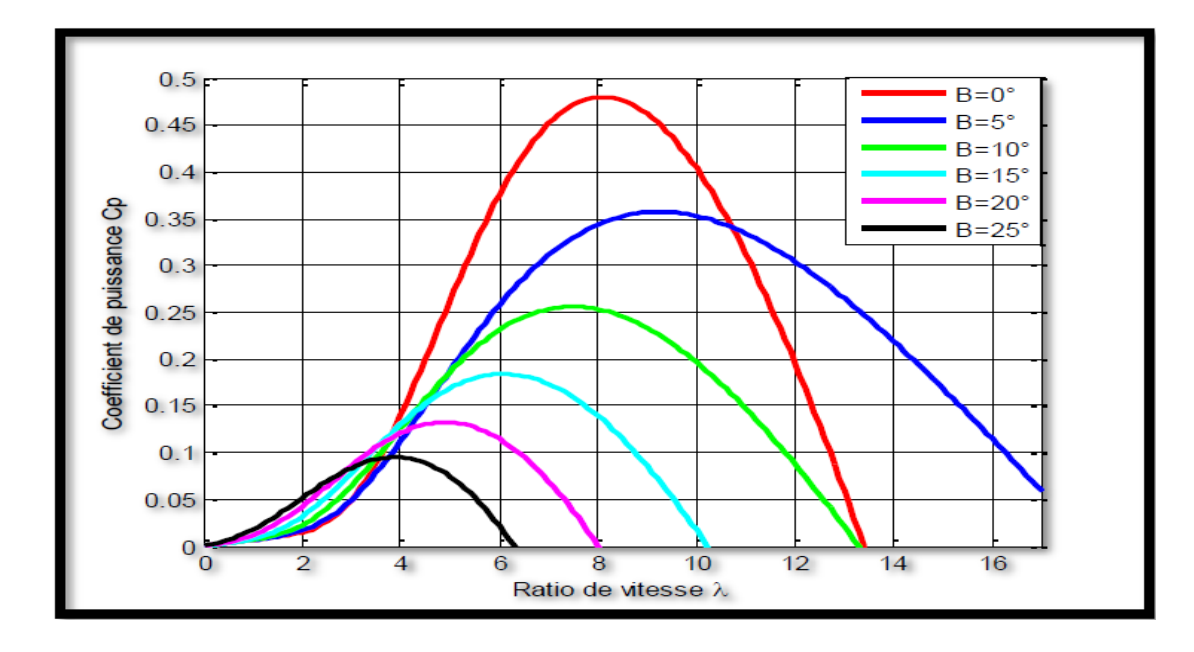

Figure II.4 : Coefficient aérodynamique en fonction du ratio de vitesse et l'angle d'orientation de pales.

A l'aide de la Figure (II.4), nous pouvons remarquée que l'augmentation de l'angle d'orientation de pales permet de diminuée le coefficient *Cp.* Le point optimale est défini par :

 $(β = 0; C p \cdot max = 0.48; λ = 8.1)$ , c'est le point correspondant au maximum du coefficient de puissance (*C p-max)* et donc au maximum de la puissance mécanique récupérée.

Le schéma bloc des pales étudiées est représenté en Figure (II.5).

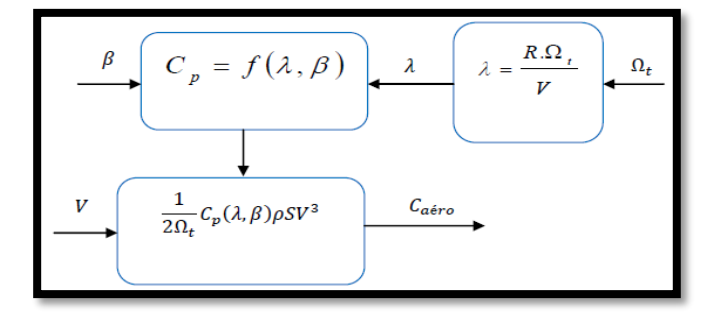

Figure II.5 : Schéma bloc du modèle des pales.

# **II.2.3.Modèle du multiplicateur de vitesse**

La turbine éolienne, en général tourne à une vitesse nominale *Ωt*. Le multiplicateur de vitesse qui est disposé entre la turbine éolienne et la génératrice, il adapte la vitesse de la turbine éolienne à celle du générateur électrique qui tourne à une vitesse mécanique *Ωmec*.

Le multiplicateur utilisé est constitué deux arbres tournants, un arbre lente tournée à une vitesse  $\Omega t$  et un arbre rapide tournée avec une vitesse Ωmec figure (II.6).

Son modélisation mathématique est définie par les deux équations suivantes :

$$
\Omega t = \frac{1}{G} \Omega \text{mec}
$$
 II.7

$$
Cg = \frac{1}{G}Caero
$$
 II.8

Le schéma block du multiplicateur de vitesse est représenté en figure (II.6).

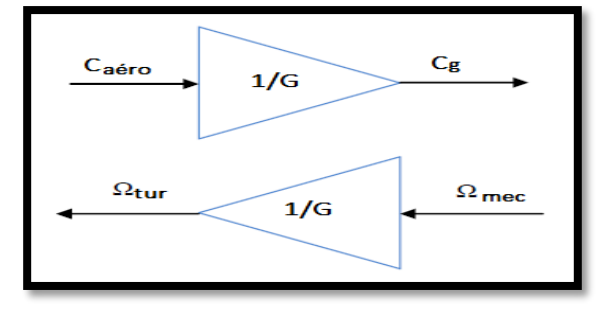

Figure II.7 : Schéma block du modèle du multiplicateur de vitesse d'un gain G=5.4.

# **II.2.4.Modèle de l'arbre mécanique**

Ainsi, l'équation mécanique de ce modèle, ramenée sur l'arbre du générateur, ce simplifie sous la forme suivante :

$$
\frac{Ct}{G} - Cg = Jg + \frac{Jt}{G^2} \cdot \frac{d\Omega g}{dt} + fg + \frac{ft}{G^2} \cdot \Omega g
$$
 II.9

 $Ct$ ,  $Cg$  : Le couple éolien et le couple de générateur.

 $Jt$ ,  $Jg$  : L'inertie de la turbine et celle du générateur.

 $fg$ ,  $ft$ : Le coefficient des frottements visqueux de la turbine et celui du générateur.

: Le rapport du multiplicateur de vitesse.

 $\Omega g$ : La vitesse de rotation du générateur (axe rapide).

On pose :

$$
f = fg + \frac{ft}{G^2}
$$
 II.10

$$
J = Jg + \frac{Jt}{G^2}
$$
 II.11

D'où, l'équation mécanique devienne :

$$
\frac{CT}{G} - Cg = J \cdot \frac{d \Omega g}{dt} + f \cdot \Omega g \tag{II.12}
$$

Nous pouvons établir le modèle de la turbine est donné sur la figure ci-dessous :

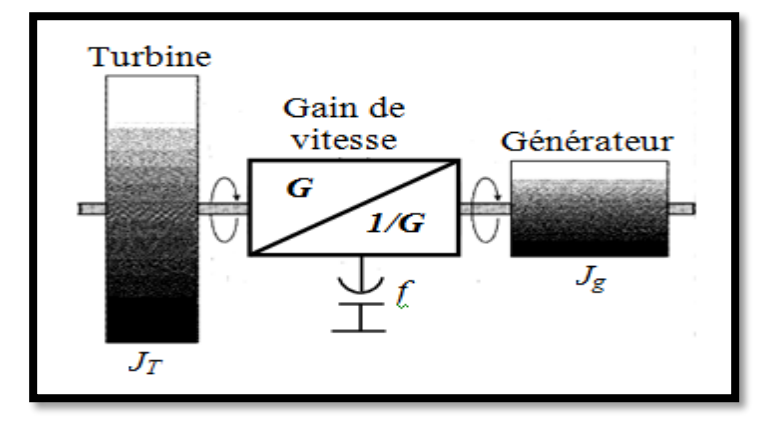

Figure II.7 : Modèle de l'arbre mécanique.

 Le modèle de l'ensemble de la chaine cinétique de la turbine est obtenu en regroupant les composantes respectives développées précédemment Figure (II.5), (II.6), (II.7).

La figure (II.7) présentée un schéma bloc d'un modèle du turbine éolienne.

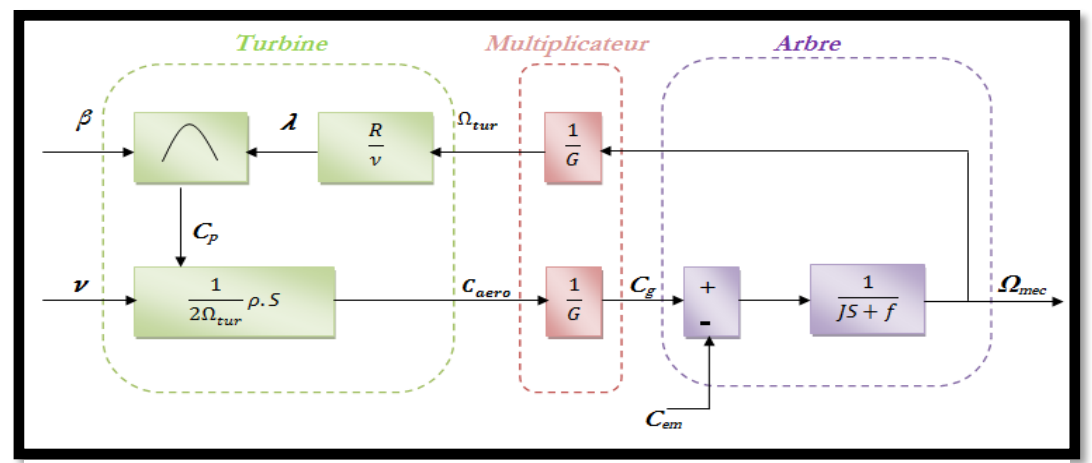

Figure II.8 : Schéma bloc du modèle de la turbine éolienne.

Cette figure montre que la turbine produit un couple aérodynamique *Caéro* à partir de la puissance cinétique *Pv* du vent et par action de l'angle d'orientation des pales *β*. Le multiplicateur de vitesse transforme le couple aérodynami*que Caéro* de la turbine en couple de générateur *Cg* et en même temps, il transforme la vitesse mécanique *Ωméc* en vitesse de la turbine *Ωtur*.

La vitesse mécanique de l'arbre de la génératrice *Ωméc* résulte de l'application du couple moteur disponible à la sortie du multiplicateur *Cg* auquel s'oppose le couple électromagnétique *Cem*. Le contrôle de cette dernière peut donc être effectué soit par action sur l'angle d'orientation des pales soit à travers le couple électromagnétique de la génératrice. [8]

L'ensemble des modèles de la turbine (pales, multiplicateur de vitesse et arbre mécanique) ont été simulés sous un logiciel MATLAB/Simulink en conservant l'architecture réelle figure (II.9).

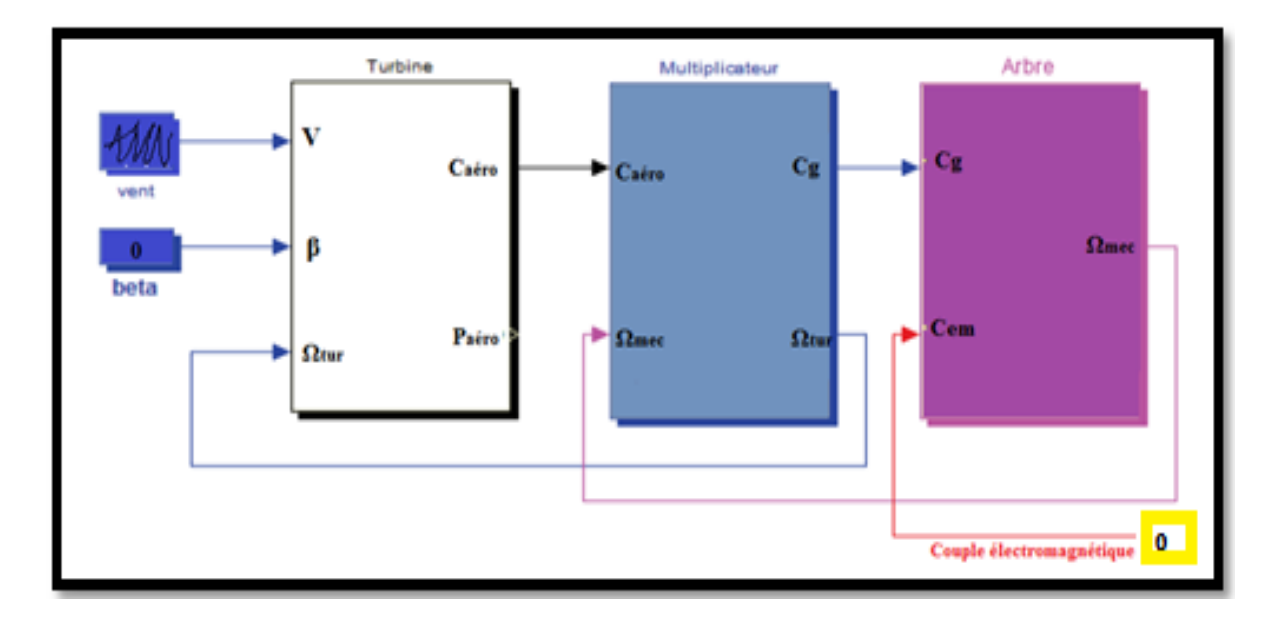

Figure II.9 : Schéma bloc du modèle de la turbine éolienne.

# **II.3. Recherche du rendement maximum de la turbine MPPT**

# **II.3.1.Stratégies de maximisation de puissance MPPT :**

Elles sont utilisées dans la zone 2 du fonctionnement de l'éolienne. Leurs objectif dans cette zone est de suivre la courbe de puissance maximale entre la vitesse du vent. Un rendement énergétique maximal est assuré par un rendement aérodynamique maximal. Ce rendement dépend de la vitesse spécifique  $\lambda$ , c'est-à-dire du rapport entre la vitesse en bout de pale (proportionnelle à la vitesse de rotation de l'aéroturbine) et la vitesse du vent. En effet, la turbine éolienne est dimensionnée pour fournir une puissance nominale *Pn* à une vitesse de vent nominale *Vn*, au-delà de cette vitesse les paramètres de la turbine doivent évoluer afin de fournir la puissance nominale et de ne pas produire au-delà d'une vitesse maximale qui pourrait endommager la turbine.

Dans cette partie, nous présentons l'un des différentes stratégies pour contrôles le couple électromagnétique (et indirectement la puissance électromagnétique convertie) afin de régler la vitesse mécanique de manière a maximisé la puissance électrique générée. [28]. Ce principe est connu sous la terminologie **MPPT.** Nous avons distingué deux stratégies de commande pour la maximisation de la puissance :

- Stratégie de maximisation de la puissance sans asservissement de vitesse.
- Stratégie de maximisation de la puissance avec asservissement de vitesse.

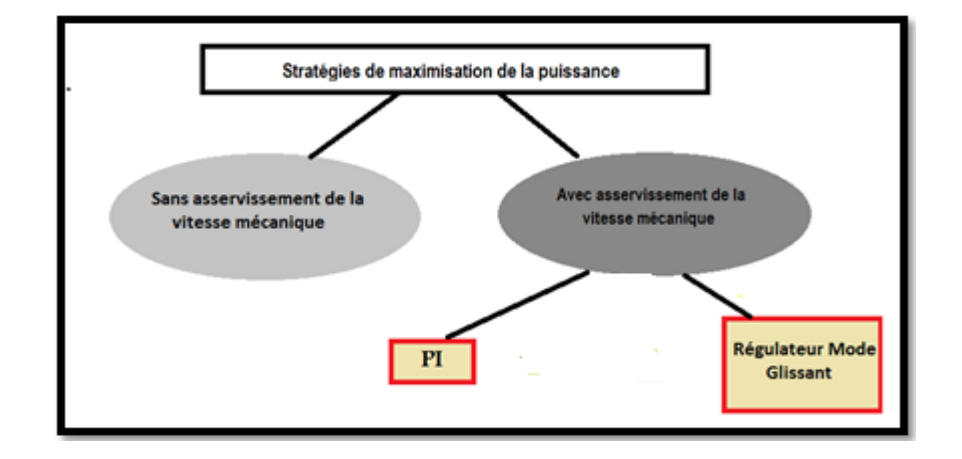

Figure II.10 : Stratégies de commande de la turbine.

#### **II.3.1.1.Stratégie de maximisation de la puissance sans asservissement de vitesse.**

Le principe de cette stratégie consiste à supposé que la vitesse du vent varie très peu en régime permanant. Ce qui revient à négliger l'effet du couple des frottements visqueux *Cvis* (*Cem* =0). Dans ces conditions, on aura :

31

$$
Cem = Cturbine
$$
 II.14

Le couple électromagnétique de réglage est déterminé à partir du couple éolien estimé, tel que :

$$
Cem - ref = \frac{Ct - estimate}{G}
$$
 II.15

Le couple éolien peut être déterminé à partir de la connaissance d'une estimation de la vitesse du vent et de la mesure de la vitesse mécanique :

$$
Ct - estimate = \frac{1}{2\Omega t - estimate} Cp\rho SV^3
$$
 II.16

La vitesse estimée de la turbine est donnée par la relation suivante :

$$
\Omega tur - estimate = \frac{\Omega mec}{G}
$$
 II.17

La mesure de la vitesse du vent apparaissant au niveau de la turbine étant délicate, une estimation de sa valeur peut être obtenue :

$$
Vestim\acute{e} = R \frac{\Omega turn\acute{e}ine - estim\acute{e}}{\lambda}
$$
II.18

Par la regroupant de ces quatre équations, on obtient une relation de contrôle :

$$
Cem - ref = 0.5 \frac{\rho \pi R^5 C p}{\lambda^3 G^2} (\Omega \text{mec})^2
$$
 II.19

Le couple électromagnétique doit être réglé à la valeur du couple de référence suivante :

$$
Cem - ref = 0.5 \frac{\rho \pi R^5 C p \text{max}}{\lambda \text{opt}^3 G^2} (\Omega \text{mec})^2
$$
 II.20

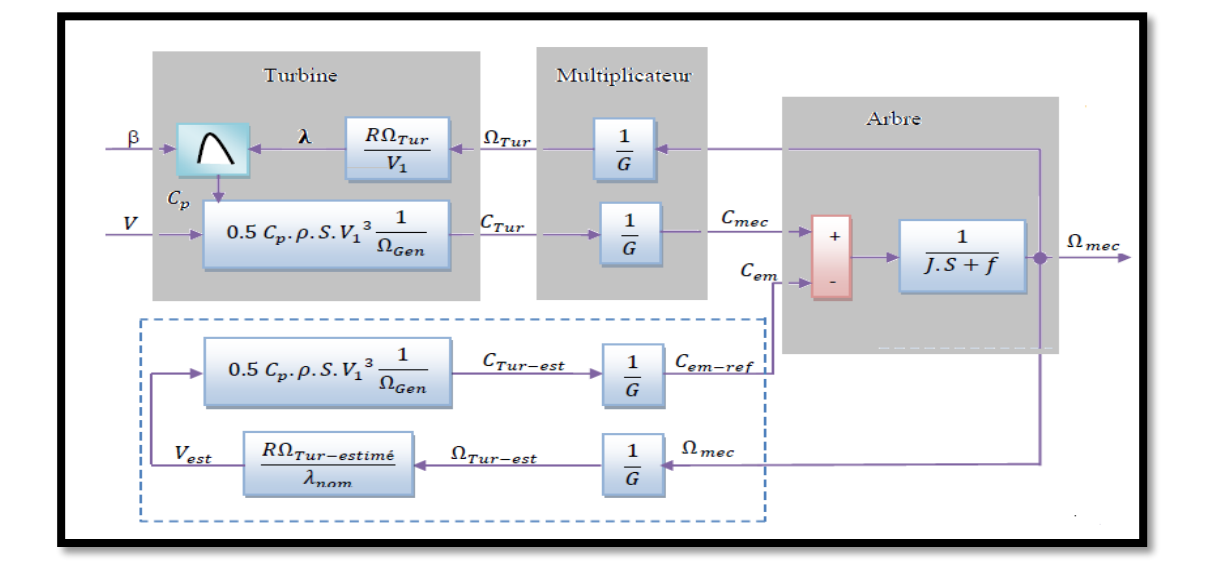

Figure II.11: Contrôle MPPT sans Asservissement de la vitesse mécanique.

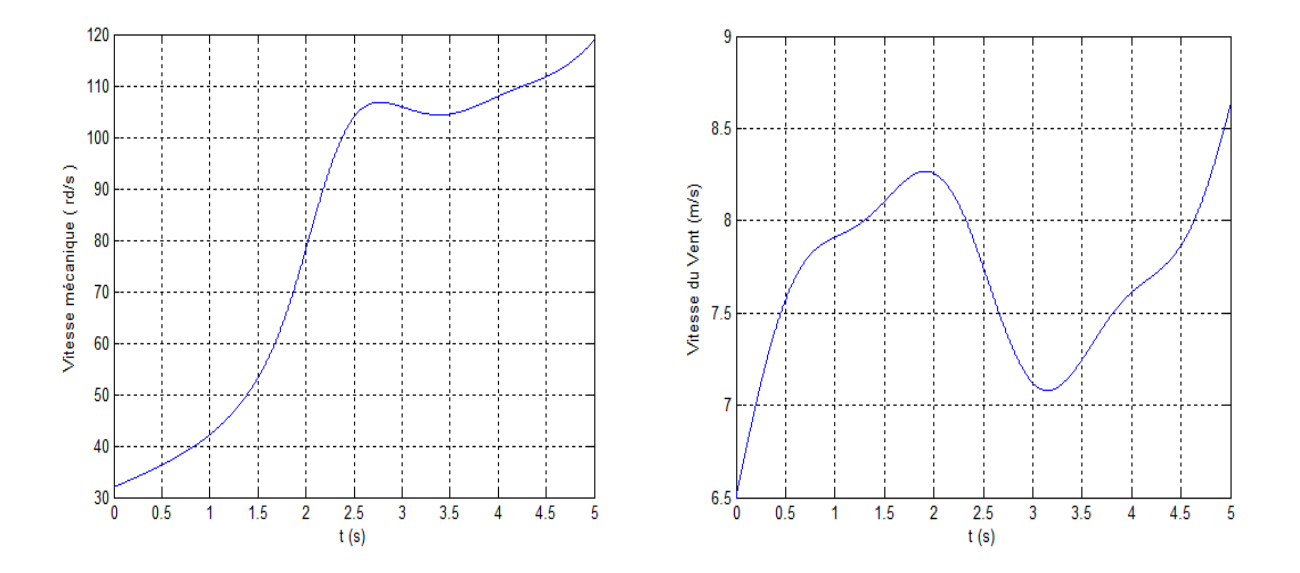

#### **II.3.1.1.1.Résultats de simulation**

Figure II.12: Résultats du MPPT obtenue sans asservissement de vitesse.

# **II.3.1.2.Stratégie de maximisation de la puissance avec asservissement de vitesse :**

Cette technique consiste à ajuster la vitesse de rotation de la turbine à sa valeur de référence quel que soit la vitesse du vent considérée comme grandeur perturbatrice afin d'obtenir le maximum de puissance générée, donc le maximum du couple électromagnétique, qui correspond à la zone 2 de la caractéristique de fonctionnement de l'éolienne. [8]

La puissance mécanique de la génératrice est donnée par :

$$
Pm\acute{e}c = Cm\acute{e}c\Omega m\acute{e}c \qquad \qquad \text{II}.21
$$

On suppose que la machine électrique et son variateur sont idéaux et donc, quelle que soit la puissance générée, le couple électromagnétique développé est à tout instantégale à sa valeur de référence

$$
Cem = Cem\text{-}ref \qquad \qquad \text{II}.22
$$

Le couple électromagnétique de référence *Cem-ref*permettant d'obtenir une vitesse mécanique de la génératrice égale à la vitesse de référence Ω*ref* est donné par la relation suivante :

$$
Cem-ref = Reg(\Omega ref - \Omega m\acute{e}c)
$$
II.23

Avec:

$$
\Omega \text{ref} = G. \Omega \text{tur\_ref} \tag{II.24}
$$

La référence de la vitesse de la turbine permettant d'obtenir une valeur maximale du couple.

$$
\Omega tur\_ref = \frac{\lambda optV}{R}
$$
 II.25

Le schéma bloc de cette stratégie est donné par la Figure (II.13)*.*

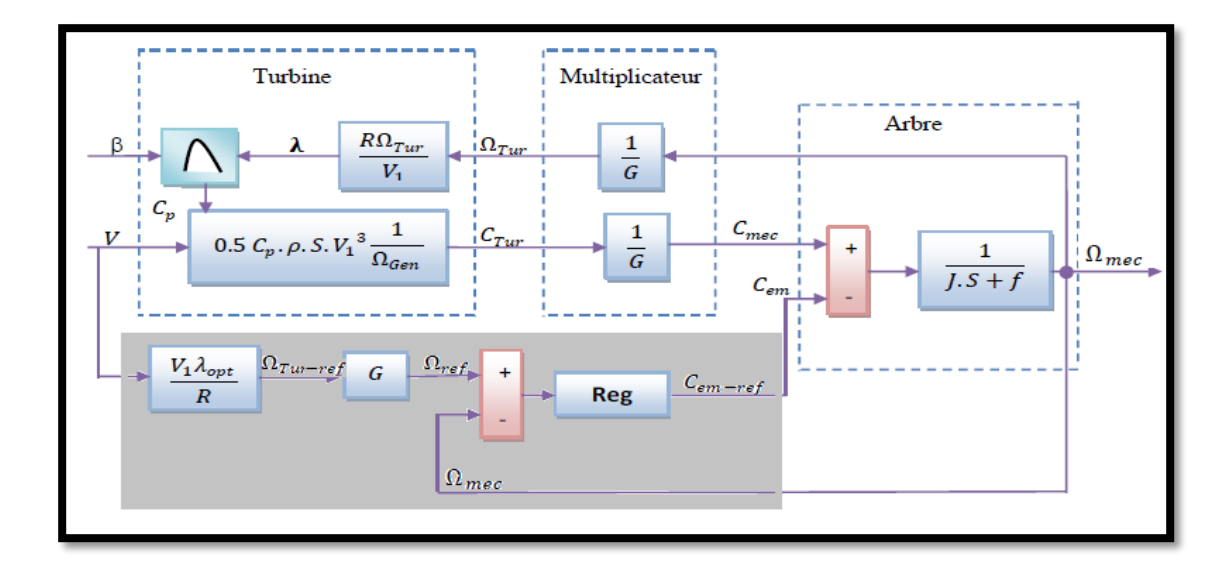

Figure II.13: Contrôle MPPT avec Asservissement de la vitesse mécanique.

L'action du correcteur de vitesse doit accomplir deux taches :

- Il doit asservir la vitesse mécanique à sa valeur de référence.
- $\triangleright$  Il doit atténuer l'action du couple éolien qui constitue une entrée perturbatrice.

#### **II.3.1.2.1.Asservissement de vitesse de la turbine :**

Différentes technologies du correcteur peuvent être considérées pour l'asservissement de la vitesse. En générale, l'objectif d'un système de commande est de minimiser l'écart e(t) entre la sortie d'un système et lavaleur de consigne désirée. Cet écart peut être dû, soit à un changement de consigne, soit à des perturbations agissant sur le système. Pour choisir un bon réglage du régulateur, on prend en compte l'amplitude maximum de l'écart et la durée nécessaire pour qu'il s'annule après une perturbation ou un changement de consigne.

La vitesse est influencée par l'application de trois couples : un couple éolien, un couple résistant et un couple électromagnétique. Dans notre travail, nous avons effectué deux types de régulation pour asservir la vitesse mécanique (figure (II.9).

# **a.Réglage de vitesse par régulateur de type classique PI :**

L'approche la plus classique utilisée dans notre travail consiste à contrôler la vitesse par un régulateur PI. Dans l'objectif d'annuler l'erreur statique et réduire le temps de réponse tout en conservant la stabilité du système, un correcteur proportionnel intégral est utilisé (MADA).

Les performances obtenues (stabilité, précision, temps de réponse) sont satisfaisantes pour un tel système électromécanique.

Pour l'étude, il est supposé que quelle que soit la puissance générée, le couple électromagnétique développé à tout instant est égal à sa valeur de référence :

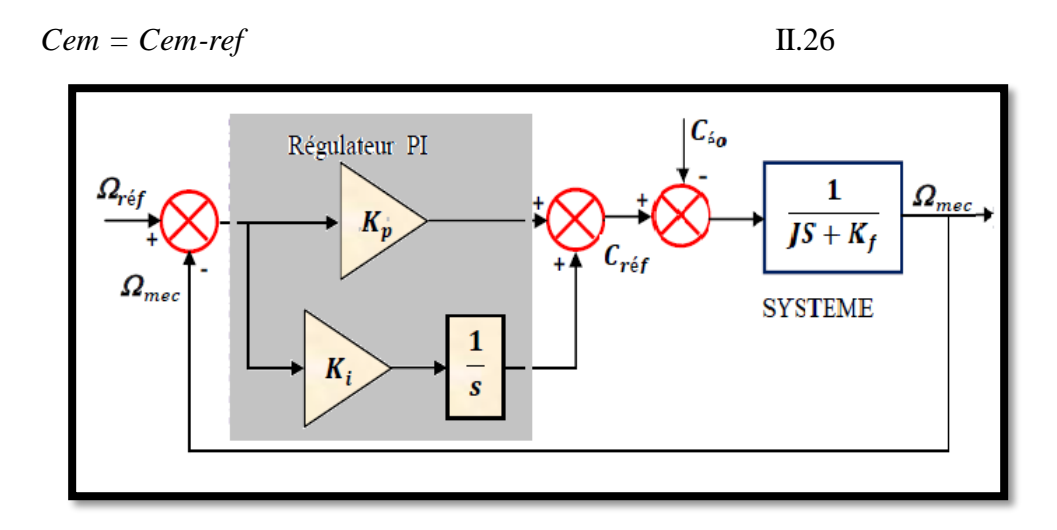

Figure II.14 : Schéma bloc de la régulation de vitesse par régulateur PI.

La partie mécanique du système est représentée par l'équation de transfert établie à partir de l'équation mécanique de la machine utilisée. Le calcul des paramètres du régulateur (les deux gains *Kp* et *Ki* sont réalisés en spécifiant une réponse en boucle fermée). [8]

# **b.Réglage de vitesse par régulateur mode de glissant**

La conception du régulateur mode glissant se fait en trois étapes [4] :

**Exercise 3** Choix de la surface : la surface de régulation de la vitesse dont le degré relatif r=1 a la forme suivante :

$$
S \Omega = \Omega \text{ref} - \Omega \text{méc} \tag{II.29}
$$

La dérivée de la surface est donnée par :

$$
\Delta S \Omega = \Delta \Omega \text{ref} - \Delta \Omega \text{méc}
$$
 II.30

La dérive de la vitesse mécanique est définie :

$$
\Delta \Omega \text{méc} = \frac{\text{Cem} - \text{Cr} - \text{Kf}\Omega}{J} \tag{II.31}
$$

Nous décomposons le couple électromagnétique en deux entiers C*em-eq* et C*em-n* : En remplacent le couple par les deux entiers l'équation précédente, la dérivée de la surface devient :

$$
\Delta \Omega \text{méc} = \Delta \Omega \text{ref} - \left[ \frac{(Cem - eq + Cem - n) - Cr - Kf\Omega}{J} \right]
$$

II.32

\* **Condition de convergence** : durant le mode de convergence nous avons :

 $(S\Omega)(\Delta S\Omega) \leq 0$  II.33

**Calcul de la commande :** L'algorithme de commande est défini par la relation :

$$
Cref = Cem \text{-} eq + Cem \text{-} n \tag{II.34}
$$

Le couple électromagnétique nominale est celle d'une fonction saturation :

$$
Cem-n = K\Omega Sat(S\Omega).
$$
 II.35

Le choix de *K*Ω, Se fait de façon à imposer la valeur désirée a la sortie du régulateur. Donc nous obtenons :

$$
\begin{cases}\n\text{Cem-n} = K\Omega \text{ Sat } (\text{S}\Omega) \\
\text{Cem-eq} = \text{Cr} + Kf.\Omega - J.\Delta \Omega \text{ref}\n\end{cases}
$$
\n
$$
\Delta S\Omega = 0
$$
\nII.36

#### **II.3.2.Résultats obtenus avec la structure de MPPT avec asservissement de vitesse :**

Après avoir simulé le schéma de la figure (II.12) sous MATLAB\_SIMULINK, nousavons obtenu les résultats illustrés sur la figure (II.15), (II.16). Ces résultats montrent qu'un meilleur contrôle en boucle fermée de la vitesse est obtenu en régime transitoire et en régime permanent.

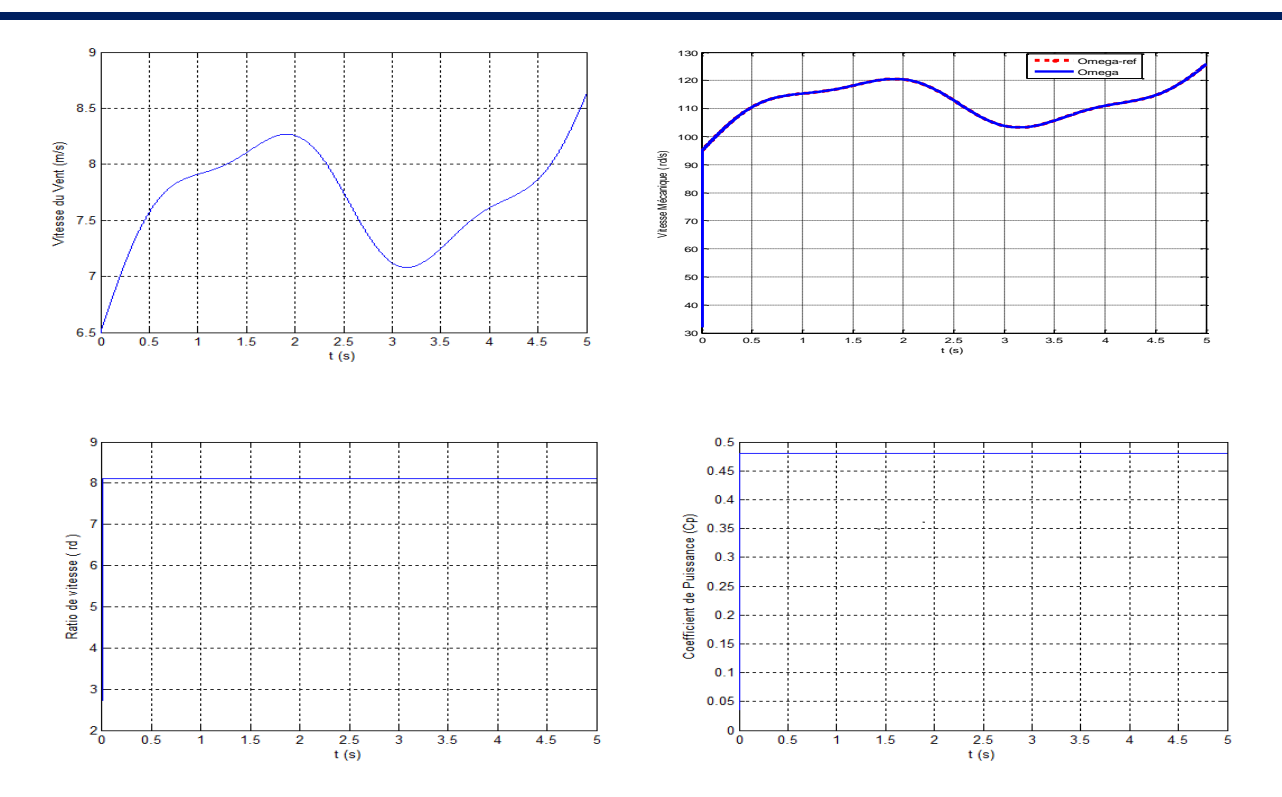

Figure II.15 : Résultats du MPPT obtenus avec régulateur PI

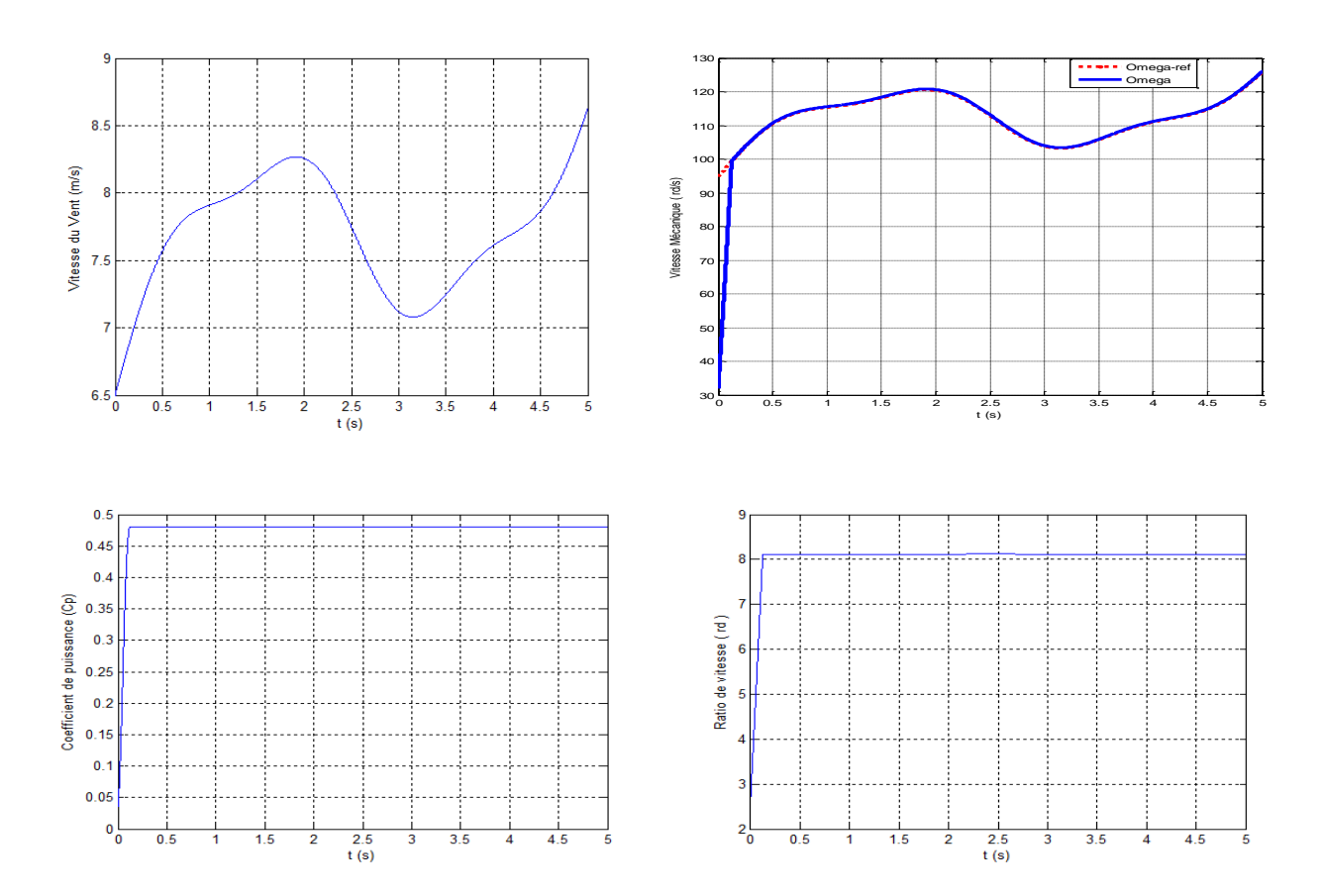

Figure II.16 : Résultats du MPPT obtenus avec régulateur mode glissant

Ce contrôle est très dynamique et la puissance aérodynamique obtenue en régime transitoire est donc plus importante. Le coefficient de puissance et le rapport de vitesse sont ajustés à leurs valeurs optimales. Les résultats obtenus montrent les meilleures performances statiques et dynamiques, meilleurs poursuite de la consigne contrôlée (vitesse) et un temps de réponse souhaitable offertes par les deux régulateurs.

# **II.4.Généralité sur la Machine Asynchrone double alimentation :**

#### **II.4.1.Description de la MADA :**

La Machine Asynchrone à Double Alimentation présente un stator analogue à celui d'une machine triphasée classique (asynchrone à cage ou synchrone), constitué le plus souvent de tôles magnétiques munies d'encoches dans lesquelles viennent s'insérer les enroulements. (figure II.17).

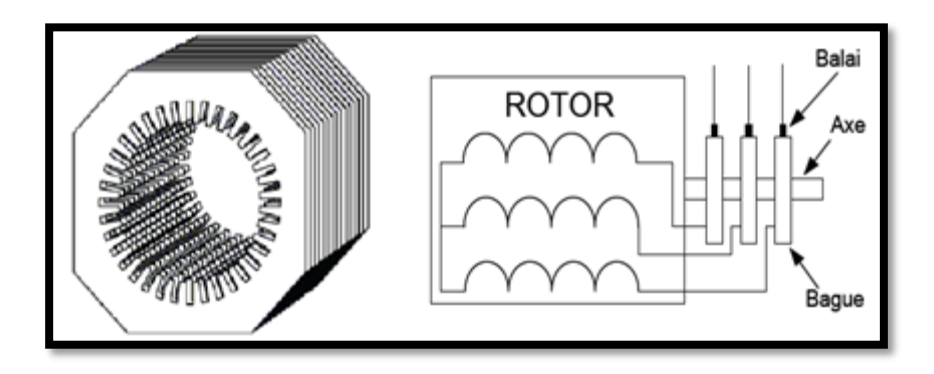

Figure II.17 : Structure de la machine asynchrone à double alimentation.

L'originalité de cette machine provient du fait que le rotor n'est plus une cage d'écureuil coulée dans les encoches, mais il est constitué de trois bobinages connectés en étoile et dont les extrémités sont reliées à des bagues conductrices sur lesquelles viennent frotter des balais lorsque la machine tournée. [3], [12]

# **II.4.2.Mode de fonctionnement de la MADA :**

 La MADA permet de fonctionner en moteur ou en générateur mais la grande différence réside dans le fait que pour la MADA, ce n'est plus la vitesse de rotation qui définie le mode de fonctionnement **moteur** ou **générateur**.

 Effectivement, une machine a cage doit tourner en dessous de sa vitesse de synchronisme pour être en moteur et au dessus pour être en générateur. Ici, c'est la commande des tensions rotorique qui permet de gérer le champ magnétique a l'intérieur de la machine, offrant ainsi la possibilité de fonctionner en **hyper** ou **hypo synchronisme** aussi bien en mode moteur qu'en mode générateur. Nous allons présenter successivement ces différents modes de fonctionnement. [3], [8]

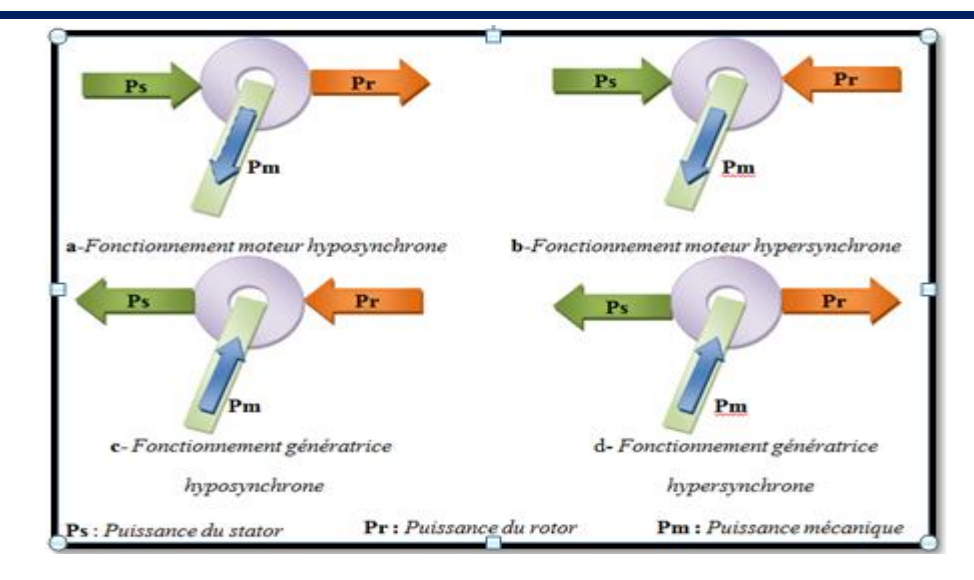

Figure II.18 : Les quatre quadrants du fonctionnement de la MADA.

**(a) Fonctionnement moteur hyposynchrone (g>0) : Le** fonctionnement en mode hyposynchrone du moteur est réalisé lorsqu'il s'agit d'une plage de réglage de vitesse s'étendant de la vitesse de synchronisme à une vitesse plus faible. La puissance est fournie par le réseau au stator ; la vitesse de rotation est inferieur au synchronisme, la puissance de glissement est renvoyée sur le réseau via les convertisseurs connectés au rotor (Figure (I.18.a)).

**(b) Fonctionnement moteur hypersynchrone**  $(g<0)$ **: Le** fonctionnement en mode hypersynchrone du moteur est réalisé lorsque la vitesse de la machine peut varier au-delà de la vitesse de synchronisme. Dans ce mode de fonctionnement une partie de la puissance fournie par le réseau va au rotor via les convertisseurs statiques est convertie en puissance mécanique (Figure (I.18.b)).

**(c) Fonctionnement générateur hyposynchrone (g>0) :** Dans ce mode de fonctionnement la puissance est fournie par le dispositif d'entrainement, dans notre cas la turbine éolienne ; une pa rtie de la puissance transitant par le stator est réabsorbée par le rotor (Figure **(**I.18.c)).

**(d) Fonctionnement générateur hypersynchrone (g<0) :** Dans ce mode de fonctionnement, la totalité de la puissance mécanique fournie à la machine par la turbine éolienne est transmise au réseau aux pertes prés. Une partie de cette puissance correspondant à est transmise par l'intermédiaire du rotor (Figure (I.18.d)). [3], [8]

 Le tableau II.2 résumé les différents modes et régime de fonctionnement de la MADA dans les quatre quadrants. Le signe (-) attribué à une telle puissance signifie que celle-ci est fournie par la MADA, alors que le signe moins (+) est attribué dans le cas où la puissance est fournie de l'extérieure à la MADA. [8]

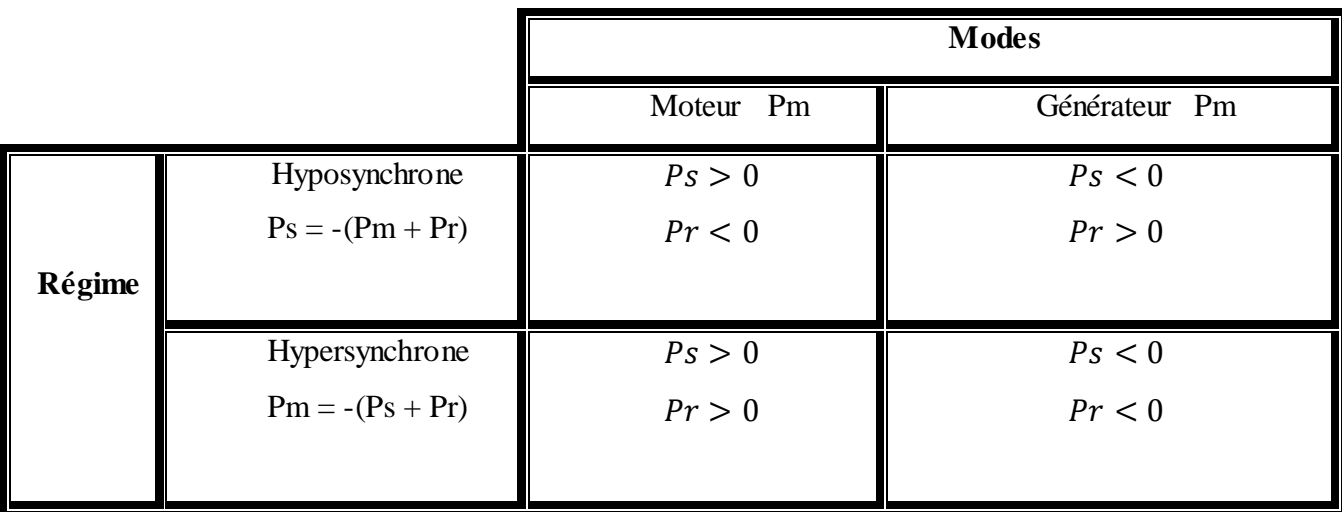

#### Tableau II.2 : Modes opérationnels de la MADA.

# **II.4.3.Domaine d'applications de MADA :**

La machine asynchrone double alimentation est occupe une large place dans les applications industrielles et sur tout en mode générateur dans les applications d'énergie renouvelable notamment dans les systèmes éoliens. De plus, le fonctionnement en générateur présente la MADA comme une alternative sérieuse aux machines synchrones classiques dans de nombreux systèmes de production d'énergie décentralisée telles que :

- Les générateurs des réseaux de bord des navires ou des avions.
- Les centrales hydrauliques à débit et vitesse variable.
- $\triangleright$  Les groupes électrogènes pour lesquels la réduction de vitesse pendant les périodes de faible consommation permet de réduire sensiblement la consommation de carburant. [28]

# **II.4.5.Les Systèmes éoliennes utilisant une machine asynchrone à double alimentation (MADA) :**

 Actuellement, le système éolien à vitesse variable basé sur la Machine Asynchrone à Double Alimentation est le plus utilisé dans les fermes éoliennes terrestres. Son principal avantage, et non des moindres, est d'avoir ses convertisseurs statiques triphasés dimensionnés pour une partie de la puissance nominale de la MADA.

Ce qui en fait un bénéfice économique important par rapport à d'autres solutions possibles de conversion électromécanique (machine synchrone à aimants permanents par exemple). En effet, la MADA permet un fonctionnement sur une plage de vitesse de  $\pm$  30 % autour de la vitesse de synchronisme, garantissant ainsi un dimensionnement réduit des convertisseurs statiques car ceux-ci sont connectés entre le bobinage rotorique de la MADA et le réseau électrique.

#### **II.4.6.Avantages et inconvénients :**

 Cette configuration a l'avantage de réaliser des économies sur les convertisseurs de puissance car la puissance transitée par le circuit rotorique est faible par rapport à la puissance statorique dans la configuration classique. Le Tableau (II.7) résume les principaux avantages et inconvénients de l'utilisation de cette génératrice. [8]

Tableau II.3: Avantages et inconvénients des machines asynchrone àdouble alimentation.

| <b>Avantages</b>                                   | <b>Inconvénients</b>             |
|----------------------------------------------------|----------------------------------|
| -Puissance extraite optimisée pour les vents       | - Maintenance du multiplicateur. |
| faible et moyens.                                  | - Commande complexe.             |
| - Electronique de puissance dimensionnée a         | - Oscillations mécaniques.       |
| 30% de la puissance nominale.                      |                                  |
| - Fonctionnement a vitesse variable $(\pm 30\%$ de |                                  |
| la vitesse nominale).                              |                                  |

#### **II.4.7.Modèle de la machine asynchrone à double alimentation :**

Avant d'aborder la commande vectorielle de la Machine Asynchrone à Double Alimentation (MADA), il faut réaliser sa modélisation. Cette dernière va nous permettre de comprendre ses principes de fonctionnement physique et d'établir un modèle d'action conduisant au calcul des correcteurs pour réaliser sa commande vectorielle ainsi que sa simulation en régimes dynamique et permanent. [7]

La machine est représentée par son modèle de Park [8], [24] dont les équations sont établies dans un référentiel où les puissances sont conservées. Les équations de la MADA dans un repère tournant à la vitesse électrique et pour un rotor tournant à la vitesse électrique sont données comme suit :

$$
\begin{cases}\nV_{ds} = R_s I_{ds} + \frac{d\varphi_{ds}}{dt} - \omega_s \varphi_{qs} \\
V_{qs} = R_s I_{qs} + \frac{d\varphi_{qs}}{dt} - \omega_s \varphi_{ds} \\
V_{dr} = R_r I_{dr} + \frac{d\varphi_{dr}}{dt} - (\omega_s - \omega_r) \varphi_{qr} \\
V_{qr} = R_r I_{qr} + \frac{d\varphi_{qr}}{dt} - (\omega_s - \omega_r) \varphi_{dr}\n\end{cases}
$$
\nII.37

Les flux :

$$
\begin{cases}\n\varphi_{ds} = L_s I_{ds} + L_m I_{dr} \\
\varphi_{qs} = L_s I_{qs} + L_m I_{qr} \\
\varphi_{dr} = L_r I_{dr} + L_m I_{ds} \\
\varphi_{qr} = L_r I_{qr} + L_m I_{qs}\n\end{cases}
$$
\nII.38

Les puissances :

$$
\begin{cases}\nP_s = V_{ds} I_{ds} + V_{qs} I_{qs} \\
Q_s = V_{qs} I_{ds} - V_{ds} I_{qs} \\
P_r = V_{dr} I_{dr} + V_{qr} I_{qr} \\
Q_r = V_{qr} I_{dr} - V_{dr} I_{qr}\n\end{cases}
$$
\nII.39

Equation mécanique:

Le couple électromagnétique est exprimer en fonction des flux statoriques et courants rotoriques

$$
C_{em} = p(\phi_{dr}i_{as} - \phi_{ar}i_{ds})
$$
 II.40

# **II.4.7.1.Modèle de la MADA avec choix de repère :**

la transformation de Park, définie par la matrice de rotation  $[A(\theta)]$ , permet de ramener les variables du repère triphasé (a,b,c) sur les axes d'une repère diphasé tournant (d, q, 0). Les grandeurs statorique et rotoriques sont alors exprimées dans un même repère (Figure (II.19)). [28]

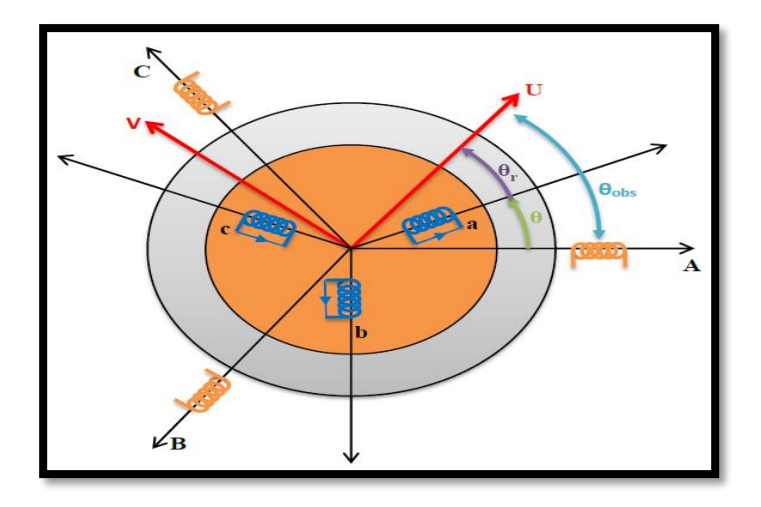

Figure II.19 : Représentation du modèle de Park.

La transformation de Park consiste à appliquer aux courants, tensions et flux un changement de variables faisant intervenir l'angle *θobs* entre l'axe d'une phase statorique et le système d'axes (u,v,o), Il existe deux matrices permettant cette transformation, celle qui conserve les puissances et celle qui conserve les amplitudes, dans ce travail nous ne utiliserons que la transformation qui conserve les puissances et son inverse données respectivement par [29], [30], [31] :

A partir de cette transformation, on définit une matrice appelée matrice de Park donnée par:

$$
[A] = \sqrt{\frac{2}{3}} \begin{bmatrix} \cos\theta & \cos(\theta - \frac{2\pi}{3}) & \cos(\theta + \frac{2\pi}{3}) \\ -\sin\theta & -\sin(\theta - \frac{2\pi}{3}) & -\sin(\theta + \frac{2\pi}{3}) \\ 1/\sqrt{2} & 1/\sqrt{2} & 1/\sqrt{2} \end{bmatrix}
$$
 II.41

La matrice de Park inverse donnée par :

$$
[A]^{-1} = \sqrt{\frac{2}{3}} \begin{bmatrix} \cos\theta & -\sin\theta & 1/\sqrt{2} \\ \cos(\theta - 2\pi/3) & -\sin(\theta - 2\pi/3) & 1/\sqrt{2} \\ \cos(\theta + 2\pi/3) & -\sin(\theta + 2\pi/3) & 1/\sqrt{2} \end{bmatrix}
$$
 II.42

Le changement de variable relatifs aux (courants, tensions et flux) est défini par:

$$
\begin{bmatrix} x_d \\ x_q \\ x_o \end{bmatrix} = [A] \begin{bmatrix} x_a \\ x_b \\ x_c \end{bmatrix}
$$
 II.43

Après l'application de la transformation de Park on trouve le système d'équation qui représente le modèle de la MADA dans le repère (d, q).

# **a.Équations des tensions :**

Pour le stator:

$$
\begin{cases}\nV_{ds} = R_s i_{ds} + \frac{d\phi_{ds}}{dt} - \omega_s \phi_{qs} \\
V_{qs} = R_s i_{qs} + \frac{d\phi_{qs}}{dt} + \omega_s \phi_{ds} \\
V_{os} = R_s i_{os} + \frac{d\phi_{os}}{dt}\n\end{cases}
$$
\nII.43

Pour le rotor:

$$
\begin{cases}\nV_{dr} = R_r i_{dr} + \frac{d\phi_{dr}}{dt} - (\omega_s - \omega_r)\phi_{qr} \\
V_{qr} = R_r i_{qr} + \frac{d\phi_{qr}}{dt} + (\omega_s - \omega_r)\phi_{dr} \\
V_{or} = R_r i_{or} + \frac{d\phi_{or}}{dt}\n\end{cases}
$$
\nII.44

# **b.Équations des flux :**

Pour le stator:

$$
\begin{cases} \phi_{ds} = L_s i_{ds} + Mi_{dr} \\ \phi_{qs} = L_s i_{qs} + Mi_{qr} \\ \phi_{os} = L_s i_{os} \end{cases}
$$
 II.45

Pour le rotor :

$$
\begin{cases}\n\phi_{dr} = L_r i_{dr} + M i_{ds} \\
\phi_{qr} = L_r i_{qr} + M i_{qs} \\
\phi_{or} = L_r i_{or}\n\end{cases}
$$
\nII.46

Si on élimine la composante homopolaire, les équations des flux dans la machine s'expriment sous forme matricielle :

$$
\begin{bmatrix} \phi_{ds} \\ \phi_{qs} \\ \phi_{dr} \\ \phi_{qr} \end{bmatrix} = \begin{bmatrix} L_s & 0 & M & 0 \\ 0 & L_s & 0 & M \\ M & 0 & L_r & 0 \\ 0 & M & 0 & L_r \end{bmatrix} \cdot \begin{bmatrix} i_{ds} \\ i_{qs} \\ i_{qr} \\ i_{qr} \end{bmatrix}
$$
 II.47

Avec:

 $(M = \frac{3}{2} M_{max})$ ,  $(\omega = \omega_s - \omega_r)$ 

# **c.Le couple électromagnétique :**

Le couple électromagnétique de la machine peut s'exprimer sous différentes formes, en choisie l'équation suivant :

$$
C_e = -\frac{3PM}{2L_s} \left( \phi_{dr} i_{qs} - \phi_{qr} i_{ds} \right)
$$
 II.48

M: Inductance mutuelle.

Dans un repère diphasé quelconque les puissances actives et réactives sont exprimées par :

Au niveau du stator

II.50

II.49

$$
\begin{cases}\nP_s = V_{ds}I_{ds} + V_{qs}I_{qs} \\
Q_s = V_{qs}I_{ds} - V_{ds}I_{qs}\n\end{cases}
$$

Au niveau du stator

$$
\begin{cases}\nP_r = V_{rd}I_{rd} + V_{rq}I_{rq} \\
Q_r = V_{rq}I_{rd} - V_{rd}I_{rq}\n\end{cases}
$$

# **II.4.7.2.Résultant de Simulation :**

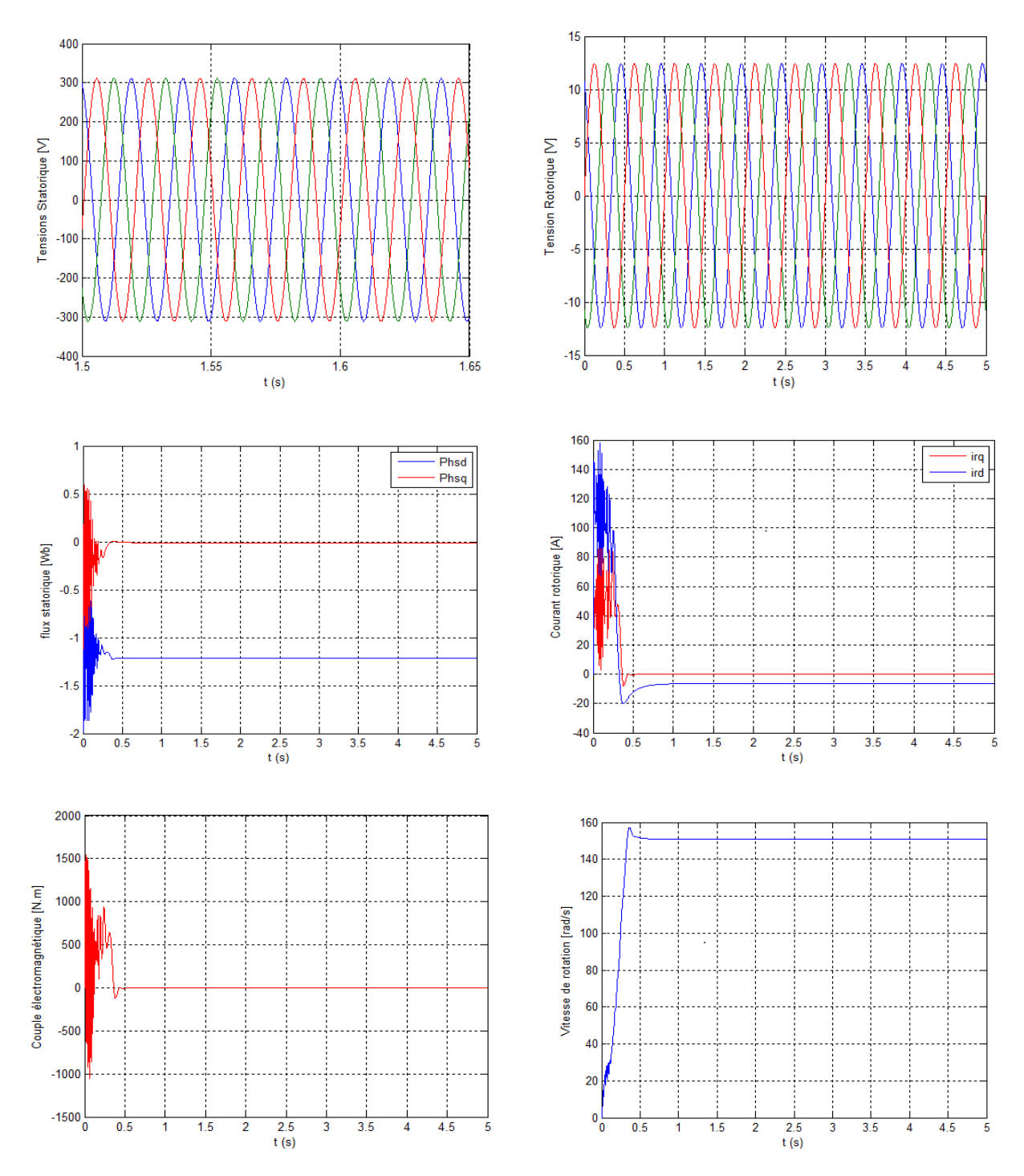

Figure II.20 : Comportement de la MADA en mode Générateur.

45

A travers les résultats de simulation illustrés par les figuresII.20, nous constatons que toutes les grandeurs de la machine au démarrage présentent un régime transitoire oscillant avec des valeurs élevées, elles ne stabilisent qu'après 0.5s et présentent la forme sinusoïdale. Nous remarquons que les flux étudiés auparavant sont bien illustrés par la simulation.

# **II.5.Stratégie de la commande vectorielle :**

Il existe deux types de la commande vectorielle, selon :

- La commande vectorielle Directe.
- > La commande vectorielle Indirect.

# **II.5.1.Principe de la commande vectorielle :**

Le principe de la commande vectorielle c'est d'arriver à commander la machine asynchrone comme une machine à courant continu, à excitation indépendante, où il y a un découplage naturel entre la grandeur commandant le flux (courant d'excitation) et celle liée au couple (courant d'induit). L'expression du couple électromagnétique d'une machine à courant continu compensée à excitation séparée :

$$
C_{em} = K_a \phi(I_f) I_a \tag{II.51}
$$

Selon l'expression (II.43), le flux déppond du courant d'excitation. Alors, si le flux est constant le contrôle du couple se fait uniquement par le courant. Donc la production du couple et la création du flux sont indépendantes. [31]

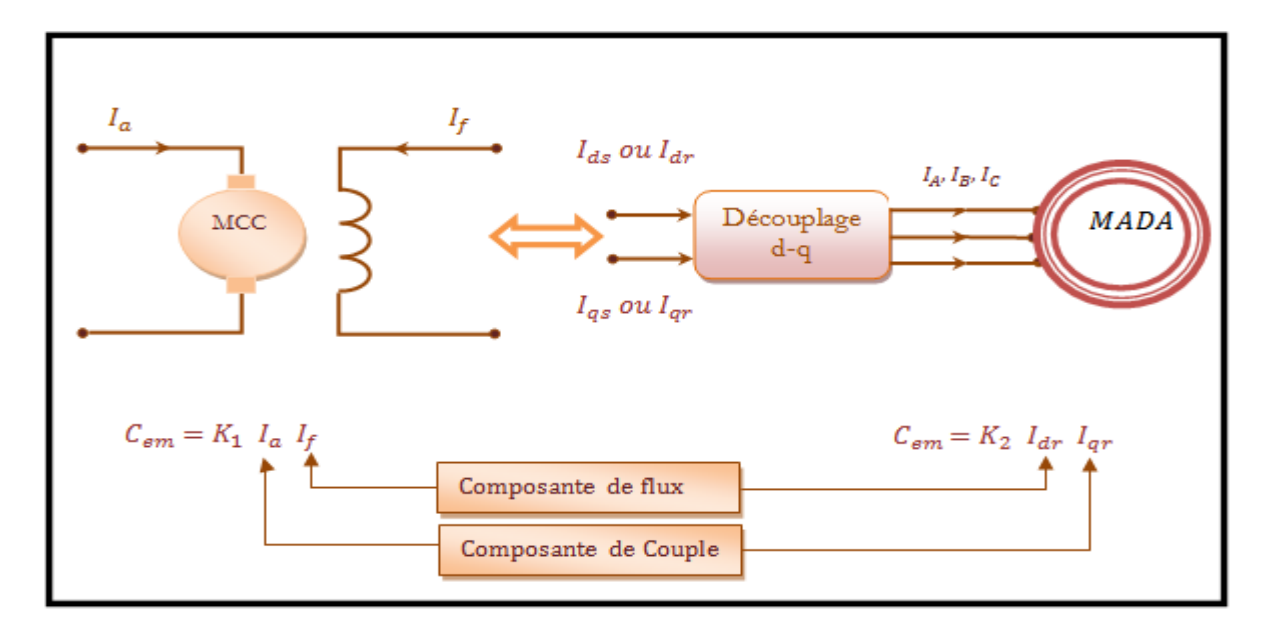

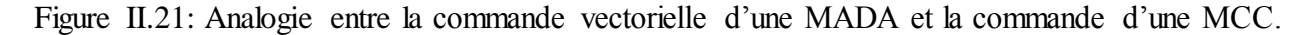

# **II.5.2.Modèle de la MADA avec orientation du flux statorique:**

# **a. Choix de repère de référence**

Plusieurs choix peuvent être faits, nous décidons d'orienter notre repère suivant un vecteur flux. Rappelant le système d'équations différentielles (II.52), décrivant la machine asynchrone dans un repère lié au champ tournant qui est donné par

$$
\begin{cases}\nV_{sd} = R_s. I_{sd} + \frac{d}{dt} \phi_{sd} - \omega_s \phi_{sq} \\
V_{sq} = R_s. I_{sq} + \frac{d}{dt} \phi_{sq} + \omega_s \phi_{sd} \\
V_{rd} = R_r. I_{rd} + \frac{d}{dt} \phi_{rd} - (\omega_s - \omega) \phi_{rq} \\
V_{rq} = R_r. I_{rq} + \frac{d}{dt} \phi_{rq} + (\omega_s - \omega) \phi_{rd}\n\end{cases}
$$
\nII.52

L'orientation de l'axe d suivant la direction du flux statorique nous para ît la plus judicieuse. Elle est celle qui a été la plus utilisée dans les travaux précédents. Cette orientation conduit à :

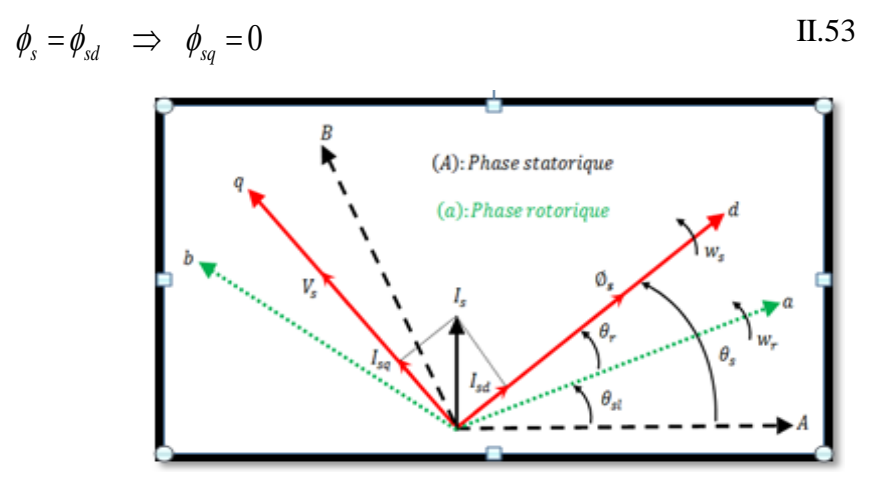

Figure II.22 : Orientation du flux statorique.

# **b.Equations électriques :**

Ce choix du repère permet d'écrire des équations électriques avec un fluxstatoriquefixé et orienté qui modélisent notre système en régime permanent de la façon suivante. [8]

$$
\begin{cases}\nV_{ds} = R_s. I_{ds} \\
V_{qs} = R_s. I_{qs} + \omega_s \phi_{ds} \\
V_{dr} = R_r. I_{dr} + \frac{d}{dt} \phi_{dr} - (\omega_s - \omega_r) \phi_{qr} \\
V_{qr} = R_r. I_{qr} + \frac{d}{dt} \phi_{qr} + (\omega_s - \omega_r) \phi_{dr}\n\end{cases}
$$
\nII.54

Si on élimine la résistance des enroulements statoriques, on utilise les machines de grande puissance pour la production d'énergie éolienne pour accepter l'hypothèse.

Les équations des tensions de cette façon:

$$
\begin{cases}\nV_{ds} = 0 \\
V_{qs} = V_s = \omega_s \phi_{ds} \\
V_{dr} = R_r I_{dr} + \frac{d}{dt} \phi_{dr} - (\omega_s - \omega_r) \phi_{qr} \\
V_{qr} = R_r I_{qr} + \frac{d}{dt} \phi_{qr} + (\omega_s - \omega_r) \phi_{dr}\n\end{cases}
$$
\nII.55

**c.Équations magnétiques :**

$$
\begin{cases}\n\emptyset_{ds} = \emptyset_s = L_s. I_{ds} + M. I_{dr} \\
0 = L_s. I_{qs} + M. I_{qr} \\
\emptyset_{dr} = L_r. I_{dr} + M. I_{ds} \\
\emptyset_{qr} = L_r. I_{qr} + M. I_{qs}\n\end{cases}
$$
\nII.56

A partir de l'équation (II.56), nous pouvons alors écrire les équations liant les courants statoriques aux courants rotoriques :

$$
\begin{cases}\nI_{ds} = \frac{\phi_s}{L_s} - \frac{M}{L_s} I_{dr} \\
I_{qs} = -\frac{M}{L_s} I_{qr}\n\end{cases}
$$
\nII.57

# **d. Équations mécaniques :**

$$
C_e = \frac{PM}{L_s} \left( \phi_{ds} i_{qr} \right) \tag{II.58}
$$

# **e. Relation entre les puissances statorique et les courants rotoriques :**

Les puissances actives et réactives statoriques sont exprimées par :

$$
\begin{cases}\nP_s = V_{ds}I_{ds} + V_{qs}I_{qs} \\
Q_s = V_{gs}I_{ds} - V_{ds}I_{gs}\n\end{cases}
$$
\nII.59

Avec l'orientation du flux statorique (Vds=0) le système d'équation devient :

$$
\begin{cases}\nP_s = V_s I_{qs} \\
Q_s = V_s I_{ds}\n\end{cases}
$$
\nII.60

En remplaçant les courants statoriques par leurs valeurs de l'équation (II.57) dans l'équation (II.60). Nous trouvons les équations de la puissance active et réactive Ps.Qs en cette forme :

II.61

$$
\begin{cases}\nP_s = -\frac{V_s \cdot M}{L_s} I_{qr} \\
Q_s = V_s \frac{\phi_s}{L_s} - \frac{V_s \cdot M}{L_s} I_{dr}\n\end{cases}
$$

En tirant  $\phi_s = \frac{V_s}{W_s}$  $\frac{v_s}{w_s}$  de l'équation (II.61) l'expression de la puissance réactive devient :

$$
Q_s = \frac{V_s^2}{\omega_s \cdot L_s} - \frac{V_s \cdot M}{L_s} \cdot I_{dr}
$$
 II.62

# **f. Relation entre les tensions rotorique et les courants rotoriques :**

En remplaçant (II.56) dans (II.57) on aura :

$$
\begin{cases}\n\emptyset_{dr} = \left(L_r - \frac{M^2}{L_s}\right) I_{dr} + \frac{M.V_s}{\omega_s.L_s} \\
\emptyset_{qr} = \left(L_r - \frac{M^2}{L_s}\right) I_{qr}\n\end{cases}
$$
\nII.63

En remplaçant **(**II.63**)** dans **(**II.55**)** on aura :

$$
\begin{cases}\nV_{dr} = R_r I_{dr} + \frac{d}{dt} \left( L_r - \frac{M^2}{L_s} \right) I_{dr} - g w_s \left( L_r - \frac{M^2}{L_s} \right) I_{qr} \\
V_{qr} = R_r I_{qr} + \frac{d}{dt} \left( L_r - \frac{M^2}{L_s} \right) I_{qr} + g w_s \left( L_r - \frac{M^2}{L_s} \right) I_{dr} + g \frac{M V_s}{L_s}\n\end{cases} \tag{I.64}
$$

On appliquant la transformation de Laplace, on trouve :

$$
\begin{cases}\nV_{dr} = \left[R_r + \left(L_r - \frac{M^2}{L_s}\right)s\right]I_{dr} - g\omega_s\left(L_r - \frac{M^2}{L_s}\right).I_{qr} \\
V_{qr} = \left[R_r + \left(L_r - \frac{M^2}{L_s}\right)s\right]I_{qr} + g\omega_s\left(L_r - \frac{M^2}{L_s}\right).I_{dr} + g\frac{M.V_s}{L_s}\n\end{cases}
$$
\nII.65

*g:* correspond au glissement de la machine asynchrone.

 $V_{dr}$  et  $V_{qr}$  sont les composantes diphasées des tensions rotoriques à imposer à la machine pour obtenir les courants rotoriques voulus.

L'influence des termes de couplage entre les deux axes en  $g\omega_s\left(L_r - \frac{M^2}{L}\right)$  $\left(\frac{a}{L_s}\right)$  est minime. En revanche le terme  $g\frac{M}{I}$  $\frac{r_{\nu_s}}{L_s}$  représente une force électromotrice dépendante de la vitesse de rotation. Son influence n'est pas négligeable car elle entraîne une erreur de traînage. Le contrôle du système devra donc prendre en compte cette erreur. A partir des systèmes d'équations **(**II.61**)** et **(**II.65**)** nous permettent d'établir le schéma bloc du système électrique de la MADA à réguler Figure (II.23).

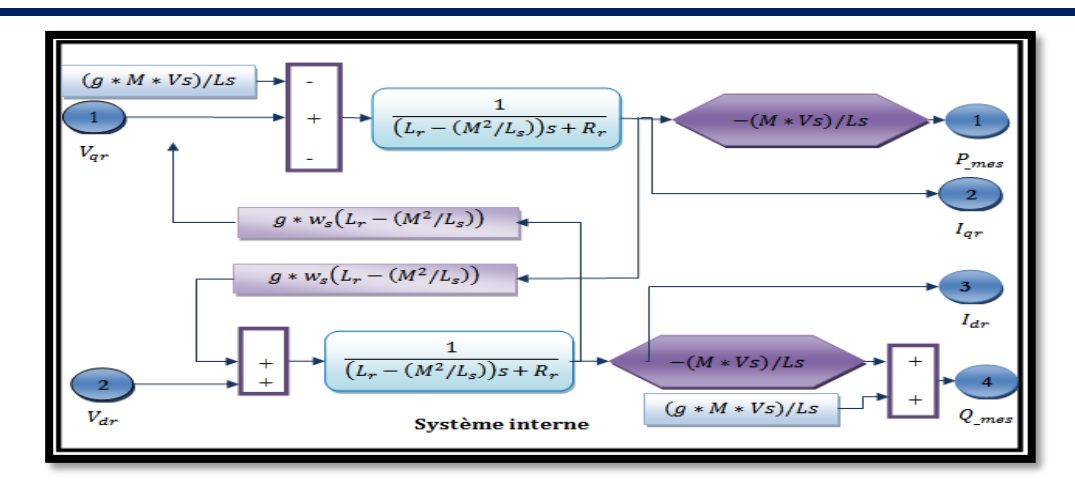

Figure II.23: Schéma bloc de la MADA à réguler.

# **II.5.3.Commande vectorielle Directe :**

Cette commande est dit directe car les régulateurs de puissance contrôlent directement les tensions rotorique de la machine.

La figure (II.24) montré la structure de la commande directe dans cette structure les termes de couplage sont négligés et a mettre en place un régulateur indépendant sur chaque axe pour controler indépendamment les puissances active et réactives. [8]

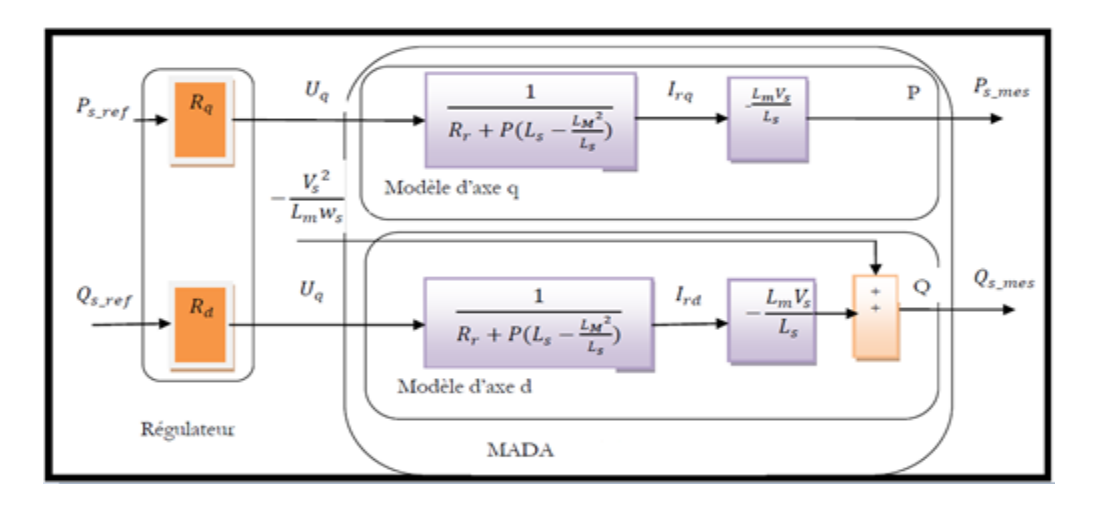

Figure II.24: Commande Directe de la MADA.

#### **II.5.3.1.Synthèse du régulateur proportionnel intégrateur PI :**

Le rôle des régulateurs de chaque axe est d'annuler l'écart e(t) entre les courants direct et en quadrature de référence et les courants active et réactive mesurés. Rappelons que la synthèse des régulateurs sera effectuée sur la base du modèle simplifié de la Figure (II.25) .Chaque axe a son propre régulateur PI de la forme pour la boucle de puissance. [8], [31]

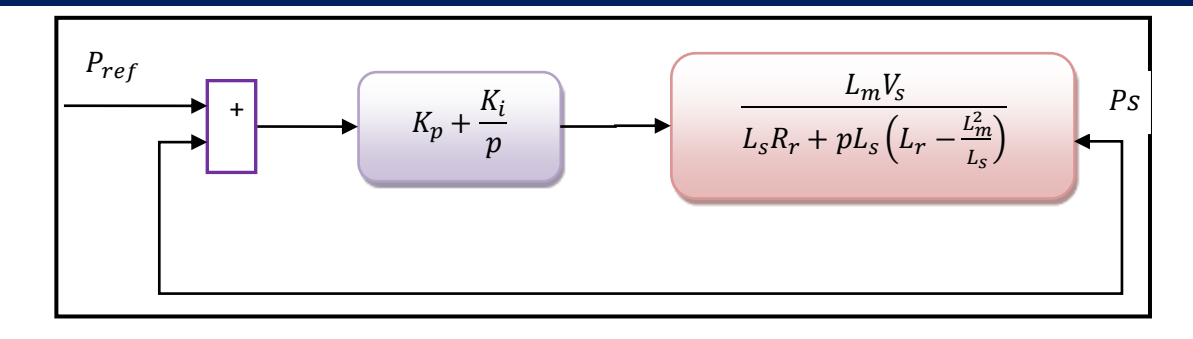

**II.5.3.2.Résultats de simulation :** Figure II.25: Système à régulé par le PI.

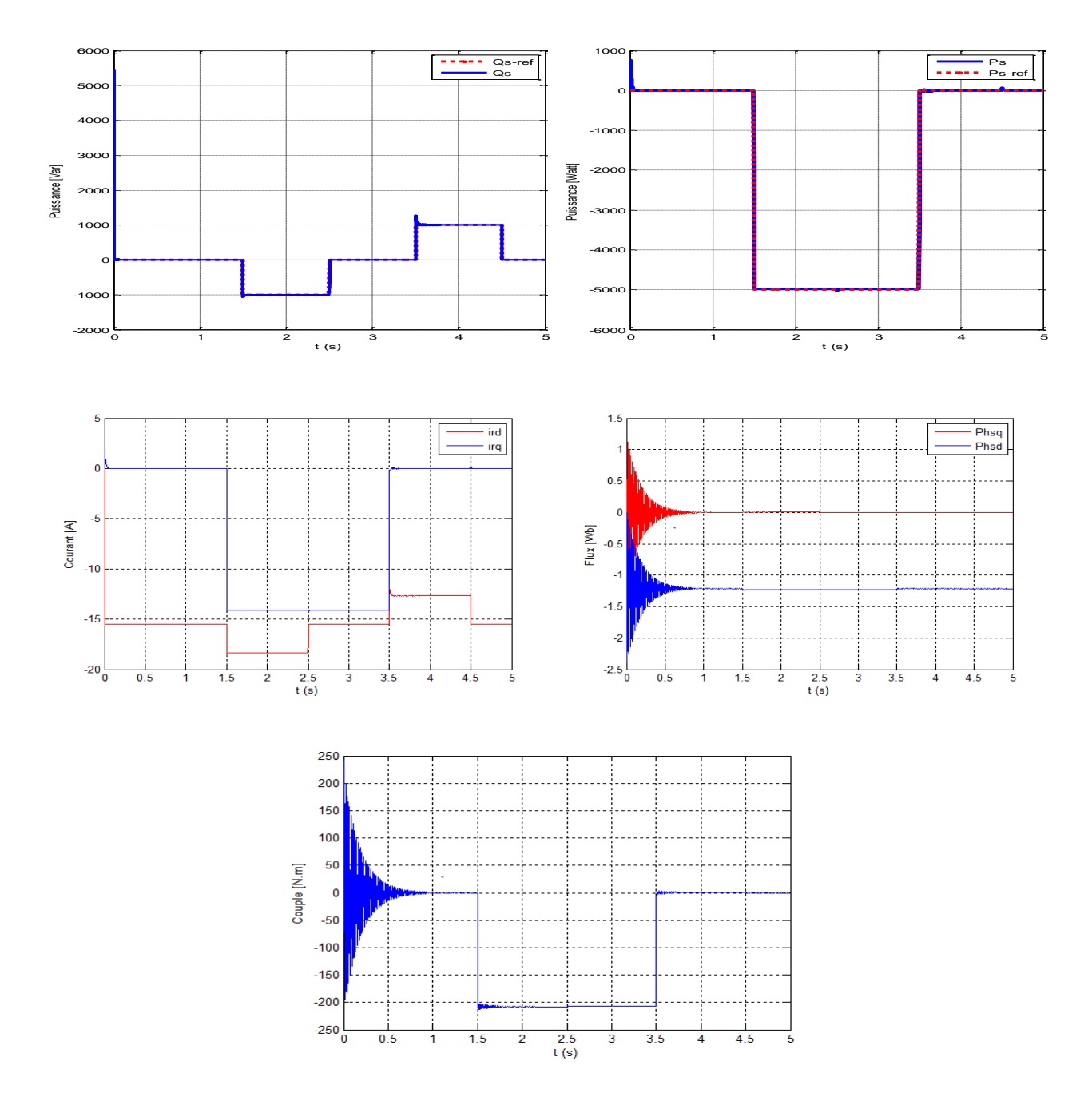

Figure II.26 : Résultats de la Commande vectorielle Directe.

51

Les résultats de simulation présentent respectivement les courbes de la puissance active et réactive, les courants et les flux rotorique et le couple électromagnétique. Cette commande permet de découpler les expressions des puissances du générateur.D'après les résultats obtenus, on peut dire que le contrôle direct utilisant les régulateurs PI présente un bon découplage au réglage des puissances actives et réactives au niveau du rotor de la machine.

Après le régime transitoire, on note une bonne poursuite des allures aux valeurs de références imposées.

# **II.5.4.Commande Indirecte** :

Dans cette méthode on régule indirectement les courants rotoriques sont déterminés à partir des puissances de références, en suite dans un deuxième sous-système on détermine les tensions rotoriques à partir des courants rotoriques.

#### **II.5.4.1. Commande indirecte sans boucle de puissance :**

Cette méthode consiste à réguler les courants rotoriques par une boucle de régulations. Les valeurs de référence sont imposées par les puissances active et réactive fixées à des valeurs désirées. Les régulateurs dans ce cas sont déterminés de la même façon que dans le cas de la régulation directe. [28]

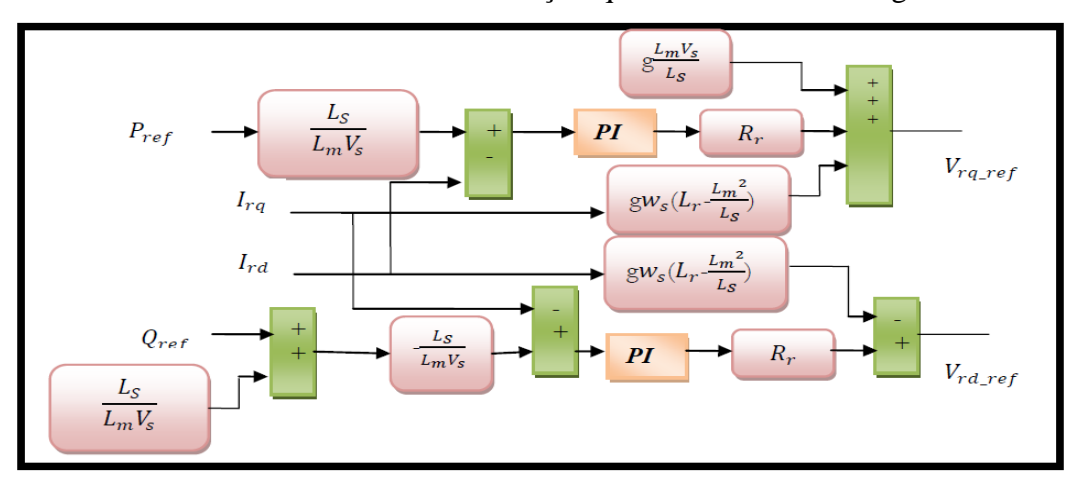

Figure II.27 : Commande Indirecte sans boucles de puissance.

### **II.5.4.2. Commande Indirecte avec boucle Commande puissance :**

Afin d'améliorer la méthode précédente et éliminer l'erreur statique sur les puissances on ajoute en plus de la boucle de régulations des courants rotorique une deuxième boucle de régulation des puissances active et réactive. Le gain de régulateur de courant rotorique est déterminé de la même que dans la méthode précédente, et pour la régulation de puissance on utilise un régulateur proportionneldérivé PI qui permet d'éliminer l'erreur statique toute en conservant la dynamique du système. [13], [31]

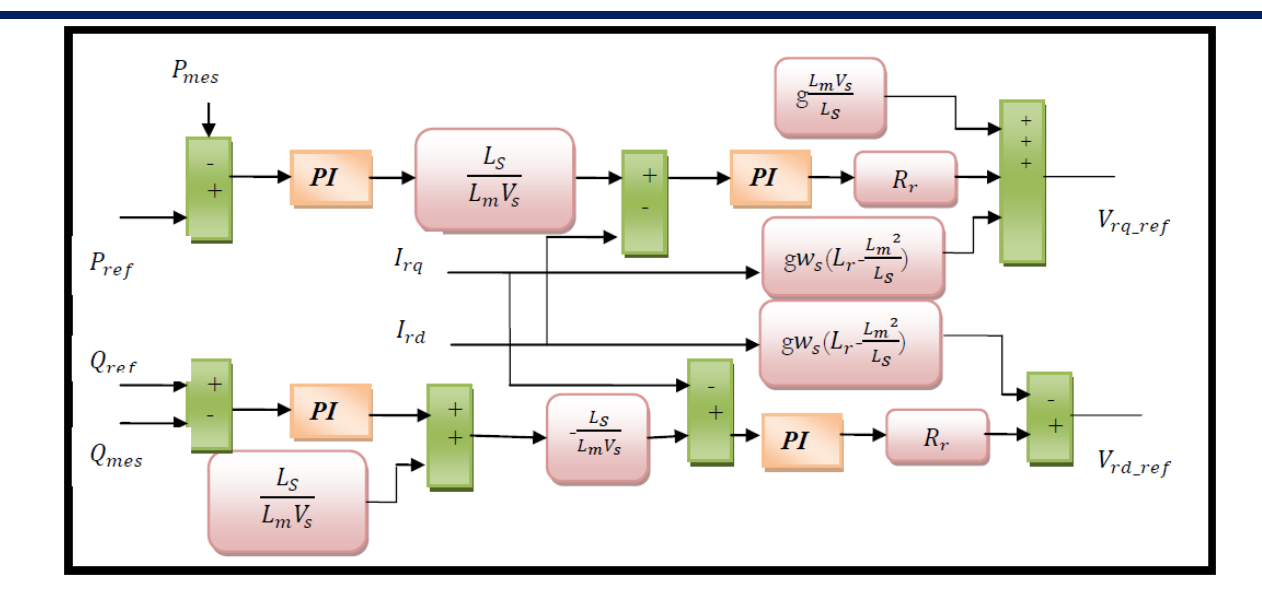

Figure II.28: Commande indirecte avec boucle de puissance.

**II.5.4.2.1. Résultats de simulation** :

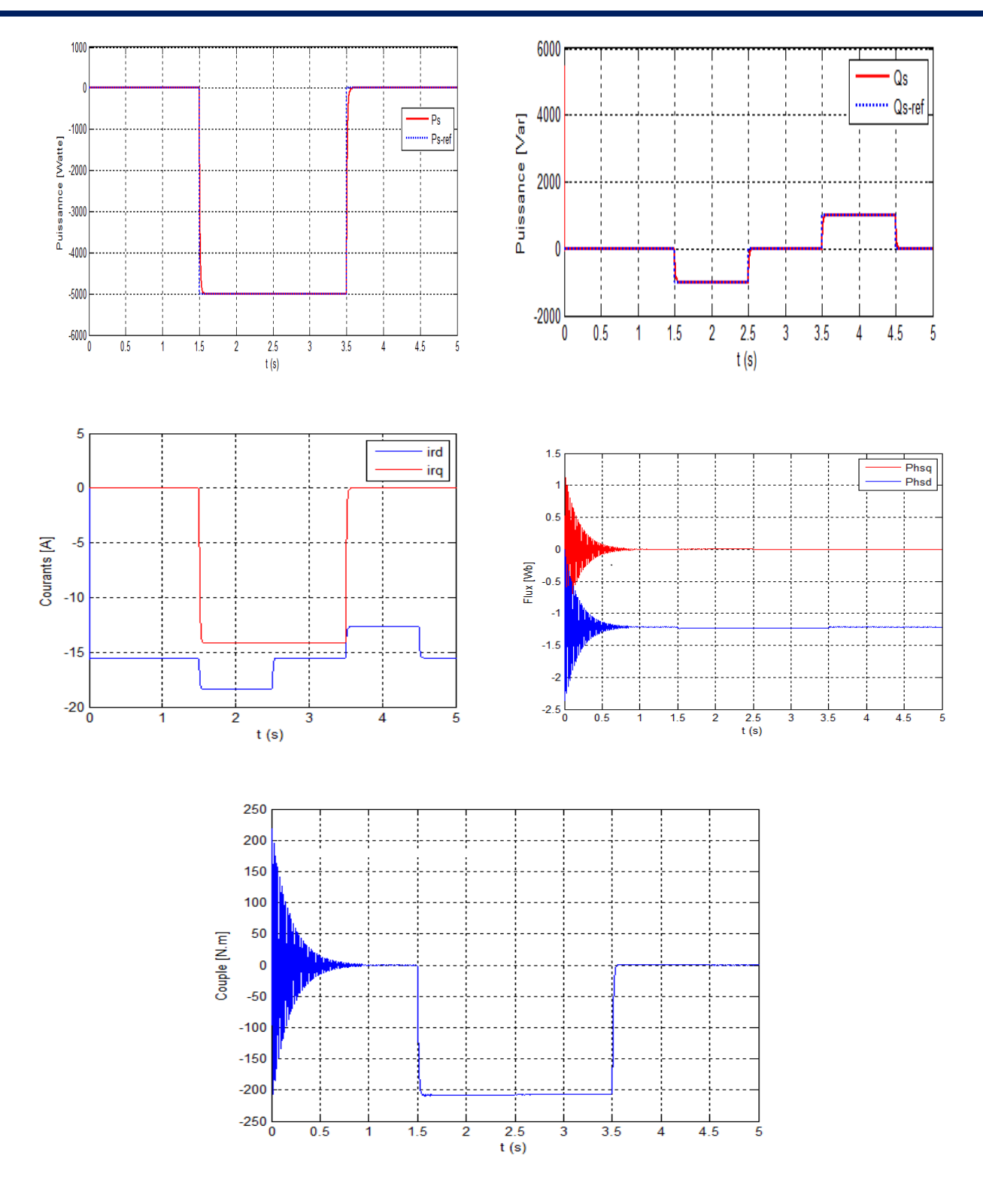

Figure II.29: Résulta de Commande vectorielle Indirecte avec boucles de puissance**.**

 La Figure (II.29) représente les résultats obtenus des puissances actives et réactives dans le cas du contrôle indirect avec boucle de puissance par le correcteur PI. Cette commande est plus performante par rapport à la commande directe qui présentait les deux puissances (active et réactive).

Le fonctionnement du contrôle de puissance réactive nous permis d'avoir une puissance réactive négative (comportement capacitif) ou positive (comportement inductive).

 La simulation de cette régulation sur Matlab/simulink a donnée des bons résultats en termes de dynamique et des réponses aux échelons pour la puissance réactive, comme on peut le voir sur la figure (II.30). On peut remarquons une erreur de la puissance lorsque la puissance active est faible.

# **II.6.Conclusion :**

 Dans ce chapitre, nous nous sommes intéressés à la modélisation et la commande de la machine asynchrone à double alimentation pour le fonctionnement en génératrice quelle que soit la vitesse de rotation de celle-ci, comprise dans une plage de ±30% de la vitesse de synchronisme. En effet, les modèles aérodynamique et mécanique de la turbine ont été développés.

Le développement de différents méthode de commande a permis de mettre en évidence des aspects intéressants pour la poursuite de l'étude du système éolien. En premier temps, nous avons conclu que la régulation par mode glissent est montré le plus efficace avec un temps de réponse petit par rapport aux autres régulateurs.

Après d'avoir validé les différents commandes appliquée au MADA, nous avons pu voir que la commande directe, la plus simple a mettre en œuvre par rapport a la commande indirecte. Cette dernière permettre d'obtenir un système performant et robuste fonctionnant en mode génératrice.

La méthode directe quant a elle nous a permis de valider le fonctionnement de la méthode indirecte et ce sans une grande mise en œuvre. C'est pour cella qu'il était tout de même intéressant d'étudier les deux méthodes.

La suite de nos travaux sera basée sur la commande indirecte.

# Chapitre III

Généralité sur les convertisseurs statiques appliqués au Système de Conversion d'Energie Eolienne.
## III.1.Introduction :

L'avènement de l'électronique de puissance, les convertisseurs de tension ou de fréquence étaient quasiment inexistants. La variation de la vitesse de la machine asynchrone se faisait alors par action sur le glissement, au moyen d'un rhéostat ou d'une association de machines (système de kramer ou de scherbius).

Cet avènement s'est produit par l'arrivée sur le marché des composants d'électronique de puissance tels les thyristors, les triacs, les GTO, les IGBT ou les transistors de forte puissance. Ces composantes ont permis le développement de convertisseurs statiques de grande puissance qui permettent la conversion de la puissance électrique d'une forme quelconque à une autre forme. Ces convertisseurs apportent un progrès considérable au niveau des procédés industriels. [32]

Un convertisseur statique est constitué d'un ensemble d'éléments passifs réactifs qui ne consomment pas de puissance active (inductances, condensateurs), utilisés comme moyens de filtrage ou de stockage intermédiaire d'énergie, et de composants semi-conducteurs utilisés comme interrupteurs de puissance pour gérer le transfert d'énergie. Le fonctionnement en régime de commutation de ces interrupteurs est la raison pour laquelle les convertisseurs statiques se comportent vis-à-vis de la source d'alimentation comme des charges non linéaires. Même si la topologie du convertisseur est généralement invariable, l'ouverture et la fermeture des interrupteurs provoquent un comportement à impédance variable par rapport à la source d'alimentation. Ainsi, les convertisseurs statiques absorbent des courants non sinusoïdaux et pour la plupart consomment de la puissance réactive ce qui pose de nombreux problèmes aux réseaux électriques. [24]

 Les paragraphes suivants présentent la commande du système de conversion d'énergie éolienne a basé du convertisseur statique.

## III.2.Intérêt des convertisseurs statique multi-niveaux pour conversion éolienne

 La variation de la caractéristique de la machine asynchrone par l'utilisation d'un rhéostat de glissement s'accompagne de pertes joule considérables qui affectent le rendement. Pour pallier à cet inconvénient, on fait appel à une cascade de convertisseurs qui permet d'améliorer le rendement du système et offre en même temps une plage de variation importante de la vitesse. [33]

 Les convertisseurs de tension à deux niveaux permettent de transiter la puissance produite par les aérogénérateurs au réseau électrique basse tension par le biais du courant car la tension de sortie de ces convertisseurs est limitée par la tension de blocage de ses composants à semi-conducteurs. [24]

 Le tableau suivant présente les avantages et les inconvénients de l'utilisation d'un convertisseur statique pour les éoliennes à base de la MADA :

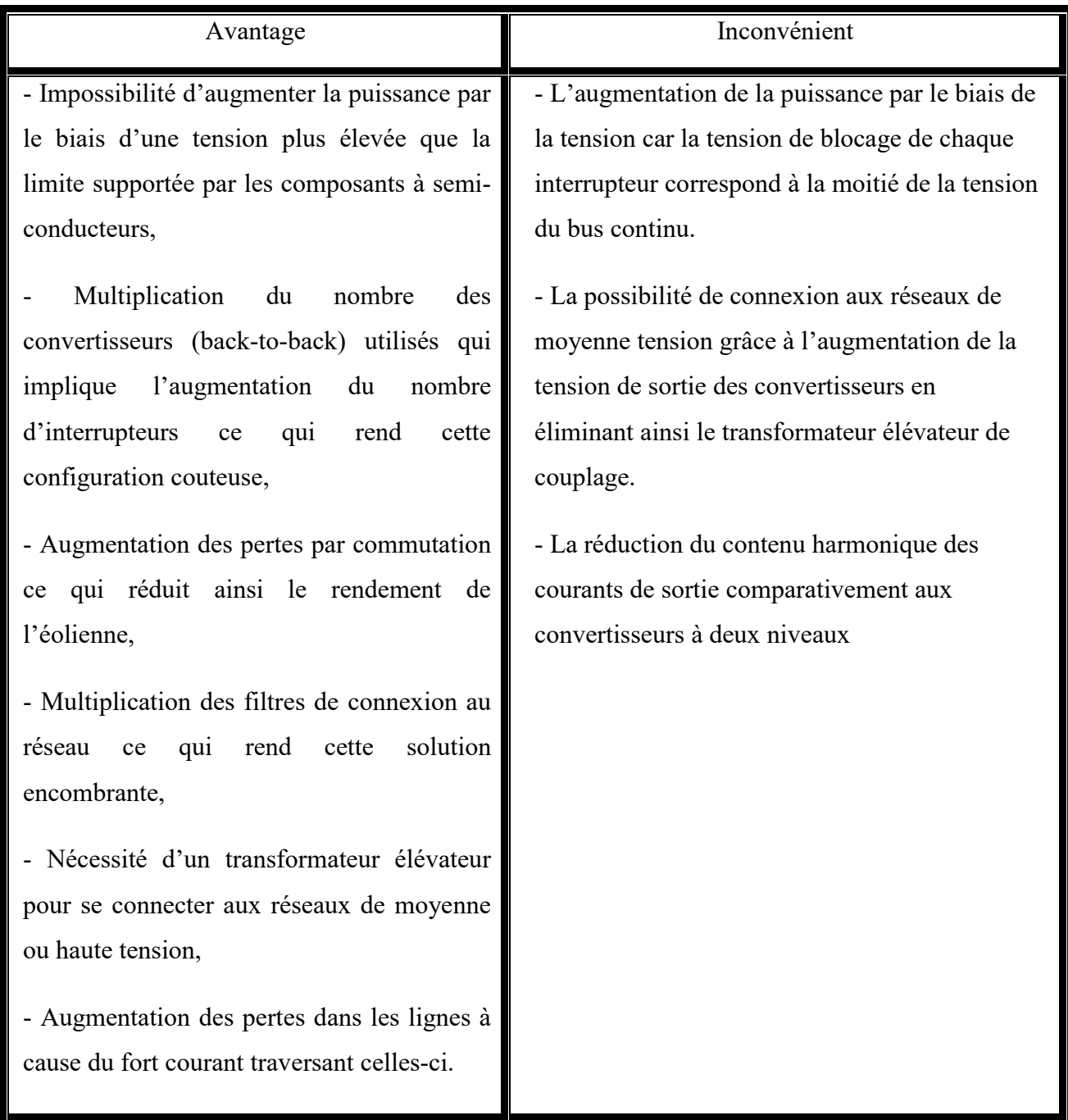

Tableau 1: les avantages et les inconvénients d'un convertisseur statique appliqué à la MADA.

# III.3.Architecture du dispositif de commande du système de conversion d'énergie éolienne :

Dans la chaîne de conversion électromécanique d'un système éolien, les convertisseurs statiques triphasés à structure tension sont des éléments essentiels car ils permettent de contrôler les puissances active et réactive injectées sur le réseau électrique en fonction de la vitesse du vent appliqué sur les pales de l'éolienne. [19]

D'après la figure III.1, trois commandes détaillées par la suite sont donc nécessaires pour assurer le fonctionnement du système de conversion d'énergie éolienne.

- $\checkmark$  La commande d'extraction du maximum de puissance du vent par un contrôle dit MPPT (Maximum Power Point Tracking),
- $\checkmark$  La commande du CCM en contrôlant le couple électromagnétique et la puissance réactive statorique de la MADA,

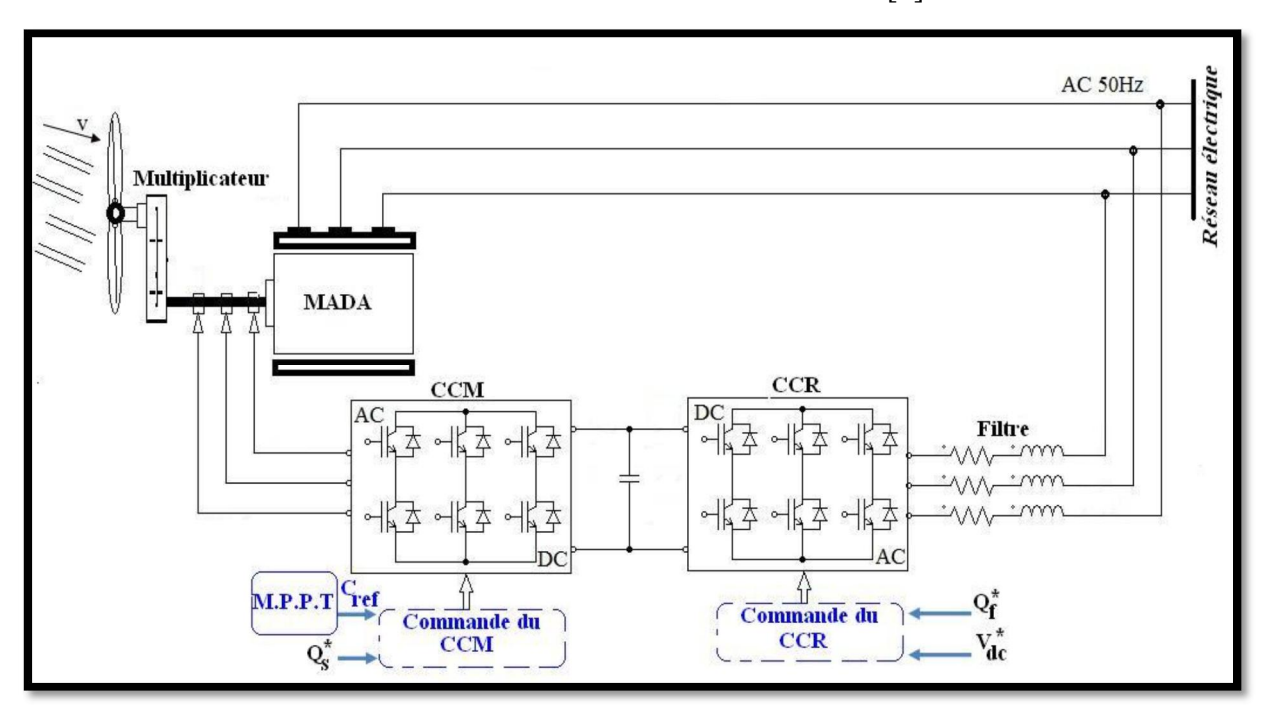

 $\checkmark$  La commande du CCR en contrôlant la tension du bus continu. [8]

Figure III.1 : Architecture de commande du système éolien.

La cascade comporte deux convertisseurs à MLI, chaque convertisseur à six interrupteurs (transistors IGBT) qui peuvent être commandés à l'ouverture et à la fermeture.

L'utilisation de ce type de convertisseurs permet d'obtenir des allures de signaux de sortie en Modulation de Largeur d'Impulsion dont la modularité permet de limiter les perturbations.

Plusieurs études récentes [3], [32], [34], montrent la viabilité de ce dispositif dans un système éolien fonctionnant à vitesse variable. La bidirectionnalité du convertisseur rotorique autorise le fonctionnement en hypo synchrone et le contrôle du facteur de puissance côté réseau. Le convertisseur est alors dimensionner pour un tiers de la puissance nominale de la machine si le glissement reste inférieur à ±30% autour du synchronisme [3].

De plus, le fonctionnement hyper synchrone permet de produire de l'énergie du stator vers le réseau mais également du rotor vers le réseau [2]. On trouve ainsi la puissance totale produite alors dépasser la puissance nominale de la machine et le facteur de puissance de l'ensemble peut être maintenu unitaire. [33]

## III.3.1.Contrôle du convertisseur Cote Rotor de la MADA (CCM) :

 L'objectif de la commande est de trouver la bonne combinaison de contrôle des interrupteurs, de façon à reconstituer la forme de 3 signaux sinusoïdaux. Soit $S_a$ ,  $S_b$ ,  $S_c$ , les signaux de commande des bras S de l'onduleur.

## III.3.1.1.Représentation d'un onduleur de tension triphasé :

 L'onduleur de tension triphasé est un convertisseur statique permettant la transformation d'une tension continue en une tension alternative triphasée. Les trois bras comprenant chacun deux interrupteur. Chaque interrupteur se compose d'un 'IGBT' et une diode monté en antiparallèle (Figure III.2).

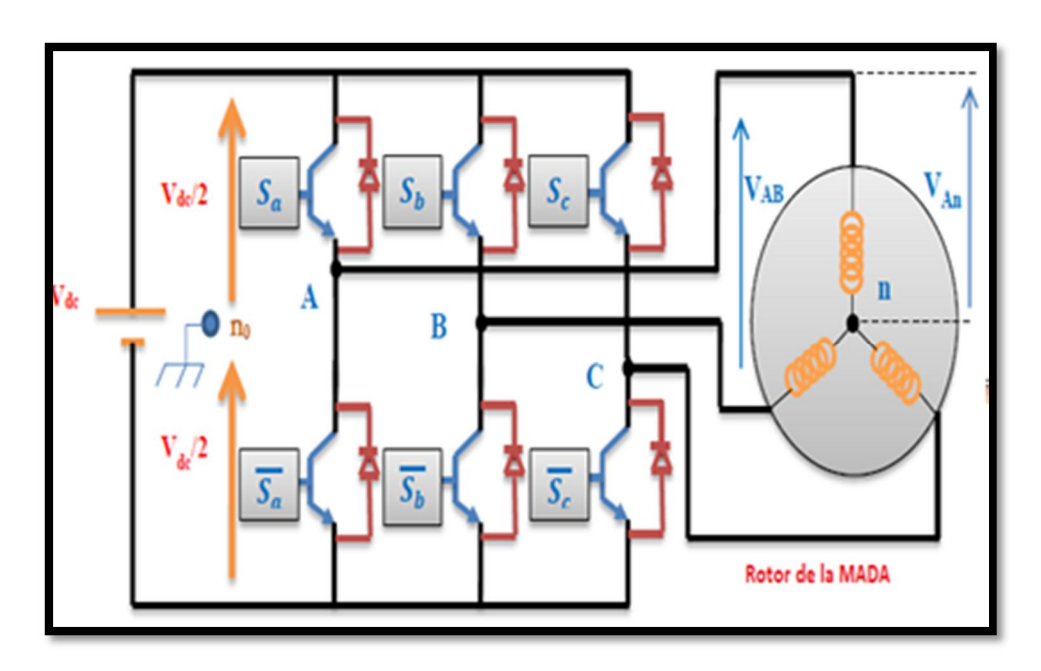

Figure III.2: Onduleur de tension.

Pour simplifier l'étude et la complexité de la structure de l'onduleur multi niveaux, on supposera que :

- La commutation des interrupteurs est instantanée;
- $\triangleright$  La chute de tension aux bornes des interrupteurs est négligeable;
- $\triangleright$  La charge triphasée, est équilibrée, couplée en étoile avec un neutre isolé. [30], [31]

## III.3.1.2.Modélisation de l'onduleur de tension :

 Dans cette modélisation, on suppose que les composants de l'onduleur sont des interrupteurs parfaits, ayant une image des signaux logiques de commande Si (i=a,b,c) telles que si [30], [31]:

- $\triangleright$  Si=1 l'interrupteur du haut est fermé et celui en bas est ouvert.
- Si=0 l'interrupteur du haut est ouvert et celui en bas est fermé.

A base de ces conditions on peut déduire les tensions phase-point fictif de la source n0 comme le montre le système d'équation suivant :

$$
\begin{cases}\nV_{an 0} = (Sa - 0.5)Vdc \\
V_{bn 0} = (Sb - 0.5)Vdc \\
V_{cn 0} = (Sc - 0.5)Vdc\n\end{cases}
$$
\nIII.1

On obtient ainsi :

$$
\begin{cases}\nVan = \frac{2}{3}Van_0 - \frac{1}{3} Vbn_0 - \frac{1}{3} Vcn_0 \\
 Van = -\frac{1}{3} Van_0 + \frac{2}{3} Vbn_0 - \frac{1}{3} Vcn_0 \\
 Van = -\frac{1}{3} Van_0 - \frac{1}{3} Vbn_0 + \frac{2}{3} Vcn_0\n\end{cases}
$$
\nIII.2

En remplaçant (III.1) dans (III.2) on trouve le modèle de l'onduleur :

$$
\begin{bmatrix}\nVan \\
Vbn \\
Vcn\n\end{bmatrix} = \frac{Vdc}{3} \begin{bmatrix}\n2 & -1 & -1 \\
-1 & 2 & -1 \\
-1 & -1 & 2\n\end{bmatrix} \begin{bmatrix}\n Sa \\
 Sb \\
 Sc\n\end{bmatrix}
$$
\nIII.3

On peut exprimer les tensions de ligne en fonction de la tension continue  $V_{dc}$  et de l'état des commutateurs. On définit pour ça les variables $S_a$ ,  $S_b$ ,  $S_c$  en fonction de l'état des commutations dans les trois branches.

## $\triangleright$  Branche 1

 $S_a = 0$  si  $S_1$  est en position off et  $S_4$  est à on.

 $S_a = 1$  si  $S_1$  est en position on et  $S_4$  est à off.

## > Branche 2

 $S_b=0$  si  $S_2$  est en position off et  $S_5$  est à on.

 $S_b = 1$  si  $S_2$  est en position on et  $S_5$  est à off.

#### Branche 3

 $S_c=0$  si  $S_3$  est en position off et  $S_6$  est à on.

 $S_c = 1$  si  $S_3$  est en position on et  $S_6$  est à off.

## III.3.1.3.La commande des onduleurs ('MLI' sinus-triangulaire) :

 Dans ce chapitre nous avons utilisé la technique de Modulation en Largeur d'Impulsions triangulaire ('MLI' sinus-triangulaire). C'est la plus classique, elle consiste à comparer la modulante (le signal à synthétiser) à une porteuse généralement triangulaire. [30]

 L'onduleur est commandé par la stratégie triangulo-sinusoïdale à trois porteuses. On ne constate que le courant à la sortie de l'onduleur à une forme sinusoïdale. La première harmonique est la plus importante du point de vue amplitude. L'augmentation de l'indice de modulation nous a permis de pousser les harmoniques vers des fréquences élevées et donc facilité le filtrage. Le taux de modulation *t* permet un réglage linéaire de l'amplitude fondamental. [33]

## a. Principe de base :

 Pour commander l'onduleur, il existe déférentes techniques. On s'intéresse à la commande MLI (modulation de largeur d'impulsion), qui est basée sur une comparaison entre une onde modulante (Base fréquence, appelée la référence) et une onde porteuse (haute fréquence, appelée la triangulaire).

 Les temps de commutation sont déterminés à partir des interactions entre les deux ondes. La technique de modulation à largeur d'impulsion MLI permet de repousser les harmoniques à des fréquences élevées permettant de minimiser leurs effets indésirables, tels que les pics de courant, les pulsations du couple et les pertes supplémentaires, car cela affecte le rendement de la machine.

# b. Propriété :

 La technique de commande MLI permet un réglage de la fréquence et la valeur efficace de la tension de sortie par les deux paramètres suivants :

- $\triangleright$  L'indice de modulation  $m = f s/f p$ , qui influe principalement sur le contenu d'harmonique de l'onde de sortie.
- $\triangleright$  Le rapport de réglage  $r = U/V p$ ,  $V_{ref}$  et  $V_p$  étant respectivement la valeur maximale de la référence et la crête de la porteuse. On cherche généralement à obtenir une valeur maximale de  $r$  la plus élevée possible.

Le schéma synoptique correspondant à la génération des impulsions par MLI est donné par la figure suivant qui consiste à comparer un signale triangulaire (porteuse) avec un signale sinusoïdale (modulatrice). [31]

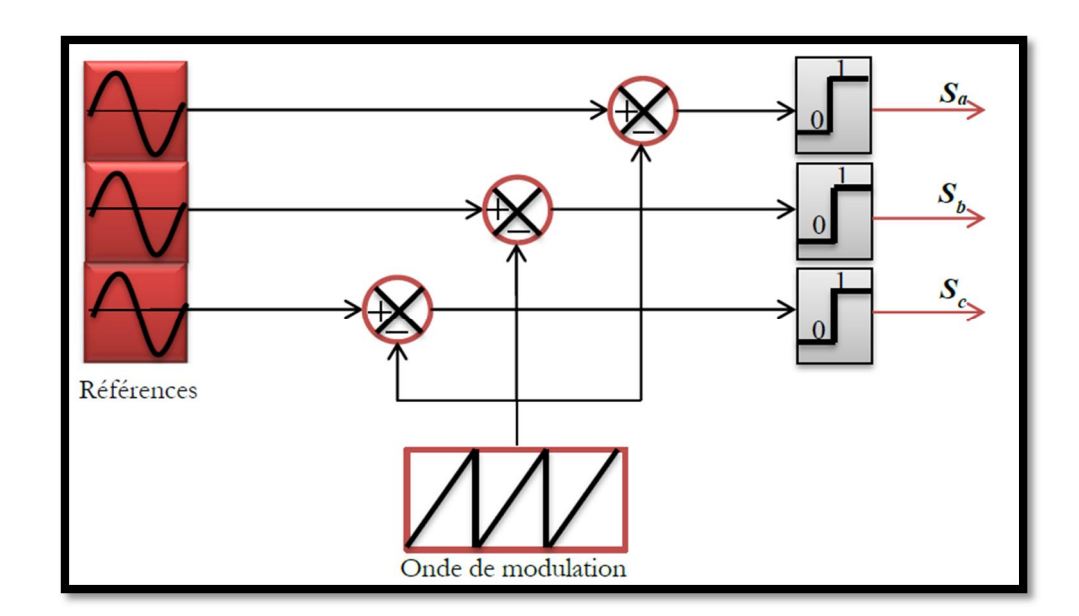

Figure III.3 : Schéma de principe de la commande 'MLI' sinus-triangle. Le principe de cette stratégie peut être résumé par l'algorithme suivant :

$$
U \ge V_p \Longrightarrow S(t) = 1 \quad \text{sin on } S(t) = 0 \tag{III.4}
$$

Avec :

 $V_p$ : La tension porteuse.

S(t) : Le signal MLI résultant.

 $V_{ref}$ : La tension référence.

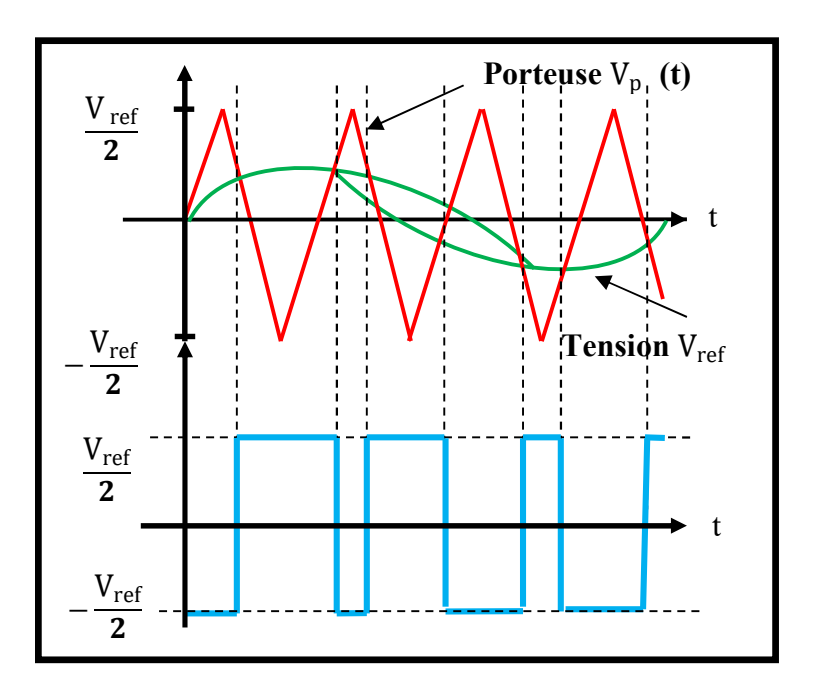

Figure III.4: Principe de la MLI triangulé- sinusoïdale.

La stratégie triangulo-sinusoïdale est obtenue par la comparaison, du signal de porteuse  $(V_p)$  et les signaux de références ( $V_{ref}$ ), définissant la fonction logique Sj comme le montre la figure III-4.

Le signal de sortie prend la valeur 1 si la modulante est plus grande que la porteuse 0, sinon ; le signal de sortie change donc d'état à chaque intersection de la modulante et de la porteuse supprimé La figure III.5 représente les deux signaux à comparer (référence et porteuse).

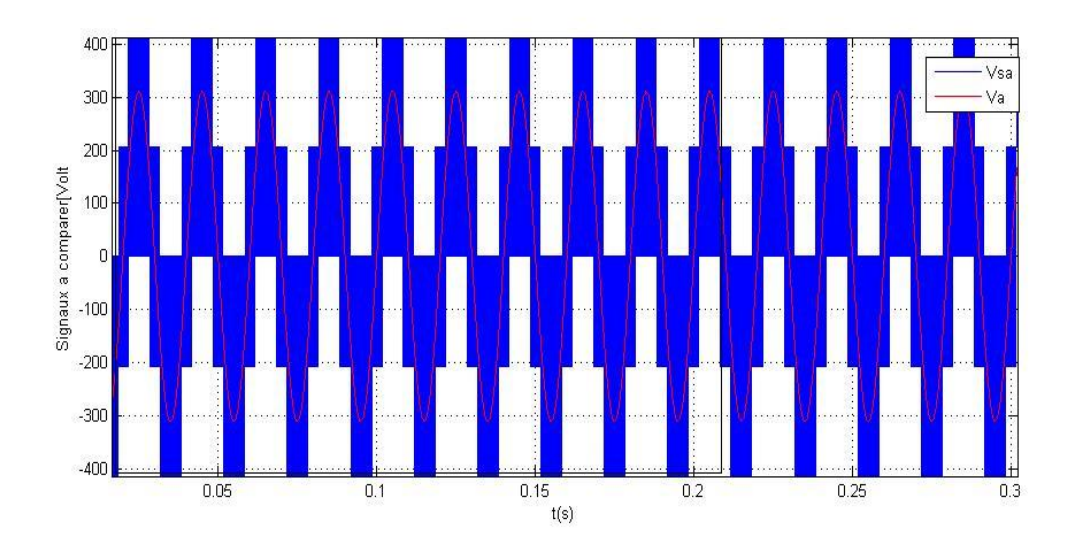

Figure III.5: résultat de la commande d'un onduleur MLI.

# III.3.1.4.Stratégie de commande découplée des puissances active et réactive

 Le rôle principal du dispositif de contrôle du convertisseur coté MADA est de régler le transfert de la puissance active et réactive à travers le stator de la MADA vers le réseau électrique. Il reçoit la puissance active et réactive de référence de l'unité de supervision locale (niveau 2) de l'éolienne et envoie des ordres de commande au convertisseur coté MADA comme montré sur la figure III.6. [8]

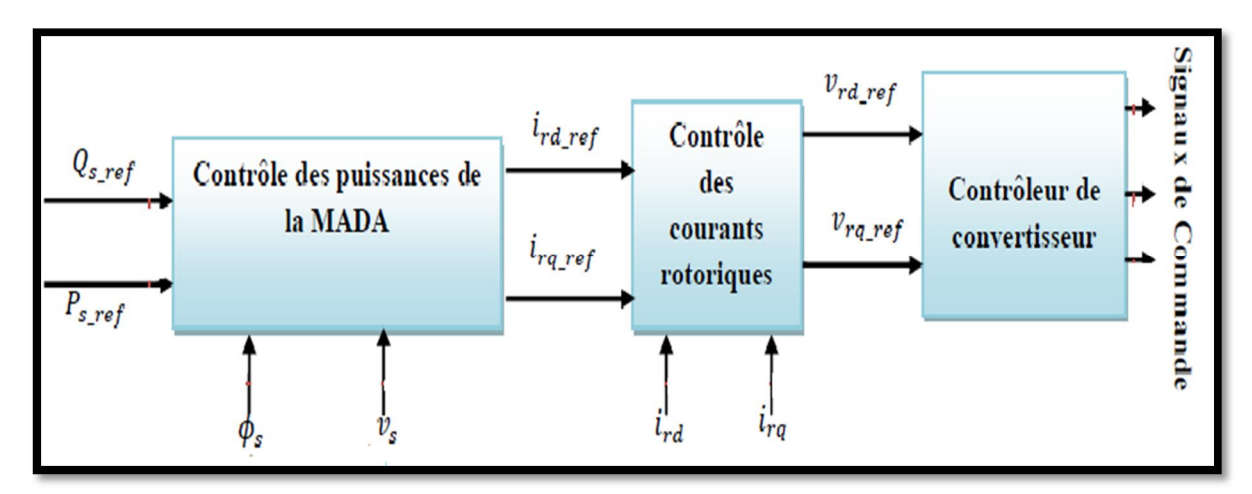

Figure III.6: Schéma synoptique du contrôle du convertisseur coté MADA.

 Le couple peut être contrôlé par action sur la composante en quadrature du courant rotorique de la MADA irq. L'équation irq\_ref est défini par suit :

$$
i_{rq\_ref} = -\frac{L_s}{L_m} P_{s\_ref}
$$
 II.5

La composante directe du courant rotorique est utilisée pour contrôler la puissance réactive générée.

$$
i_{rd\_ref} = \frac{\phi_s}{L_m} - \frac{L_s}{V_s L_m} Q_{s-ref}
$$
III.6

Pour déterminer les angles nécessaires aux transformations de Park pour les grandeurs statoriques  $\theta_{s}$  et pour les grandeurs rotoriques  $\theta_r^{\vphantom{\dagger}}$ , nous avons utilisé une boucle à verrouillage de phase appelée **PLL** (Phase Locked Loop) figure (III.7). Cette PLL permet d'estimer avec précision la fréquence et l'amplitude de la tension du réseau.

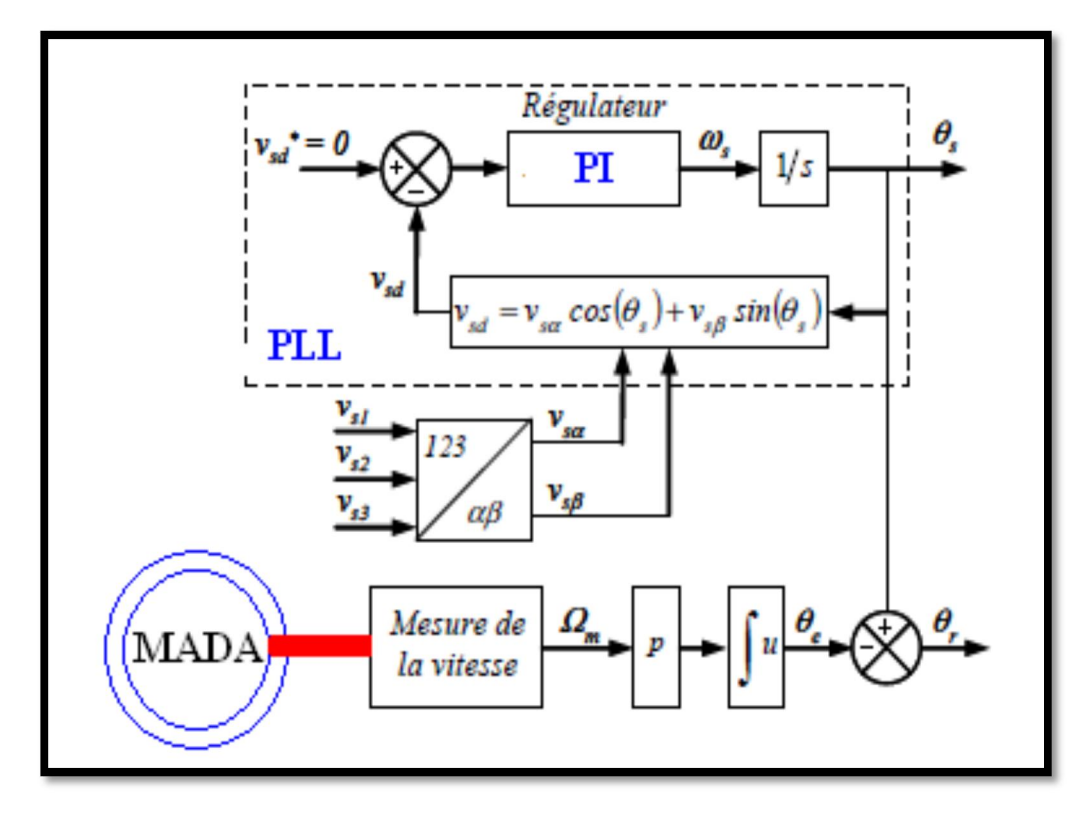

Figure III.7 : Construction des angles de transformation à l'aide d'une PLL.

 La Figure III.8 représente le schéma bloc de la commande du CCM. Cette commande permet de contrôler indépendamment les courants rotoriques d'axe (*d,q*) et donc les puissances active et réactive statoriques de la MADA.[19]

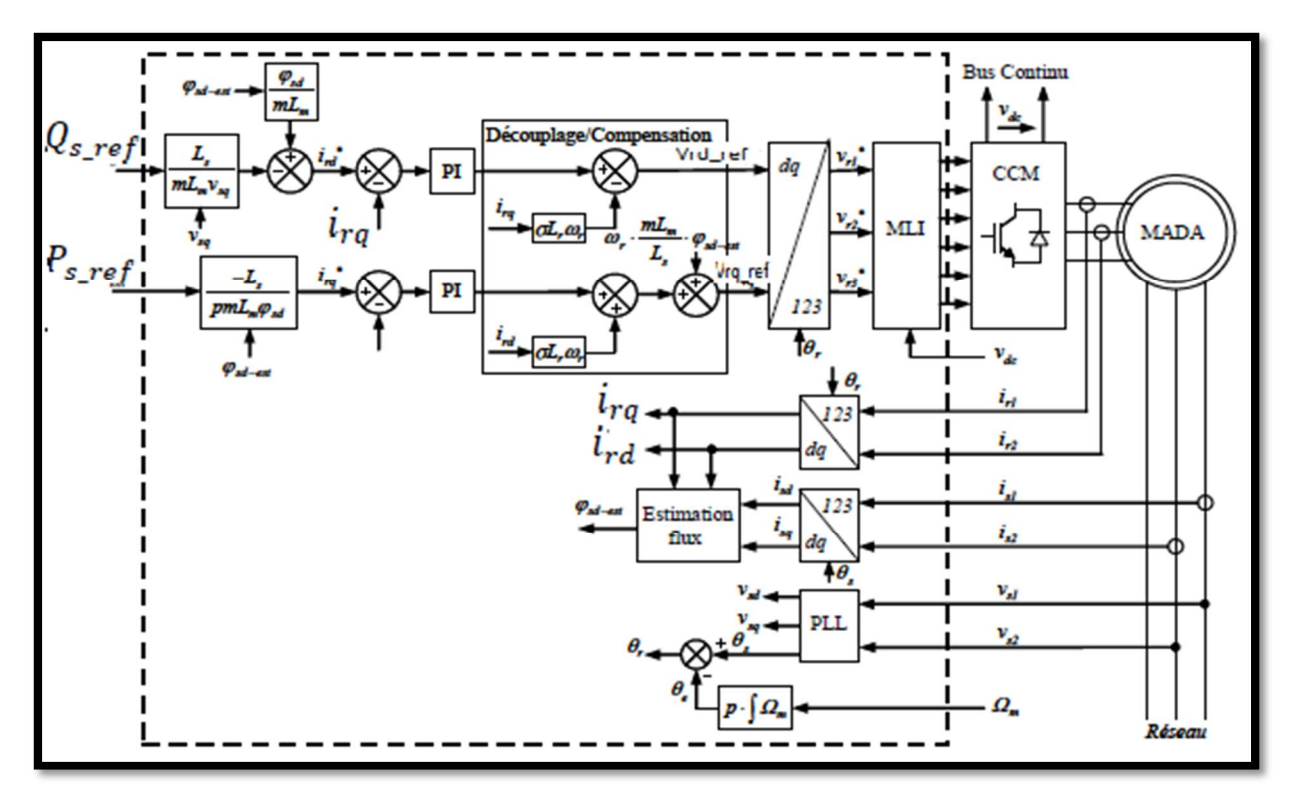

Figure III.8: Commande du CCM.

## III.3.1.5.Résultats de la commande MPPT appliquée au convertisseur côte rotor :

Le contrôle en puissance du système de conversion d'énergie éolienne à base d'un convertisseur CCM a été simulé dans les mêmes paramètres que le contrôle en couple. La figure III.9 montre une bonne poursuite des puissances active et réactive par rapport à leurs références avec des oscillations importantes qui reviennent à la présence du convertisseur coté MADA.

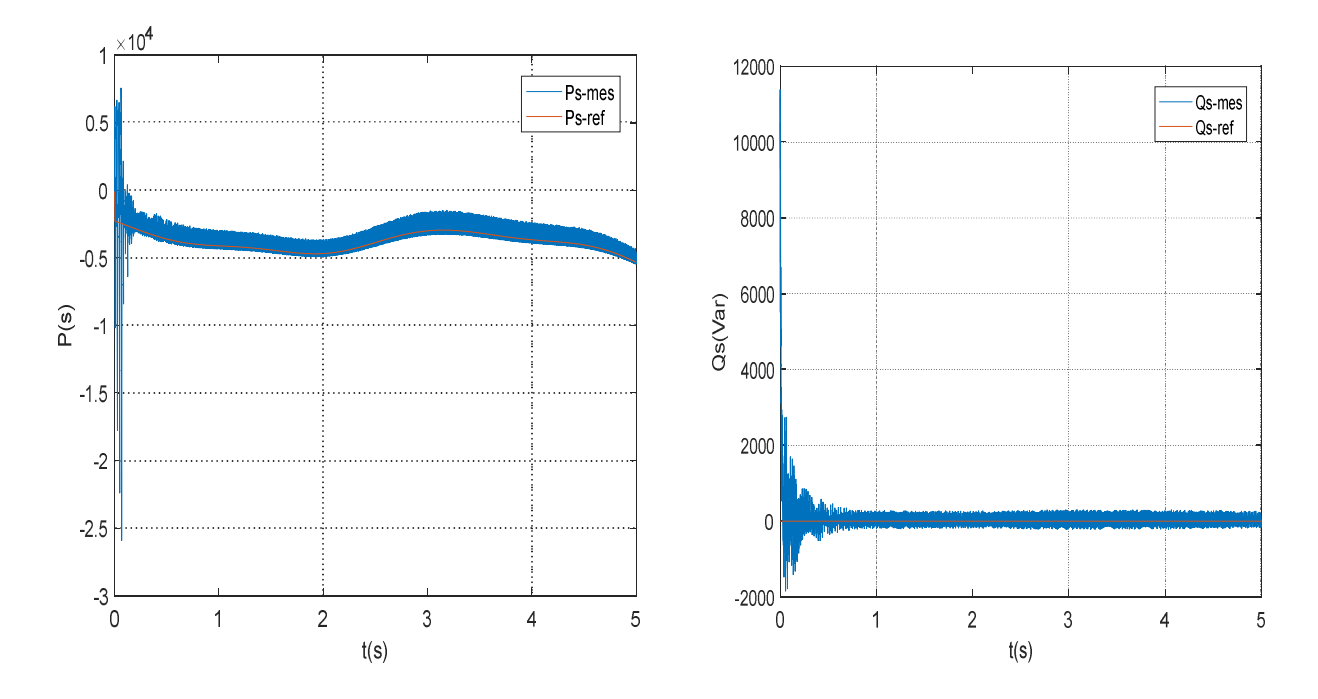

Figure III.9: Résultats du contrôle en puissance du CCM.

## III.3.2.Contrôle du convertisseur Cote Réseau (CCR) :

 L'utilisation de ces convertisseurs statiques dans les installations de conversion d'énergie électrique participe à détériorer la qualité du courant et de la tension des réseaux de distribution. En effet, ces systèmes consomment des courants non sinusoïdaux. [32]

Les redresseurs multi-niveaux assurent le transfert d'énergie de la source alternative à la source continue, à l'inverse du rôle des onduleurs multi-niveaux qui eux transfèrent l'énergie de la source de tension continue à la source de courant alternatif, en adoptant la convention générateur pour la source de courant alternatif et la convention récepteur pour la source de tension continue (Figure III.10). [22]

 Le travail suivant présente une synthèse des redresseurs MLI connectés au réseau. Ce qui nous permet de contrôler le transfert de la puissance électrique entre le rotor et le réseau lorsque l'ensemble fonctionnera en hyper ou hypo synchronisme (bidirectionnelle). Voir le chapitre II.

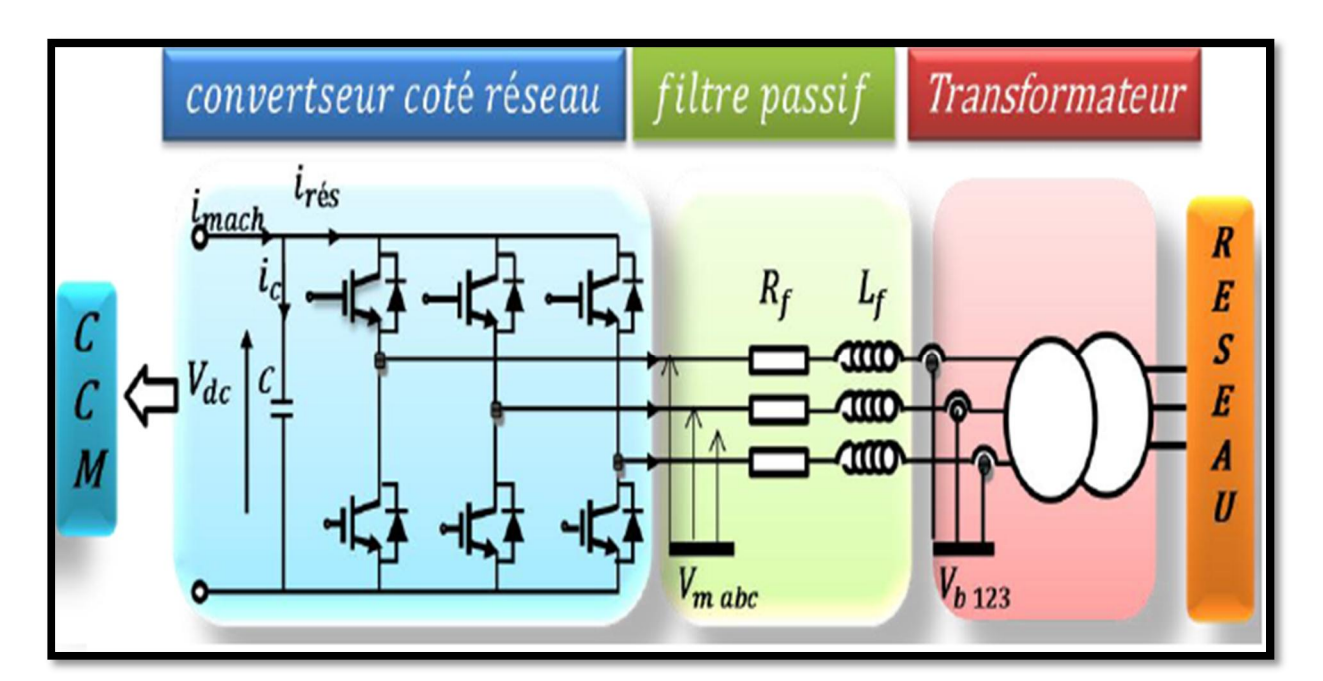

Figure III.10: topologie Connexion du CCR au réseau électrique.

Avec :

- *Vdc*: tension du bus continu ;
- $\triangleright$  *ic*: courant traversant le condensateur :
- *irés*: courant de sortie du redresseur ;
- *imach*: courant ondulé :
- *Rf*,*Lf*: résistance et inductance du filtre ;
- *Vm*: avec  $m = \{a,b,c\}$ sont les tensions simples à la sortie de l'onduleur;
- *Vb, ib:* b={1,2,3}sont les tensions et les courants circulant dans le filtre et fourni au réseau.

## III.3.2.1.Principe de fonctionnement d'un redresseur MLI

 Le redresseur de tension fonctionne en gardant la tension du bus continu à une valeur de référence désirée, en utilisant une commande en boucle fermée, comme montré dans la figure (III.14). Pour accomplir cette tâche, la tension du bus continu *Vdc* est mesurée et comparée avec une référence *Vdcref*, le signal d'erreur produit de cette comparaison est employé pour commuter les six interrupteurs du redresseur à la fermeture et à l'ouverture. De cette façon, la puissance peut s'écouler dans les deux sens selon les conditions de la tension du bus continu *Vdc* mesurée aux bornes du condensateur *C*. [32]

Ce type de convertisseur peut opérer en redresseur ou en onduleur. Quand le courant *I c* est positif (opération redresseur), le condensateur *C* est déchargé, et le signal d'erreur demande au bloc de commande plus d'énergie à partir du réseau, le bloc de commande prend l'énergie d'alimentation en produisant des signaux appropriés à l'amorçage des transistors. De cette façon l'écoulement de courant du côté alternatif vers le côté continu, ainsi, la tension de condensateur est récupéré. Inversement, quand *I c* devient négatif (opération onduleur), le condensateur *C* est surchargé, et le signal d'erreur demande à la commande la décharge du condensateur et renvoyé l'énergie vers le réseau. [35], [36]

L'avantage de la commande MLI non seulement peut contrôler la puissance active, mais également la puissance réactive, ce type de convertisseur permet de corriger le facteur de puissance du réseau. En outre, les formes d'onde des courants de la source peuvent être maintenu comme presque sinusoïdales, ramenant le contenu harmonique vers des fréquences élevées et par la suite la facilité de filtrage.

## III.3.2.2.Modélisation de la connexion du Convertisseur Coté Réseau (CCR) :

 Dans cette partie, nous nous intéressons à la modélisation de la connexion du CCR, avec le réseau électrique via le filtre RL. La figure III.10 illustre l'ensemble de la liaison au réseau électrique, constituée du bus continu, du CCR et du filtre d'entrée. [24], [37]

#### III.3.2.2.1.Modèle de la liaison au réseau dans le repère de Park

 D'après la figure III.10 nous pouvons écrire dans le repère triphasé, selon les lois de Kirchhoff, les expressions suivantes :

$$
\begin{cases}\nVma = -Rf\hat{i}_{b1} + Lf \frac{di_{b1}}{dt} + Vb1 \\
Vmb = -Rf\hat{i}_{b2} + Lf \frac{di_{b2}}{dt} + Vb2 \\
Vmc = -Rf\hat{i}_{b3} + Lf \frac{di_{3}}{dt} + Vb3\n\end{cases}
$$
\nIII.7

En appliquant la transformation de Park aux trois équations précédentes, nous obtenons :

$$
\begin{cases}\nVmd - Rfl & -Lf \frac{di}{dt} + W_s Lfl & dq + V_{bd} \\
Vmq = -Rfl & dq - Lf \frac{di}{dt} - W_s Lfl & bd + V_{bd}\n\end{cases}\n\quad \text{III.8}
$$

#### III.3.2.2.2.Modèle du bus continu :

#### a. Modélisation de la tension du bus continu Vdc :

 Le réglage de la tension du bus continu est réalisé par une boucle externe. La transition de puissance permet d'imposer le courant capacitif au bus continu. Donc, la boucle de régulation externe permet de maintenir une tension constante au niveau du bus continu et de générer la référence du courant à injecter dans le condensateur (*I cref*). [19], [36]

$$
\frac{dV}{dt} = \frac{1}{C}i_c
$$
 III.9

Le courant *ic* égale :

$$
i_c = i_{r\acute{e}s} - i_{mach}
$$
 III.10

Avec :

*irés*: courant redressé.

 $\checkmark$  *imach* = *iond*: courant ondulé.

La tension de bus continu est modéliser par :

$$
V_{dc} = \int_{0}^{t} \frac{dV_{dc}}{dt} + V_{dc} (t_0)
$$
 III.11

D'où :

 $Vdc(10) = 0$ : est la valeur de la tension continue à l'instant initial.

## b. Contrôle du la tension Vdc :

La tension aux bornes du condensateur est donnée par l'équation (III.11). Le correcteur Proportionnel Intégrateur (PI) permet de maintenir une tension constante du bus continu en générant la référence du courant à injecter dans le condensateur.

Le schéma bloc du contrôle du bus continu est montré dans la figure III.11.

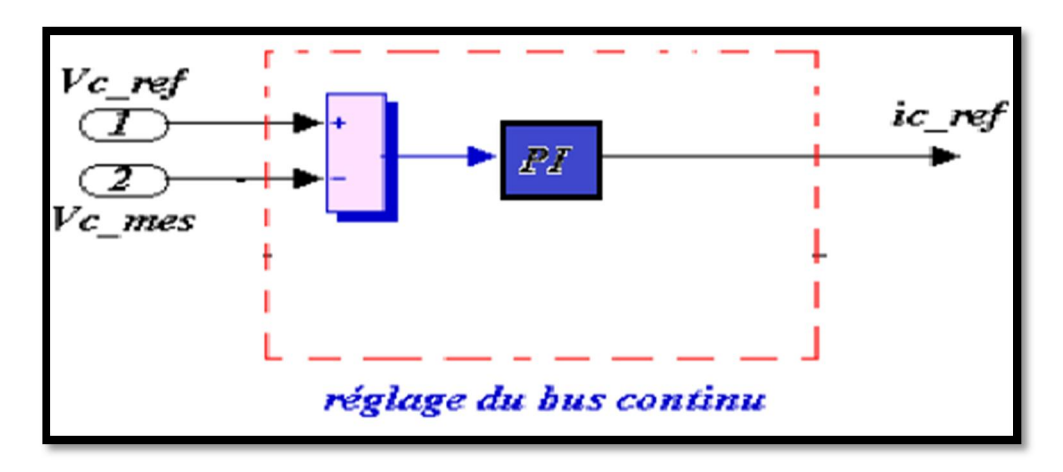

Figure III.11: Contrôle du bus continu.

## III.3.2.2.3.Modèle du convertisseur coté réseau CCR :

 Le pont redresseur est constitué de trois bras avec deux transistors (thyristors) bipolaires antiparallèle avec des diodes (figure III.12), qui sont présentées comme des interrupteurs peuvent être commandées en ouverture'1' et en fermeture '0 ', et la tension d'entrée v est en fonction des états de ces interrupteurs.

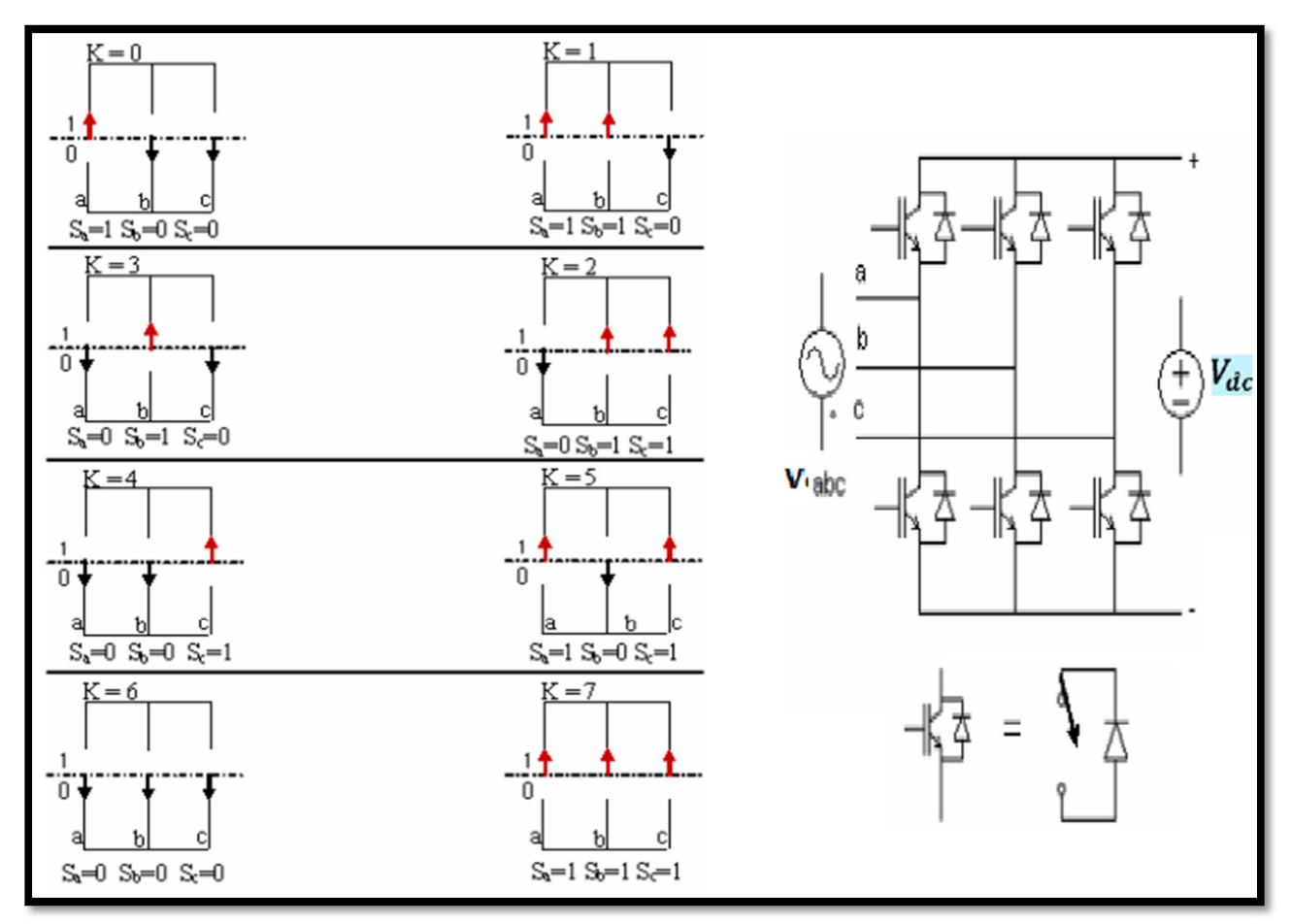

Figure III.12: Différents états de commutation des interrupteurs du Pont redresseur MLI.

## III.3.2.3.Contrôle du convertisseur coté réseau CCR :

Le diagramme du contrôle du convertisseur coté réseau composé de deux blocs :

- $\triangleright$  Un bloc de contrôle des tensions
- $\triangleright$  Un bloc de contrôle des courants.

#### a. Modélisation des tensions de référence :

 Le courant du condensateur ic est égale la somme du produit des courant de chaque phase par l'état de son interrupteur :

$$
C\frac{dV_{dc}}{dt} = S_a i_{b1} + S_b i_{b2} + S_c i_{b3} - I_{mach}
$$
 III.12

Donc, le coté alternatif du redresseur est donné par :

$$
\begin{cases}\nVsa = Rfi_{b1} + Lf \frac{di_{b1}}{dt} = V_{b1} - \frac{V_{dc}}{3} (2S_a - S_b - S_c) \\
Vsb = Rfi_{b2} + Lf \frac{di_{b2}}{dt} = V_{b2} - \frac{V_{dc}}{3} (-S_a + 2S_b - S_c) \\
Vsc = Rfi_{b3} + Lf \frac{di_{b3}}{dt} = V_{b3} - \frac{V_{dc}}{3} (-S_a - S_b + 2S_c)\n\end{cases}
$$
\n(II.13)

Où les tensions du réseau sont exprimé par :

$$
\begin{cases}\ni_{b1} = i_{b1\max} \sin Wt \\
i_{b2} = i_{b1\max} \sin(Wt + \frac{2\pi}{3}) \\
i_{b3} = i_{b1\max} \sin(Wt - \frac{2\pi}{3})\n\end{cases}
$$
\nIII.14

## b. Contrôle par hystérésis des courants prélevés :

 La figure III.13 illustre le principe de contrôle du courant par hystérésis à bande fixe à deux niveaux. La différence entre le courant de référence et celui mesuré est appliquée à l'entrée d'un comparateur à hystérésis dont la sortie fournit l'ordre de commande du bras correspondant du pont. [39], [40]

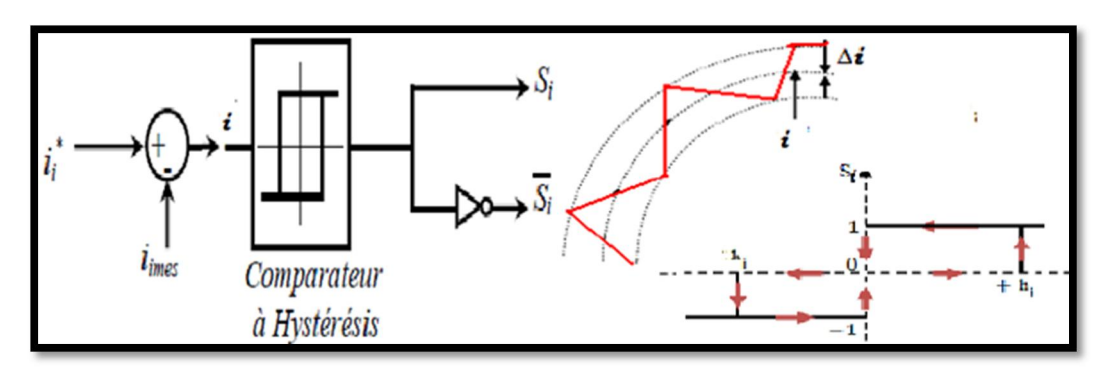

Figure III.13: Principe de contrôle du courant par hystérésis.

# c. La commande des interrupteur Sa, Sb et Sc du redresseur MLI :

 Les trois courants à l'entrée du pont sont contrôlés à l'aide de trois comparateurs à hystérésis à bande fixe. L'ensemble des trois sorties de ces comparateurs déterminent les ordres de commande des interrupteurs constituant le pont. En effet, la détermination des instants de commutation suit la logique suivante [41] :

$$
i_{bx} - i_{bx} = \frac{\Delta I}{2} \Rightarrow S_i = 0
$$
  
\n
$$
i_{bx} - i_{bx} = -\frac{\Delta I}{2} \Rightarrow S_i = 1
$$
 III.15

 Le redresseur MLI a été étudié par simulation sous Matlab/Simulink selon le schéma de la figure III.14, le courant a été commandé dans le repère abc par régulateurs à hystérésis. [6]

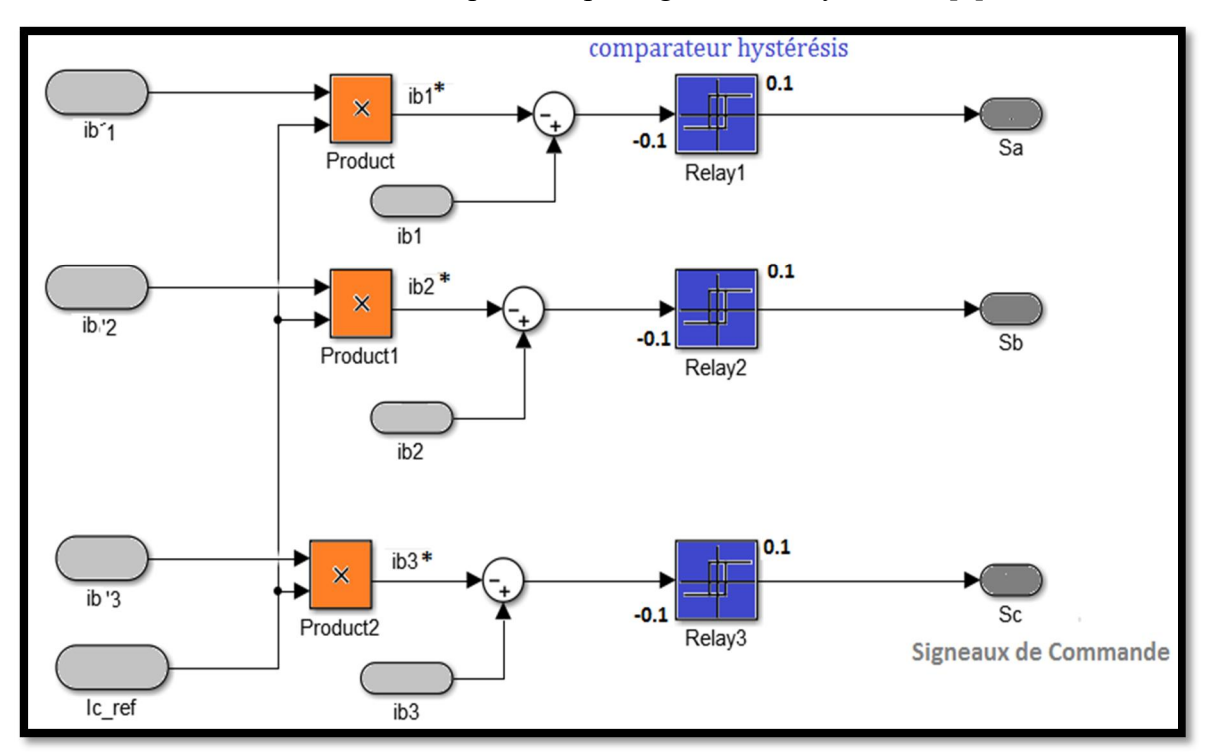

Figure III.14: Schéma de principe de la commande du redresseur MLI.

## c. Représentation fonctionnelle de la commande CCR MLI :

Cette commande est montrée dans la figure III.15. Le contrôle est réalisé par la mesure des courants instantanés des phases *ib1, ib2* et *ib3*. On le force pour suivre des courants de référence sinusoïdaux. L'amplitude de la référence du courant *ic\_ref* est évaluée par la sortie d'un régulateur de tension du bus continu (figure III.11) selon l'équation suivante :

$$
i_{c\_ref} = G_c(V_{dc\_ref} - V_{dc\_mes})
$$
 III.15

Où Gc est représenté un correcteur de type PI.

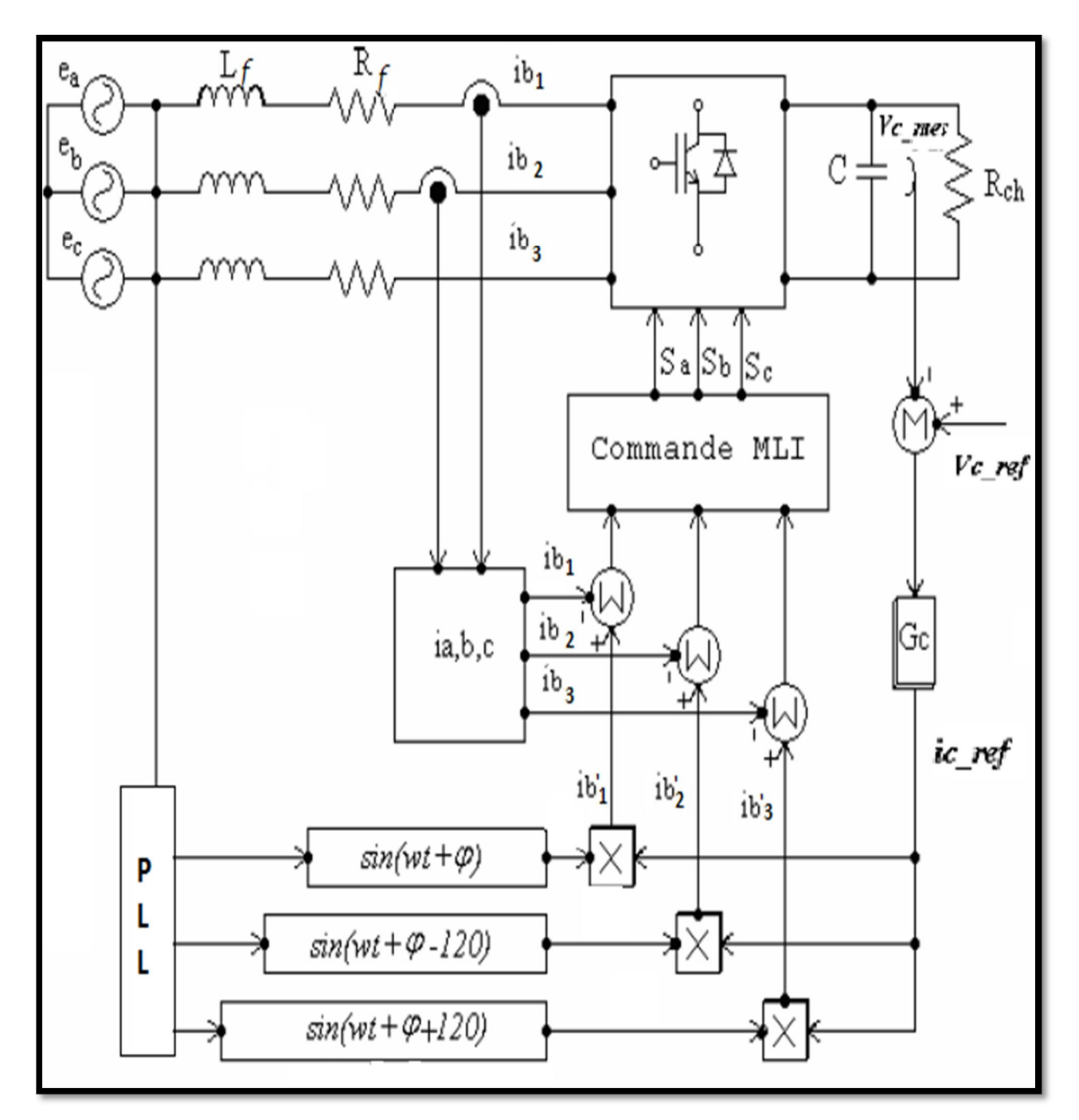

Figure III.15: Commande du redresseur MLI.

 La forme d'onde sinusoïdale de la référence du courant est obtenue en multipliant avec une fonction sinus, de même fréquence de la source, et avec un angle de déphasage φ désiré. De plus, la référence doit être synchronisée avec la source d'alimentation. Une fois que, la référence est créée, la commande MLI est produite par le régulateur utilisé, pour commuter les interrupteurs. [6]

# III.3.2.3.Résultats du contrôle du convertisseur côté réseau :

Le redresseur MLI a été étudié suivant le schéma de la figure II.14, les paramètres de simulation sont résumés au tableau des paramètres (voir ANEXE B).

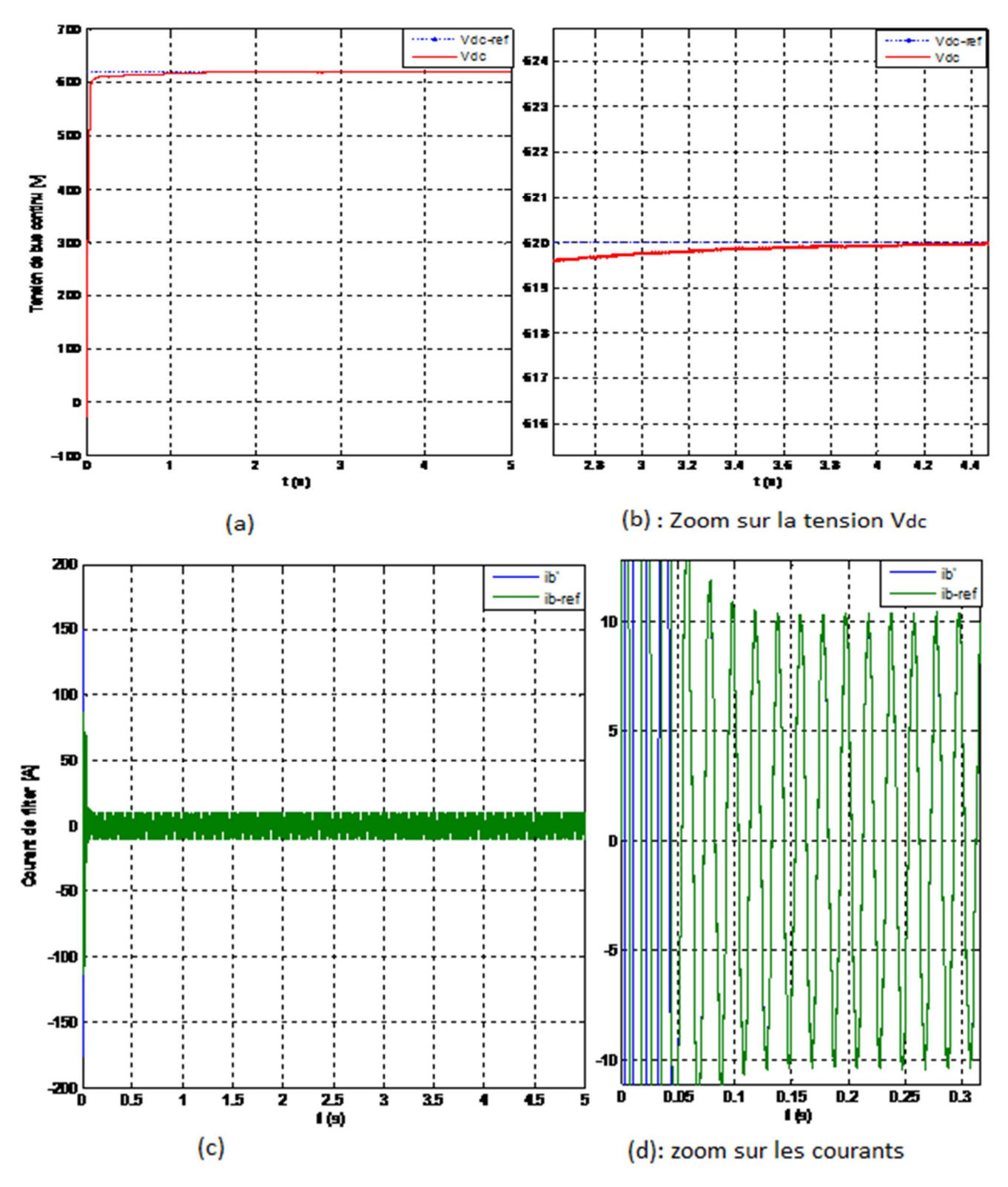

Figure III.16: Résultats de la commande MLI coté réseau CCR.

La Figure III.16.a et III.16.b présentent l'évolution temporelle de la tension Vdc. Nous observons également que la tension du bus continu est régulée à 620V par le CCR. Le courant de phase ib est présenté dans la figure III.16.c et III.16.d qui suit parfaitement sa référence obtenue ib\_ref.

# III.3.3.Contrôle d'un système de conversion d'énergie éolienne globale :

Le schéma de la chaine éolienne basée à une MADA connectée au réseau, incluant les différentes grandeurs mécaniques et électriques servant à la modélisation du convertisseur statique CCR et CCM, est illustré à la Figure III.1.

# III.3.3.1.Résultat de simulation et Interprétation :

Le système éolien et sa commande ont été simulés en utilisant un logiciel Matlab/Simulink, en considérant une MADA de 7.5 KW.

 Nous avons considéré que le système de conversion éolien figure (III.1) fonctionne dans la zone de fonctionnement optimal (zone 2), c'est-à-dire qu'il produit le maximum de puissance en fonction de la vitesse du vent. La tension de référence du bus continu Vdc est fixée à 620V. La puissance réactive Qs ref est fixée à 0VAR, ce qui garantit un facteur de puissance unitaire à la connexion du CCR avec le réseau électrique. Par contre, nous ferons varie la puissance réactive statorique Qs en jouant sur sa valeur de référence dans la commande du CCM.

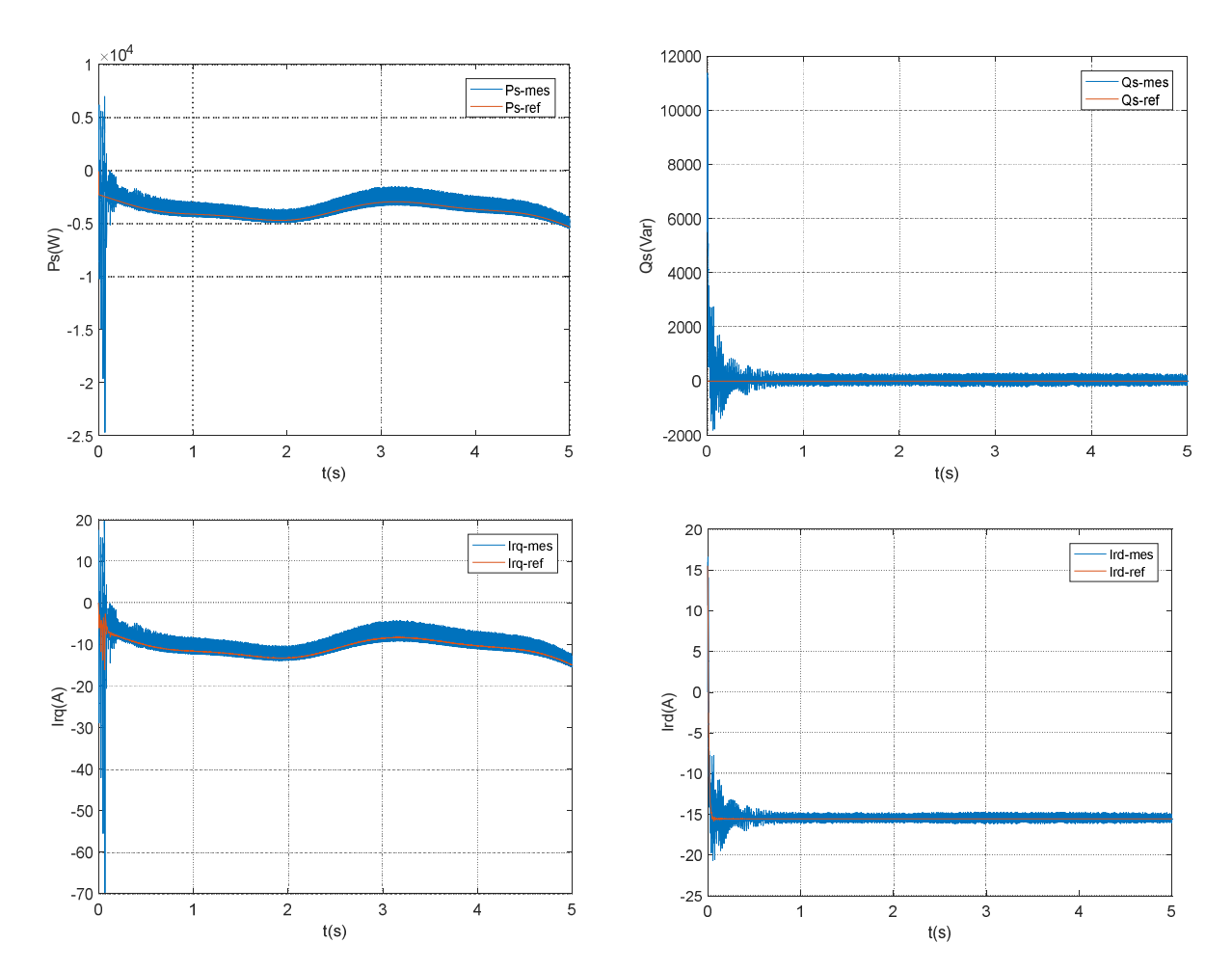

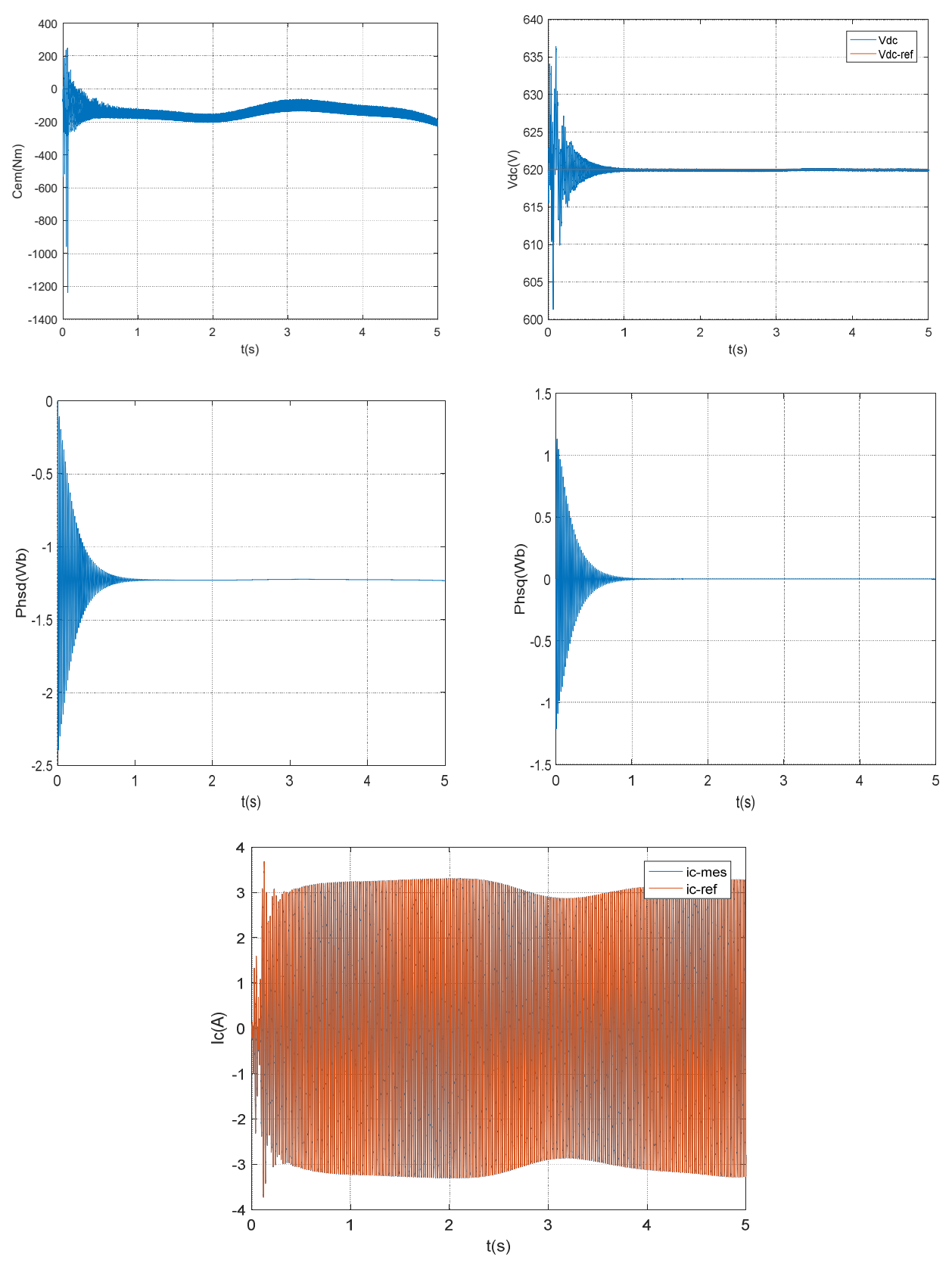

Figure III.17: Résultats de la chaine globale.

La Figure III.17 présenté l'évolution temporelle du courant, la tension de la phase du stator et des différentes puissances électrique Qs, Ps. Nous observons également que le courant de phase rotorique suit parfaitement sa référence obtenue par l'orientation du flux statorique. On peut noter que la machine fonctionne en mode génératrice car la puissance active statorique prend une valeur négative.

#### III.4.Conclusion :

Dans ce chapitre, nous nous sommes intéressés à la modélisation et la commande du système éolien à base de la MADA par des convertisseurs statiques. Dans un premier temps, le modèle mathématique pour le contrôle du convertisseur coté machine a été développé afin d'étudier l'évolution des puissances actives et réactives fournit par la MADA.

Dans la suite de ce contexte, nous avons étudié les différentes commandes d'un redresseurs MLI connecté au réseau CCR pour assurer un contrôle indépendant de la tension de bus continu *Vdc*. Cette technique de commande permettre d'offrir une bonne performance dynamique et une fréquence de commutation fixe.

Afin de valider le modèle et la commande globale du système de conversion d'énergie éolienne. Nous avons effectué les simulations de la MADA avec des convertisseurs statiques ce qui nous ont permis de mieux comprendre le fonctionnement de la machine asynchrone en mode génératrice, et faire la différence entre la MADA alimentée par un réseau triphasé et celle associée à un convertisseur 'MLI' sinus-triangle.

# Chapitre IV

Contrôle Direct du Couple appliqué au Système de Conversion d'Énergie Eolienne.

#### **IV.1.1. Introduction :**

La difficulté du contrôle de la machine asynchrone a restreint pendant longtemps son utilisation dans le domaine de la vitesse variable. Cette difficulté réside essentiellement dans le couplage des grandeurs de contrôle à savoir le flux et le couple électromagnétique. Au cours des dernières années, des contrôles spécifiques assurent un découplage de ces grandeurs de contrôles par l'utilisation de repères appropriés. [30] Ces méthodes appelées " commandes vectorielles" assurent des performances dynamiques équivalentes à celles obtenues par la machine à courant continu [8], [24]. Bien qu'elles donnent des performances élevées à la machine asynchrone, les structures de contrôle vectoriel classique restent très sensibles aux variations des paramètres de la machine et surtout à celles de la résistance rotorique, délicate à identifier au cours de fonctionnement. [30]

La première application développée était le contrôle d'une machine électrique et la structure de contrôle était connue sous le nom de Contrôle Direct du Couple ou DTC (*Direct Torque Control*). Dans ce cas, on contrôle le flux statorique et le couple électromagnétique de la machine sans aucun bloc de modulation (le bloc de modulation et les boucles internes sont remplaçant par un tableau de commutation dont les entrées sont les erreurs entre les valeurs de référence et les mesures effectuées). Le principe du contrôle direct, notamment du couple, a été proposé en 1986 par TAKAHASHI, et il a été développé plus tard pour d'autres applications. Les synoptiques de commande ont certes évolués dans le sens d'améliorer certains aspects comme la minimisation de l'influence des paramètres de la machine.

Les méthodes de commande directe du couple 'DTC' consistent à commander directement la fermeture ou l'ouverture des interrupteurs de l'onduleur à partir des valeurs pré calculées du flux statorique et du couple. Les changements d'état des interrupteurs sont liés à l'évolution des états électromagnétiques du moteur. Ils ne sont plus commandés à partir des consignes de tension et de fréquence donnée à la commande rapprochée d'un onduleur à modulation de largeur d'impulsion. [25], [28].

Ce chapitre est destiné principalement à la description de la commande directe du couple 'DTC' qui permette de contrôler le fonctionnement dans les conditions optimales du système de conversion d'énergie éolienne. Au premier lieu nous présentons le principe de la DTC appliqué au convertisseur coté rotor de la MADA CCM. Dans ce cas, notre travail est contrôle le flux statorique et le couple électromagnétique de la machine. Ensuite, et toujours dans la même partie nous cherchons à améliorer les performances obtenus avec la DTC classique. Cela est réalisé par le biais de la DTC-SVM. Dans cette dernière nous remplaçons la table de commutation par une modulation de type vectorielle (SVM : Space Vector Modulation).

## **IV.2.La commande directe du couple DTC :**

#### **IV.2.1Principe de la commande directe du couple DTC :**

La commande DTC (Direct Torque Control) est un type de commande vectorielle pour un onduleur de tension alimentant une machine asynchrone à double alimentation. Son objectif est de réguler le flux statorique et le couple électromagnétique sans disposer de mesures de vitesse, de flux ou de couple. Les seules mesures utilisées sont les tensions et les courants alimentant le stator de la machine.

Les deux variables contrôlées sont le flux statorique et le couple électromagnétique qui sont commandées par des régulateurs à hystérésis. Dans une commande DTC il est préférable de travailler avec une fréquence de calcul élevée afin de réduire les oscillations de couple provoquées par les régulateurs. [42]

Le flux et le couple sont entièrement estimés à partir de ces mesures. En ce qui concerne la connaissance de la machine, la valeur de la résistance statorique est nécessaire pour calculer le flux. Cette résistance est amenée à varier dans le temps, et ce paramètre doit donc être parfaitement connue pour une telle commande. [dtc.pdf].

La séquence de commande est choisie selon. [30] :

- $\triangleright$  Le signal de sortie du régulateur à hystérésis du couple électromagnétique ;
- Le signal de sortie du régulateur à hystérésis du flux statorique ;
- $\triangleright$  Le signal informant sur la position du vecteur flux statorique.

La figure (IV.1) est défini la structure d'un système éolien a basé d'un contrôle direct du couple (DTC).

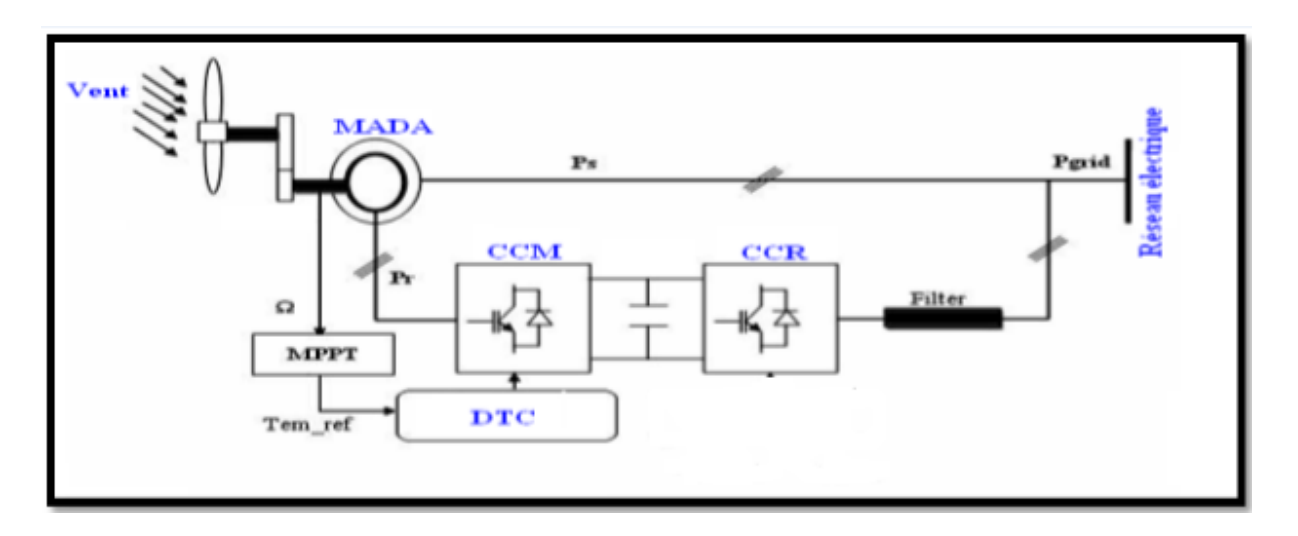

Figure IV.1: Structure de la commande du système de conversion d'énergie éolienne.

#### **IV.2.2.Avantages et inconvénients de la commande directe du couple (DTC) :**

Le Tableau (IV.1) illustre un comparatif simple entre les différents avantages/inconvénients sur l'utilisation de la DTC. [30] :

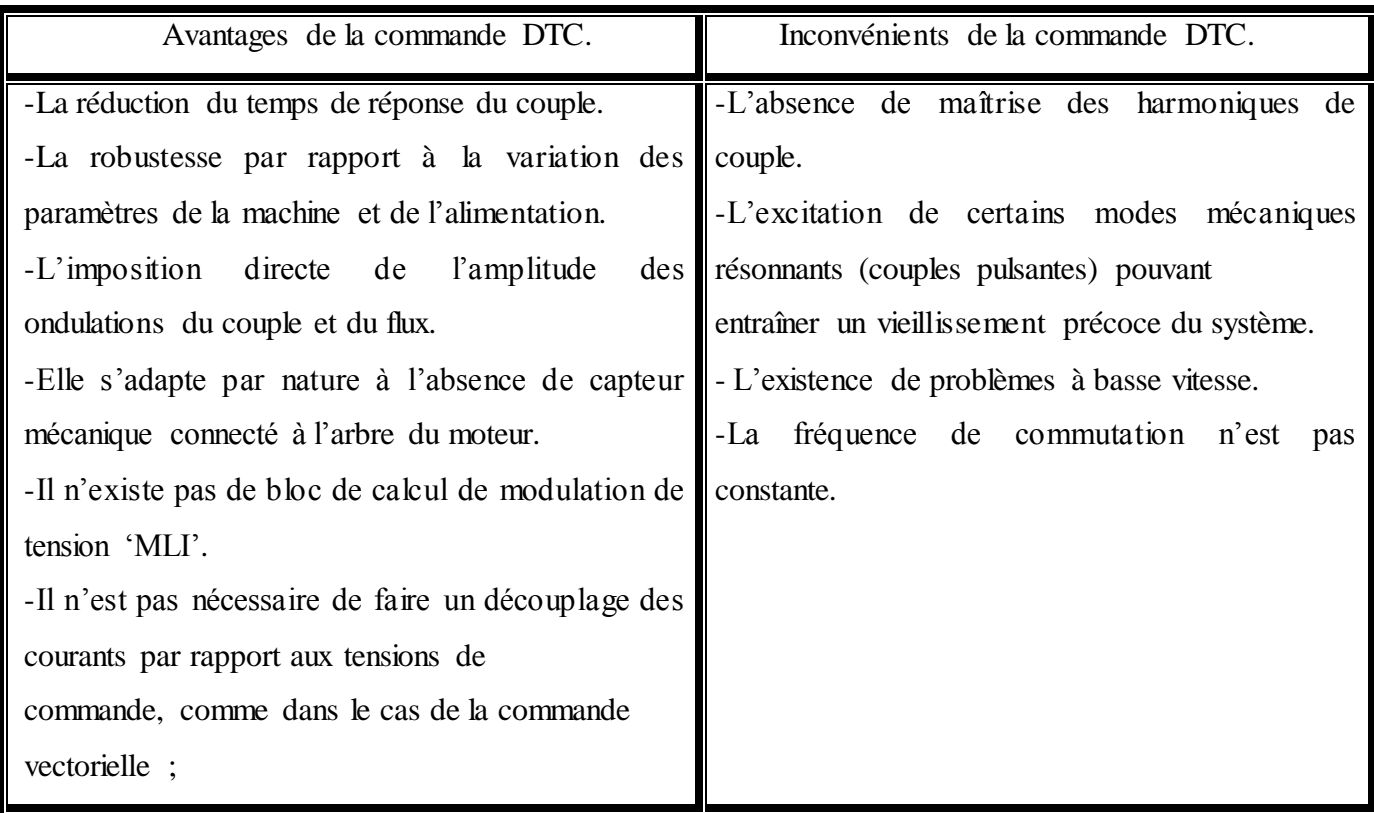

Tableau IV.1: les avantages/inconvénients sur l'utilisation de la DTC.

# **IV.2.3.Structure de la commande directe du couple (DTC) :**

Le convertisseur de puissance utilisé dans le coté rotor de la machine CCM est un onduleur de tension classique à 2 niveaux. Ce dernier permet d'atteindre 8 positions distinctes dans le plan de phase, correspondant aux huit séquences de tension de l'onduleur.

$$
\vec{Vr} = \sqrt{\frac{2}{3}} [Sa + Sb \cdot e^{(j\frac{2\pi}{3})} + Sc \cdot e^{(j\frac{4\pi}{3})}]
$$
 IV.1

Les différentes combinaisons des 3 grandeurs (Sa, Sb, Sc) permettent de générer huit positions du vecteur  $V\bar{r}$  dont deux correspondants au vecteur nul. [8]

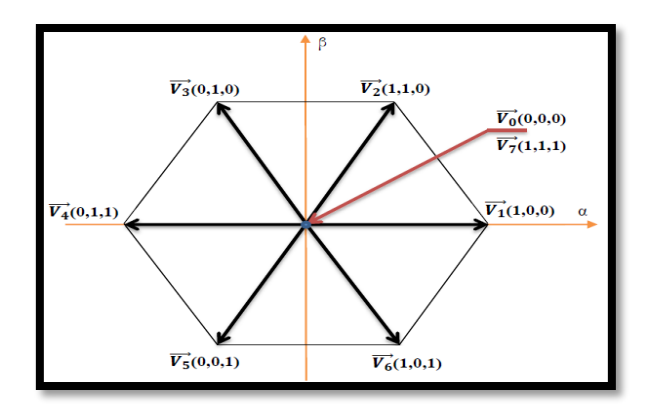

Figure IV.2 : vecteurs de tension Vr.

 Les vecteurs tensions des états V1 à V6 sont appelés vecteurs actifs tandis que V0 et V7 sont appelés vecteurs nuls, parce qu'ils n'ont aucun angle et phase. Chaque bras de commande a besoin d'être complémentaire. Cela veut dire d'avoir, sur un même bras, lorsque le transistor de l'étage supérieur est fermé, celui du bas doit obligatoirement être ouvert, et vice versa. Chaque état conduit le courant dans les trois phases du moteur, produisant les vecteurs de tensions. Du fait que la somme des trois tensions simples est égale à zéro. [43].

#### **IV.2.4.1.Modélisation de la commande DTC :**

#### **a.Représentation par un onduleur de tension triphasé :**

La représentation d'un onduleur de tension a été présentée dans le chapitre III.

#### **b.Représentation par vecteurs spatiaux :**

Le vecteur Vr est directement calculé à partir des états des 6 interrupteurs de puissance de l'onduleur et de la tension continue *Vdc*. L'état, ouvert ou fermé, des interrupteurs de puissance est représenté par 3 grandeurs booléennes de commande notées Si (i=a,b,c).

$$
\vec{Vr} = \frac{2}{3}(Van + Vbn.e^{(j\frac{2\pi}{3})} + Vcn.e^{(j\frac{4\pi}{3})})
$$
 IV.2

 Les combinaisons des 3 grandeurs (*Sa, Sb, Sc*) permettent de générer, par rapport au système d'axe (*d, q*), 8 positions de vecteur tension dont 2 correspondent au vecteur nul [30] : (*Sa, Sb, Sc*) = (111) ou (*Sa, Sb, Sc*) = (000). [8].

$$
\overrightarrow{Vr} = \overrightarrow{V}s\alpha + j\overrightarrow{V}s\beta = \sqrt{\frac{2}{3}}(Sa + Sb.e^{(j\frac{4\pi}{3})})
$$
 IV.3

 Les huit vecteurs de tensions sont représentés dans le plan (α, β) où V0 et V7 sont identiquement nuls. Les six autres ont le même module égale à√(2/3)Vdc . Les extrémités de ces six vecteurs définissant les sommets d'un hexagone régulier puisque deux vecteurs successifs font entre eux un angle de  $\pi/3$ . [5] égale à zéro. [43]

#### **IV.2.4.2.Contrôle de la commande DTC**

#### **a. Contrôle du flux rotoriques :**

La figure (IV.3) illustre la relation entre les vectrices tensions et l'évolution du flux Φs dans chaque secteur.

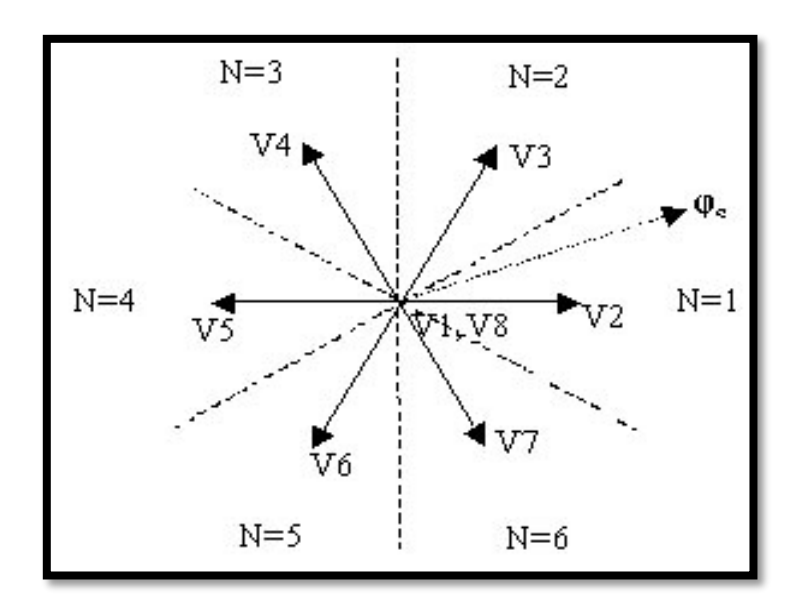

Figure IV.3 : Vecteurs tensions et secteurs de détection.

 L'évolution de l'extrémité du vecteur flux rotorique dans le cas où *V r =V* 3. La figure précédente montre que la composante radiale de vecteur tension agit sur l'amplitude du vecteur flux et sa composante tangentielle agit sur la position du vecteur flux (le secteur de détection). En sélectionnant pas à pas le vecteur tension approprié, il est possible de faire suivre au vecteur flux statorique une trajectoire choisie permettant d'avoir une bonne dynamique de la machine [5], [30] . Donc pour augmenter le flux statorique, il suffit d'appliquer un vecteur de tension qui lui est colinéaire et dans sa direction, et vice versa. [8]

 On se modélisé leur modèle dans un repère fixe (α*,*β) lié au rotor. Le flux rotorique de la machine asynchrone à double alimentation est obtenu à partir de l'équation suivante:

$$
\begin{cases}\nV_s = Rrlr + \frac{d\phi s}{dt} \\
V_s = Rrlr + \frac{d\phi r}{dt} - j\omega\phi r = 0\n\end{cases}
$$
\nIV.4

Par les deux équations précédentes, on obtient :

$$
\varphi s = \int_{0}^{t} (\overline{Vs} - Rs \overline{Is}) dt + \overline{\varphi s}(0)
$$
 IV.5

En négligeant la chute de tension  $\overline{R}$ s devant les tensions  $\overline{V}$ s pour les grandes vitesses on obtient :

$$
\varphi s = \int_{0}^{t} \overline{Vs} dt + \overline{\varphi s}(0)
$$
 IV.6

Pendant une période d'échantillonnage Te où l'on applique un vecteur de tension à la machine l'équation (IV.6) devient :

$$
\phi s = VsTe + \phi s(0) \qquad \qquad \text{IV.7}
$$

81

IV.8

On pose: 
$$
\Delta \phi s = \phi s - \phi s(0) = V s T e
$$

La figure (IV.4.a) montre que la sélection des tensions correspondant au contrôle de l'amplitude de flux rotorique dans le plan, (α,β). L'erreur du flux rotorique ΔΦr est proportionnelle au vecteur de tension appliqué au stator de la machine.

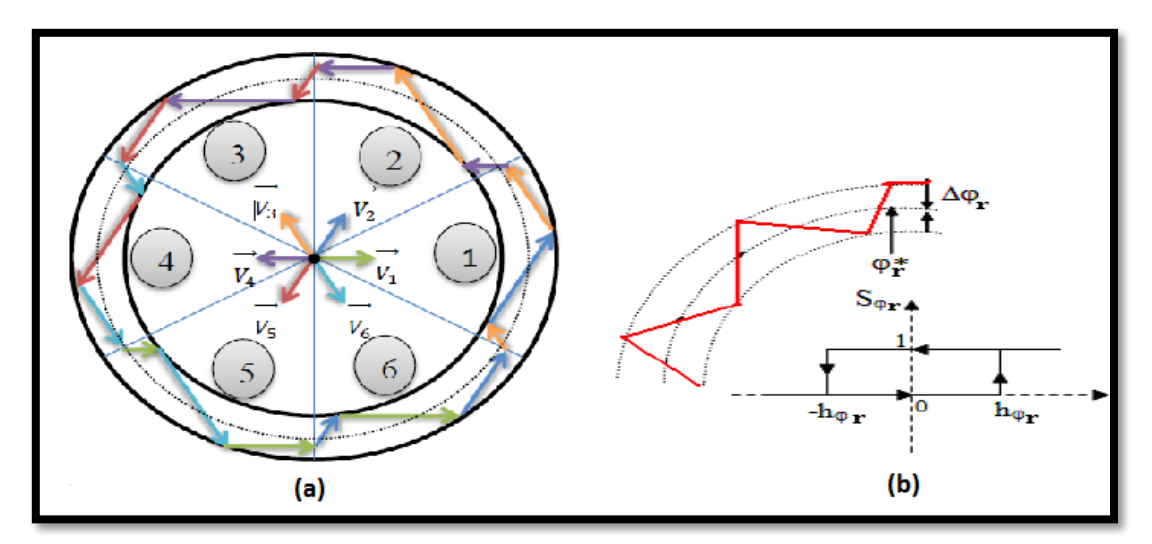

Figure IV.4: a) Contrôle de l'amplitude de flux du correspond aux vectrices tensions Vi.

b) Comparateur à hystérésis à deux niveaux utilisé pour contrôler le flux rotorique

Un comparateur à hystérésis à deux niveaux est utilisé pour la correction de flux, à pour but de maintenir l'extrémité du vecteur flux rotorique dans une couronne circulaire comme le montre la figure (IV.4.b), la sortie de ce comparateur est une variable booléenne prenant la valeur (1) lorsque l'erreur du flux est positive et (0) lorsqu' elle est négative [5]

La largeur de la bande d'hystérésis est choisie suivant l'intervalle de commande des interrupteurs, luimême choisi en fonction de la fréquence de commutation des interrupteurs ainsi que du temps de calcul dans les applications pratiques. [8].

 $Si \Delta \Phi r > h \Phi r$   $S \Phi r = 1$ Si  $\Phi$ r  $\leq 0 \leq \Delta$  h $\Phi$ r et d $\Delta \Phi$ r/dt> 0  $\Longrightarrow$  S $\Phi$ r = 0 Si  $0 \le \Delta \Phi r \le h \Phi r$  et  $d\Delta \Phi r/dt < 0 \implies$  S $\Phi r = 1$  $Si \triangle \Phi r \le -h \Phi r$   $S \Phi r = 0$ IV.9

En effet, si on introduit l'écart ΔΦr, entre le flux de référence Φr\_ref et le flux estimé Φr dans comparateur à hystérésis à deux niveaux (figure IIII.4.b), celui-ci génère à sa sortie, la valeur SΦr =+1 pour augmenter le flux et SΦr =0 pour le réduire. Ce type de correcteur permet d'obtenir une bonne performance dynamique du flux Φr. Ainsi, pour faire évoluer le vecteur de flux rotorique dans une couronne circulaire, les vecteurs Vi+1ou Vi+2 peuvent être sélectionnés [5]*.* Par contre, ce correcteur ne permet pas l'inversion du sens de rotation du vecteur de flux Φr*.* Ainsi, pour aller en marche arrière, on s'impose un croisement d'un bras du convertisseur. [8].

# **b. La commande des onduleurs :**

 Dans ce chapitre nous allons utiliser la technique de modulation en largeur d'impulsions triangulaire ('MLI' sinus-triangulaire). C'est la plus classique, elle consisté à comparer la modulante (le signal à synthétiser) à une porteuse généralement triangulaire. Le signal de sortie vaut 1 si la modulante est plus grande que la porteuse, 0 sinon ; le signal de sortie change donc d'état à chaque intersection de la modulante et de la porteuse (figure III.4). [20]

 L'onduleur est commandé par la stratégie triangulo-sinusoïdale à trois porteuses. Cette technique a été détaillée ou chapitre III.

#### **c.Contrôle du couple électromagnétique :**

L'expression du couple électromagnétique durant l'intervalle de commande peut être écrite sous la forme  $[5]$ :

$$
Cem = \frac{pLm}{(\sigma LsLr)} |\varphi r| |\varphi s| \sin \theta sr
$$
 IV.10

 $\partial \hat{u}$   $\theta$ s =  $\theta$ s =  $\theta$ r est l'angle entre les vecteurs flux statorique et rotorique, le flux statorique  $\Phi$ s qui définit par l'équation (IV.7).

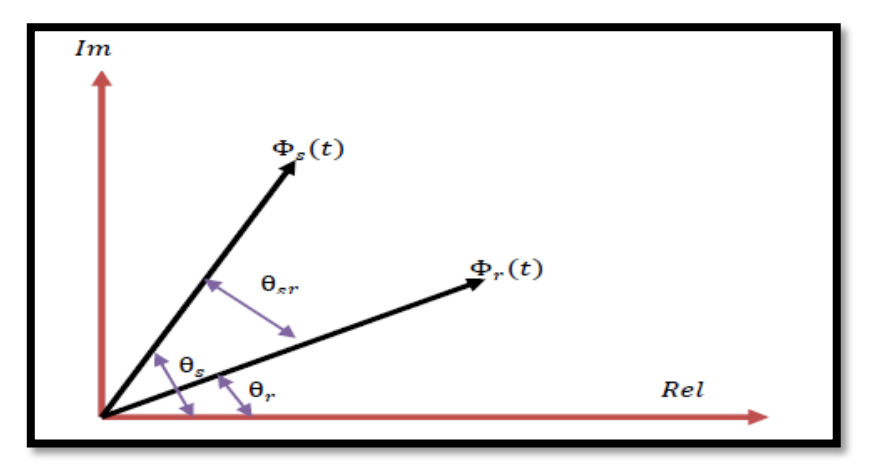

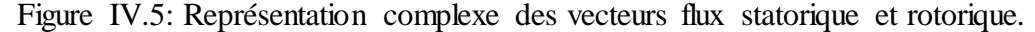

De cette figure IV.5 et a parti de l'équation (IV.10), on constate que le couple dépend de l'amplitude des deux vecteurs  $\Phi$ s et  $\Phi$ r et de leur position relative [ $\theta r$ ,]. Si l'on parvient à contrôler parfaitement le flux Фs (à partir de Vs) en module et en position, on peut donc contrôler l'amplitude et la position relative de Фs et Фr, donc le couple. Ceci est bien sûr possible si la période de commande Te de la te nsion Vs est telle que Te $<<sub>Tr.</sub>$  [20]

 Pour la correction du couple en utilisant un comparateur à hystérésis trois niveaux, donné par la figure (IV.6). Ce correcteur permet de contrôler la machine dans les deux sens de rotation, soit pour un couple positif ou négatif à la sortie du correcteur. [42].

 Ce comparateur est modélisé par l'algorithme de l'équation (IV.11), tels que 'Scem*'* représente l'état de sortie du comparateur et 'hcem' la limite de la bande d'hystérésis.

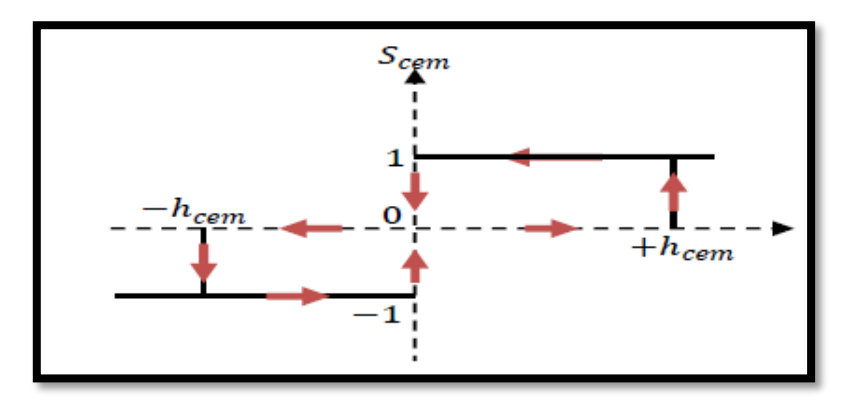

Figure IV.6: Comparateur à hystérésis à trois niveaux utilisés pour le réglage du couple électromagnétique.

On peut écrire alors :

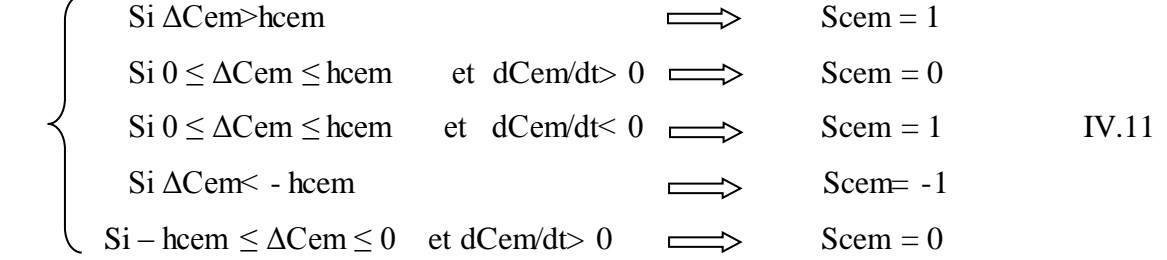

La variable booléenne S*cem* indique directement si l'amplitude du couple doit être augmentée en valeur absolue (S*cem* =1) pour une consigne positive et (S*cem* = -1) pour une consigne négative, ou diminuée (S*cem* = 0) ce correcteur autorise une décroissance rapide du couple. En effet, pour diminuer la valeur de couple, en plus des vecteurs nuls (arrêt de la rotation de Фs), on applique les vecteurs Vi+1 *Ou*  Vi+1 si l'on choisit un sens de rotation positif (sens conventionnel trigonométrique). [42], [43]

#### **IV.2.4.3.Les estimateurs :**

Les consignes d'entrée du système de contrôle sont le couple et l'amplitude du flux rotorique. Les performances du système de contrôle dépendent de la précision dans l'estimation de ces grandeurs. [8]

## **a.Estimation du flux rotorique :**

L**'**estimation du vecteur flux statorique se fait par les vecteurs de tensions et de courants, l'expression de flux s'écrit [14] [20] [43] :

$$
\overline{\varphi s} = \int_{0}^{t} (\overline{Vs} - Rs \overline{I}s) dt
$$
 IV.12

Dans la référence (α, β), les composantes du flux rotoriques sont déterminées comme suite :

$$
\begin{cases}\n\phi s a = \int_{0}^{t} (Vs \alpha - R s I s \alpha) dt \\
0 & \text{IV.13} \\
\phi s \beta = \int_{0}^{t} (Vs \beta - R s I s \beta) dt \\
0 & \bar{\phi} s = \phi s \alpha + j \phi s \beta\n\end{cases}
$$
\nIV.14

vec :

L'équation (IV.13) qui nécessite la connaissance des composantes du vecteur courant rotorique et d'une vectrice tension rotorique ( $Is\alpha, Is\beta$  et  $Vs\alpha, Vs\beta$ ).

Pour calculer les composantes  $Is\alpha$  et  $Is\beta$  du vecteur de courant statorique, nous utilisons la transformation de **Concordia**, à partir des courants mesurés (Isa, Isb) et le courant *Isc* déduit de la relation suivante [15] :

$$
Isc = -(Isa + Isb)
$$
 IV.15

$$
Is = -(Is\alpha + jIs\beta) \quad \Longrightarrow \quad \begin{cases} \quad Is\alpha = \sqrt{\frac{2}{3}}Is\alpha \\ \quad Is\beta = \frac{1}{\sqrt{2}}(Isb - Isc) \end{cases}
$$
 IV.16

 On obtient ainsi Vsα et Vsβ, à partir de la tension d'entrée de l'onduleur Vdc et des états de commande (Sa,Sb,Sc) :

$$
\begin{cases}\nVsa = \sqrt{\frac{2}{3}}Vdc(Sa - \frac{1}{2}(Sb + Sc)) \\
Vsa = \frac{1}{\sqrt{2}}Vdc(Sb - Sc))\n\end{cases}
$$
\nIV.17

La détermination de la position de  $\theta r$ , dans l'intervalle  $[0 - \pi]$  est donnée par la table suivante  $[8]$ :

Tableau IV.2: Position du vecteur flux rotorique.

|             | $\theta r$                                                    |                                                               |  |  |  |  |
|-------------|---------------------------------------------------------------|---------------------------------------------------------------|--|--|--|--|
| $\Phi$ ra>0 | $\Phi$ r $\beta$ >0                                           | arctag ( $\Phi$ r $\beta$ / $\Phi$ r $\alpha$ )               |  |  |  |  |
|             | $\Phi$ r $\beta$ <0                                           | $\arctag$ ( $\Phi$ r $\beta$ / $\Phi$ r $\alpha$ ) + $\pi$ /2 |  |  |  |  |
| $\Phi$ ra<0 | $\arctag$ ( $\Phi$ r $\beta$ / $\Phi$ r $\alpha$ ) + $\pi$ /2 |                                                               |  |  |  |  |
|             | $\Phi$ ra $\geq$ 0                                            | $\pi/2$                                                       |  |  |  |  |
| $\Phi$ ra=0 | $\Phi$ ra $\leq$ 0                                            | $3\pi/2$                                                      |  |  |  |  |

#### **b.Estimation du couple électromagnétique :**

Le couple électromagnétique peut être estimé à partir des courants statoriques  $Isa$  et  $Is\beta$  et des flux estimés  $\Phi$ s $\alpha$  et  $\Phi$ s $\beta$  l'expression du couple est donnée par l'équation suivante :

$$
Cem - est = p(\phi s \alpha I s \beta + \phi s \beta I s \alpha)
$$
 IV.18

#### **IV.2.4.4.Elaboration de la table de commutation :**

 On élabore la table de vérité en se basant sur les erreurs du flux et du couple ΔФ*r* et ΔC*em*, et selon la position du vecteur de flux rotorique (*Ni*=1,..,6). Le partage du plan complexe en six secteurs angulaires permet de déterminer, pour chaque secteur donné, la séquence de commande des interrupteurs du convertisseur coté rotor CCM qui correspond aux différents états des grandeurs de contrôle ΔФ*r* et ΔC*em*, suivant la logique de comportement du flux et du couple vis à- vis de l'application d'un vecteur de tension rotorique. [4] [37]

Tableau IV.3 : Table généralisée des vecteurs de tension d'une commande par DTC.

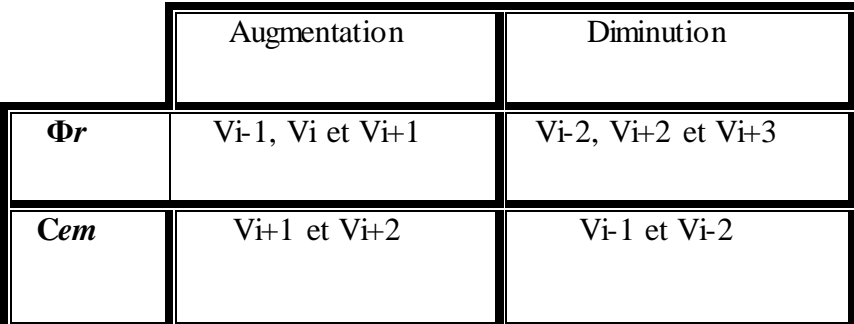

En se basant sur cette table généralisée (Tableau IV.3), on peut établir la table classique des séquences ci-dessous résumant la MLI vectorielle proposée par la méthode de **Takahashi** pour contrôler le flux rotorique et le couple électromagnétique de la MADA. [20]

Tableau IV.4: Table de commutation de la DTC définissant les séquences de commande du CCM.

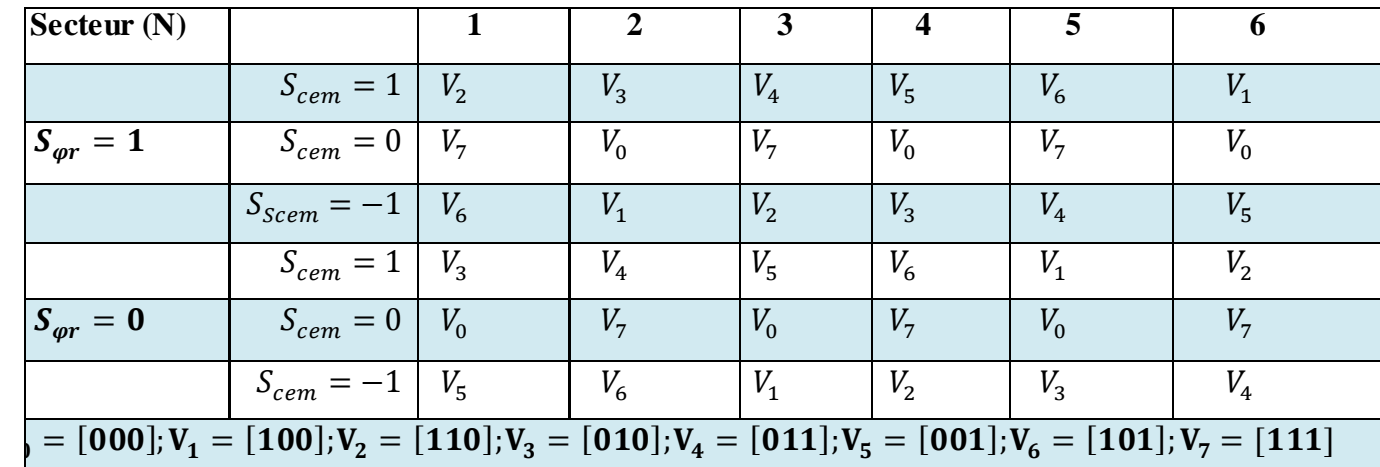

#### **IV.2.5.Stratégie de la commande DTC par la méthode de TAKAHASHI:**

La commande 'DTC', proposée par Takahashi, est basée sur l'algorithme suivant [3] [15] :

.

Diviser le domaine temporel en périodes de durée Te réduites (de l'ordre de dizaines de μs);

 Pour chaque coup d'horloge, mesurer les courants de ligne et les tensions par phase du moteur asynchrone ;

Reconstituer les composantes du vecteur flux statorique ;

 Estimer le couple électromagnétique, à travers l'estimation du vecteur flux statorique et la mesure des courants de lignes ;

 L'erreur entre le flux de référence et le flux estimé est introduite dans un régulateur à hystérésis qui génère à sa sortie la variable binaire (SФ) à deux niveaux ;

 $\triangleright$  L'erreur entre le couple de référence et le couple estimé est introduit dans un régulateur hystérésis qui génère à sa sortie une variable logique à trois niveaux (Scem).

 Choisir l'état des interrupteurs permettant de déterminer les séquences de fonctionnement de l'onduleur en utilisant les tables de commutations ci-dessous (Tableau IV.3 et IV.4).

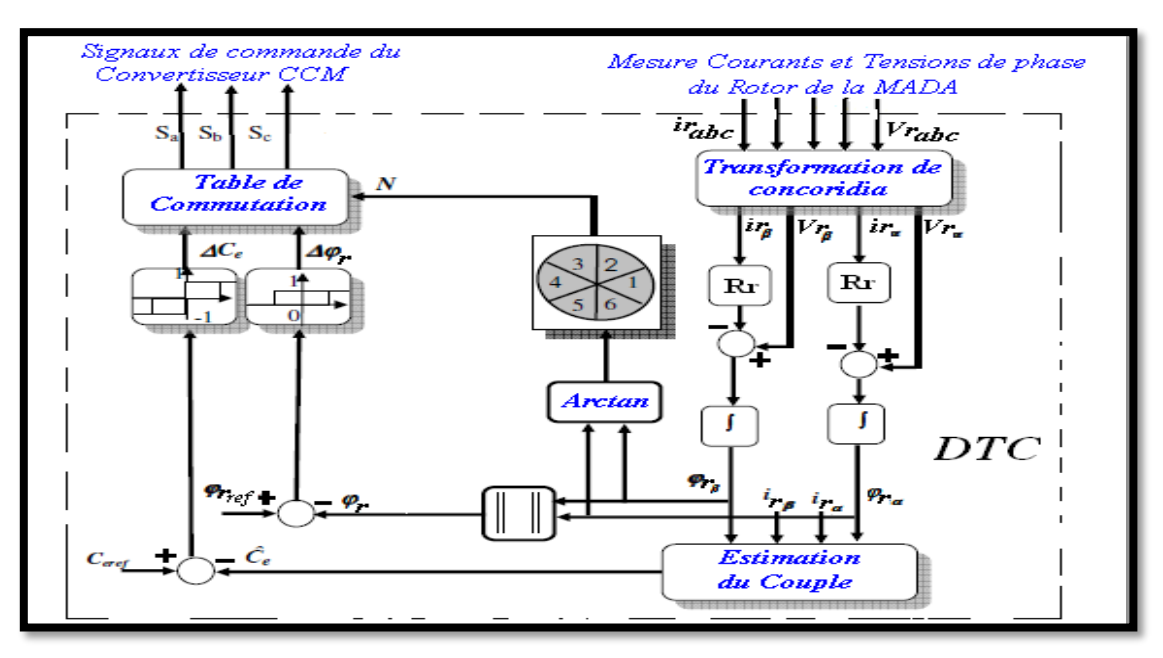

Figure IV.7: Schéma de principe de la DTC appliqué à la MADA.

#### **IV.2.6.Résultats de simulation de la DTC appliquée à la MADA :**

 Le comportement de la structure de la commande directe du couple appliquée à une machine asynchrone double alimentation MADA de **7.5 KW** (figure (IV.1)), est simulé sous un logiciel Matlab/Simulink.

La simulation a été effectuée dans les conditions suivantes :

- $\triangleright$  La bande d'hystérésis du comparateur de couple est de  $\pm$  0.01 (N.m).
- $\triangleright$  La bande d'hystérésis du comparateur de flux est de  $\pm$  0.01 (N.m).
- Le Couple électromagnétique de référence est récupéré à la sortie du régulateur PI.
- $\triangleright$  Le flux de référence est de 1.6(Wb).

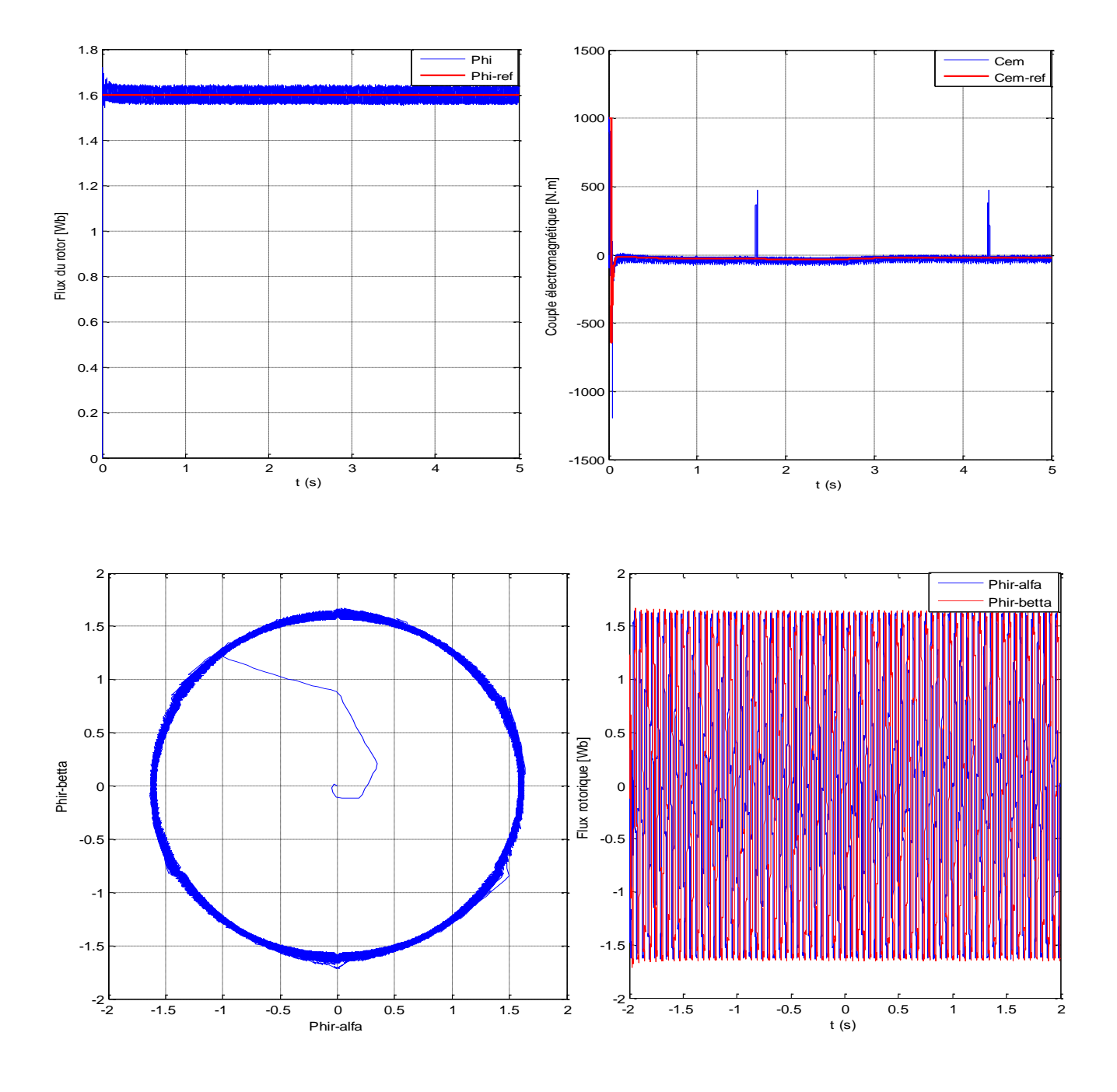

Figure IV.8: simulation le principe résultat de DTC.

La figure IV.8, illustre les réponses du système et montrent la haute dynamique du couple, on constate que le contrôleur à trois niveaux permet le contrôle de la machine dans les deux sens de rotation. Les résultats de simulation montrent la fiabilité et les performances de la configuration de la commande DTC étudié , mais avec un nombre de commutations plus élevées ce qui augmente les pertes par commutation des interrupteurs. D'autre part, nous confirmons l'inconvénient de la DTC par la présence des fortes oscillations du couple et du flux. Ce phénomène d'oscillation va diminuer la durée de vie de la machine.

#### **IV.2.La commande MLI vectorielle- SVM :**

#### **IV.2.1.La stratégie de la commande MLI vectorielle-SVM :**

Cependant la présence des régulateurs à hystérésis conduit à une fréquence de commutation non constante, le temps d'échantillonnage dû à l'implémentation numérique et le nombre limité de vecteurs de tensions disponibles engendrent des pulsations du couple et des courants. [7], [9]

Dans le but de surmonter ces problèmes, des méthodes seront présentées, qu'ils permettant d'avoir une fréquence de commutation constante et une considérable réduction des pulsations du couple et des courants. Ces méthodes sont basées sur la modulation vectorielle (SVM : Space Vector Modulation). [20]

 Cette commande rapprochée (SVM) permet de déterminer les séquences des allumages et des extinctions des composants du convertisseur et de minimiser les harmoniques des tensions appliquées au moteur. Le couple et le flux sont régulés par deux régulateurs type PI classique ou les tables de vérité et les correcteurs à hystérésis ont été éliminés.

#### **IV.2.2.Principe de la commande MLI vectorielle – SVM :**

Le principe de MLI vectorielle, consiste à projeter le vecteur Vr-réf de tension statorique désiré sur les deux vecteurs de tension adjacents correspondant à deux états de commutation de l'onduleur (figure (IV.9.b).

Les valeurs de ces projections, assurant le calcul des temps de commutations désirés, correspondent à deux états non nuls de commutation de l'onduleur. Si nous notons Ti, Ti+1 ces deux temps, leur somme doit être inférieure à la période Tm de commutation de l'onduleur, Pour maintenir la fréquence de commutation constante, un état nul de l'onduleur est appliqué durant une période complémentaire à Tm. [20].

Une vectrice tension de référence Vr-réf est calculé globalement à travers la transformation de **Concordia** à partir du système de référence et approximé sur une période de modulation Tspar une vectrice tension moyen Vr-moy, ce dernier est élaboré par l'application des vecteurs tensions adjacents et des vecteurs nuls V0 et V7. Les huit vecteurs de tension redéfinis par la combinaison des interrupteurs sont représentés dans le plan  $(α, β)$  par la figure (IV.9.a). [41]

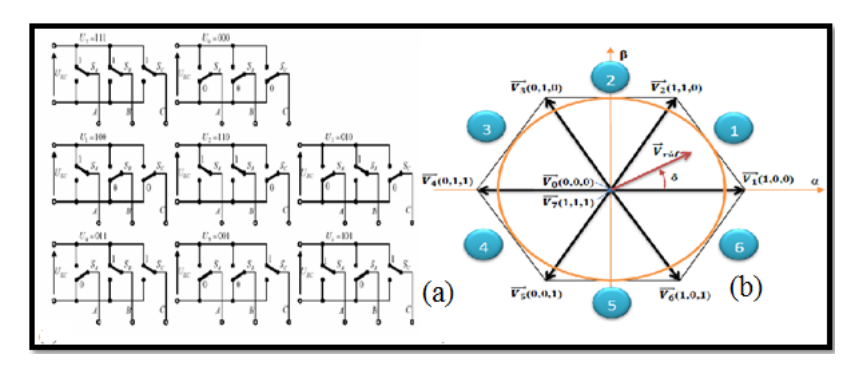

Figure 9: (a) : États des interrupteurs pour chaque vecteur tension. (b) : Représentation des vecteurs de tension dans le repère  $(\alpha, \beta)$ .

Le vecteur de tension référence Vr-réf moyenne est donnés comme suit :

$$
Vref = \begin{bmatrix} Var\acute{e}r \\ V\beta r\acute{e}r \end{bmatrix} = \sqrt{\frac{2}{3}} \begin{bmatrix} 1 & -1/2 & -1/2 \\ 0 & \sqrt{3}/2 & -\sqrt{3}/2 \end{bmatrix} \begin{bmatrix} Va \\ Vb \\ Vc \end{bmatrix}
$$
 IV.19

 La représentation dans le plan (α,β) de ces vecteurs de tensions équin-répartis tous les 60°, permet de déterminer un hexagone à l'intérieur duquel le vecteur tension de référence Vr-réf est situé dans le secteur 1. Dans ce cas, la tension de référence Vr-réf dans le repère est reconstituée en faisant une moyenne temporelle des tensions adjacentes V1, V2, V7 etV0. [8]

## **IV.2.3.Les étapes de la réalisation d'une MLI vectorielle (SVM) :**

## **IV.2.3.1.Détermination des vecteurs tensions de référence :**

 A partir de la relation (IV.17) nous pouvons définir les tensions aux bornes des enroulements de la machine. Pour obtenir ces tensions dans le repère (α, β) nous utiliserons l'équation (IV.19 et III.3), ce qui, pour les huit vecteurs de commutation du CCM, fournira le résultat tableau (IV.5). [8]

| $S_a$            | $S_h$          | $S_c$          | $V_{ran}$                          | $V_{rbn}$                          | $V_{rcn}$                    | $V_{ra}$                           | $V_{r\beta}$                 |
|------------------|----------------|----------------|------------------------------------|------------------------------------|------------------------------|------------------------------------|------------------------------|
| $\boldsymbol{0}$ | $\overline{0}$ | $\overline{0}$ | $\overline{0}$                     | $\mathbf{0}$                       | $\overline{0}$               | $\boldsymbol{0}$                   | $\overline{0}$               |
| $\mathbf{1}$     | $\overline{0}$ | $\overline{0}$ | 2Udc<br>3 <sup>1</sup>             | Udc<br>3 <sup>1</sup>              | Udc<br>$\overline{3}$        | 2Udc<br>$\overline{3}$             | $\overline{0}$               |
| 1                | $\mathbf{1}$   | $\overline{0}$ | Udc<br>$\overline{3}$              | $\overline{Udc}$<br>$\overline{3}$ | $\int dc$                    | $\overline{Udc}$<br>3 <sup>1</sup> | Udc<br>$\overline{\sqrt{3}}$ |
| $\boldsymbol{0}$ | $\mathbf{1}$   | $\overline{0}$ | $\overline{Udc}$<br>$\overline{3}$ | 2Udc<br>$\overline{3}$             | lc                           | $\overline{Udc}$<br>$\overline{3}$ | $\frac{Udc}{\sqrt{3}}$       |
| $\boldsymbol{0}$ | $\mathbf{1}$   | $\mathbf{1}$   | 2Udc<br>3 <sup>1</sup>             | Udc<br>$\overline{3}$              | Udc<br>$\overline{3}$        | 2Udc<br>$\overline{3}$             | $\boldsymbol{0}$             |
| $\bf{0}$         | $\overline{0}$ | $\mathbf{1}$   | $\overline{Udc}$<br>$\overline{3}$ | $\overline{Udc}$<br>$\overline{3}$ | 2Udc<br>$\overline{3}$       | $\overline{Udc}$<br>$\overline{3}$ | Udc<br>$\sqrt{3}$            |
| $\mathbf{1}$     | $\overline{0}$ | 1              | Udc<br>$\sqrt{3}$                  | $\overline{d}c$<br>$\sqrt{3}$      | Udc<br>$\overline{\sqrt{3}}$ | Udc<br>$\sqrt{3}$                  | Udc<br>$\sqrt{3}$            |
| $\mathbf{1}$     | $\mathbf{1}$   | $\mathbf{1}$   | $\boldsymbol{0}$                   | $\overline{0}$                     | $\mathbf{0}$                 | $\overline{0}$                     | $\boldsymbol{0}$             |

Tableau IV.5 : Tensions rotoriques.

Le module de vecteur tension de référence est donnée par l'équation suivante :

$$
\left|\overline{V\text{r}\acute{e}f}\right| = \sqrt{V_s\alpha^2 + V_s\beta^2}
$$
 IV.20
## **IV.2.3.2.Détermination des secteurs :**

Le secteur est déterminé selon la position du vecteur Vr-réf dans le plan complexe  $(\alpha, \beta)$ , tel que cette position présente la phase *φr* de ce vecteur définie comme suite :

$$
\varphi r = \arctan\left(\frac{V_s \beta r \acute{e}f}{V_s \alpha r \acute{e}f}\right) \tag{V.21}
$$

Le tableau suivant détermine le secteur Ni  $(i=1, 2, 3, 4, 5, 6)$  dans lequel se trouve le vecteur de tension : Tableau IV6: Identification du secteur.

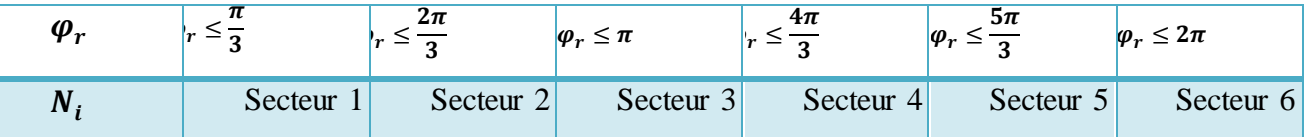

# **IV.2.3.3.Calcul des temps d'application T1 et T2des vecteurs :**

À partir de la figure IV.10, les temps de commutation peuvent être calculés comme suit [42]:

$$
\vec{V} \vec{ref} = \frac{T_1}{T_m} \vec{V_1} + \frac{T_2}{T_m} \vec{V_2}
$$
 IV.22

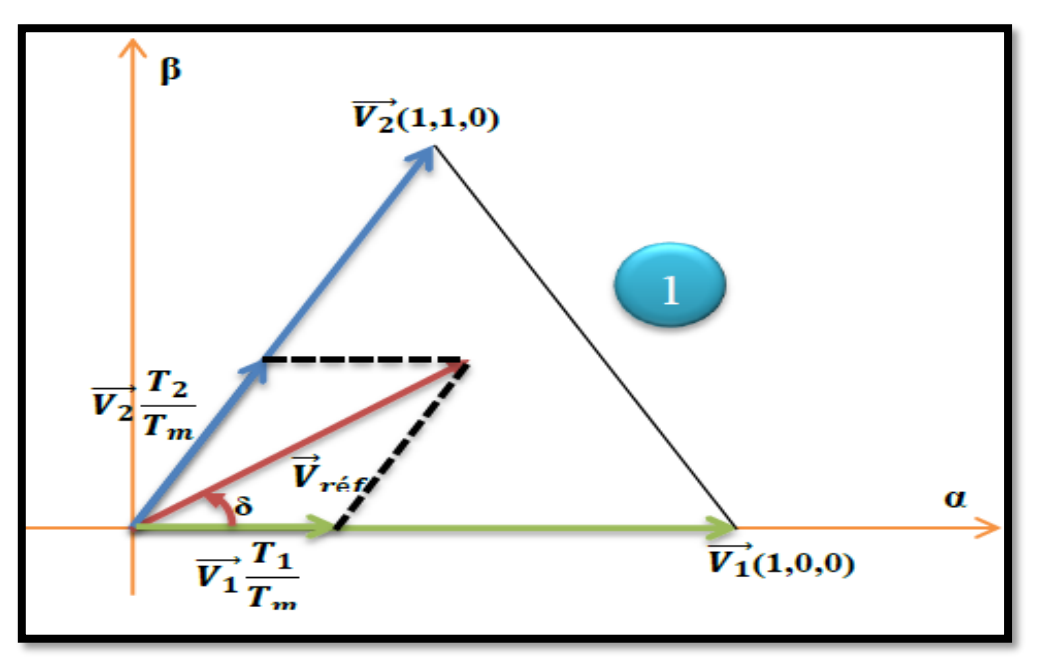

Figure IV.10: Projection du vecteur de référence (secteur 1).

Par projection des vecteurs Vréf, V1 et V2 sur les deux axes α et β, nous déduisons les relations ciaprès [20] :

$$
\begin{cases}\nVar\acute{e}f = \left| \vec{V}\acute{r}\acute{e}f \right| \cos(\varphi r) = \frac{T_1}{T_m} \left( \sqrt{\frac{2}{3}}Vdc \right) + \frac{T_2}{T_m} \left( \sqrt{\frac{2}{3}}Vdc \right) \cos(\frac{\pi}{3}) \\
V\acute{e}f = \left| \vec{V}\acute{r}\acute{e}f \right| \sin(\varphi r) = \frac{T_2}{T_m} \left( \sqrt{\frac{2}{3}}Vdc \right) \sin(\frac{\pi}{3})\n\end{cases}
$$
\nVI.23

La résolution du système d'équations précédent permet d'établir les temps d'application des vecteurs V1 et V2 respectivement [15]:

$$
\begin{cases}\nT_1 = \frac{(\sqrt{6}Var\acute{e}f - \sqrt{2}V\beta r\acute{e}f)}{2Vdc}T_m \\
T_2 = \frac{(\sqrt{2}V\beta r\acute{e}f)}{Vdc}T_m\n\end{cases}
$$
\nIV.24

Les vecteurs nuls V0 et V7 sont appliqué lors du temps restant de la période de commutation. Ce temps est définit par la relation (IV.25) :

$$
T_0 = T_m - (T_i + T_{i+1})
$$
 IV.25

# **IV.2.3.4.Calcul des variables X, Y et Z :**

Le temps d'application des vecteurs peut être lié aux variables X, Y, Z suivants. La table suivante illustre la durée T1 et T2 d'application des vecteurs adjacent pour chaque secteur Ni ( $=1, 2, 3, 4, 5, 6$ ) à travers les vecteurs X, Y et Z.

Tableau IV.7: Calcul des temps d'application des vecteurs non

| Secteur                 |                      |   |     |           |         |           |
|-------------------------|----------------------|---|-----|-----------|---------|-----------|
|                         | $\overline{ }$<br>-4 |   |     |           | . .     | $-\Delta$ |
| $\overline{ }$<br>$i+1$ | ∡ъ                   | - | - 1 | $-\Delta$ | –<br>-L |           |

La détermination des X, Y et Z est donnée par :

$$
X = \sqrt{3} \frac{T_m}{V_{dc}} V_{\beta r \acute{e}f}
$$
  
\n
$$
Y = \frac{T_m}{2V_{dc}} (\sqrt{3}V_{\beta r \acute{e}f} + 3Var\acute{e}f)
$$
  
\n
$$
Z = \frac{T_m}{2V_{dc}} (\sqrt{3}V_{\beta r \acute{e}f} - 3Var\acute{e}f)
$$
  
\nIV.26

#### **IV.2.3.5.Génération des signaux modulants** *Taon***,** *Tbon***et** *Tcon* **:**

Les trois rapports cycliques nécessaires sont [5]:

$$
\begin{cases}\nT_{aon} = \frac{T_m - (T_i + T_{i+1})}{2} \\
T_{bon} = T_{aon} + T_i \\
T_{con} = T_{bon} + T_{i+1}\n\end{cases}
$$
\nIV.27

## **IV.2.3.6.** Génération des séries d'impulsions  $\mathcal{S}a$ ,  $\mathcal{S}b$  et  $\mathcal{S}c$ :

La détermination des signaux de commande  $(Sa, Sb$  et  $Sc)$  est donnée par la table suivante à l'aide de l'équation (IV.27) :

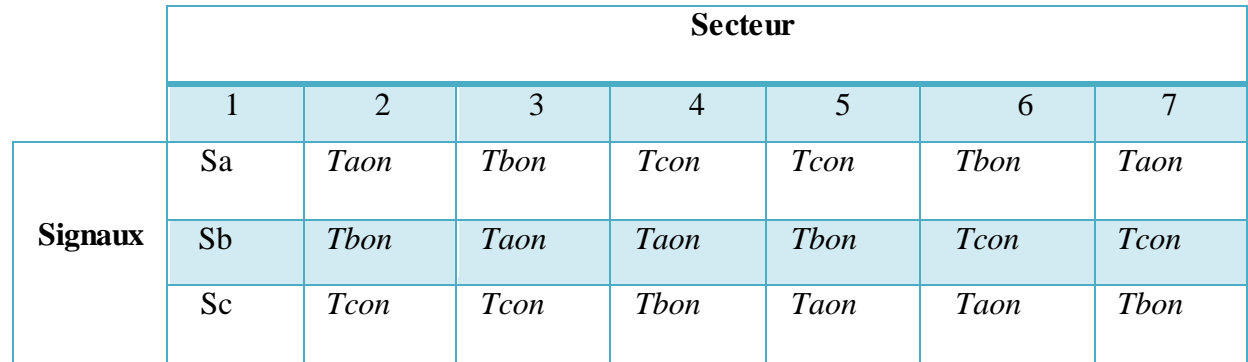

Tableau IV.8: Signaux de commande des interrupteurs du convertisseur coté rotor CCM.

## **IV.2.3.7.Création des impulsions de commutation de chaque transistor :**

 Afin de limiter le nombre de commutation de chaque bras à deux commutations par période Tm, les vecteurs successifs appliqués durant le premier secteur sont dans l'ordre suivant : [V0, V1, V2, V7, V7, V2, V1, V0]. Cette configuration permet de générer des impulsions centrées sur la période de commutation, comme le décrit la figure IV.11, De plus, les durées d'application des vecteurs nuls sont identiques et égale à T0/4. [32], [42]

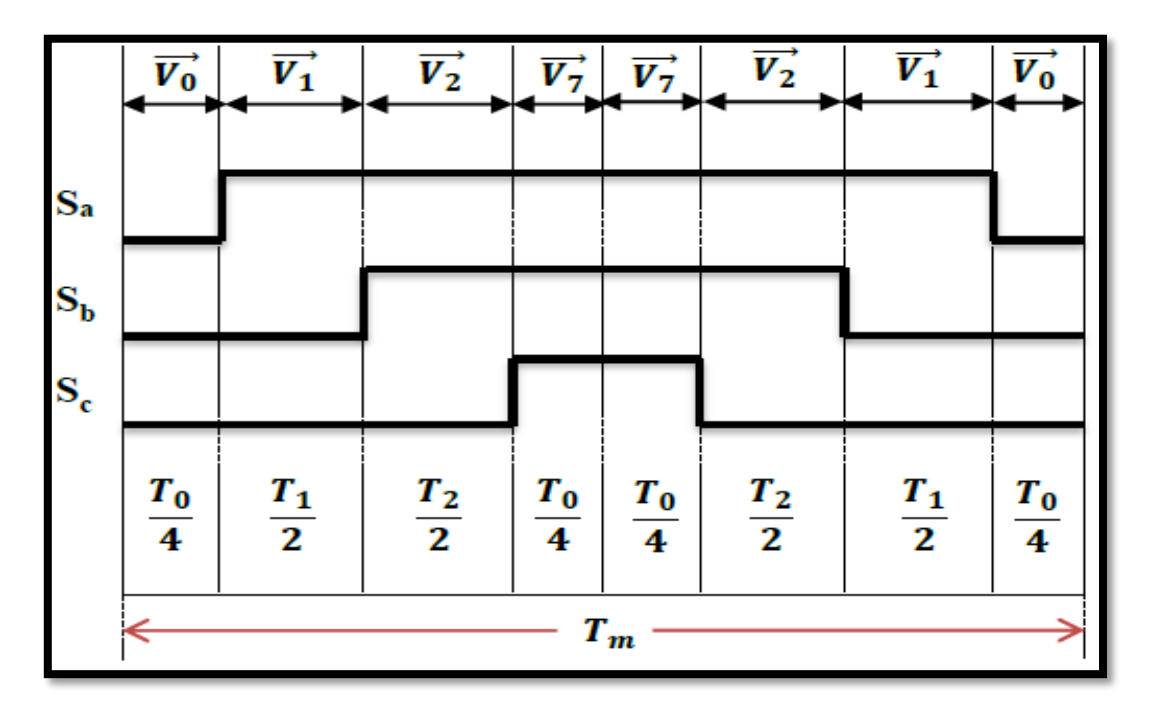

Figure IV.11: Séquence d'application des vecteurs durant une période de modulation dans le secteur 1. Il est à noter que la fréquence de commutation de la 'SVM' est constante et égale à la fréquence d'échantillonnage *fm=1/Tm*.

#### **IV.2.4.Simulation de l'algorithme de la 'SVM' :**

Les résultats de la commande vectorielle 'SVM' est montré dans la figure IV.12.

93

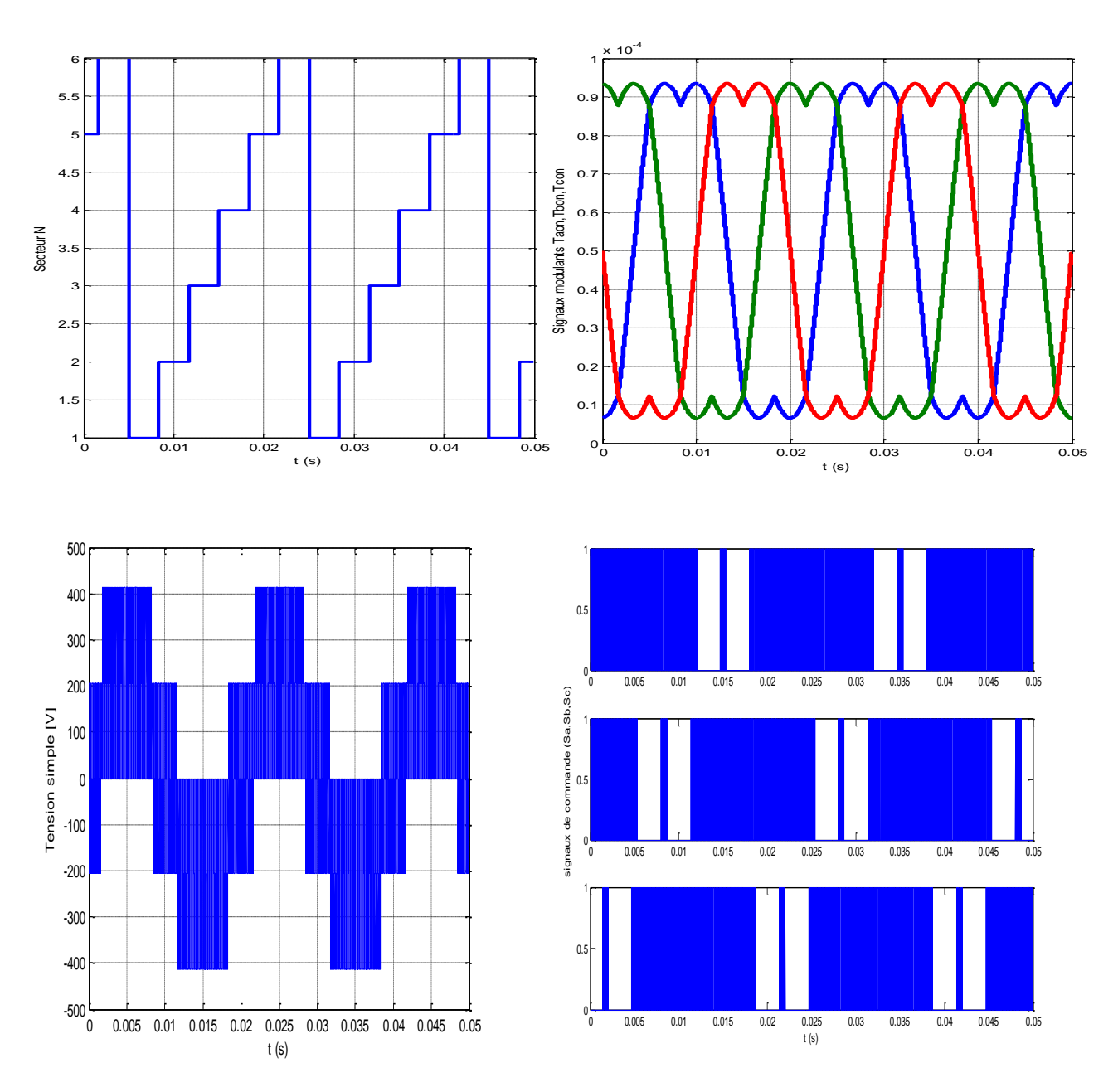

Figure IV.12: résultat de simulation SVM.

## **IV.3. Amélioration de la DTC par la modulation vectorielle ''DTC-SVM'' :**

 Les Techniques de la commande directe du couple et du flux associées à la modulation vectorielle 'DTC-SVM' sont développées pour améliorer la commande directe du couple classique DTC par l'orientation du flux rotorique. L'amélioration la plus importante dans ces techniques, c'est la constance de la fréquence de commutation, le type de la 'DTC-SVM' dépend de l'algorithme de commande de flux et du couple. En principe, les tensions de commande peuvent être générées par des régulateurs de type PI et imposées par la technique MLI vectorielle (SVM). [32]. Le schéma bloc de la structure de contrôle est illustré par la figure (IV.16).

## **IV.3.1.Principe de la commande ''DTC-SVM'' :**

 Cette méthode proposée est basée sur l'utilisation d'un régulateur PI pour la génératio n de la pulsation de glissement. Un régulateur PI est utilisé pour contrôler le couple au lieu d'un régulateur à hystérésis, la sortie de ce régulateur est la pulsation de glissement. (Figure IV.14).

Cette dernière est utilisée pour calculer l'argument du flux statorique. [20]

## **IV.3.2.Contrôle de la DTC-SVM:**

## **IV.3.2.1.Contrôle de flux rotorique :**

Dans le cas de l'orientation selon le flux rotorique dans le référentiel (d, q), c'est à dire que l'axe *d* soit confondu avec la direction du vecteur flux rotorique Φr. La composante d'axe *d* du courant rotorique ird est alors directement proportionnelle à l'amplitude du flux rotorique. En régulant et en maintenant constante l'amplitude de la composante du courant rotorique ird, nous obtenons ainsi le découplage entre la commande du couple et celle du flux de la machine asynchrone à double alimentation.[5]. (figure IV.13).

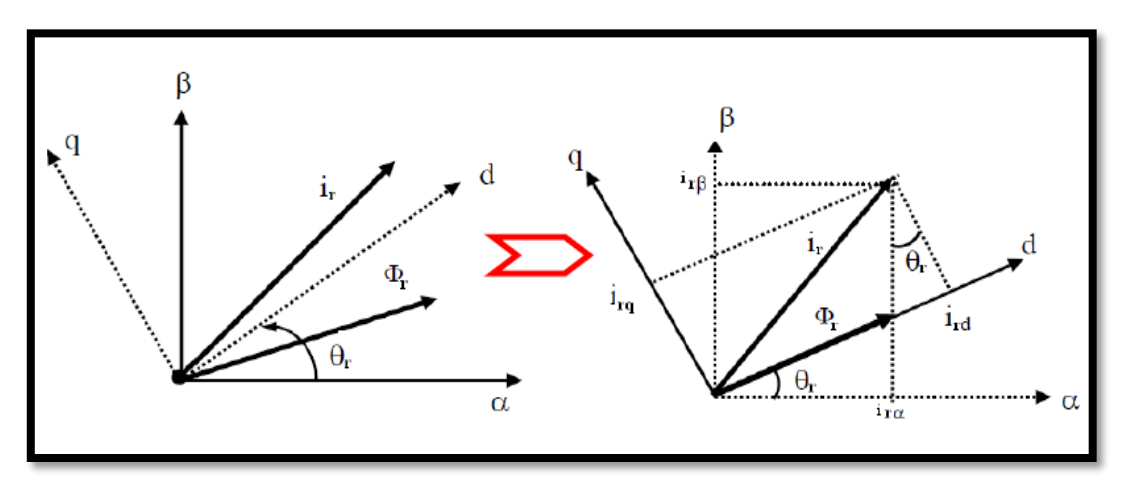

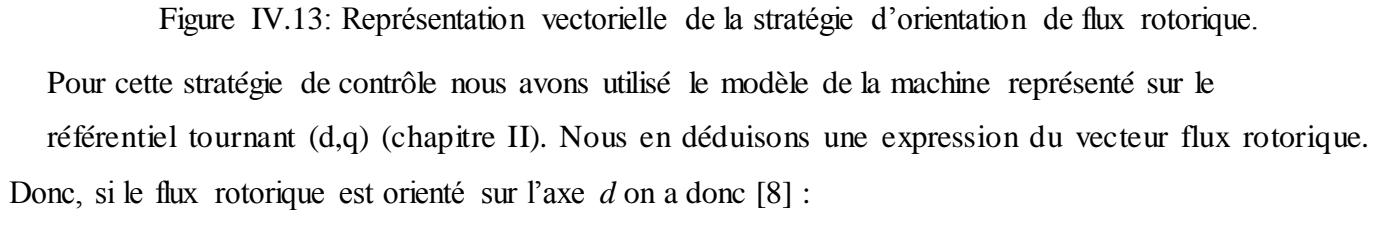

$$
\phi rd = \phi r \, \text{ et } \phi rq = 0 \tag{V.28}
$$

Alors les tensions rotoriques d'axe d et q deviennent :

$$
\begin{cases}\nVrd = Rrlrd + \frac{d}{dt}\phi r \\
Vrd = Rrlrq + \frac{d}{dt}\phi r\n\end{cases}
$$
\nIV.29

Le couple électromagnétique devient :

$$
Cem = \frac{3}{2} p \phi r I r q
$$
 IV.30

Les courants statorique sont données par l'équation suivante:

$$
\begin{cases}\ni_{sd} = \frac{1}{L_m}(\phi r - L_r i_{rd}) \\
i_{sq} = -\frac{L_r}{L_m} i_{rq}\n\end{cases}
$$
\n[V.31]

Les flux statoriques peuvent être exprimés en fonctions des courants rotoriques :

$$
\begin{cases}\n\phi_{sd} = \frac{L_s}{L_m} (\phi r - \sigma L_r i_{rd}) \\
\phi_{sq} = \frac{\sigma L_s L_r}{L_m} i_{rq}\n\end{cases}
$$
\nIV.32

A partir de (IV.31) et (IV.32), et en tenant compte de la transformée de Laplace, on aura [8] :

$$
\phi_r = \frac{L_r[(1 + \sigma T_s S)i_{rd} + \sigma T_r i_{rq} \omega_{gl}]}{1 + T_r S}
$$
 IV.33  

$$
i_{rq} = \frac{T_s \omega_{gl}(\phi_r - \sigma L_s i_{rd})}{L_r (1 + \sigma T_s S)}
$$
 IV.34

 Avec Ts, Tr et ωgl sont les constantes du temps statorique et rotorique et la pulsation de glissement. Ainsi, en exprimant la composante *d* du courant rotorique en fonction de la composante *q* et du flux rotorique, les tensions rotoriques deviennent :

$$
Vrd = \frac{\phi_r}{G_{\phi r}} + E_d
$$
 IV.35

$$
Vrd \approx \omega_r \phi_r \tag{IV.36}
$$

On pose :

$$
G_{\phi r} = \frac{T_r (1 + \sigma T_s S)}{1 + (T_r + T_s)s + \sigma T_r T_s S^2}
$$
 IV.37

$$
E_d = -\frac{\sigma R_r T_i i_q \omega_{gl}}{1 + \sigma T_r S}
$$
 IV.38

Donc le schéma bloc de régulation du flux est donné par la figure suivante [20], [32], [41]

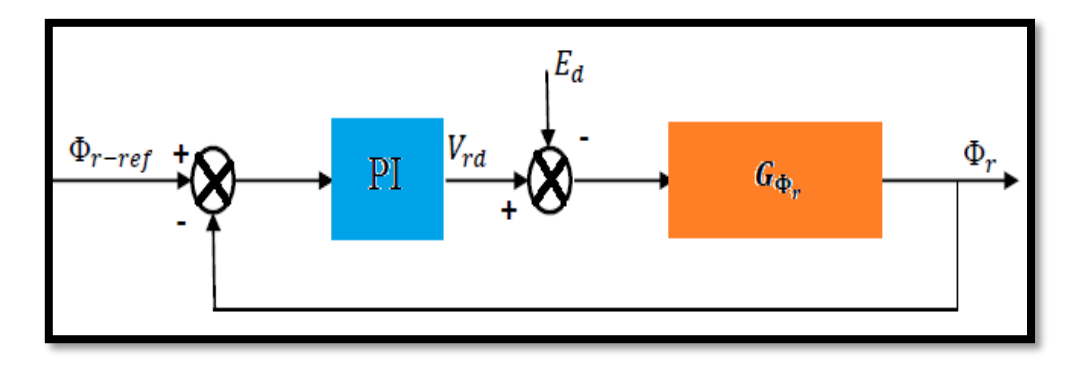

Figure IV.14: Schéma fonctionnel de la régulation du flux.

Nous savons que pour la période d'échantillonnage de la commande *Te* :

$$
\Delta \phi_{S} = \phi_{r} - r\acute{e}f - \phi_{S} = \frac{Vrd}{Te}
$$
 IV.39

# **IV.7.3.2. Contrôle du couple électromagnétique pour DTC-SVM :**

A l'aide de l'équation (IV.37) et (IV.38), le courant rotorique selon l'axe *q* peut être exprimée par :

$$
i_{rq} = \frac{T_s (1 - \sigma) / (\phi_r - L_s \phi_r \omega_{gl})}{(1 + \sigma T_r S)^2 + (\sigma T_r \omega_{gl})^2}
$$
 IV.40

Par substitution de (IV.40), dans (IV.30), nous pouvons démontrer l'expression du couple *Cem* :

$$
C_{em} = \frac{3}{2} p \frac{T_r (1 - \sigma) / (L_s \phi_r^2 \omega_{gl})}{(1 + \sigma T_r S)^2 + (\sigma T_r \omega_{gl})^2}
$$
 IV41

La pulsation de glissement est relativement petite et son carré peut être néglige, donc l'équation (IV.41) devient :

$$
C_{em} = \frac{3}{2} p \frac{T_r (1 - \sigma) / (L_s \phi_r^2)}{(1 + 2\sigma T_r S)} (\omega_s - \omega_r)
$$
 IV.42

On pose que :

$$
G_{cem} = \frac{3}{2} p \frac{T_r (1 - \sigma) / (L_s \phi_r^2)}{(1 + 2\sigma T_r S)}
$$
 IV.43

Alors :

$$
C_{em} = G_{cem}(\omega_s - \omega_r)
$$
 IV.44

Le couple électromagnétique peut être régulé par un régulateur PI pour obtenir des bonnes performances et le maintenir à sa valeur de référence, la figure (IV.15) montre la relation entre *Cem* et *ωs*.

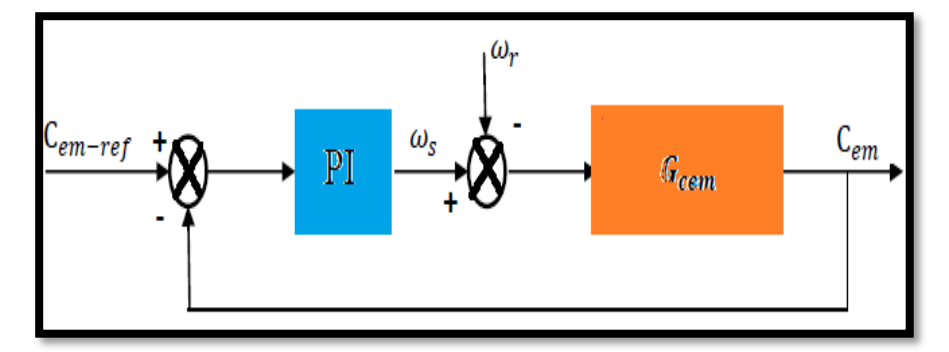

Figure IV.15: Schéma fonctionnel de la régulation du couple.

# **IV.3.3.Structure générale de la 'DTC-SVM' basée sur les régulateur PI :**

La figure (IV.16) illustre un structure de la commande directe du couple ''DTC-SVM'' à l'aide des correcteurs Proportionnelles Intégrateurs PI.

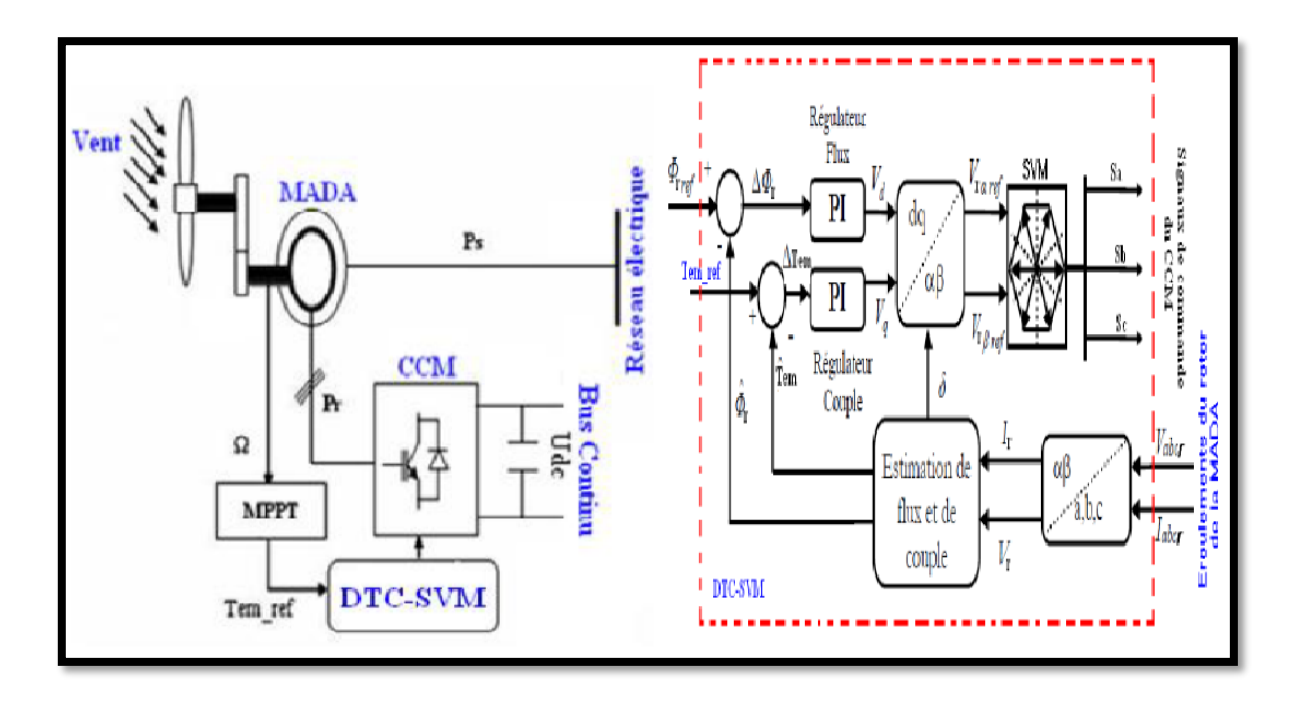

Figure IV.16: Séquence d'application des vecteurs durant une période de modulation dans le secteur.

# **IV.3.4.Résultat de simulation :**

Pour approuver la commande proposée DTC-SVM appliquée au système éolien (coté rotor), on a effectué des tests de simulation dans les mêmes conditions que celle de la commande DTC.

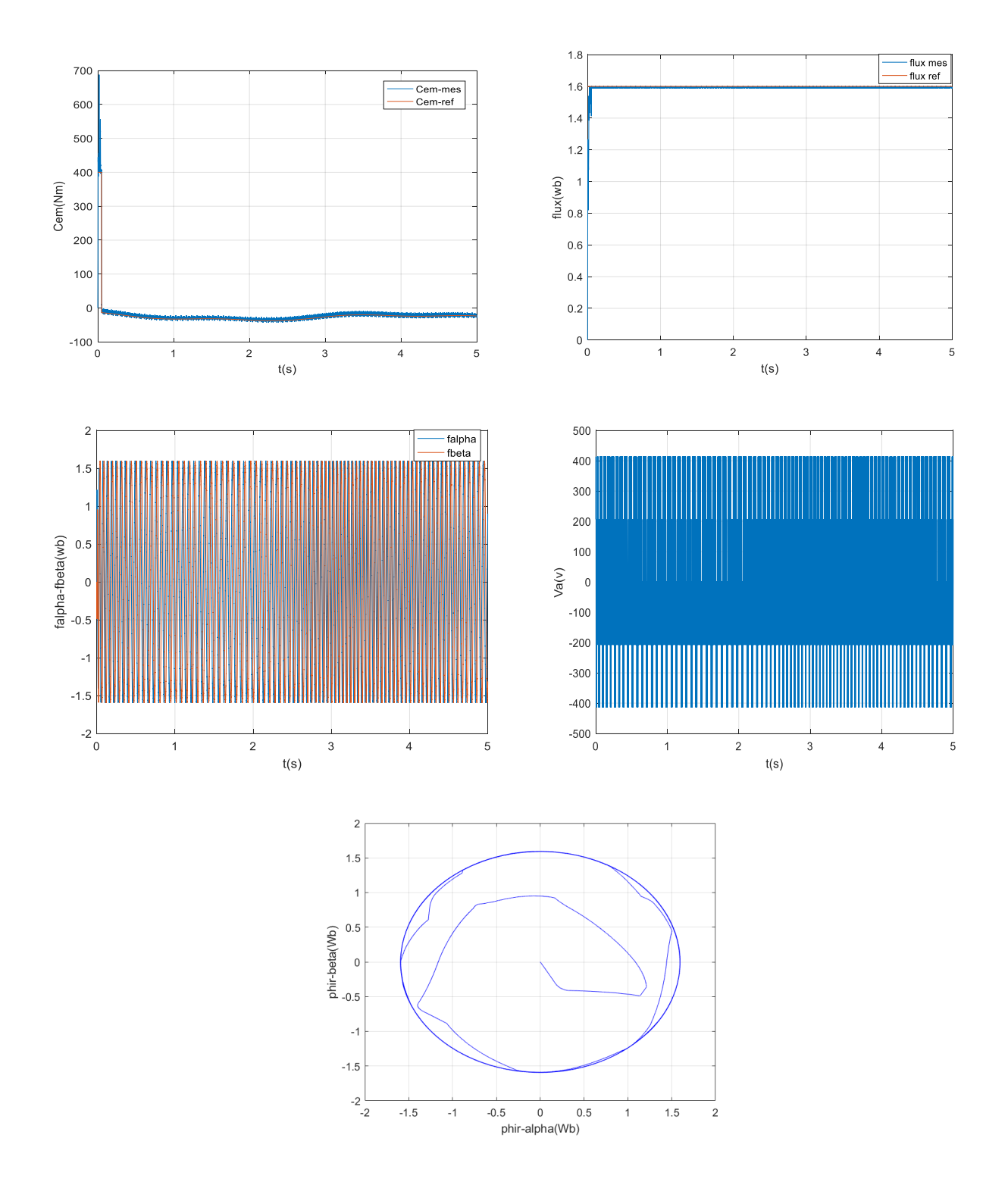

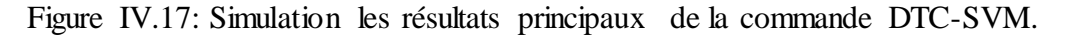

 La figure IV.17 représente respectivement l'évolution temporelle du couple électromagnétique, de tension et des flux, qu'elle nous a permet de dire après un court régime transitoire, le couple électromagnétique suit sa référence générer par le bloc MPPT. On remarque la limitation d'une forte oscillation de flux et de couple.

Les résultats de simulation montrent les hautes performances de la DTC-SVM développé par rapport à la commande DTC classique.

#### **IV.4.Conclusion :**

Dans ce chapitre, nous avons étudié la commande du système éolien, par deux approches différentes, il était question en premier lieu de présenté le principe de la commande DTC classique ainsi son application sur notre modèle. Cette dernière est basée sur un régulateur à hystérésis de couple électromagnétique et le flux rotorique. On peut conclu que l'ensemble des six vecteurs tension actives fournis par le convertisseur à deux-niveaux sont suffisant pour garantir la stabilité de la régulation découplée du couple et du flux rotorique, mais malheureusement elle présente des fortes oscillations au niveau de ces deux grandeurs à cause de variation de la fréquence de commutation.

Face à ce problème, nous avons attaqué la DTC classique par une commande vectorielle SVM dans la troisième partie de ce chapitre. Cette méthode permet de réduire les oscillations de couple est de flux. Cette technique est connue par le nom DTC-SVM. Un régulateur PI et une table commutation sont adoptés pour réaliser cette commande.

Enfin d'après les résultants de la simulation des deux approches, on a remarqué que la commande DTC-SVM donne des résultats plus précis par rapport à la commande DTC.

Conclusion Générale

Le travail présenté dans ce mémoire a un objectif principal porté sur l'étude et l'utilisation de la génératrice asynchrone à double alimentation dans le domaine de production de l'énergie électrique à base de système éolienne. Des stratégies de commande en puissance active et réactive statoriques appliquée au MADA a été réalisé en terme de contrôle rotorique.

Face à cet objet, notre étude s'est déroulée selon les étapes suivantes :

Dans le premier chapitre de ce mémoire, on a présenté un survol sur les systèmes de conversion éolienne, puis leur évolution durant les dernières années. Des statistiques sont données montrant l'évolution de la production et la consommation de l'énergie éolienne dans le monde sans oublier l'Algérie. Ensuite nous avons présenté les différents types des aérogénérateurs à savoir les éoliennes à vitesse fixe et celles à vitesse variable. A fin de cette partie, nous avons pu noter alors, que la structure utilisant la machine asynchrone à double alimentation présente le meilleur avantage en termes de production de puissance élevée en fonctionnement à vitesse variable sur la zone 2 à cause de ses performances vis-à-vis des autres machines.

Dans la suite de ce travail, nous nous sommes intéressés à la modélisation et la commande de la machine asynchrone à double alimentation pour le fonctionnement en génératrice. Le développement de différentes méthodes de commande a permis de mettre en évidence des aspects intéressants pour la poursuite de l'étude du système éolien. Après d'avoir réalisé les différentes commandes appliquées au MADA, on peut conclu que la commande directe, la plus simple à mettre en œuvre par rapport à la commande indirecte. Cette dernière permettre d'obtenir un système performant et robuste fonctionné en mode génératrice.

Le troisième chapitre présente une étude sur la stratégie de commandes des convertisseurs statiques CCM/CCR pour assurer un contrôle indépendant de ces derniers. En suit, et afin de valider le modèle et la commande globale du système de conversion d'énergie éolienne, qu'ils nous ont permis de mieux comprendre le fonctionnement de la machine asynchrone associée à un convertisseur ('MLI' sinus-triangle) en mode génératrice.

 Une étude sur la commande DTC appliquée au convertisseur CCM est entamé dans le chapitre quatre. Ce type de commande considère le convertisseur associé à la génératrice comme un ensemble où le vecteur de commande est constitué par les états de commutation. Ses principaux avantages sont la rapidité de la réponse dynamique de couple et la faible dépendance vis-à-vis des paramètres de la machine. Cependant, deux inconvénients majeurs se présentent. D'une part la détermination des états de commutation se base sur des informations des tendances d'évolution du flux et du couple issu des éléments non linéaires de type hystérésis, d'autre part, comme la durée des commutations est variable, cela conduit à des oscillations de couple et de flux. Les résultats de

simulation de la DTC classique ont confirmé ces inconvénients (oscillations de couple et flux). Afin de s'affranchir des contraintes sévères de temps de calcul et d'améliorer les défauts de la commande DTC classique, nous avons opté pour une technique qui réduit les oscillations de couple et de flux en imposant une fréquence de modulation constante. Cette technique que nous avons appelé DTC à fréquence de modulation constante DTC-SVM. Les tests de simulation ont affirmé notablement les améliorations apportées par la DTC-SVM par rapport à la DTC classique.

Enfin, nous proposons un certain nombre de perspectives qui peuvent être envisagées :

- Développer des observateurs par commande sans capteur de vitesse.
- Proposer des stratégies de commande non linéaire telle que le super twisting
- L'utilisation des structures différentes des convertisseurs statiques pour le CCM et CCR.

Bibliographie

- [1] R. D. Fernandez, P. E. Battaiot, R. J. Mantz « Wind Farm Control Based on Passivity », IEEE International Conference on Industrial Technology (ICIT), pp. 1000-1005, 2010.
- [2] M.Machmoum. « Contribution à l'étude de la commande numérique de l'ensemble Cycloconvertisseur triphasé-Machine Asynchrone à Double Alimentation », Thèse de doctorat. Institut Nationale Polytechnique de Lorraine, 1989.
- [3] F. Poitiers, « Etude et commande de génératrices asynchrones pour l'utilisation de l'énergie éolienne-machine asynchrone à cage autonome-machine asynchrone à double alimentation reliée au réseau », Thèse de doctorat, Université de Nantes, 2003.
- [4] A.Moualdia, MO.Mahmoudi, L.Nezli, « Commande DTC et DPC d'un Eolienne à Vitesse Variable Basée sur la MADA», International Conférence on Energie Renewable, (ICRE'12), Université Abderrahmen Mira, Bejaia, Algeria, Avril-15- 16, 2012.
- [5] S. Belkacem, F. Naceri and R. Abdessemed, « Improvement in DTC-SVM of AC Drives Using a New Robust Adaptive Control Algorithm », the International Journal of Control Automation and System, IJCAS, vol. 9, n° 2, 2011.
- [6] Bouhali, B. François, E.M. Berkouk, C. Saudemont, « Power sizing and control of a threelevel NPC converter for grid connection of wind generators », Electromotion, vol. 16,no. 1, pp. 38-49, Mars 2009.
- [7] B. KELKOUL, « Etude et commande d'une turbine éolienne utilisant une Machine Asynchrone à Double Alimentation. », Mémoire de Magistère, université de Tlemcen, 2011.
- [8] A. MOUALDIA, « stratégies de commande DTC-SVM et DPC appliquees à un MADA utilisée pour la production d'énegie éolinne », Thèse de doctorat Ecole National Polytechnique, 2014.
- [9] M. Mohamed abdelbasset, «Modélisation et commande d'un system éolien à base d'une génératrice double alimentée sans balais», Mémoire de Magistère, Université de Sétif, 2012.
- [10] HASSINI née BELGHITRI Houda, « Modélisation, simulation et optimisation d'un système hybride éolien-photovoltaïque », Mémoire de Magister, Université Abou-Bakr Belkaid de Tlemcen, 2010.
- [11] A. MAAFA, « Etude d'un générateur éolien base sur la cascade de deux machines asynchrones pilote par un convertisseur de fréquence », Mémoire de Magister, Université El Hadj Lakhdar de Batna, 2011.
- [12] A. S. BELFEDHAL, « Modélisation et commande d'une chaîne éolienne avec intégration du stockage inertiel », Mémoire de Magister, Université Ibn Khaldoun Tiaret, 2010.
- [13] A. Boyette, « Contrôle-commande d'un générateur asynchrone à double alimentation avec système de stockage pour la production éolienne »Thèse de doctorat, Université Henri Poincaré-Nancy I, 2006.
- [14] M. LOPEZ, « Contribution à l'optimisation d'un système de conversion éolien pour une unité de production isolée », Thèse de Doctorat, Université Paris Sud 11, 2008.
- [15] A. MIRECKI, « Etude comparative de chaînes de conversion d'énergie dédiées à une éolienne de petite puissance », Thèse de Doctorat, Institut national polytechnique de Toulouse, 2005.
- [16] K. FERKOUS, « Etude d'une chaine de conversion d'énergie éolienne », Mémoire de Magister, Université MENTOURI - Constantine, 2009.
- [17] S. Al AIMANI, « Modélisation de différentes technologies d'éoliennes intégrées à un réseau de distribution moyenne tension », Thèse de Doctorat, Ecole centrale de Lille; Université des sciences et technologies de Lille, 2004.
- [18] I. HAMZAOUI, « Modélisation de la machine asynchrone à double alimentation en vue de son utilisation comme aérogénérateur », Mémoire de Magister, ENP d'Alger, 2008.
- [19] A. GAILLARD, « Système éolien basé sur une MADA : contribution à l'étude de la qualité de l'énergie électrique et de continuité de service »Thèse de Doctorat, Université Henri Poincaré, Nancy-I, 2010.
- [20] F. Hamza, « Commande DTC à fréquence constante des machines asynchrones», Mémoire de Master, Université de Sétif, 2013.
- [21] N. LAVERDURE, « Sur l'intégration des générateurs éoliens dans les réseaux faibles ou insulaires », Thèse de Doctorat, Institut national polytechnique de Grenoble, 2005.
- [22] B. Samir, « Estimation technico-économique de la production d'électricité par voie éolienne, intégrée aux réseaux interconnectés de transport électrique », Thèse de doctorat université de Tlemcen, 2004.
- [23] M. Liserre, R. Cárdenas, M. Molinas, J. Rodríguez, « Overview of Multi-MW Wind Turbinesand Wind Parks », IEEE Transaction on Industrial Electronics, vol. 58, no. 4, pp. 1081–1095, April 2011.
- [24] T. Ghennam, « Supervision d'une ferme éolienne pour son intégration dans la gestion d'un réseau électrique, Apports des convertisseurs multi niveaux au réglage des éoliennes à base de machine asynchrone à double alimentation », Thèse de doctorat, Ecole Centrale de Lille ; Ecole Militaire polytechnique Alger, 2011.
- [25] S.EL-Aimani. « Modélisation de Différentes Technologies d'Eoliennes Intégrées dans un Réseau de Moyenne Tension », Thèse de Doctorat d'Etat en Electronique et Génie Electrique, Ecole Centrale de Lille (ECL), 2004.

## *Bibliographie*

- [26] D. H. TRAN, « Conception Optimale Intégrée d'une chaîne éolienne 'passive': analyse de robustesse, validation expérimentale », Thèse de Doctorat, Université de Toulouse, 2010
- [27] B.BELTRAN, « Contribution à la Commande Robuste des Eoliennes à Base de Génératrices Asynchrones Double Alimentation: Du Mode Glissant Classique au Mode Glissant d'Ordre Superieur». Thèse de Doctorat, Université de Bretagne occidentale - Brest, 6 juillet 2010.
- [28] B. BELABBAS, « Intégration de l'énergie éolienne dans un réseau électrique local », Mémoire de Magistère, Université Ibn Khaldoun Tiaret, 2012.
- [29] B. HOUDA, « Modélisation, Simulation Et Optimisation D'un système Hybride Eolien-Photovoltaïque », Thèse de doctorat, Université Tlemcen, 2010.
- [30] M. Zelechowski, « Space Vector Modulated Direct Torque Controlled (DTC-SVM) Inverter- double Fed Induction Motor Drive », PhD Thesis, Warsaw University of Technology, 2005.
- [31] H. Bilal, « Modélisation et Commande d'une Machine Asynchrone à Double Alimentation, Application à un Système Eolien », Mémoire de Magistère, Université de Sétif, 2012.
- [32] B. Abdelmalek, «Etude des Convertisseurs Statiques destinés à la Qualité de l'Energie Electrique», Mémoire de Magistère, Université Constantine, 2009.
- [33] M. Farid, « Alimentation et Commande d'une Machine Asynchrone à Double Alimentation (Application l'énergie éolienne)», Mémoire de Magistère, Ecole National Polytechnique, 2007.
- [34] H.Camblong. « Minimisation de l'Impact des Perturbations d'Origine Eolienne dans la Génération d'Electricité par des Aérogénérateurs à vitesse variable », Thèse de Doctorat d'Etat en Automatique. Ecole Nationale Supérieure d'Arts et Métiers, 2003
- [35] E. H. Kim, J. M. Kwon, J. K. Park and B. H. Kwon: « Practical control implementation of a three-to single-phase online UPS », IEEE Trans. On Industrial Electronics, vol. 55, no.8, pp. 2933-2942, Aug. 2008.
- [36] H. Akagi « Active filters and energy storage systems for power conditioning in Japan », Proceeding of first international conference on power electronics systems and applications, pp. 79-88, Nov. 2004.
- [37] A.Moualdia, MO.Mahmoudi, L.Nezli, W.Bouchhida, « Control of Wind Turbine Works in tow Operating Modes (Hyper synchronous and Hypo synchronous) », Second International Conference on Power and Electrical Drives (ECPEED'12), USTO, Oran, Algeria, pp.66 - 72, Dec-11-12, 2012.
- [38] M. Abdellatif, « Continuité de service des entraînements électriques pour une machine à induction alimentée par le stator et le rotor en présence de défauts capteurs », Thèse de doctorat, Université de Toulouse 2010.
- [39] E. G. Shahraki «Apport de l'UPFC à l'amélioration de la stabilité transitoire des réseaux électriques », Thèse de doctorat, université de Henri Poincaré, Nancy 1, 2003.
- [40] A. Emida, A. Nasiri, S. B. Bekiarov « Uninterruptible power supplies and active filters», Technology & Engineering, CRC Press 2005.
- [41] B. ABDELOUAHAB, « Techniques de commande prédictive et floue pour les systèmes d'électronique de puissance : application aux redresseurs a MLI», Thèse de doctorat Université de Sétif, 2010.
- [42] K. Abdelaziz, K. Ahmed «Commande DTC-SVM Prédictive D'un Moteur Asynchrone A Cage Sans Capteur Mécanique», Mémoire de Master, Université d'Ouargla, 2013.
- [43] N.Tarak, «Comment utiliser un bloc SVM (Space Vector Modulation) sous Simulink », Document, Polytech'Clermont-Ferrand, année 2008-2009.

# ANNEXE

#### **ANNEXE A**

#### **A.1 Principe de fonctionnement :**

L'idée de base de la commande en régime glissant est premièrement d'attirer les états du système dans une région convenablement sélectionnée. Puis de concevoir une loi de commande qui maintiendra en permanence le système dans cette région. En résume, une commande par régime glissant est divisée en deux parties :

 Détermination d'une région de l'espace d'état telle qu'une fois le système dans cette région, il ait le comportement désiré.

 Définir une loi de commande qui conduise le système jusqu'à cette région de l'espace d'état.

Les deux composantes de la commande sont alors définies par :

$$
u = u_{eq} + u_{glis} \tag{A.1}
$$

 $\bullet$   $u_{eq}$ : elle est obtenue avec la méthode de la commande équivalente. Le principe est basé sur la détermination du comportement du système lorsqu'il est sur la surface de glissement s, soit s=0. Cette commande peut être aussi bien linéaire que non linéaire.

 uglis : la commande discontinue permet au système d'atteindre et de rester sur la surface de glissement.

## **I.2 Réglage de vitesse par régulateur mode de glissant :**

#### **A.2.1 Choix de la surface de glissement :**

J.J.Slotine 1991, proposé une forme d'équation générale pour déterminer la surface de glissement qui assure la convergence d'une variable vers valeur désirée :

$$
s(x) = \left(\frac{\partial}{\partial t} + \lambda_x\right)^{r-1} e(x)
$$

 $e(x)$  : L'écart sur les variables à régler :  $e(x) = x - x_{d}$ ;

 $\lambda_x$ : Vecteur constant positif qui interprète la bande passante du contrôle désiré ;

*r* : Degré relatif, égal au nombre de fois qu'il faut dériver la sortie pour faire apparaitre la commande.

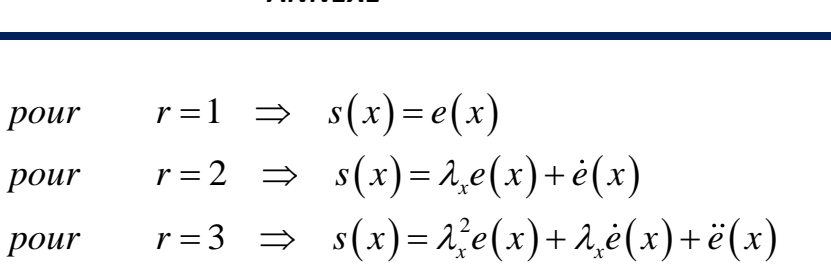

Par ailleurs, nous allons définir une surface de glissement dans l'espace d'état des erreurs :

$$
s(x,t) = S\tilde{x}
$$
 A.3

Ou S sont des constantes de glissement.

Avec la définition précédente, le problème de suivre  $x=x_d$ est le même que celui de rester sur la surface  $s(x,t)$  pour tout le temps  $t>0$ . En effet s=0 représente une équation, dont la solution unique est x=0. De cette façon le problème de suivre le vecteur désiré  $x_d$  est réduit à retenir s à zéro.

Après la détermination de la surface de glissement, l'étape suivante est de garantir l'existence d'un régime glissant. Il existe un régime glissant, si dans le voisinage de la surface de glissement s=0, les vecteurs de vitesse des trajectoires du système pointent toujours vers la surface de glissement et sa vitesse de changement sont des signaux opposés.

L'expression précédente peut être écrite de façon simplifiée :

$$
s\dot{s} < 0 \tag{A.4}
$$

Cette équation est appelée attractivité de la surface ou condition de glissement.

Les propriétés de convergence en temps fini des commandes par régime glissant d'ordre un sont obtenues en considérant la fonction de Lyapunov suivante :

$$
V(s) = \frac{1}{2}s^2
$$

Et de déterminer une loi de commande qui soit capable de satisfaire la condition :

$$
\dot{V}(s) = s.\dot{s} \le -\eta|s|
$$

#### **A.2.2 Le phénomène de réticence :**

La technique de commande décrite dans la partie précédente assure un comportement désiré du système en boucle fermé. Cependant, elle a besoin (dans le cas idéal) d'une commutation à fréquence infinie au niveau des actionneurs. Cette oscillation au voisinage de la surface de glissement est appelée réticence (Chattering en Anglais). La figure 1.3 montre l'effet de la réticence lors de la convergence du système. La réticence est un phénomène indésirable. En effet, elle induit

des dynamiques de haute fréquence sur les actionneurs pouvant les endommager, et augmente ainsi considérablement la consommation énergétique.

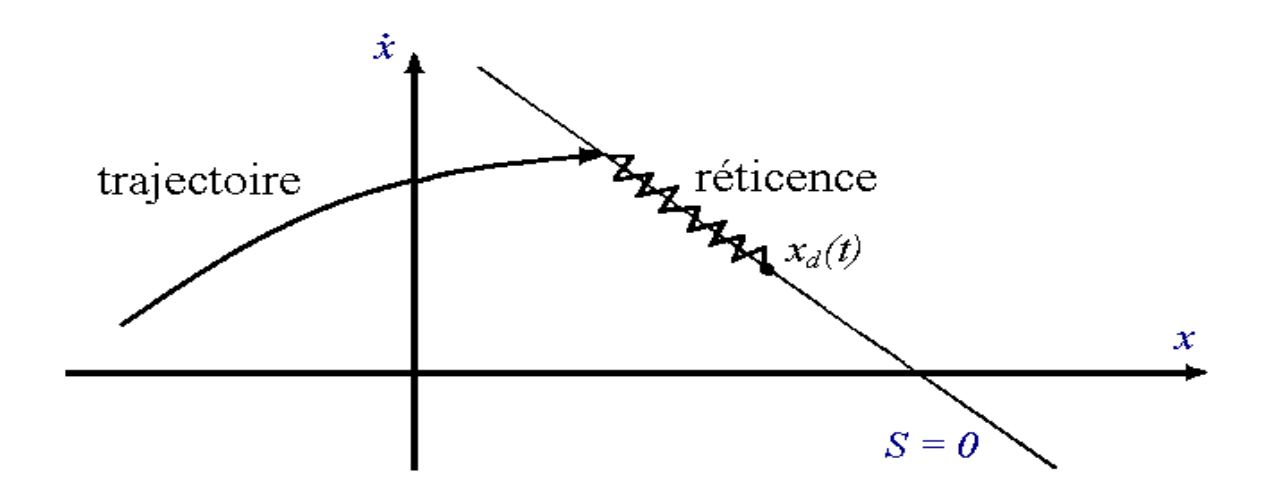

Figure A.1 **:** Phénomène de la réticence

La réticence est le principal désavantage des techniques de contrôle en mode glissant du premier ordre. De nombreuses études ont été effectuées dans le but de réduire ou d'éliminer ce problème. Ces techniques sont basées sur la définition d'une zone autour de la surface à l'intérieur de laquelle une condition de glissement moins stricte que la fonction signe est appliquée. Ainsi, le terme sign (s) dans la partie discontinue de la commande est souvent remplacé par un terme à variation plus douce, par exemple :

La fonction sign:

\n
$$
\text{Lap} \left( \begin{array}{ccc} 1, & \text{si} & s & > 0 \\ 0, & \text{si} & s & = 0 \\ -1, & \text{si} & s < 0 \end{array} \right)
$$

La fonction de saturation sat est définie par l'expression ci-dessous. L'allure de cette fonction est donnée par :

$$
sign(s) = \begin{cases} +1, & si & s > \varepsilon \\ \frac{s}{\varepsilon}, & si & |s| \le \varepsilon \\ -1, & si & s < \varepsilon \end{cases}
$$

La fonction tangente hyperbolique tanh a l »avantage de faire varier la largeur de la bande de commutation en ajoutant un terme supplémentaire  $\phi$ 

Une autre solution plus efficace pour limiter le phénomène de réticence, et ainsi améliorer la réponse de la commande du système, c'est d'utiliser la technique du mode glissant d'ordres supérieurs.

## **A.2.3 Détermination de la loi de commande :**

Nous définissons la surface de glissement  $s(x)$  suivante :

$$
s = S^T \cdot \tilde{x} = 0
$$

La stabilité sur la surface de glissement est assurée si la condition de glissement est vérifiée (  $s\dot{s} < 0$ ), ce qui, avec  $\eta > 0$ 

$$
\dot{s} = -\eta \, sign(s) \tag{A.8}
$$
\n
$$
s\dot{s} = -\eta \, s \, sign(s) = -\eta \, |s|
$$

Nous obtenons ainsi les deux composantes, continue et discontinue, de la commande qui sont :

$$
u_{eq} = -(\mathbf{S}^T \mathbf{B})^{-1} \mathbf{S}^T A \mathbf{x} = K \mathbf{x}
$$
  
\n
$$
u_{glis} = -(\mathbf{S}^T \mathbf{B})^{-1} \eta sign(s) = \eta K_{glis} sign(s)
$$
  
\n
$$
\Delta x \mathbf{S} = \mathbf{S} \mathbf{S}
$$

Avec,

$$
K = -\left(S^T B\right)^{-1} S^T A
$$
  
\n
$$
K_{glis} = -\left(S^T B\right)^{-1}
$$
 A.10

#### **A.2.4 Dynamique du système sur la surface de glissement :**

Pour déterminer les paramètres S de la surface de glissement, on conçoit le retour d'état linéaire de telle sorte que le système possède une dynamique donnée sur la surface de glissement. Lorsque le système se trouve sur la surface de glissement, la commande u se résume à la partie linéaire u<sub>eq</sub> puisque  $s(x)=0$ .

On cherche le gain K qui place les valeurs propres de Ac à des valeurs désirées correspondant à une dynamique désirée.

$$
\det(\lambda I - A_c) = 0
$$
 A.11

L'une des valeurs propres de la matrice  $A_c$  du système bouclé doit être nulle. La matrice  $A_c$  étant alors connue, on obtient S en cachant que S est le vecteur propre à droite de  $A_c^T$  qui correspond à la valeur propre nulle  $\lambda_i$ 

$$
A_c^T S = \lambda_i S = 0
$$
 A.12

### **A.3. Commande de régulateur proportionnel intégrateur PI :**

Le rôle des régulateurs de chaque axe est d'annuler l'écart entre les courants direct et en quadrature de référence et les courants active et réactive mesurés. Rappelons que la synthèse des régulateurs sera effectuée sur la base du modèle simplifié de la **Figure A.2**[16].

Chaque axe a son propre régulateur PI de la forme *p*  $K_p + \frac{K_i}{n}$  pour la boucle de puissance.

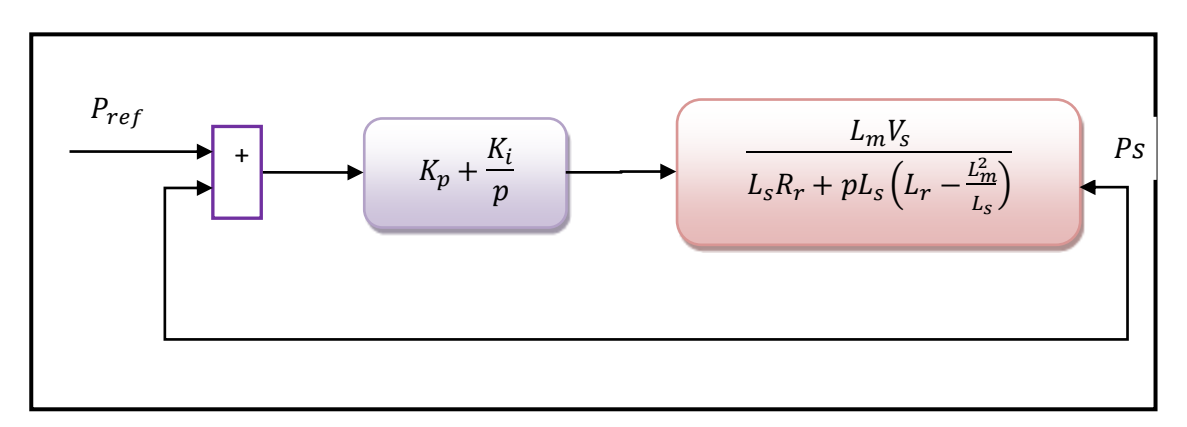

Figure A.2 : Système à régulé par le PI

La Fonction de transfert en boucle ouverte (FTBO) avec le régulateur PI s'écrit alors :

$$
FTBO = \frac{p + \frac{K_i}{K_p}}{\frac{p}{K_p}} * \frac{\frac{MV_s}{L_s\left(L_r - \frac{M^2}{L_s}\right)}}{p + \frac{L_s R_r}{L_s\left(L_r - \frac{M^2}{L_s}\right)}}
$$
 A.13

La méthode de compensation des pôles est celle choisie pour la synthèse des régulateurs. Les zéros de la fonction de transfert seront compensés. Ainsi nous aurons l'égalité suivante :

$$
\frac{K_i}{K_p} = \frac{L_s R_r}{L_s \left( L_r - \frac{M^2}{L_s} \right)}
$$
 A.14

Il est à noter que la compensation des pôles n'a d'intérêt que si les paramètres de la machine sont connus avec une certaine précision car les gains des correcteurs en dépendent directement. Dans le cas contraire la régulation sera défaillante.

Si les pôles sont parfaitement compensés, la fonction de transfert en boucle ouverte devient :

$$
\text{FTBO} = \frac{K_p \frac{MV_s}{L_s \left( L_r - \frac{M^2}{L_s} \right)}}{P} \tag{A.15}
$$

En boucle fermée on aura :

$$
\text{FTBF} = \frac{1}{1 + p\tau_r} \tag{A.16}
$$

Avec

$$
\tau_r = \frac{1}{K_p} \frac{L_s \left( L_r - \frac{M^2}{L_s} \right)}{M V_s}
$$
 A.17

Le temps de réponse  $\tau_r$  est fixé par 1 ms ce qui présente une bonne rapidité du système tout en gardant les performances de ce dernier.

Ainsi, les gains des correcteurs seront exprimés en fonction des paramètres de la machine comme suit :

$$
\begin{cases}\nK_p = \frac{1}{\tau_r} \frac{L_s \left( L_r - \frac{M^2}{L_s} \right)}{M V_s} \\
K_i = \frac{1}{\tau_r} \frac{R_r L_s}{M V_s}\n\end{cases}
$$
\nA.18

# **ANNEXE B**

# **I. Choix des paramètres du système éolien :**

 Les différents paramètres électriques et mécaniques du système éolien étudié sont rassemblés dans le tableau B.1

Tableau B.1: Paramètres mécaniques et électriques du système éolien étudié.

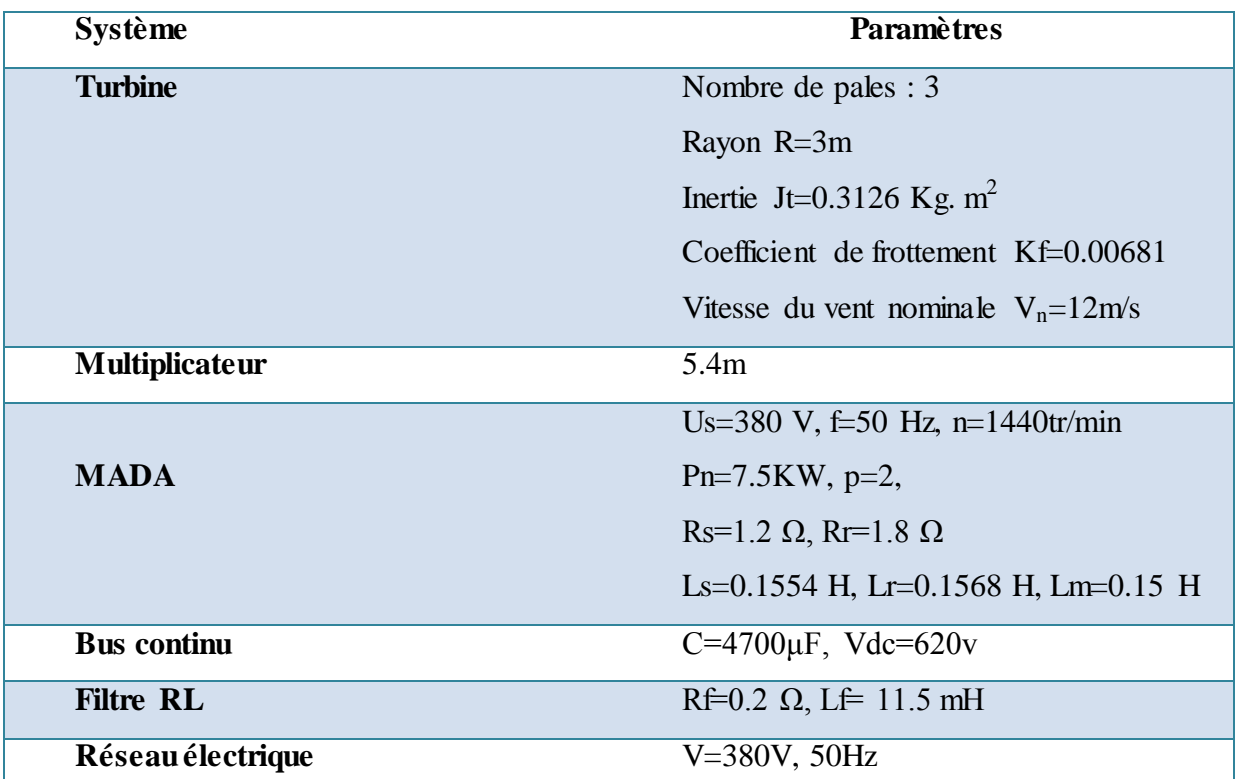

Les paramètres des différentes commandes du système éolien sont mentionnés dans le tableau B.2. Tableau B.2: Paramètres de la commande d'un système éolien étudié.

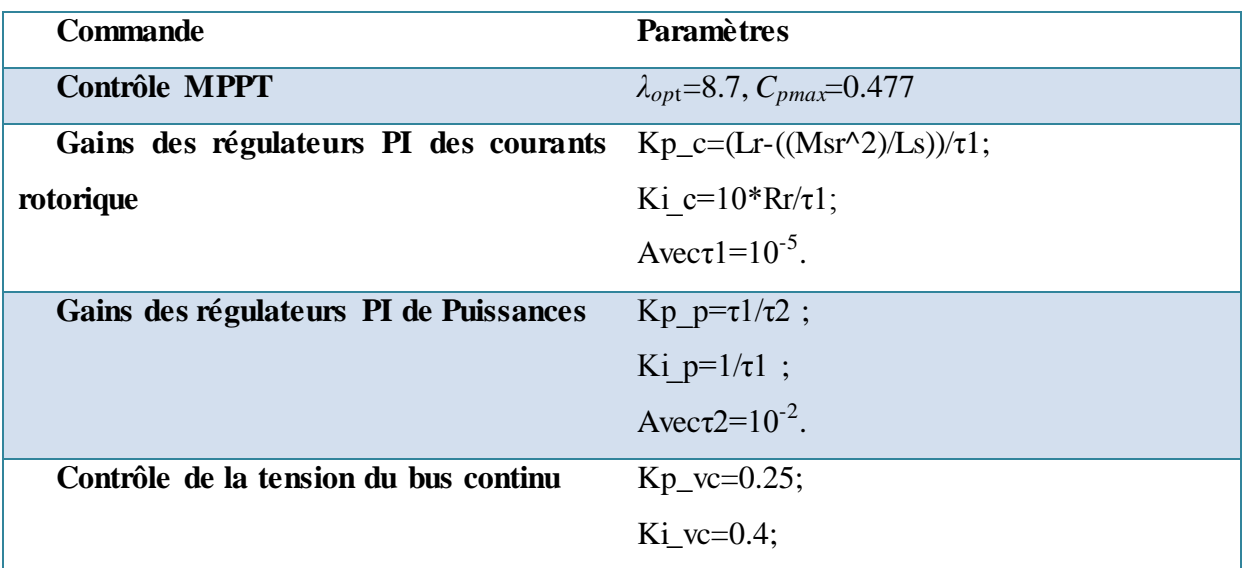

**ملخص :**

تناقش هذه الأطروحة نظام السيطرة في تحويل طاقة الرياح استنادا على آلة لا متزامنة ثنائية التغذية حيث عنصرها الساكن مربوط مباشرة بالشبكة الكهربائية بينما الدوار فهو مغذي عن طريق مموجين ثنائيي الأطوار موصولين فيما بينهما بوصلة التيار المستمر. في البداية، قمنا بدراسة فنية حول نظم تحويل طاقة الرياح بعدها نمذجة مختلف مكونات نظام تحويل طاقة الرياح ثم طبقنا التحكم الشعاعي على نظام تحويل طاقة الرياح مع البحث نقطة العمل ذات الاستطاعة القصوى نتائج المحاكاة سمحت بتأكيد الدر اسة.

الهدف من المرحلة الاخيرة من هذه الأطروحة هو التحكم المباشر بالعزم 'دي تي سي 'التي اصبحت في السنوات الأخيرة سبيل البحث العلمي الاكثر اهمية والاكثر توافقا مع متطلبات الصناعة، ولكن هذه التقنية تحتوي على مصححات هستيرية غير خطية مما يؤدي الى تردد غير ثابت في محول الطاقة، واهتزازات غير مرغوب فيها في العزم الكهرومغناطيسي والتدفق في الجزء الثابت من المحرك .العمل المنجز في هذه المرحلة يهتم بتحسين التحكم المباشر بالعزم عن طريق استعمال هياكل مبينة على المصححات التناسبية التكاملية وتقنية التطويل الشعاعي 'اس في ام' من اجل تخطى سلبيات التحكم المباشر بالعزم **كلمات مفتاحية:**

آلة لا متزامنة ثنائية التغذية، نظام تحويل طاقة الرياح, التحكم المباشر للعزم الكهرومغناطيسي 'دي تي سي '، تقنية التطويل الشعاعي 'اس في ام' .

# **Résumé :**

Ce travail traite la commande d'un système de conversion d'énergie éolienne à base d'une machine asynchrone à double alimentation (MADA) connectée au réseau électrique. Une stratégie de commande de maximisation de puissance (MPPT) était proposée pour l'appliquer à la turbine éolienne afin de générer les références (couple, puissance), pour accomplir cette étude.

On va utiliser deux méthodes distinctes pour le contrôle du convertisseur coté machine (CCM). Ces derniers sont :

1<sup>ere</sup> méthode : commande vectoriel directe et indirect (sans et avec boucle de puissance) et dont le but principal est le contrôle des puissances.

2<sup>ème</sup> Méthode : la commande (DTC) qui a pour objectif le contrôle directe du couple, mais cette méthode et classique alors nous proposons d'ajouter l'algorithme de Modulation Vectoriel (SVM) afin d'améliorer les résultats. Cette étude sera simulée à l'aïd de logiciel « Matlab simulink ».

**Mots clés** — Energie Eolienne, Machine Asynchrone à Double Alimentation (MADA), MPPT, Convertisseur Coté Machine (CCM), Convertisseur Coté Réseau (CCR), Contrôle Directe de Couple (DTC), Modulation Vectorielle (SVM).